**UNIVERSIDADE FEDERAL DE MINAS GERAIS PROGRAMA DE PÓS-GRADUAÇÃO EM SANEAMENTO, MEIO AMBIENTE E RECURSOS HÍDRICOS**

# **AVALIAÇÃO DE MÉTODOS PARA A REGIONALIZAÇÃO DE CURVAS DE PERMANÊNCIA DE VAZÕES PARA A BACIA DO RIO DAS VELHAS**

**Jorge Antonio de Oliveira Pinto** 

**Belo Horizonte 2006**

# **AVALIAÇÃO DE MÉTODOS PARA A REGIONALIZAÇÃO DE CURVA DE PERMANÊNCIA DE VAZÕES PARA A BACIA DO RIO DAS VELHAS**

**Jorge Antonio de Oliveira Pinto** 

# **AVALIAÇÃO DE MÉTODOS PARA A REGIONALIZAÇÃO DE CURVA DE PERMANÊNCIA DE VAZÕES PARA A BACIA DO RIO DAS VELHAS**

Dissertação apresentada ao Programa de Pós-graduação em Saneamento, Meio Ambiente e Recursos Hídricos da Universidade Federal de Minas Gerais, como requisito parcial à obtenção do título de Mestre em Saneamento, Meio Ambiente e Recursos Hídricos.

Área de concentração: Recursos Hídricos

Linha de pesquisa: Modelos de simulação e previsão hidrológica

Orientador: Prof. Mauro da Cunha Naghettini

Belo Horizonte Escola de Engenharia da UFMG 2006

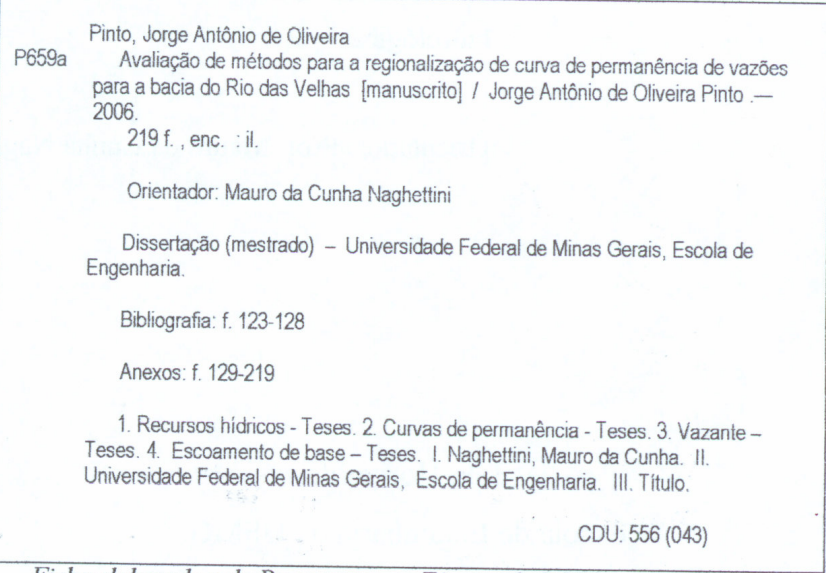

Ficha elaborada pelo Processamento Técnico da Biblioteca da EE/UFMG

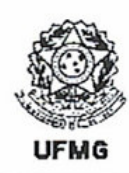

UNIVERSIDADE FEDERAL DE MINAS GERAIS Escola de Engenharia Programa de Pós-Graduação em Saneamento, Meio Ambiente e Recursos Hídricos Av. Contorno 842 - 7º andar 30110-060 Belo Horizonte - BRASIL Tel: 55 (31) 3238-1882 Fax: 55 (31) 3238-1882 posgrad@desa.ufmg.br www.smarh.eng.ufmg.br

## FOLHA DE APROVAÇÃO

#### Avaliação de Métodos para a Regionalização de Curvas de Permanência de Vazões para a Bacia do Rio das Velhas

## **JORGE ANTONIO DE OLIVEIRA PINTO**

Dissertação defendida e aprovada pela banca examinadora constituída pelos Senhores:

Prof. MAURO DA CUNHA NAGHETTINI - Orientador

Prof. CELSO DE OLIVEIRA LOUREIRO

Prof. MÁRCIO BENEDITO BAPTISTA

PESQ. EBER JOSÉ DE ANDRADE PINTO

Aprovada pelo Colegiado do PG SMARH

Profa. Mônica Maria Diniz Leão Coordenadora

Belo Horizonte, 06 de outubro de 2006.

Versão Final aprovada por

Prof. Maúro da Cunha Naghettini Orientador

## **AGRADECIMENTOS**

Agradeço aos meus pais pelo estímulo, pelos ótimos exemplos e por estarem sempre ao meu lado me apoiando nos momentos mais difíceis e às minhas irmãs, sobrinhas e sobrinho por fazerem parte da minha vida.

Ao meu orientador Prof. Mauro Naghettini, pela amizade, pelo incentivo e dedicação que foram essenciais ao aprimoramento desta dissertação.

À Isabela, pelo apoio, amizade, carinho e por sua enorme boa vontade em querer sempre me ajudar me dando um apoio essencial durante este período de minha vida.

Ao Éber (CPRM), Wilson e Maria Antonieta (CPRM) pela disponibilidade e boa vontade em me ajudar em muitos momentos durante a realização desta dissertação.

Aos professores Pierluigi Claps (Politecnico di Torino) e Stefano Casadei (Università degli Studi di Perugia) pela atenção, boa vontade e grande contribuição para esta dissertação.

Aos funcionários Jussara e Roberto do Departamento de Engenharia Hidráulica e Recursos Hídricos pelas conversas e amizade ao longo do curso.

Agradeço a todos meus amigos Luiz, Rubens, Norma, Marcus, Ana Paula, Vanessa, Nebai, José Geraldo, Fernando, Ney, Robélia, Marco Túlio, Fausto e aos professores do Departamento de Hidráulica e Recursos Hídricos e muitos outros amigos pelas conversas, convivência e pelo aprendizado que obtive com todos vocês.

i

#### **RESUMO**

Com o aumento da demanda pelo uso da água devido ao crescimento populacional, à industrialização e à expansão das fronteiras agrícolas, torna-se necessário o desenvolvimento de ferramentas de análise e simulação. Estas ferramentas funcionam como suporte ao planejamento e gerenciamento e, conseqüentemente, tomadas de decisão quanto aos múltiplos usos dos recursos hídricos de uma bacia hidrográfica.

O conhecimento das vazões mínimas possui importância vital dentro desse contexto. Um índice de vazão mínima muito utilizado está relacionado a uma vazão que é igualada ou superada durante uma alta porcentagem do tempo (e.g. 95%), obtida da chamada curva de permanência.

A curva de permanência é o complemento da função cumulativa de distribuição de vazões diárias, mensais, anuais (ou de outro intervalo de tempo) e representa a magnitude e freqüência com que essas vazões são igualadas ou superadas em um dado período de tempo. Freqüentemente, a elaboração de curvas de permanência pode ser prejudicada pela inexistência ou pouca disponibilidade de dados que cubram a totalidade dos locais de interesse em uma bacia.

Neste trabalho, foram avaliados dois métodos, a saber, o de Tucci (1991) que é um método para regionalização de curvas de permanência de longo termo e o de Claps e Fiorentino (1997), o qual oferece uma abordagem diferente. Nesse método, as curvas de permanência são elaboradas a partir de um ano completo de dados observados e são tratadas estatisticamente da mesma forma como seriam tratados os dados anuais de vazões mínimas ou máximas.

O procedimento utilizado para avaliação dos métodos foi o procedimento *"Jack-knife cross validation",* em que uma estação com disponibilidade de dados é excluída da análise regional e, posteriormente, incluída, quando da exclusão da outra estação em análise. Desse modo, os dados observados em uma estação são confrontados com os dados estimados para essa mesma estação. Esse procedimento foi aplicado às estações fluviométricas da bacia do Rio das Velhas, em Minas Gerais. O método de Tucci (1991) apresentou, um bom ajuste em todas as análises regionais realizadas para todas as estações de três regiões homogêneas na bacia do rio das Velhas. O método de Claps e Fiorentino (1997) apresentou uma boa performance, porém é necessário que este método seja melhor explorado, por meio de mais aplicações em

diferentes regiões. Como existe uma estreita relação entre vazões mínimas e características hidrogeológicas de uma bacia, e a necessidade de inclusão de variáveis relacionadas às mesmas, foi também utilizado um método de estimação de *IEB* (Índice de escoamento de base) para locais com escassez, ou ausência de dados, que não mostrou resultados satisfatórios para a área de estudo devido à natureza geológica do local e, possivelmente, à qualidade de informação utilizada.

### **ABSTRACT**

With the increasing demand for water due to population growth, industrialization and expansion of the agricultural frontiers, the development of tools of analysis and simulation becomes necessary. These tools are the basis for planning and management and, consequently, making decisions about how much water should be used by the multiple users of water resources within a catchment.

The knowledge of the minimum flows is of upmost importance in this context. A frequentlyused low flow index refers to the flow wich is equaled or exceeded in the high percentage of time (e.g. 95%), as given by the so-called flow duration curve (FDC).

The FDC is the complement of the cumulative distribution function of daily, monthly, or annual streamflows and represents the magnitude and frequency with which these flows are equaled or exceeded in a certain period of time. Frequently, the construction of the FDC is affected by the inexistence or restricted data availability at the places of interest in a river basin.

In this MS thesis, two methods have been evaluated, namely, Tucci`s method (1991), which is used for the regionalization of long term FDC and the Claps and Fiorentino's method (1997), which offers a different approach. In the latter, FDCs are constructed on a yearly-based interval and the resulting FDCs are treated statistically, in the same way as annual minimum or maximum streamflow data.

The procedure used for evaluation of the methods was the Jack-knife cross validation procedure, where a station with availability of data is excluded from the regional analysis and later included, with the exclusion of another station of the regional analysis. In this way, the observed data in a station are compared with computed values for the same station. The method of Tucci (1991) showed a good adjustment in all the regional analysis carried out for all the stations in three homogeneous regions for FDC for the Das Velhas river basin. The Claps and Fiorentino´s method (1997) showed a good performance. However, it is necessary to further explore this method, with other application studies in other regions. As there is a strong relation among minimum flows and hydrogeologic characteristic of a basin, and given the need for inclusion of variables related with hydrogeologic characteristic, it was also used a method of computing the *BFI* (base flow index) for places with no data or scarce data, which

did not show satisfactory results for the study area, probably due to the local geologic nature and possibly, to the quality of the available information.

v

# **SUMÁRIO**

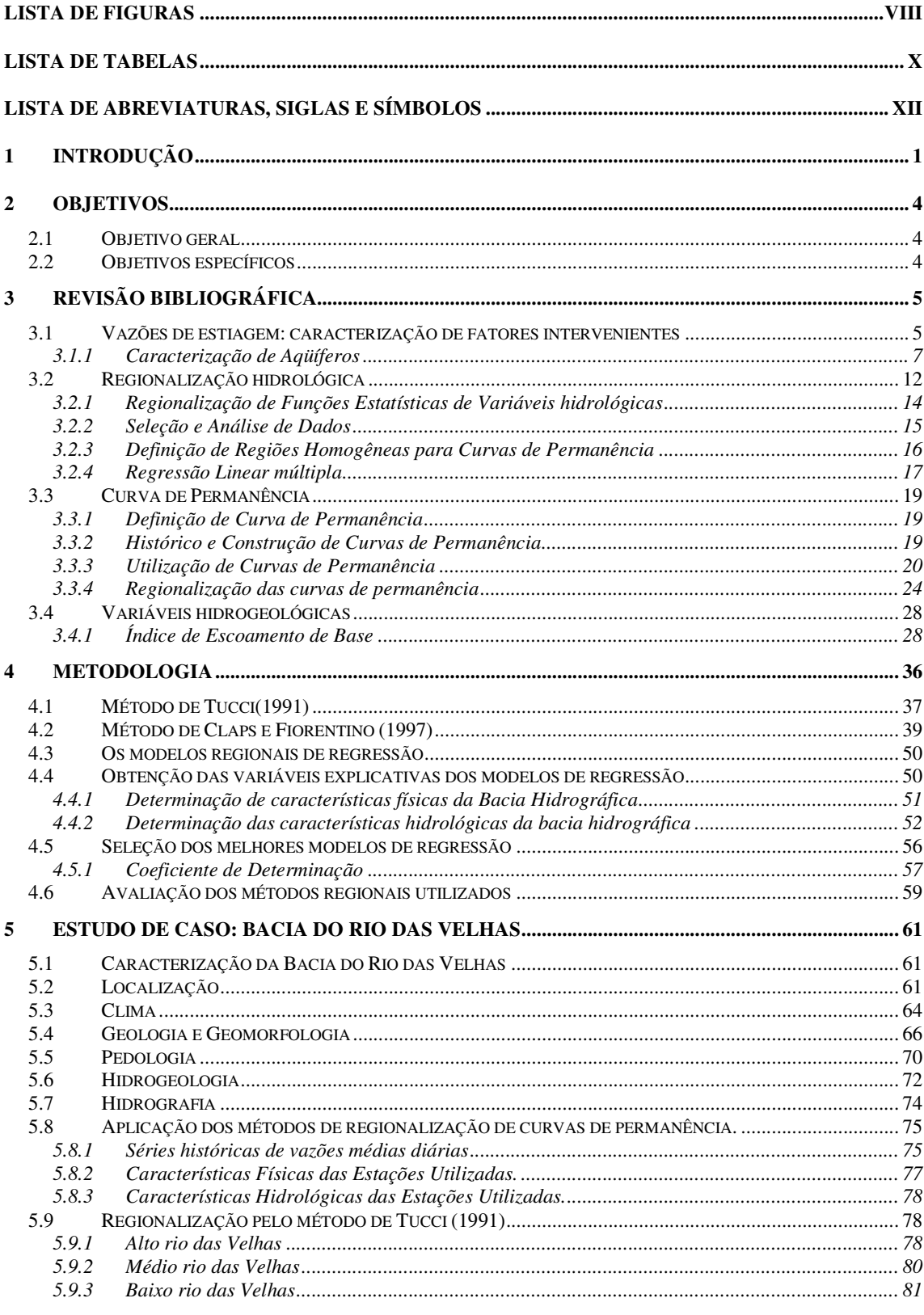

Programa de Pós-graduação em Saneamento, Meio Ambiente e Recursos Hídricos da UFMG

vi

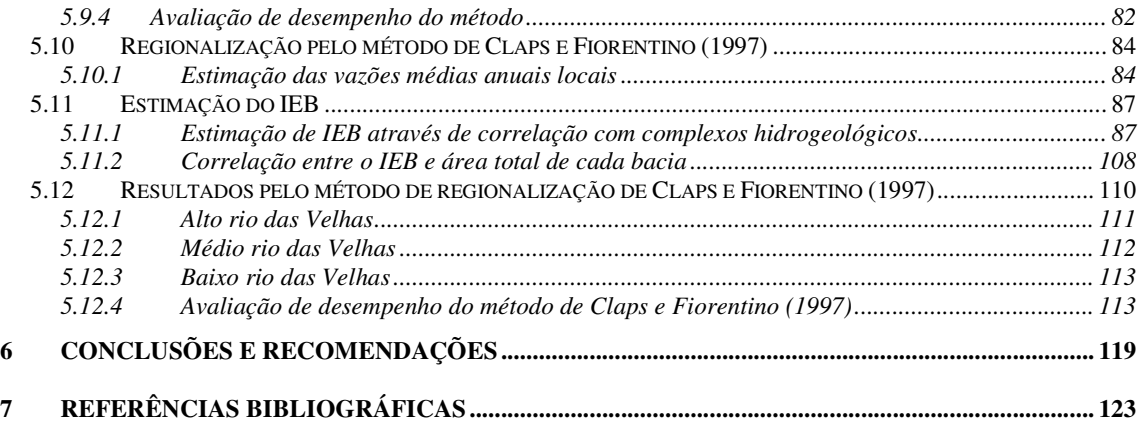

 $-$  vii

# **LISTA DE FIGURAS**

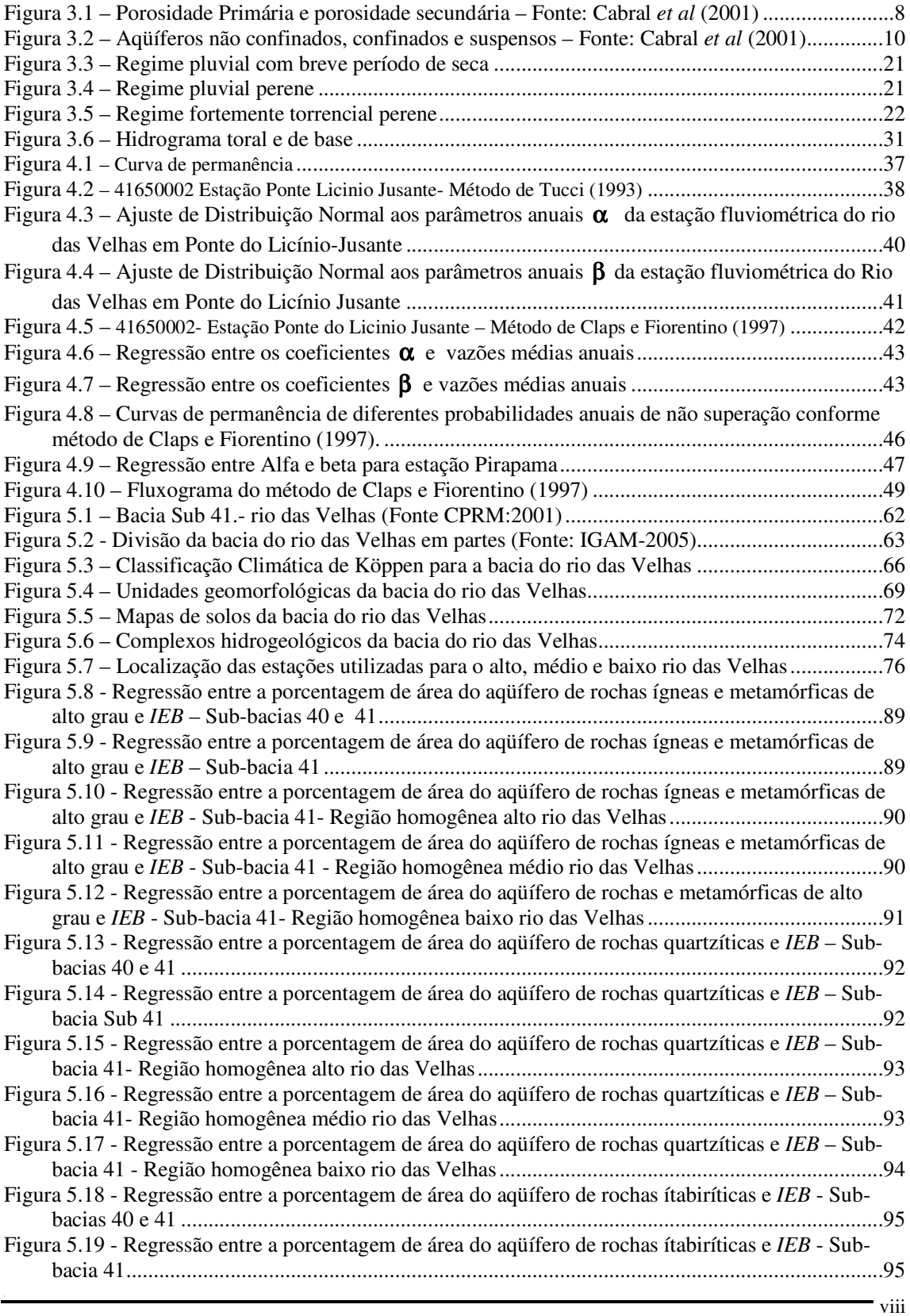

Programa de Pós-graduação em Saneamento, Meio Ambiente e Recursos Hídricos da UFMG

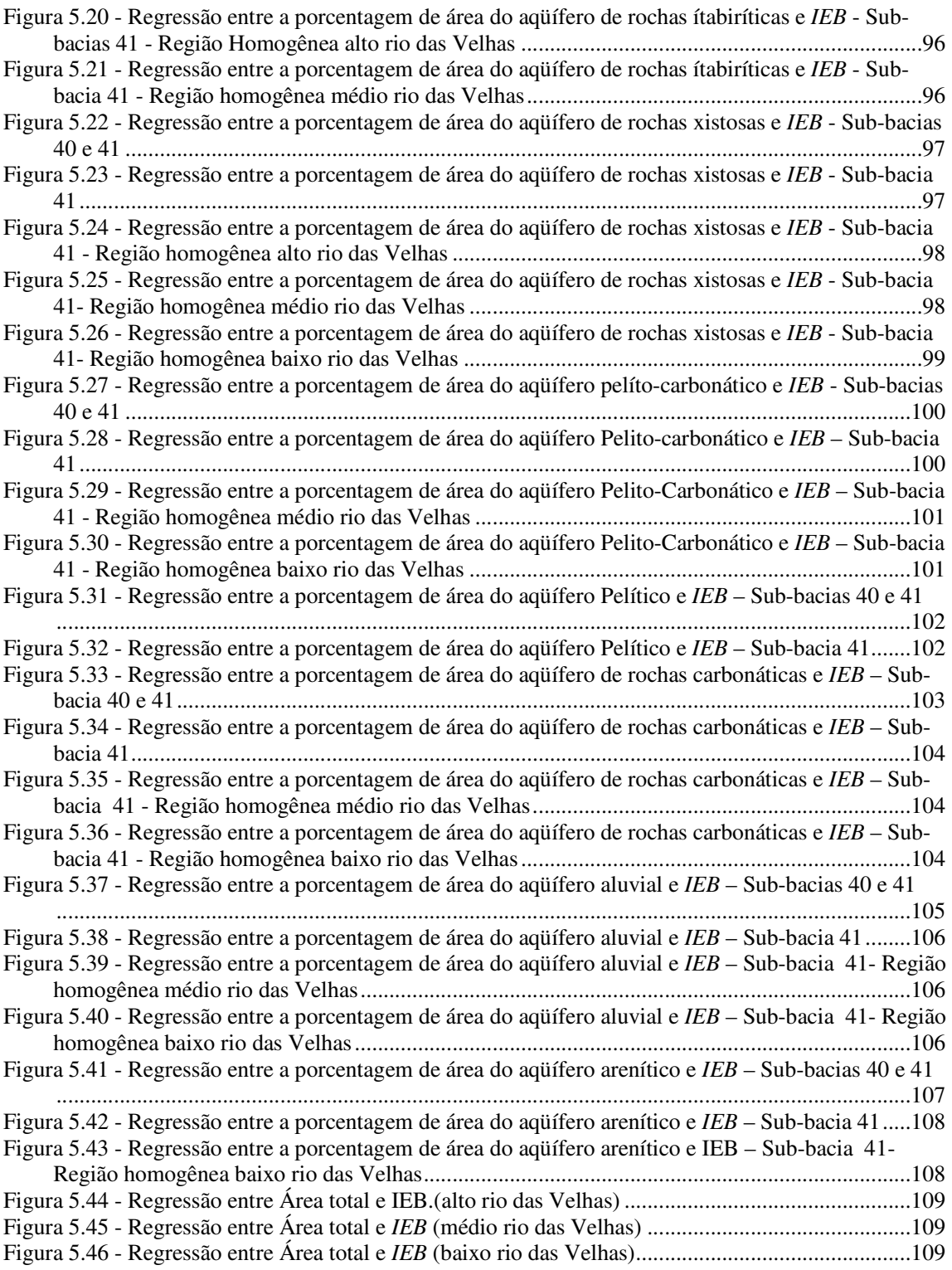

 $-$  ix

# **LISTA DE TABELAS**

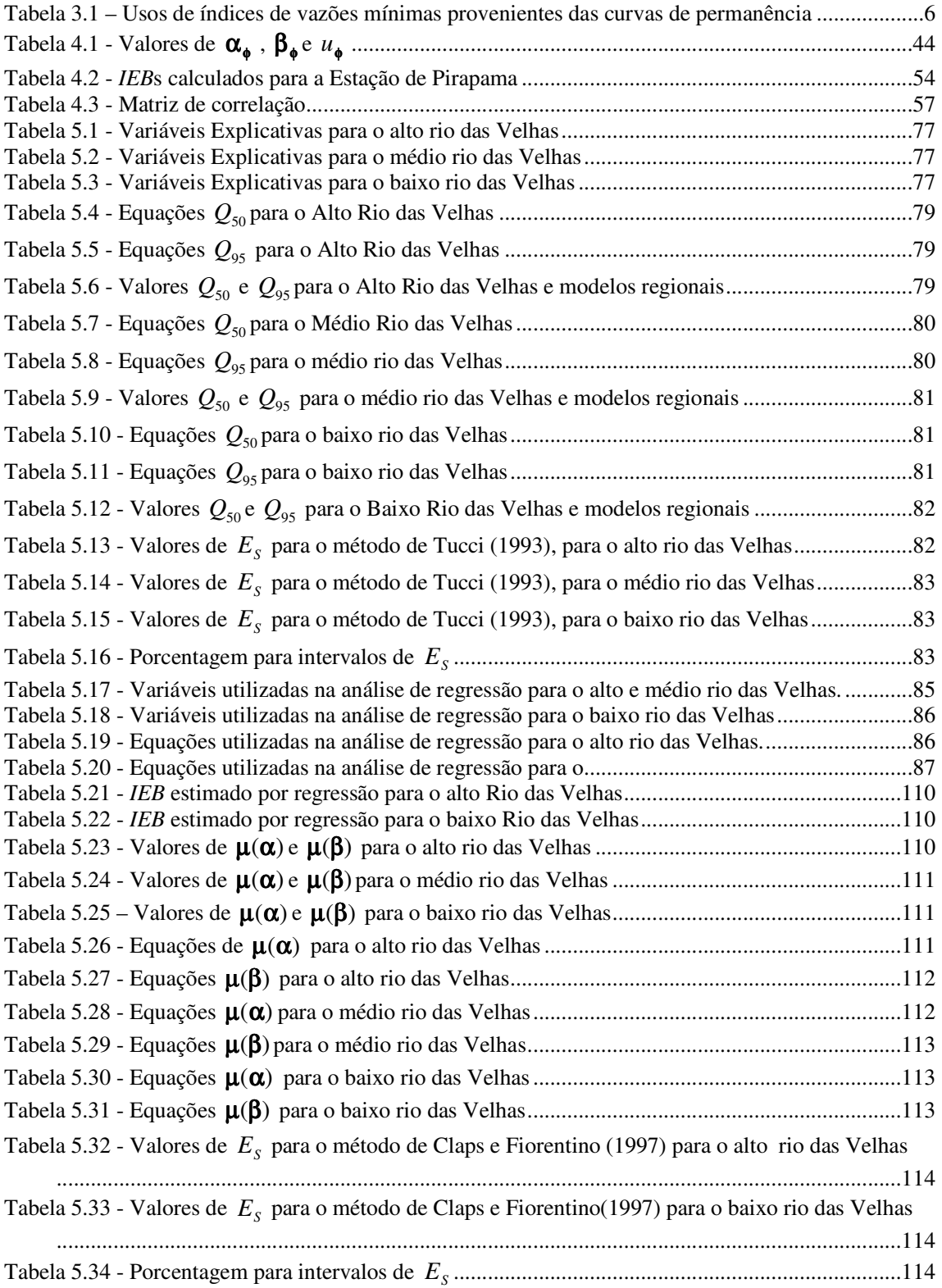

x

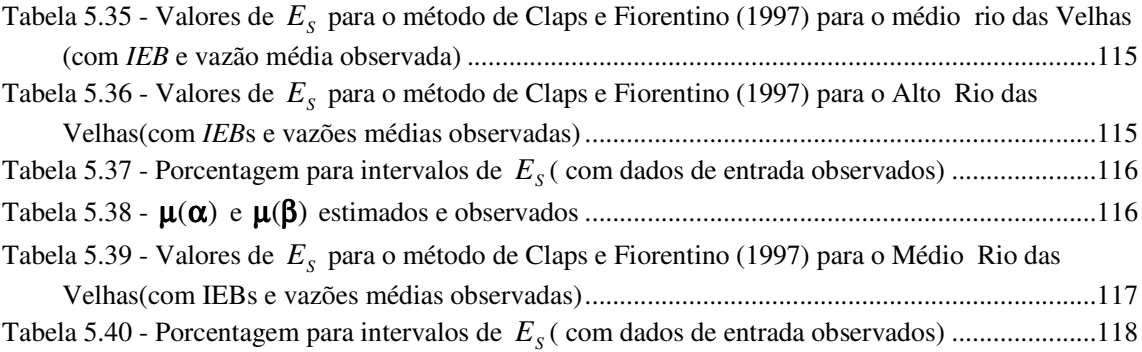

# **LISTA DE ABREVIATURAS, SIGLAS E SÍMBOLOS**

- IGAM Instituto Mineiro de Gestão das Águas
- CPRM Companhia de Pesquisa de Recursos Mineirais
- NERC Natural Environmental Research Council, Inglaterra
- USGS United States Geological Survey, EUA

# **LISTA DE NOTAÇÔES**

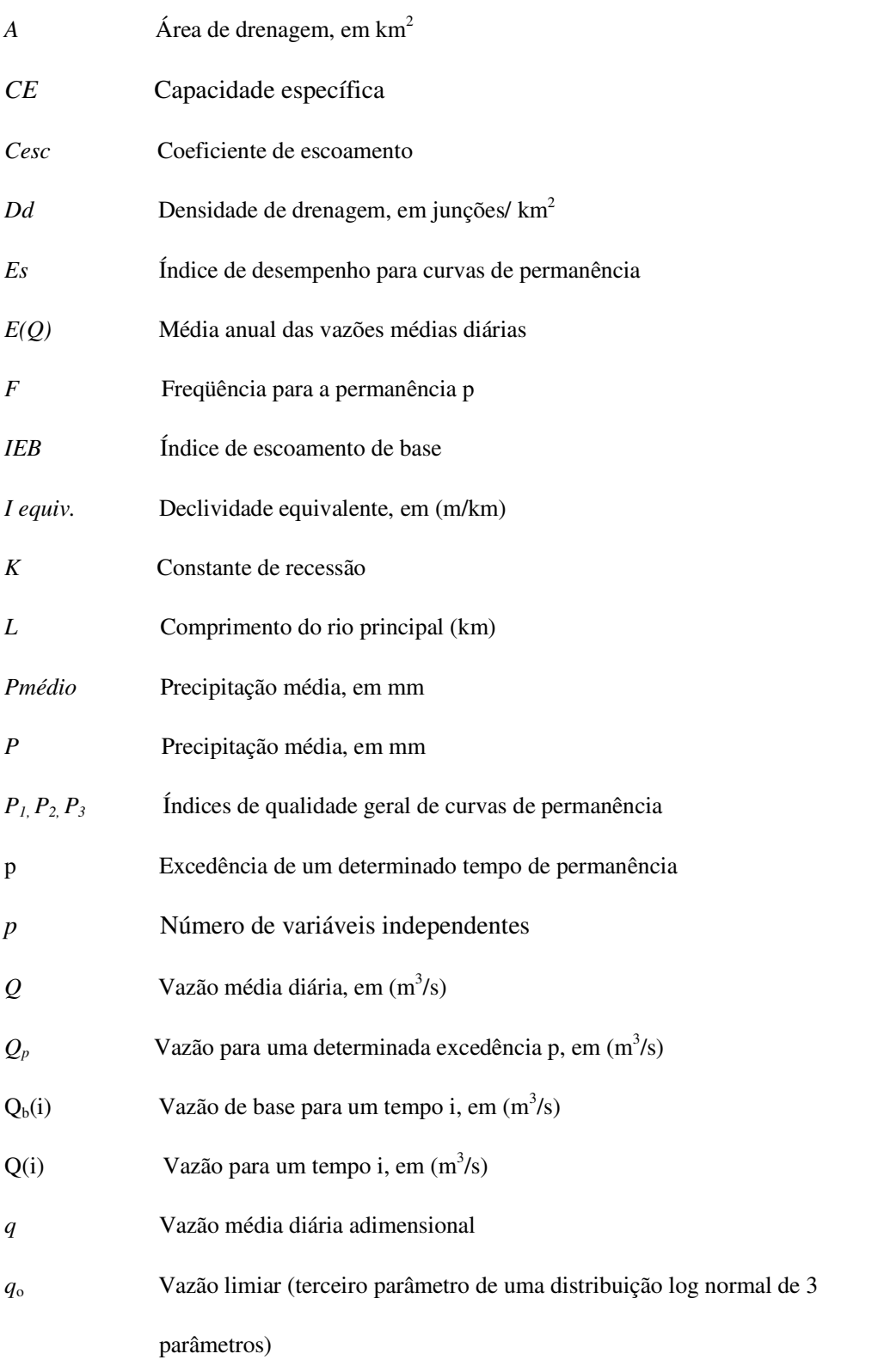

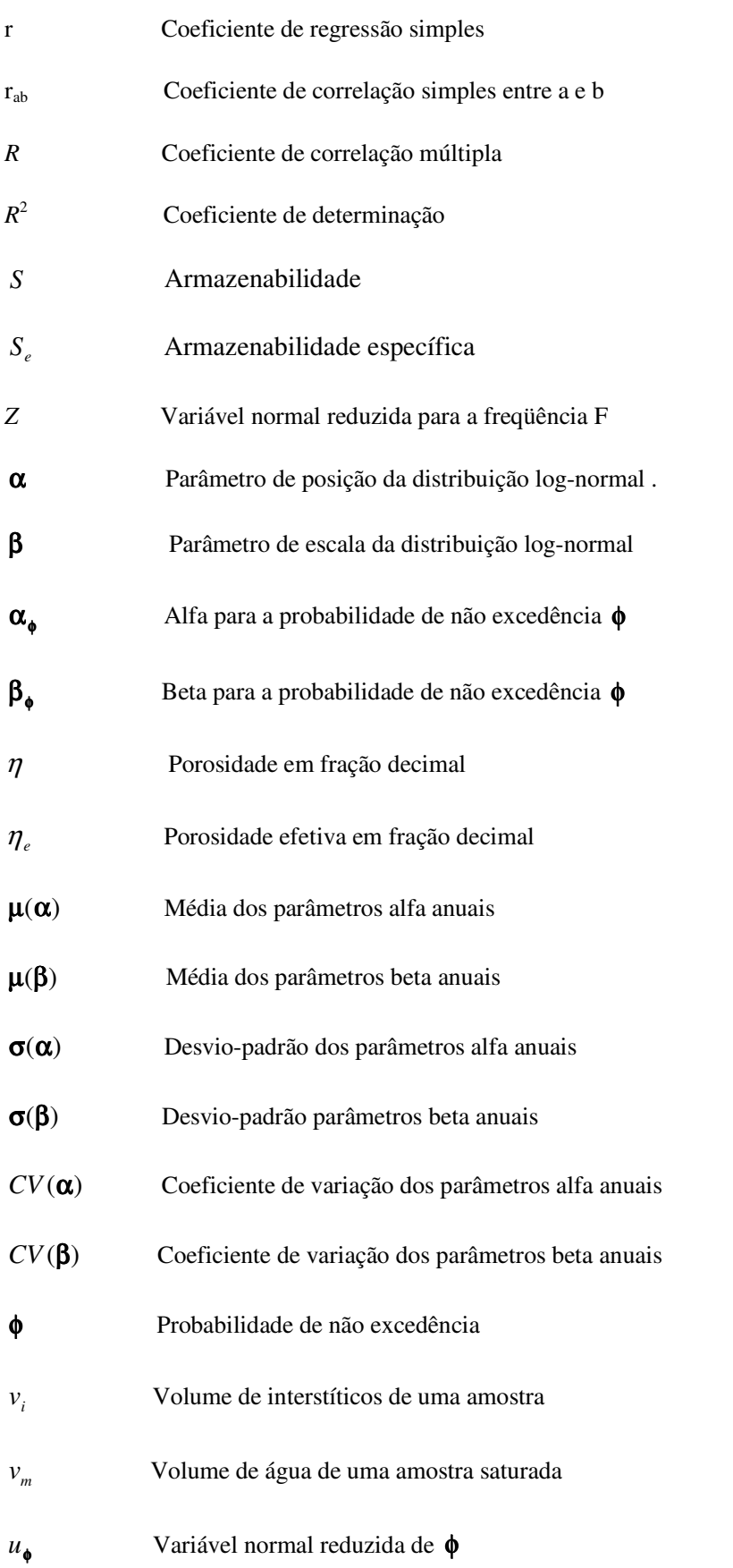

# **1 INTRODUÇÃO**

A água, como recurso, é vital para as pessoas, sociedades e países. A escassez desse recurso pode comprometer o desenvolvimento de toda uma sociedade, pela possibilidade de causar sérios prejuízos a diversas atividades, tais como abastecimento público, industria e irrigação, entre outros usos. As tomadas de decisão quanto ao uso, ou aos múltiplos usos, dos recursos hídricos de uma bacia hidrográfica passam a ser um assunto de prioridade, em períodos em que a disponibilidade hídrica de um local alcança seus valores mais baixos. Esses períodos de escassez estão relacionados principalmente às vazões mínimas que são caracterizadas pelos escoamentos superficiais que ocorrem em períodos de uma série histórica, nos quais as disponibilidades podem vir a não atender as necessidades regionais de consumo de água. Esta definição não é consensual e, de fato, as vazões mínimas podem ter diferentes significados, dependendo da finalidade dos estudos hidrológicos. Nessa situação, é de suma importância o uso de vazões mínimas de referência para previsão, ou para a estimativa de vazões mínimas em períodos de estiagem, visando a análise, a regulamentação legal, a operação e o planejamento de projetos de abastecimento de água, irrigação, recuperação ambiental e energia elétrica.

Em geral, a vazão mínima diária é pouco útil, por ser um indicador pouco representativo do período de estiagem. Normalmente, o interesse fica concentrado nas vazões médias de durações maiores, como 7 ou 30 dias, relacionadas a um determinado período de retorno, ou mesmo, no conhecimento de uma certa vazão que é igualada ou superada durante uma alta porcentagem do tempo (e.g. 95%), obtida da chamada curva de permanência.

Os órgãos de gestão de recursos hídricos de alguns estados brasileiros utilizam índices de vazões mínimas extraídas de curvas de permanência, como critério de outorga de uso de recursos hídricos. A curva de permanência é o complemento da função de distribuição de vazões diárias, mensais, anuais, ou de outro intervalo de tempo, e representa, de modo gráfico, a relação entre a magnitude e a freqüência com que essas vazões são igualadas ou superadas em um dado período de tempo. Tal curva fornece uma simples, porém concisa, visão gráfica do comportamento hidrológico de uma bacia, quanto à variabilidade das vazões ao longo do tempo. Porém, a elaboração de curvas de permanência são muito afetadas pela ausência de uma rede hidrométrica que se estenda por todos os locais de interesse. Essa situação de desconhecimento do comportamento hidrológico de uma região, em períodos de escassez de água, gera grande problema para órgãos e tomadores de decisão no planejamento e gerenciamento do uso da água.

Uma possível solução para esse problema é o emprego da análise de freqüência regional para a estimação de valores característicos de vazões de estiagens em locais desprovidos, ou com pouca disponibilidade, de dados, por meio dos dados fluviométricos existentes na região homogênea que contem a bacia em estudo.

Neste trabalho, propõe-se a aplicação e a avaliação de dois métodos para regionalização de curvas de permanência. O propósito vem de encontro a uma tendência de se propor métodos para regionalização de curvas de permanência sem a devida e completa avaliação de seu desempenho. Dois métodos foram aplicados e avaliados: o método de Tucci (1991), que é comumente utilizado no Brasil para regionalização de curvas de permanência de longo termo e o método de Claps e Fiorentino (1997), utilizado para a regionalização de curvas de permanência anuais. Essa última abordagem visa o tratamento estatístico e probabilístico das curvas de permanência anuais da mesma forma como se tratam valores de vazões mínimas ou máximas anuais de uma série, ao longo de um período histórico. É uma abordagem que ainda não foi utilizada no Brasil.

As vazões mínimas têm estreita ligação com características hidrogeológicas, razão pela qual utilizou-se, neste trabalho, o índice de escoamento de base (*IEB*), obtido pela relação entre escoamento de base e o escoamento total, como variável explicativa para as vazões características de estiagem. Foi pesquisado também um método para estimação de *IEB* em locais sem dados.

A escolha da bacia do rio das Velhas, se deve ao fato da mesma possuir uma série longa de informações hidrológicas e por sua importância histórica , econômica e estratégica.

No capítulos 2, o objetivo geral e os objetivos específicos são apresentados.

Definidos os objetivos, no capítulo 2, apresenta-se uma revisão sobre os métodos de construção e regionalização das curvas de permanência no capítulo 3. Apresenta-se também uma revisão sobre a influência das variáveis hidrogeológicas, em particular do *IEB*, nas vazões de estiagem e seu possível uso em análise de freqüência regional.

No capitulo 4, apresenta-se a metodologia usada para comparar e analisar os métodos de regionalização de curvas de permanência aqui empregados.

No capítulo 5, faz-se uma descrição das características climáticas geomorfológicas e hidrológicas da área de estudo, e apresentam-se os resultados da aplicação dos métodos utilizados para estimar curvas de permanência, bem como de estimação de algumas variáveis utilizadas nos modelos.

No capítulo 6, apresentam-se as conclusões relativas à comparação dos métodos de regionalização aqui empregados, e as recomendações para eventuais trabalhos futuros.

3

# **2 OBJETIVOS**

## *2.1* **Objetivo geral**

Estudar, aplicar e comparar metodologias para a construção de curvas de permanência de vazões para a bacia do Rio das Velhas, supondo-se a ausência parcial de dados fluviométricos na mesma, valendo-se de modelos distributivos cujos parâmetros estão sujeitos à análise regional e relacionados às características físico-climáticas de uma bacia hidrográfica.

## *2.2* **Objetivos específicos**

- Aplicação e regionalização de curvas de permanência para vazões diárias, em intervalo anual, na bacia do Rio das Velhas, utilizando a metodologia de Claps e Fiorentino (1997);
- Aplicação e regionalização das curvas de permanência de longo termo para vazões diárias, utilizando a metodologia de Tucci (1991);
- Estabelecer indicadores de performance e comparar as vazões estimadas pelas duas metodologias com as vazões observadas, para várias permanências, e, assim, verificar o desempenho das mesmas.

# **3 REVISÃO BIBLIOGRÁFICA**

### *3.1* **Vazões de estiagem: caracterização de fatores intervenientes**

O conhecimento da variabilidade dos recursos hídricos de uma bacia hidrográfica é essencial para estudos sobre o planejamento e o gerenciamento de sua disponibilidade hídrica. Com o aumento da demanda pelo uso da água devido ao crescimento populacional, industrialização, expansão das fronteiras agrícolas, tornou-se necessário o desenvolvimento de ferramentas de análise e simulação, como suporte para o planejamento e gerenciamento e, conseqüentemente, tomadas de decisão quanto ao uso, ou aos múltiplos usos dos recursos hídricos, de uma bacia hidrográfica.

No que concerne ao conhecimento sobre o comportamento hidrológico de uma bacia, é importante o conhecimento das vazões mínimas, que são caracterizadas pelos escoamentos superficiais que ocorrem em períodos de uma série histórica, nos quais as disponibilidades hídricas podem não atender as necessidades regionais de consumo de água. Esta definição não é consensual e, de fato, as vazões mínimas podem ter diferentes significados, dependendo da finalidade dos estudos hidrológicos. De acordo com Smakhtin (2001), os diferentes significados podem estar relacionados ora com as vazões de um rio, ocorridas durante a estação seca do ano, ora com o intervalo de tempo entre inundações, ou ora com as vazões que afetam a sustentabilidade da ecologia local.

Segundo Tucci (2002), as vazões mínimas ficam melhor representadas por índices de vazões mínimas que são referências para previsão, ou para a estimativa das mesmas em períodos de estiagem, visando a análise, a regulamentação legal, a operação e o planejamento de projetos de abastecimento de água, irrigação, recuperação ambiental e geração de energia elétrica. Em geral, a vazão mínima diária é pouco útil, por não ser representativa do período de estiagem e o interesse fica concentrado em índices de vazões mínimas relacionados às vazões médias para durações maiores, como 7 ou 30 dias, associadas a um determinado período de retorno, ou no conhecimento de uma certa vazão que é igualada ou superada durante uma alta porcentagem do tempo (e.g. 95%), obtida da chamada curva de permanência.

Os órgãos de gestão de recursos hídricos de alguns estados brasileiros utilizam índices de vazões mínimas extraídos de curvas de permanência para regulamentação do uso dos recursos hídricos de domínio estadual.

Pyrce (2004) realizou um exame detalhado sobre índices de vazões mínimas, a qual revelou a existência de numerosos usos para índices específicos que podem cobrir um amplo intervalo de necessidades da engenharia e das ciências biológicas. A tabela 3.1 mostra partes de resultados obtidos por Pyrce (2004).

| Indice de<br>vazão     | Uso                                                                                                   | Estudos                                                                                                  |
|------------------------|----------------------------------------------------------------------------------------------------|----------------------------------------------------------------------------------------------------|
| $Q_{95}$ *             | Indice de vazão mínima ou indicador de<br>condições extremas de vazões mínimas                        | Riggs et al (1980),<br>Brilly et al.(1997),<br>Smaktin (2001),<br>Wallace e Cox (2002),<br>Tharme (2003) |
|                        | Escoamento mínimo para proteção de rio                                                                | Petts el al.(1997)                                                                                       |
|                        | Condição mínima mensal para ponto de<br>descarga                                                      | Michigan Department of Environment<br>Quality (2002)                                                     |
|                        | Licenciamento de extração de água<br>superficial e avaliação de limites de descarga<br>de efluentes   | Higgs e Petts (1988)<br>Smakhtin e Toulouse (1988)                                                       |
|                        | Índice biológico para vazão média<br>mensal                                                           | Dakova et al (2000)                                                                                      |
|                        | Manutenção da variação sazional<br>mensal natural                                                     | Stewardson e Gippel (2003)                                                                               |
|                        | Otimização de regras de vazão<br>ambiental                                                            |                                                                                                    |
| $Q_{90}$ **            | Índice de vazão mínima                                                                                | Smakhtin et al (1995)<br>Smakhtin (2001)                                                                 |
|                        | Valor mensal para condições de vazão<br>média e estável                                               | Caissie e El-Jabi (1995)                                                                                 |
|                        | Valor mensal para vazão mínima para habitat<br>aquático                                               | Yulanti e Burn (1998)                                                                                    |
|                        | Uso em exames de padrão descarga-<br>duração de pequenos rios                                         | Ogunkoya (1989)                                                                                          |
|                        | Valor limiar para advertência de níveis<br>críticos de vazões                                         | Rivera-Ramirez et al. (2002)                                                                             |
|                        | Descrição de condições limitantes de vazão e<br>estimador conservador de escoamento de<br>base médio  | Wallace and Cox (2002)                                                                                   |
| $Q_{50}$ ***<br>mensal | Política de escoamento de base aquática<br>para planejamento de gerenciamento de<br>recursos hídricos | Ries e Friesz (2000),<br>Ries (1997)                                                                     |
|                        | Uso para proteção da biota aquática                                                                   | U.S. Fish and Wildlife Service (1981)                                                                    |
|                        | Uso para recomendação de descarga<br>mínima sazonal para rios utilizados na<br>geração de energia     | Metcalfe et al. (2003)                                                                                   |

**Tabela 3.1** – Usos de índices de vazões mínimas provenientes das curvas de permanência

 $Q_{95}$   $^*$  - Vazão da curva de permanência que é igualada ou excedida em 95% do tempo.

 $Q_{90}$   $^{\ast\ast}$  - Vazão da curva de permanência que é igualada ou excedida em 95% do tempo.

 $Q_{\rm 50}^{\rm \;***}$  - Vazão da curva de permanência mensal que é igualada ou excedida em 50% do tempo.

As curvas de permanência, embora tenham aplicabilidade em uma grande variedade de estudos, despertam grande interesse, principalmente nos ramos inferiores das mesmas que caracterizam o comportamento hidrológico de uma região quanto às vazões mínimas. De um modo geral, esse comportamento é muito influenciado pelas características do aqüífero da região em estudo. Por essa razão, é necessário compreender algumas características dos aqüíferos e suas influências na variabilidade das vazões mínimas ou de estiagem.

#### **3.1.1 Caracterização de Aqüíferos**

O regime dos rios, principalmente em época de estiagem, é dominado, em grande parte, pelas características dos aqüíferos. Em uma bacia, os aqüíferos são representados por formações geológicas que armazenam e liberam água ao longo do tempo. O parâmetro capacidade específica  $CE$  (m<sup>3</sup>/h.m) é uma forma de se comparar a produtividade de aquíferos distintos. Este parâmetro consiste na relação entre a vazão, em m<sup>3</sup>/h, de um poço e o rebaixamento do nível d'água em metros. Um bom aqüífero apresenta *CE* média de 3m³/h.m, e aqüíferos mais pobres apresentam *CE* média de 0,5 m³/h.m, ou menos.

Segundo Singh (1997), as vazões observadas em períodos de estiagem em rios são dependentes do escoamento de base (contribuição dos aqüíferos), sendo que a quantidade e a duração do escoamento de base é dependente da quantidade de precipitação, de condições geológicas que permitem que a água infiltrada seja armazenada no aqüífero e das condições hidrogeológicas que são responsáveis pelo escoamento de base para os rios. É importante o conhecimento de algumas das propriedades de um aqüífero, tais como a condição de recarga, armazenabilidade, porosidade e a permeabilidade, justamente por suas influências na recarga, no armazenamento e na liberação da água subterrânea. Essas propriedades são definidas a seguir:

• porosidade é uma variável adimensional proveniente da relação entre o volume de vazios e o volume total de uma amostra da formação geológica que constitui o aqüífero. Observa-se que nem toda a água armazenada em um meio poroso é liberada, seja pela inexistência de conexão entre alguns poros, seja por aderência da água ao material sólido. Tal fato faz com que a porosidade efetiva obtida pela relação entre o volume drenável e o volume total do meio poroso, seja uma informação bastante relevante sobre a característica do aqüífero. Quantitativamente, a porosidade pode ser descrita pelas equações 3.1 e 3.2, a seguir:

$$
\eta = \frac{v_i}{V} = \frac{v_w}{V} = \frac{V - v_m}{V} = 1 - \frac{v_m}{V}
$$
\n(3.1)

em que η é a porosidade em fração decimal, *V* é o volume total, *<sup>i</sup> v* é o volume de interstícios,  $v_w$  é o volume de água em uma amostra saturada e  $v_m$  é o volume de partículas minerais, e

$$
\eta = \frac{\rho_m - \rho_d}{\rho_m} = 1 - \frac{\rho_d}{\rho_m} \tag{3.2}
$$

em que **ρ**<sub>*m*</sub> é a densidade da amostra seca, e **ρ**<sub>*d*</sub> é a densidade de partículas.

A porosidade efetiva pode ser descrita pela equação 3.3

$$
\mathbf{\eta}_e = \frac{v_i}{v_m} = \frac{v_w}{v_m} = \frac{\mathbf{\eta}}{1 - \mathbf{\eta}}
$$
(3.3)

em que η*<sup>e</sup>* é a porosidade efetiva;

Tem-se a porosidade primária e secundária, sendo que na porosidade primária, os poros estão presentes desde o tempo em que as rochas foram formadas, e na porosidade secundária, os poros apareceram após a formação da rocha. A figura 3.1 ilustra as duas diferentes porosidades.

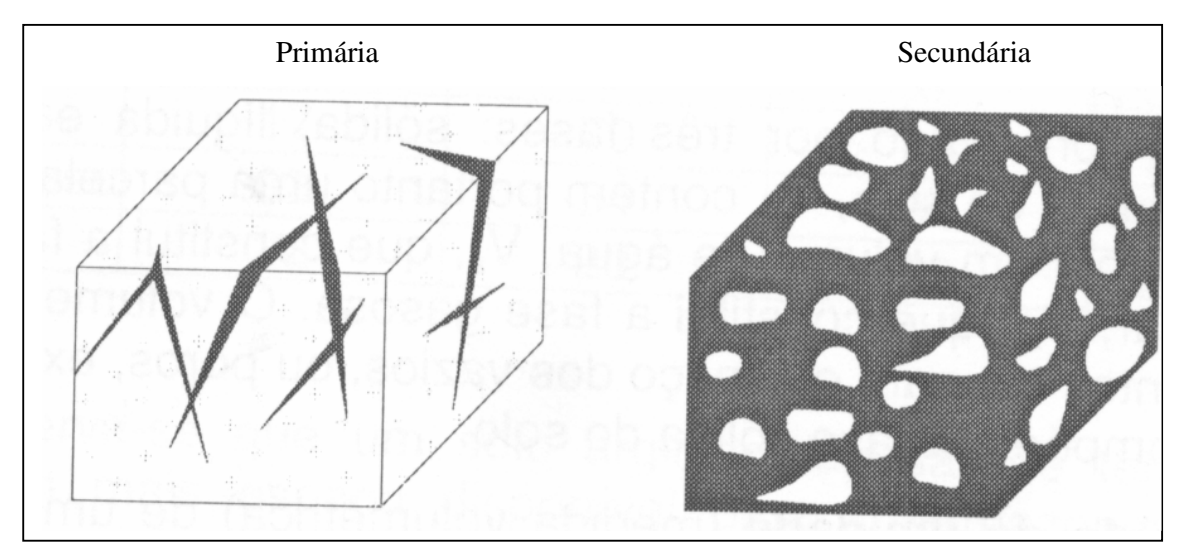

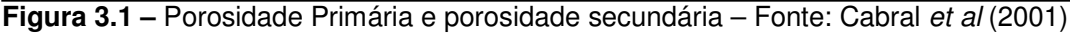

• condição de recarga: a recarga de um aqüífero ocorre com o movimento e armazenamento de água no aqüífero, que tem início com a infiltração de uma quantidade de água aplicada na superfície. A infiltração depende fundamentalmente do tipo de solo, da cobertura

vegetal do solo, do estado de umidade do solo, do período de aplicação de água na superfície e da quantidade de água precipitada;

• armazenabilidade: é a capacidade de um aqüífero armazenar e transmitir água, ou seja, é o parâmetro hidráulico adimensional que expressa o volume de água que um aqüífero é capaz de receber e ceder, em função de uma variação unitária da superfície potenciométrica, numa base de área unitária. Está associada à porosidade e aos fenômenos elásticos, tanto da água como das características litológicas do aqüífero. A armazenabilidade é dada por:

$$
S = b.S_e \tag{3.4}
$$

em que *S* é a armazenabilidade ou coeficiente de armazenamento, *b* é a espessura do aquífero,  $S_e$  é o armazenamento específico, que é definido como o volume de água liberado ou recebido por um volume unitário do aqüífero submetido a um decréscimo ou acréscimo unitário de carga hidráulica.

• Permeabilidade de um meio poroso é uma medida de sua capacidade de escoamento de fluidos, para diferentes gradientes de potencial hidráulico.

Segundo Cabral *et al* (2001), os aqüíferos têm diferentes denominações conforme sua relação com as camadas não saturadas, assim como suas características de recarga e armazenabilidade, sendo classificados como:

- não confinados ou livres: quando o seu nível de água serve como limite superior da zona de saturação, sobre o qual atua a pressão atmosférica. Possui grande interação com os corpos e cursos d'água superficiais como rios e lagos;
- aqüíferos confinados artesianos ou sob pressão: nesse caso, o nível superior de água está confinado, sob pressão maior que a atmosférica, por estratos sobrejacentes relativamente impermeáveis;
- aqüíferos suspensos: esse é o caso especial do aqüífero não confinado que ocorre quando o volume de água subterrânea está separado de um aqüífero não confinado principal por um estrato relativamente impermeável. Ao se infiltrar no terreno, a água encontra uma superfície impermeável, o que a impede de percolar até o nível do lençol freático. Normalmente, esses aqüíferos possuem pequena extensão de área com distribuição espacial restrita e existência temporária.

#### A figura 3.2 ilustra os aqüíferos não confinados, confinados e suspensos.

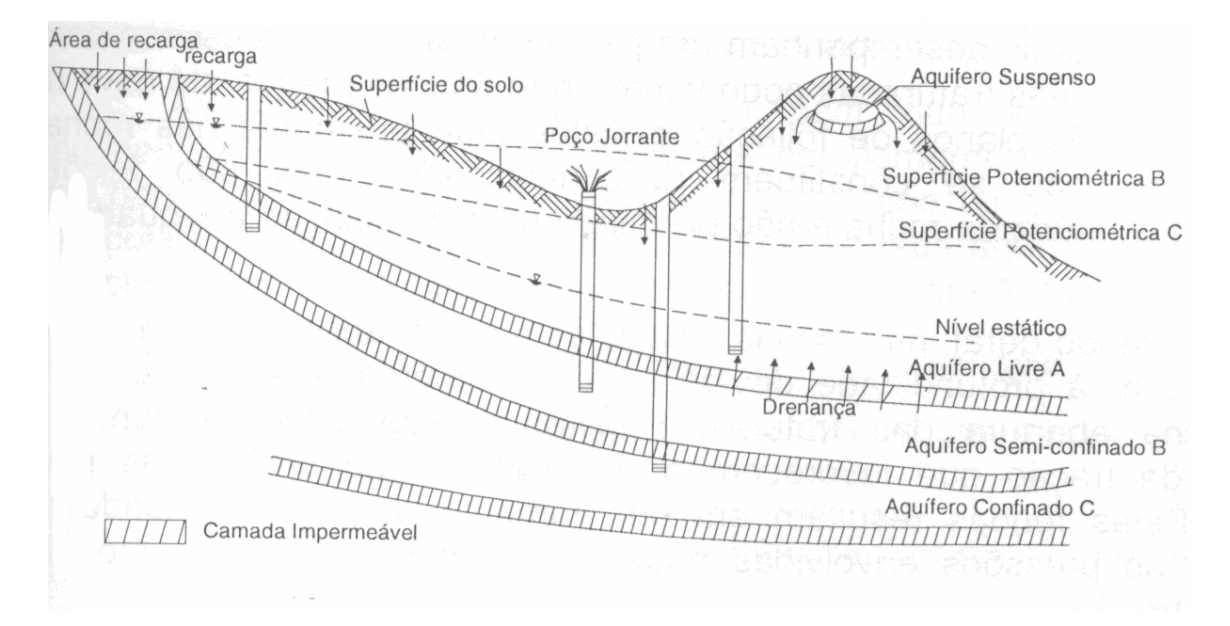

**Figura 3.2** – Aqüíferos não confinados, confinados e suspensos – Fonte: Cabral et al (2001)

Quanto às características dos maciços porosos, Cabral *et al* (2001) caracterizam os aqüíferos em três tipos diferentes:

- granulares: A água ocupa espaços intergranulares dos solos e rochas sedimentares;
- fraturadas: A água ocupa fraturas e fendas abertas em rochas ígneas e metamórficas, que são basicamente rochas duras e compactas com baixíssima permeabilidade primária; e,
- cársticos: A dissolução de parte do material original do complexo geológico de origem promove o aparecimento de espaços que são ocupados pela água. Esses aqüíferos são comuns em rochas carbonáticas, como calcários, dolomitos e mármores.

Quanto ao comportamento hidrogeológicos dos aqüíferos Cabral *et al* (2001) caracterizam os aqüíferos em quatro tipos diferentes:

• aqüífero magmático-metamórfico: esse tipo de aqüífero está associado a rochas de origem magmática como granitos, basaltos e rochas metamórficas. Geralmente são compostos de rochas duras e impermeáveis. O escoamento pela matriz é praticamente inexistente, embora a presença de fraturas crie condições para a percolação da água. O escoamento pelo material rochoso, de modo geral, é restrito a grandes profundidades devido à redução

10

na abertura das fraturas decorrente de confinamento, tendendo a ser maior na superfície pela maior permeabilidade das fraturas mais abertas. Os esforços de tração que ocorrem na superfície são os responsáveis por essas fraturas mais abertas. Quanto aos valores da capacidade específica, por exemplo, para o alto São Francisco, há uma variação de 0,0014 a 7,99 m³/h.m com média de 0,61 m³/h.m, segundo RURALMINAS (1999a) e Silva *et al* (1995), apud Mourão *et al* (2001).

- aqüífero sedimentar: os aqüíferos sedimentares são compostos de seqüências sedimentares com granulometria variando entre média e grossa, tais como a encontrada em arenitos e conglomerados. De um ponto de vista regional, podem ser considerados aqüíferos produtivos em função de um conjunto de parâmetros que estabelecem as condições de um aqüífero, tais como:
	- camadas com espessura de até dezenas de metros;
	- camadas com extensão lateral possuindo vários milhares de quilômetros quadrados; e,
	- não ter sua continuidade hidráulica comprometida pela presença de grandes fraturas.

Quanto aos valores da capacidade específica média, por exemplo, para o alto São Francisco, é de 2,09 m³/h.m, segundo RURALMINAS (1999a) e Silva *et* al (1995), apud Mourão *et al* (2001).

- Aluviões e sedimentação litorânea: esse tipo de sistema aqüífero está relacionado aos rios e aos sedimentos que compõem as regiões litorâneas. São compostos principalmente de sedimentos dendríticos, com grãos variando muito em tamanho e composição mineralógica. Sua distribuição granulométrica pode incluir areia, silte e argila. Em termos espaciais, pode estender-se desde poucos quilômetros quadrados, com um baixo volume de produção, até dezenas de quilômetros quadrados com enorme capacidade de produção;
- Rochas Cársticas: nesse sistema predomina o processo cárstico que consiste na propriedade da água de dissolver minerais constituintes das paredes nas fraturas da rocha, enquanto percola. Esse processo tende a aumentar a largura da fratura e, conseqüentemente, aumentar a percolação de água. Calcário e dolomitos sedimentares estão incluídos nessa categoria pois podem apresentar elevadíssima porosidade devido à dissolução de carbonato. Apresentam o problema de serem descontínuos. Geralmente, não são afloramentos contínuos de grande extensão e, sim, pequenos afloramentos associados a outros tipos de rocha. Nesses casos, é difícil o estudo do comportamento hidrológico de

uma região, quando o objetivo é a quantificação de vazões e avaliação de sua produtividade.

Em geral, a delimitação topográfica de uma bacia sobre terrenos cársticos, muitas vezes, não é coincidente com a delimitação hidrogeológica. O efeito do afloramento de complexos calcários sobre o mecanismo de transformação chuva-escoamento precisa ser levado em consideração para explicar a quantidade de água drenada. O sistema de fraturas e os fenômenos cársticos têm grande influência na direção da drenagem subterrânea, a qual pode até escoar entre bacias diferentes. Em tais circunstâncias, é muito difícil encontrar uma correspondência direta entre a área topográfica, a quantidade de chuva precipitada e a quantidade de água drenada para fora da bacia. Dependendo da circulação subterrânea, uma quantidade significativa de água infiltrada não contribui para as vazões observadas na bacia, em um período de estiagem.

#### *3.2* **Regionalização hidrológica**

A variabilidade das vazões em uma bacia hidrográfica é avaliada pela disponibilidade das séries temporais obtidas nas estações fluviométricas. No início do século XX, o extinto Serviço geológico e Mineralógico realizou campanhas pelo interior do país para execução de estudos que compreendiam levantamentos topográficos de cachoeiras e corredeiras, assim como as primeiras apreciações sobre descargas de rios para avaliação do potencial hidráulico do Brasil. A primeira grande expansão da rede hidrométrica ocorreu nas décadas de 30, 40 e 50 devido à necessidade de identificação dos potenciais hidráulicos para geração de energia, principalmente aproveitamentos de grande e médio porte, motivo da pequena disponibilidade de estações fluviométricas para áreas de drenagem inferiores a 500 km². A expansão da rede hidrométrica acompanha o desenvolvimento econômico do país, ou seja, existem séries longas onde há ocupação e vias de comunicação implantadas a mais tempo A preocupação com a instalação de estações que atendessem outros setores, tais como agricultura e abastecimento, passou a ocorrer depois da década de 70. Atualmente, o Brasil possui uma rede hidrometeorológica de aproximadamente 11.000 estações hidrométricas, administradas por organismos federais, setoriais, estaduais.

Com freqüência, a estimativa de vazões mínimas necessárias ao planejamento e gerenciamento dos recursos hídricos de um local fica comprometidos pelo desconhecimento do comportamento hidrológico do mesmo, devido à insuficiência de uma rede hidrométrica que cubra todos os locais de interesse em uma bacia hidrográfica. Como os dados fluviométricos referem-se a medidas pontuais, torna-se necessário à espacialização desses dados a partir da associação dos mesmos, às características fisiográficas, climáticas e hidrogeológicas do local de interesse, como tentativa de preencher essa lacuna temporal e espacial em locais desprovidos de dados. A essa espacialização dá-se o nome de regionalização, ou análise regional.

Na maioria das bacias hidrográficas, não é possível a implantação de uma rede hidrométrica que cubra todos os pontos de interesse devido ao alto custo que demanda a implantação e manutenção de uma rede hidrométrica. Nesse contexto, é importante considerar a variabilidade e a representatividade das séries fluviométricas, bem como as suas correlações com as características fisiográficas, climáticas e hidrogeológicas da bacia. Esse estudo é a base para o desenvolvimento de técnicas de regionalização que espacializam as informações hidrológicas para que as mesmas sejam utilizadas em locais sem a disponibilidade de dados hidrométricos. A regionalização, por ser um método muito utilizado mundialmente, desperta constante interesse em estudos que visam o seu aperfeiçoamento.

Segundo Tucci (1993), a regionalização, ou análise regional, consiste de um conjunto de ferramentas de análise das séries históricas numa bacia hidrográfica que visam a estimativa das variáveis em locais sem dados ou com insuficiência de dados, do ponto de vista da qualidade ou curta extensão da série histórica. A regionalização pode também ser usada para verificar a consistência da série hidrológica e identificar a necessidade de instalação de um posto fluviométrico em um determinando local, dentro da bacia hidrográfica. A regionalização, dentre outras finalidades, pode ser empregada para obter:

- funções estatísticas de variáveis hidrológicas: curvas de probabilidade de vazões e/ou precipitações máximas, médias ou mínimas entre outras;
- funções específicas que relacionam variáveis: curva de permanência, curva de regularização e curva de infiltração; e,
- parâmetros de modelos hidrológicos: características do hidrograma unitário e de outros modelos hidrológicos;

Observa-se, entretanto, que a premissa de base da regionalização hidrológica é que as variáveis sob análise devem ter distribuições de probabilidade idênticas, a menos de um fator de adimensionalização, o qual é função das características locais. Esta premissa de base pode ser sintetizada pelo conceito de "região homogênea", a qual deve englobar os locais com características distributivas tal como enunciadas.

#### **3.2.1 Regionalização de Funções Estatísticas de Variáveis hidrológicas**

Quanto à regionalização de funções estatísticas de variáveis hidrológicas, Tucci (1993) cita três tipos básicos de procedimentos:

- métodos que regionalizam parâmetros de uma distribuição estatística;
- métodos que regionalizam o evento associado a um certo período de retorno ou a um certo risco; e,
- métodos que regionalizam uma curva de probabilidade adimensional e o fator de adimensionalização;

#### 3.2.1.1 Método de regionalização de parâmetros de distribuição

Esse método tem como premissas:

- que os dados dos postos da região escolhida são oriundos de um mesmo fenômeno aleatório, cujas populações são regidas por uma única distribuição teórica, em que apenas os parâmetros distributivos podem apresentar variação; e,
- que uma única distribuição teórica seja capaz de modelar os dados de um certo posto da região estudada;

Uma vez estabelecidas essas premissas, o método consiste em:

- definir a região homogênea ou as regiões homogêneas, do ponto de vista da variável a ser estudada;
- calcular os parâmetros necessários ao ajuste;
- relacionar os parâmetros da distribuição às características físicas, climáticas e hidrogeológicas da região através de análise de regressão; e,
- estimar os quantis nos locais de interesse.

#### 3.2.1.2 Método de regionalização de eventos

Diferentemente do método anterior, em que se ajusta uma única distribuição a todos os postos, nesse caso, pode-se ajustar uma ou mais diferentes distribuições. Nesse caso, a diferença dos métodos anteriores refere-se ao fato de que não é necessário a definição a priori de região homogênea. A equação de regressão é estabelecida entre eventos, para tempos de retorno de interesse, e as características da bacia.

#### 3.2.1.3 Métodos que regionalizam uma curva de probabilidade adimensional e o fator de adimensionalização

Esse método consiste na definição de uma curva de freqüência regional a partir de séries adimensionalizadas. Analisam-se as curvas de cada posto de acordo com suas respectivas semelhanças quanto às características físicas e quanto à tendência apresentada em papéis de probabilidade adequados, identificando aquelas que apresentam a mesma tendência. Determina-se uma curva adimensional regional média para esses postos. Em seguida, o fator de adimensionalização é objeto de análise de regressão, para sua eventual associação a características físicas, climática ou geomorfológicas.

A curva de freqüência regional pode ser paramétrica, ou seja, aquela obtida pelo ajuste de uma distribuição de probabilidades aos dados adimensionais regionais, ou não paramétrica. A curva regional não paramétrica é definida a partir das curvas empíricas das estações da mesma região homogênea, grafadas no papel de probabilidade. A curva regional não paramétrica é traçada a sentimento, de maneira que a curva regional seja a mediana das curvas empíricas individuais da região homogênea.

#### **3.2.2 Seleção e Análise de Dados**

NERC (1980) determina que, devido à busca de relação entre o regime de vazões mínimas de um rio e as características da bacia hidrográfica responsáveis por tal regime, somente aquelas bacias cujos dados representem condições razoavelmente naturais sejam consideradas.

Os três seguintes critérios devem ser empregados para a escolha das bacias a serem estudadas:

- precisão da medição das vazões;
- extensão das influências artificiais comparadas às vazões naturais do rio; e,

• comprimento dos registros disponíveis.

Tucci (1993) afirma que a análise de dados básicos está implícita na maioria dos estudos hidrológicos. Entretanto, na regionalização, é necessário que essa análise seja orientada para que a escolha e a seleção das informações hidrológicas sejam examinadas de acordo com a variável a ser regionalizada. No caso específico das vazões mínimas, a parte inferior da curva de descarga e a mobilidade do leito são fatores importantes na qualidade dos dados de um posto. Parte dos dados não deve ser utilizada se os mesmos não apresentarem a qualidade adequada ao estudo ou se o período comum de registros não for suficientemente grande.

Sobre a área a ser regionalizada, devem ser reunidos os dados hidrológicos, físicos e descritivos, em que:

- dados hidrológicos representam todos os dados dos postos selecionados e analisados quanto à qualidade da curva de descarga, mobilidade da seção e confiabilidade dos dados históricos, observando que cada série de dados deve apresentar pelo menos cinco anos;
- dados físicos devem ser obtidos de mapas cartográficos, em escalas apropriadas, ou de estudos anteriormente realizados na região de interesse; e,
- dados descritivos estão relacionados à localização geográfica e política da região, descrição dos rios principais e de seus afluentes, cobertura vegetal, relevo, formação geológica, distribuição climática, uso da terra, entre outros.

#### **3.2.3 Definição de Regiões Homogêneas para Curvas de Permanência**

É de suma importância, fazer inicialmente, uma análise criteriosa das características físicas, climáticas, e dos sistemas de aqüíferos e aspectos geológicos da região, os quais têm influência primordial no regime dos rios da região e, posteriormente, uma análise gráfica das tendências das vazões características e das áreas de drenagem das estações em estudo.

Baena *et al* (2004) citam a existência de vários critérios para a definição de regiões hidrologicamente homogêneas, sendo que, no estudo por eles realizado, de espacialização da  $Q_{7,10}$ ,  $Q_{90}$  e  $Q_{95}$  para a bacia do Rio Paraíba do Sul, foram utilizados dois critérios:

• critério baseado na análise da distribuição de freqüência das vazões adimensionalizadas de cada estação. Este tem por princípio que as distribuições de freqüência das vazões

mínimas das estações em uma região de comportamento hidrológico homogêneo seguem uma mesma tendência, sendo as diferenças proporcionais à média das séries de vazões consideradas. Esta característica permite que, ao se obter séries transformadas de vazões, por meio da divisão de seus valores pelas respectivas médias, as distribuições de freqüência dessas séries transformadas sejam idênticas.

• critério estatístico baseado na análise do ajuste de modelo de regressão múltipla. De acordo com esse critério, estabelecem-se regressões múltiplas entre as séries de vazões mínimas e as diferentes características físicas e climáticas das bacias. As regiões de comportamento hidrológico homogêneo são definidas em função da distribuição geográfica das estações e da combinação de estações, que apresentam o melhor ajuste, avaliado por intermédio do teste F de Fisher-Snedecor, do coeficiente de determinação ajustado, do desvio padrão dos erros do ajustamento e dos erros percentuais entre os valores das vazões observadas e estimadas pelos modelos de regressão para cada uma delas.

Quando os dois critérios apresentam resultados satisfatórios e, conseqüentemente, valores adequados para todos os parâmetros avaliados, a região pode ser definida como região de comportamento hidrológico homogêneo. Se os objetivos dos critérios não são atingidos, há a necessidade de subdividir a região ou reorganizar as estações dentro das regiões e reiniciar o processo.

#### **3.2.4 Regressão Linear múltipla**

Riggs (1973), afirma que a regressão múltipla é diretamente útil como uma ferramenta de regionalização, porém a interpretação dos resultados de uma análise regional não é tão direta porque não se pode descrever toda a variabilidade das características da bacia por uma regressão.

A relação entre a variável dependente e as demais variáveis independentes pode, segundo Haan (1977), ser formulada de acordo com um modelo linear dado por:

$$
Y = \beta_1 + \beta_2 X_2 + \dots + \beta_i X_i + \varepsilon
$$
\n(3.5)

17
em que *Y* é a variável dependente,  $X_1, X_2, ..., X_i$  são as variáveis independentes,  $\beta_1, \beta_2, ..., \beta_i$ são os coeficiente e  $\varepsilon$  denota os erros da regressão.

Um modelo análogo ao anterior, porém em forma não linear, é aquele expresso pela equação 3.6. Esse modelo pode ser linearizado aplicando-se o logaritmo nos dois termos da equação 3.6, fazendo-se, então, a regressão linear múltipla entre os logaritmos das variáveis envolvidas.

$$
Y = \mathbf{\beta}_1 X_2^{\mathbf{\beta}_2} \dots X_i^{\mathbf{\beta}_i} + \varepsilon \tag{3.6}
$$

Analogamente ao caso anterior,  $\beta_1$ ,  $\beta_2$ ,...,  $\beta_i$  podem ser calculados pela minimização dos quadrados dos erros da regressão.

Helsel e Hirsch (1992) advertem sobre os cuidados que devem ser tomados para se evitar a multi-colinearidade entre as variáveis explicativas em uma regressão linear múltipla. A multicolinearidade é a situação em que uma certa variável explicativa possui alta correlação com uma ou mais variáveis explicativas, implicando em super-parametrização do modelo de regressão. Algumas conseqüências da multi-colinearidade são:

- equações aceitáveis em termos do teste de *F* total cujos coeficientes possuem escala não realista;
- coeficientes podem ter sinais não realistas; e
- coeficientes instáveis: uma pequena mudança em um ou poucos dados de entrada podem provocar grandes mudanças nos coeficientes.

Em geral, as etapas e os critérios de seleção dos melhores modelos de regressão e do melhor conjunto de variáveis explicativas são: (a) definição da matriz de correlação simples entre as variáveis; (b) cálculo do coeficiente de determinação múltipla; (c) cálculo do coeficiente de determinação ajustado e (d) testes de estatísticas *Ftotal*, para a verificação da significância do modelo de regressão como um todo, e *Fparcial*, para a inclusão/exclusão de variáveis explicativas. O detalhamento desses itens será objeto do item 4.5, do capítulo 4.

## *3.3* **Curva de Permanência**

## **3.3.1 Definição de Curva de Permanência**

A curva de permanência é o complemento da função de distribuição de vazões diárias, mensais, anuais, ou de qualquer outro intervalo de tempo, que representa de modo gráfico, a relação entre a magnitude e freqüência com que essas vazões são igualadas ou superadas em um dado período de tempo. Tal curva fornece uma simples, porém concisa, visão gráfica do comportamento hidrológico de uma bacia, quanto à variabilidade das vazões ao longo do tempo.

## **3.3.2 Histórico e Construção de Curvas de Permanência**

Foster (1934), *apud* Vogel e Fenessey (1990), atribuiu o uso mais antigo da curva de permanência a Clemens Herschel, por volta de 1880. Vogel e Fennessey (1990) fornecem um breve histórico sobre o uso da curva de permanência e discorrem sobre o amplo uso das mesmas durante a primeira metade do século passado. Referem-se também ao pequeno número de artigos sobre curvas de permanência após o advento da tecnologia computacional.

Searcy (1963) e NERC (1980) fornecem roteiros de fácil compreensão para a construção, interpretação e aplicação de curvas de permanência. Searcy (1963) recomenda a separação das vazões em 20 a 30 intervalos de classe, bem distribuídos, e define a curva de permanência como um histograma cumulativo de vazões, com base nos intervalos de classe. As ordenadas de uma curva de permanência são obtidas pela acumulação das freqüências classificadas em ordem decrescente. A abscissa da curva fica definida pela vazão do limite inferior do intervalo.

Com os avanços da tecnologia computacional, pode-se utilizar toda a série de dados sem a necessidade de separação por intervalos. A construção da curva de permanência empírica segue dois passos principais:

• as vazões observadas  $Q_i$  são ordenadas para produzir um conjunto de dados indexados por  $i=1,2,3,......$  *N*, em que *N* é o comprimento amostral, e  $Q_1$  e  $Q_N$  são, respectivamente, o maior e o menor valores observados;

• cada valor ordenado *Q<sup>i</sup>* é relacionado a uma fração *D<sup>i</sup>* do intervalo de tempo total, a qual é adimensional e coincidente com uma estimativa  $p_i$  de probabilidade de excedência de *Qi* . Vogel e Fennessey (1990) recomendam para esse fim, o uso de posição de plotagem de Weibull dada por:

$$
p_i = P(Q > Q_i) = \frac{i}{N+1}
$$
\n(3.7)

### **3.3.3 Utilização de Curvas de Permanência**

Inicialmente, o grande interesse na curva de permanência estava relacionado ao estudo das características de uma bacia hidrográfica, com o objetivo de compará-las às outras bacias, por meio do estudo das formas das suas respectivas curvas de permanência.

De acordo com Searcy (1963), a presença de declividades fortes nas curvas de permanência denota o fluxo altamente variável, com predominância de escoamento direto, enquanto declividades mais planas revelam a presença de armazenamento de água na superfície ou no aqüífero da bacia, que tende a equalizar as vazões. A declividade da parte inferior da curva de permanência fornece informações quanto às características hidrogeológicas do aqüífero da bacia, em relação à sua capacidade de armazenamento. Uma declividade mais plana indica maior capacidade de armazenamento e uma declividade íngreme indica menor capacidade de armazenamento da bacia.

Franchini e Ferraresi (1988), analisaram as informações sobre as características de cursos d'água, por meio da curva de permanência, tal como a ilustrada na Figura 3.3, a qual exemplifica o comportamento de um curso d'água de regime pluvial, com breve período de seca. Por outro lado, a Figura 3.4 representa um curso d'água de regime pluvial perene, enquanto a Figura 3.5 representa um regime fortemente torrencial perene.

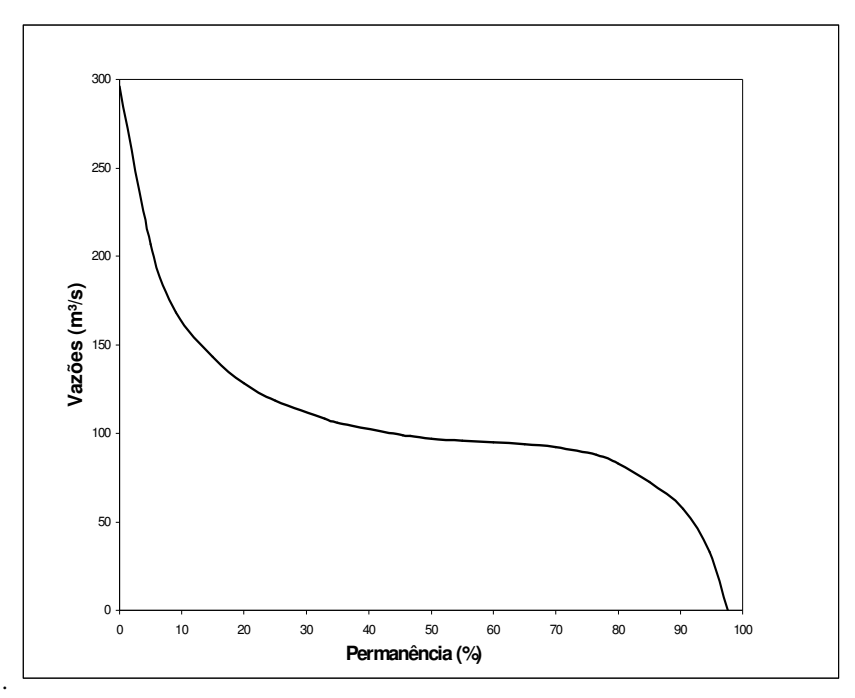

**Figura 3.3** – Regime pluvial com breve período de seca

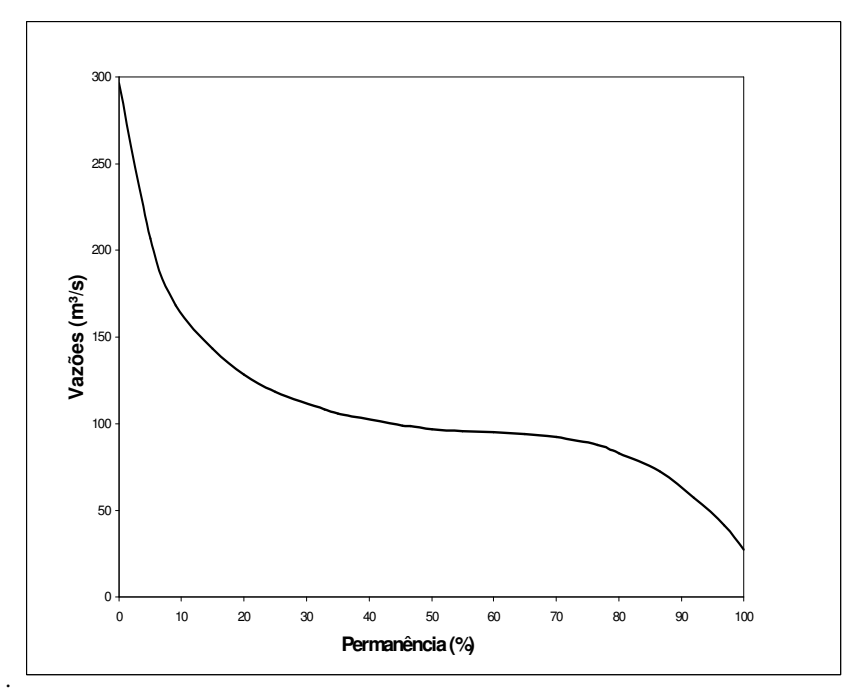

**Figura 3.4** – Regime pluvial perene

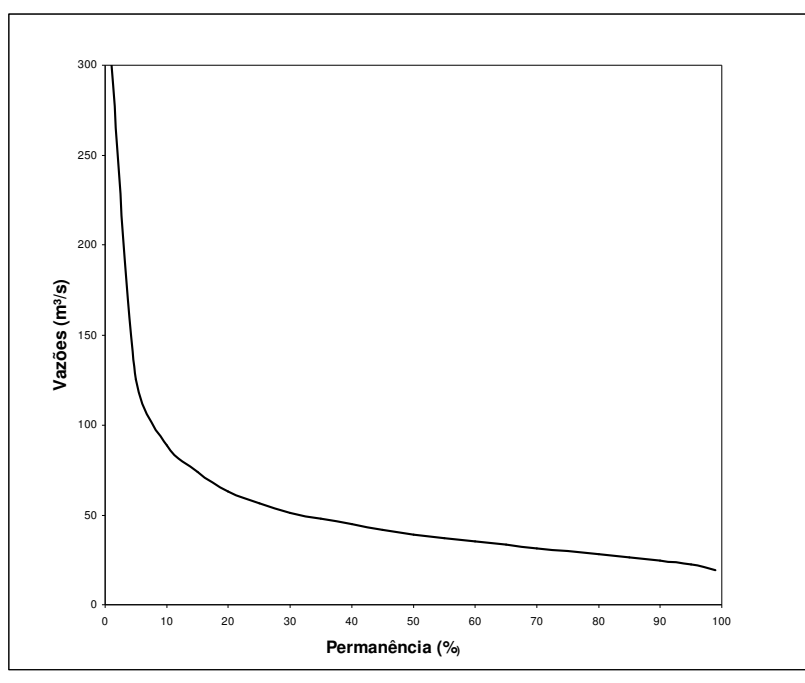

**Figura 3.5** – Regime fortemente torrencial perene

Segundo Vogel e Fennessey (1994), a curva de permanência pode ser uma ferramenta útil em vários estudos hidrológicos:

> *"As curvas de permanência são aplicadas a uma variedade de problemas em recursos hídricos, são fáceis de usar, explica, e entender e, como dispositivos gráficos, expressam uma riqueza de informações hidrológicas. Seu uso difundido é em parte devido ao fato que as curvas de permanência podem fornecer informações hidrológicas complexas para detentores do poder de decisão que podem não ter uma experiência em hidrologia. Curvas de permanência têm uma longa história em engenharia de recursos hídricos, e inovações recentes que permitem computar períodos de retorno médios e intervalos de confiança para as curvas de permanência (Vogel e Fennessey, 1994) fornecem flexibilidade adicional à sua aplicação. As curvas de permanência são atraentes porque tendem a simplificar problemas de recursos hídricos e permitem fáceis explicações para eles; porém, sua limitação primária é que tendem a simplificá-los demasiadamente."*Vogel e Fennessey (1994).

As curvas de permanência utilizadas atualmente podem ser de longo termo ou anuais.

### 3.3.3.1 Curvas de permanência de longo termo

As curvas de permanência, ou curvas de permanência de longo termo, são construídas a partir do uso da série histórica completa de dados. Embora, ao longo da história, o uso de curvas de permanência seja prolífico em estudos hidrológicos, sua utilização é prejudicada por ser dependente exclusivamente do período de registros em que foi baseada e, portanto, sensível a períodos atipicamente úmidos ou secos, ao longo da série histórica. Assim, a elaboração de curvas de permanências utilizando dados de períodos secos ou úmidos dentro de uma dada série histórica, podem produzir resultados distintos da curva de permanência baseada na série histórica completa. Não é possível quantificar a incerteza quanto ao quantil, ou percentil, estimado para uma permanência de interesse, ao longo do tempo.

Vogel e Fennessey (1994) afirmam: "*Ao nosso conhecimento, não existem procedimentos para a construção de intervalos de confiança para curvas de permanência de longo termo"*.

Devido a essas limitações, e à alta dependência das curvas de permanência em relação ao período utilizado, foi implementado o conceito de curvas de permanência anuais.

## 3.3.3.2 Curvas de permanência anuais

Como alternativa aos problemas citados anteriormente, LeBoutilier e Waylen (1993), *apud* Castellarin (2004) e Vogel e Fennessey (1994), sugerem o uso de curvas de permanência anuais, as quais são passíveis de serem tratadas estatisticamente, do mesmo modo em que se tratariam valores anuais máximos, ou mínimos, admitindo-se uma independência entre as curvas de permanência anuais. Supondo que uma série histórica, suficientemente longa e representativa da variação de vazões, esteja disponível no local de interesse, é possível dizer que a curva de permanência anual média (ou mediana), entre aquelas calculadas para cada ano, é mais robusta, do ponto de vista da influência de períodos atípicos, do que a curva de permanência de longo termo. O uso das curvas de permanência anuais proporciona também, a possibilidade de se associar o conceito de probabilidade às curvas de permanência, ou a qualquer valor de vazão associado às mesmas, além da possível construção de intervalos de confiança. A construção das curvas de permanência anuais segue os mesmos passos da construção de curva de permanência de longo termo. Nesse caso, na equação 3.7, *N* torna-se igual a 365 ou a 366 em caso de ano bissexto.

## **3.3.4 Regionalização das curvas de permanência**

Embora as curvas de permanência sejam ferramentas muito úteis para os hidrólogos, há uma literatura escassa sobre a regionalização das curvas de permanência, se comparada à literatura sobre regionalização de curvas de freqüência.

Segundo Tucci (1993), o ajuste de uma função matemática a uma curva de permanência empírica permite uma sintetização maior de informações, facilitando os estudos sobre regionalização da mesma.

Segundo Yu (2002), os vários métodos de regionalização de curvas de permanência podem ser divididos em dois grupos. O primeiro grupo consiste na análise regional entre os coeficientes ou parâmetros provenientes de funções matemáticas ajustadas às curvas de permanência e características das bacias. O segundo grupo utiliza regressões entre vazões, com porcentagens específicas de excedência, e a área de drenagem da bacia, além de outras variáveis explicativas.

## 3.3.4.1 Ajuste da curva de permanência a uma função e análise regional

Considerando que a curva de permanência é uma representação amostral da função acumulada de uma distribuição de probabilidades, Beard (1943), *apud* Tucci (1993), sugeriu o uso da distribuição Log-Normal para tal finalidade. Entretanto, o emprego dessa distribuição apresenta as seguintes limitações:

- existe correlação serial entre as vazões diárias, implicando que a amostra, supostamente aleatória simples, não possui, de fato, 365*n* valores independentes, com *n* representando o número de anos de registros, resultando, assim, em uma violação dos pressupostos de inferência estatística; e,
- a curva teórica é ajustada à amplitude total de valores, podendo apresentar desajustes e anomalias no trecho de interesse, ou seja, no ramo inferior da curva.

Vogel e Fennessey (1990) utilizaram, em um estudo de análise regional em Massachusetts, curvas de permanência no intervalo  $0.50 \le p \le 0.99$  em que *p* é a probabilidade de excedência definida por:

$$
p = P(Q > Q_p) = 1 - P(Q \le Q_p)
$$
\n
$$
(3.8)
$$

Na equação 3.8, *Q<sup>p</sup>* corresponde ao valor de vazão média diária que é excedida em *p* % do tempo considerado.

Foi utilizada a distribuição log-normal de dois parâmetros, a qual forneceu uma aproximação satisfatória para o ramo inferior da curva de permanência, sendo que a equação 3.8 foi reescrita como:

$$
p = P(Z > z_p) = 1 - (2\pi)^{-\frac{1}{2}} \int_{-\infty}^{\infty} \exp(-\frac{1}{2}x^2) dx
$$
 (3.9)

sendo:

$$
z_p = [\ln(Q_p) - \mu] / \sigma \tag{3.10}
$$

As estimativas da médias  $\mu$  e da variância  $\sigma^2$ dos logaritmos neperianos das vazões foram obtidas por minimização do erro quadrático dos logaritmos das vazões. Não foi possível o uso do estimador de máxima verossimilhança devido à alta correlação serial entre vazões. A média  $\mu$  foi correlacionada com as áreas das bacias e  $\sigma^2$  com os desníveis máximos das bacias. No estudo regional, foram utilizadas 23 estações, sendo que para a validação do trabalho, foram utilizadas 3 com disponibilidade de dados que não foram utilizadas no estudo de regionalização. O modelo apresentou boas estimativas de vazões em relação aos valores observados para as 3 estações.

Tucci (1991) *apud* Siveira (2001), indicou dois procedimentos na regionalização da curva de permanência baseados em : (a) na parametrização da curva, relacionando os parâmetros com características fisiográficas e climatológicas e, (b) na interpolação, gráfica ou analítica, de uma curva, passando por vazões com permanência pré-definidas e estimadas a partir das características da bacia em estudo, sendo que deste segundo procedimento, propõe o ajuste de uma equação do tipo exponencial estimada através das vazões *Q*<sup>50</sup> e *Q*95 das curvas de permanência de longo termo. O método de Tucci (1991) está elencado como um daqueles que serão avaliados nesta dissertação e será detalhado no capítulo 4.

Claps e Fiorentino (1997) propõem o ajuste de curvas de permanência anuais a uma equação log normal de dois parâmetros. Da mesma forma, o método proposto por Claps e Fiorentino (1997), a ser descrito em detalhes no capítulo 4 desta dissertação, também será avaliado.

Franchini e Suppo (1996) propuseram um ajuste restrito ao ramo inferior da curva de permanência em que três vazões, para 3 determinadas permanências de interesse, são utilizadas nas equações, a saber,

$$
Q = c[(100 - D)/a]^{1/b} \tag{3.11}
$$

$$
Q = c + \exp[a + b, D] \tag{3.12}
$$

em que *D* é a permanência, *a* ,*b* , *c* são coeficientes calculados por meio do método dos mínimos quadrados. A escolha de (3. 11) ou (3. 12) está relacionada à concavidade e forma do ramo inferior da curva de permanência. A equação 3.11 é ajustada a curvas de permanência que se comportam de acordo com a figuras 3.3 e 3.4, e a equação 3. 12 é ajustada a curvas de permanência semelhantes à figura 3.5. A análise regional foi feita considerando os valores de duração *D<sup>k</sup>* , *k* =1,2,3, pertinentes ao ramo inferior. Os valores de vazões correspondentes a essas durações foram correlacionados a características físico-climáticas da bacia. Com as características da bacia de interesse, Franchini e Suppo (1996) estimaram as vazões Q para cada *D<sup>k</sup>* , obtendo 3 pares vazão-duração que foram utilizados para a estimação dos coeficientes *a* ,*b* e *c* presentes nas equações 3.11 ou 3.12.

Castellarin *et al* (2004), introduziram uma abordagem de modelo estocástico "vazão-índice" de curvas de permanência, para a modelagem das relações entre curvas de permanência de longo período e curvas de permanência anuais, bem como médias, medianas e variâncias de curvas de permanência anuais. A abordagem vazão-índice tem princípio análogo ao de cheiaíndice (index flood), utilizado em análises regionais de freqüência de inundações, sendo que as vazões diárias da curva de permanência são adimensionalizadas pela vazão anual do ano em que essas vazões ocorreram. Essa abordagem foi aplicada com sucesso a três bacias italianas.

Yu (2002) ajustou dois modelos para dezenove bacias em Taiwan. O primeiro modelo ajustado foi uma equação polinomial. Por não ser uma distribuição de probabilidade, essa

função não é adequada para a estimação de quantis. Entretanto, uma vazão pode ser estimada pela equação polinomial, desde que a probabilidade *p* seja usada como uma variável independente da seguinte forma:

$$
Q_p = a - b \cdot p + c \cdot p^2 - d \cdot p^3 \tag{3.13}
$$

em que *Q<sup>p</sup>* é a vazão para determinada excedência e *a* ,*b* , *c* e *d* são coeficientes de regressão. O segundo modelo foi o modelo índice-área, que consiste em se fazer a regressão entre vazões  $Q_i$ , para  $i = 10, 20, \dots, 90$ , e as respectivas áreas de drenagem das bacias em estudo.

Casadei (2005) utilizou o modelo semelhante ao proposto por Claps e Fiorentino (1997), ajustando uma distribuição log-normal de três parâmetros aos logaritmos na base 10 das vazões anuais adimensionalizadas pelas médias anuais. A variável reduzida *z* é representada por:

$$
z = a \cdot \log(q - q_0) - b \tag{3.14}
$$

onde *a* e *b* são os momentos de ordem 1 e 2 dos logaritmos, na base 10, das vazões adimensionais anuais, e  $q_0$  representa o parâmetro de ajuste, com o significado de um limite inferior de descarga. Casadei (2005) utilizou  $q_0$  com o valor de 40% da  $q_{95}$  do ano em questão. Atingiu melhores resultados na estimação de *a* e *b* para cada ano através de regressão linear entre  $z \in (q - q_0)$ .

Assim, a equação ajustada da curva de permanência é:

$$
Q = E(Q) \left( 10^{-\frac{-(z+b)}{a}} + q_0 \right) / 100 \tag{3.15}
$$

A equação pode ser utilizada em locais sem dados, a partir de análises de regressão entre os valores médios de *a* e *b* e as características da bacia.

Mazvimavi *et al* (2004) fizeram um estudo de análise regional em cinqüenta e três bacias no Zimbabwe para a estimação de curvas de permanência usando uma equação exponencial e

redes neurais. A equação exponencial para a modelagem da relação entre vazões *Q<sup>p</sup>* e sua probabilidade de excedência *p* tem a seguinte forma:

$$
Q_p = b_0 \exp(-b_1 p) \tag{3.16}
$$

onde  $b_0$ e  $b_1$  são coeficientes da equação. Uma rede neural foi utilizada para estimação de  $Q_{90}$ ,  $Q_{80}$ ,  $Q_{70}$ ,  $Q_{60}$ ,  $Q_{50}$ ,  $Q_{40}$ ,  $Q_{30}$ ,  $Q_{20}$ ,  $Q_{10}$ , a partir das características da bacia. A rede neural apresentou melhores estimativas das curvas de permanência, quando comparadas às do modelo exponencial. Entretanto, tanto a rede neural quanto a equação exponencial, apresentaram problemas na estimação de vazões com probabilidade de excedência menor que 20 %.

É fácil constatar que, em todos os métodos existentes de análise regional de curvas de permanência, cujo objetivo é estimar vazões relacionadas aos períodos de estiagem, há um crescente interesse em se acrescentar variáveis relacionadas intrinsecamente à capacidade de armazenamento e permeabilidade dos aqüíferos, como forma de acrescentar significativa melhoria a essas estimativas. No item que se segue, é feita uma descrição de uma das principais variáveis hidrogeológicas usadas para essa finalidade.

## *3.4* **Variáveis hidrogeológicas**

### **3.4.1 Índice de Escoamento de Base**

O índice de escoamento de base, geralmente representado por *IEB*, é a relação entre o volume de escoamento de base proveniente da água armazenada no aqüífero, e o volume de escoamento total.

O *IEB* vem sendo considerado uma importante variável nos estudos de análise regional, principalmente envolvendo estudos de vazões mínimas. O cálculo do *IEB* é muito influenciado pela técnica utilizada para a separação do escoamento de base em relação ao escoamento total em um hidrograma. Segundo Singh (1997), embora tal separação do escoamento de base seja algumas vezes arbitrária e subjetiva, ela é útil na análise do hidrograma.

### 3.4.1.1 Utilização do IEB

O uso do IEB em estudos de regionalização de vazões mínimas apresenta alguma controvérsia. Por exemplo, NERC (1980) apresentou conclusões importantes sobre a relação entre vazões mínimas e as características de uma bacia. Mostrou-se, nesse estudo, a importância de características geomorfológicas, tais como a área da bacia, o comprimento do rio principal e o número de junções de rios por área da bacia, na estimação de índices tais como  $Q_{7,10}$  e  $Q_{95}$ . Entretanto, o *IEB* apresentou melhor desempenho, do ponto de vista de análise de resíduos, como parâmetro a ser acrescentado a esses estudos.

Por outro lado, Medeiros (2000), em um estudo na bacia do Paraopeba, em Minas Gerais procurou estabelecer um modelo regional de regressão entre um fator de outorga, *FC*, e a vazão característica de um período de recessão, com as características da bacia, sendo *FC* a razão entre o índice de vazão  $Q_7$  mínima do ano de interesse e a vazão de referência  $Q_{7,10}$ . Não foi encontrada correlação entre *IEB* e *FC*. No mesmo estudo, o *IEB* foi uma das variáveis utilizadas em uma análise regional de vazões médias apresentando correlação relativamente baixa com a variável de interesse.

### 3.4.1.2 Cálculo do *IEB* para locais com dados

Existem diversos métodos subjetivos de separação do escoamento de base. Um método simples é o da visualização do hidrograma e escolha de uma vazão de recessão que parece representar o início do escoamento proveniente apenas do escoamento de base. O hidrograma de recessão tem baixa declividade porque o movimento de água no aqüífero é lento. A separação pode ser feita desenhando-se uma linha reta do ponto em que se inicia a ascensão no hidrograma até o ponto em que cessa o escoamento superficial direto proveniente de alguma precipitação. Esse método de separação é muito questionável. Esse processo pressupõe que durante o evento chuvoso, não há recarga do aqüífero que contribui para o aumento do escoamento de base durante o evento. A falta de realismo físico é um dos motivos para a não utilização dessa técnica de separação para o cálculo do *IEB*.

Há outros métodos subjetivos, sendo preferível, porém, o uso de métodos analíticos que não dependem de avaliações subjetivas dos analistas dos hidrogramas. Um método subjetivo de separação do escoamento de base é aquele baseado na relação não linear entre tempo e área, em que:

$$
N = bA^{0,2} \tag{3.17}
$$

onde *A* é a área da bacia, *b* é um coeficiente que é unitário, se a área é expressa em milhas quadradas, e igual a 0,8, se em km<sup>2</sup>, N é o tempo, em dias, do pico do hidrograma até fim do escoamento superficial direto.

NERC (1980), propõe um método analítico para determinação anual do *IEB* a partir de séries de vazões médias diárias cujas etapas são:

- $\bullet$  dividir o ano em blocos de 5 dias não sobrepostos, a partir do dia  $1^{\circ}$  de janeiro;
- identificar a vazão mínima ocorrida em cada bloco e nomeá-la como  $Q_1, Q_2, \dots, Q_n$ , sendo *n* =73, o número de blocos de 5 dias;
- montar os blocos formados por  $(Q_1, Q_2, Q_3), (Q_2, Q_3, Q_4), \ldots, (Q_{71}, Q_{72}, Q_{73})$ . Em cada bloco, o valor central é multiplicado por 0,9 e comparado aos outros valores. Se este resultado do valor central for inferior aos outros, então o valor central é um ponto de inflexão da linha de separação do escoamento de base.
- definir as datas dos pontos de inflexão como  $x_1, x_2, \dots, x_p$  e as vazões relacionadas a esses pontos de inflexão como  $q_1, q_2,..., q_p$ . Os tempos entre os pontos de inflexão são calculados como  $(x_2 - x_1)$ ,.... $(x_p - x_{p-1})$ , e as vazões médias como  $(q_1 + q_2)/2, \ldots (q_{p-1} + q_p)/2;$
- calcular o volume abaixo da linha de separação do hidrograma, ou escoamento de base (*VB*) , através das somas das áreas entre os pontos de inflexão, o que implica na multiplicação dos tempos entre pontos de inflexão pelas vazões médias;
- calcular o volume total do escoamento (*VT*) somando-se as vazões médias diárias entre os pontos de inflexão;

Terminada a separação analítica do escoamento de base, calcula-se o *IEB* como  $IEB = VB/VT$ .

Casadei (1995) propõe uma modificação no método apresentado por NERC (1980). Ele analisou que, por definição, o método apresentado por NERC, exclui o primeiro e o último grupo de cinco dias do ano. Conseqüentemente, se as vazões mínimas de alguns grupos de 5 dias seguintes ao primeiro grupo, e grupos de 5 dias anteriores ao último, não forem pontos de inflexão, podem também ser excluídas do cálculo de *IEB*. Isso implica no fato do método não utilizar os 365 dias do ano. Se os primeiros e últimos grupos de cinco dias do hidrograma forem caracterizados por um período intenso de chuvas, a ausência destes pode gerar uma superestimação no *IEB*. Foi proposta uma modificação em que a primeira vazão mínima do primeiro grupo de cinco dias seja utilizada no cálculo de *IEB*. A figura 3.6 ilustra o hidrograma da estação Pirapama, para o ano hidrológico (1969-1970), com a separação do escoamento total em escoamento de base e escoamentos superficial direto pelo método de NERC (1980), modificado por Casadei (1995).

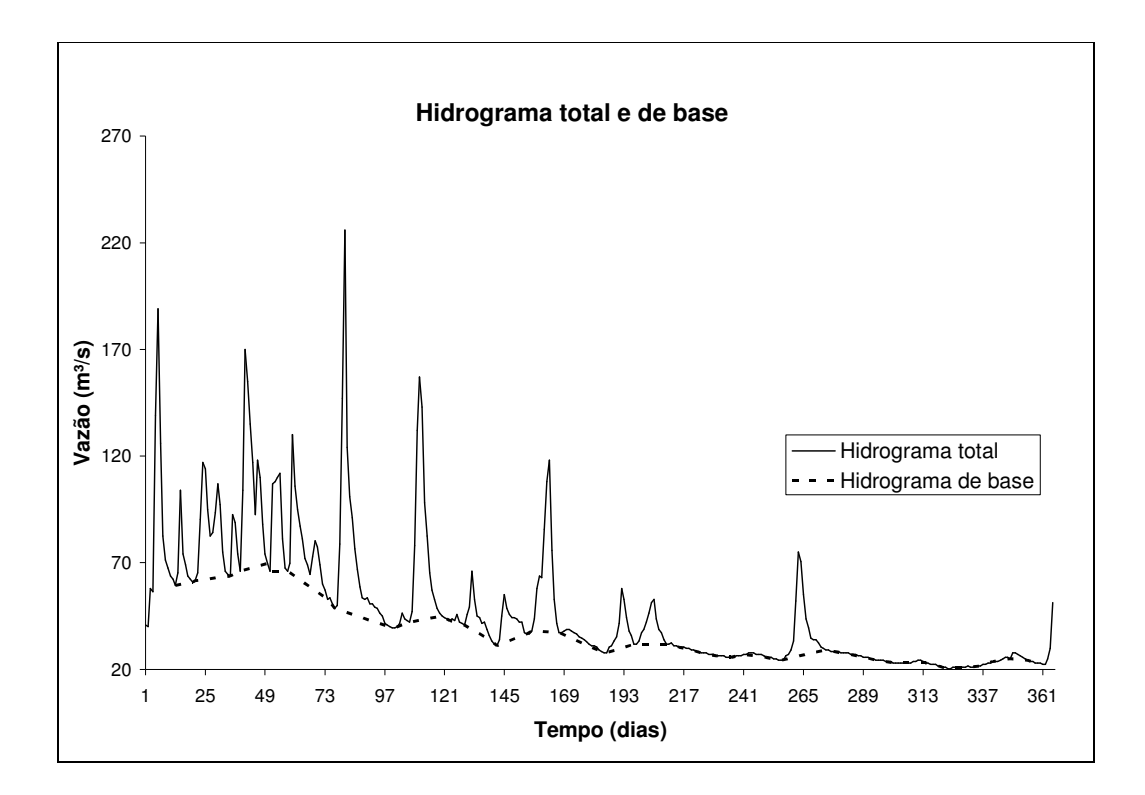

**Figura 3.6 –** Hidrograma toral e de base

Grayson *et al* (1996) fornecem outros 3 métodos de separação do hidrograma. O primeiro método necessita de uma constante *K* que pode ser a constante de recessão. A partir do cálculo da constante de recessão, tem-se a equação

$$
Q_b(i) = \frac{K}{2-k} Q_b(i-1) + \frac{1-k}{2-k} Q(i)
$$
\n(3.18)

sendo:

$$
Q_b(i) \le Q(i)
$$

em que, *Q i*)( *b* é vazão de base para o tempo *i*, *Q i*)( é a vazão medida no tempo i e *K* é a constante de recessão

O segundo método tem sido usado para a separação de hidrogramas, quando se têm dados obtidos por traçadores químicos ou radioativos. Nesse caso,

$$
Q_b(i) = \frac{K}{1 - C} Q_b(i - 1) + \frac{C}{1 + C} Q(i)
$$
\n(3.19)

em que C é um parâmetro geralmente usado quando há uso de traçadores que auxiliam na separação do escoamento superficial.

O terceiro método, segundo Grayson *et al* (1996), não possui o mesmo embasamento teórico que os dois métodos anteriores, porém é bastante utilizado. Esse método consiste no uso da equação:

$$
Q_f(i) = \alpha Q_f(i-1) + [Q(i) - Q(i-1)]\frac{1+\alpha}{2}
$$
\n(3.20)

para  $Q_f(i) \ge 0$ 

em que,  $Q_f(i)$  denota a vazão de resposta rápida no tempo *i*,  $Q(i)$  é a vazão observada no tempo *i* e α é um parâmetro cujo valor para dados diários é tomando como 0,925.

O valor do escoamento de base é portanto:

$$
Q_b = Q - Q_f \tag{3.21}
$$

Para uso deste algoritmo em uma planilha eletrônica ou programa computacional, uma equação condicional deverá ser utilizada sempre que o valor computado para *Q<sup>f</sup>* for menor do que 0, com a fixação do valor *Q<sup>b</sup>* para *Q* . O algoritmo separa o escoamento de base do escoamento total através de três passos sucessivos (adiante, para trás, e adiante novamente). O primeiro e o terceiro são passos adiante com calculo direto pela equação 3.20. O segundo é um passo para trás em que (*i* − )1 é substituído por (*i* + )1 na mesma equação 3.20. No primeiro passo,  $Q(i)$  é a vazão medida. No segundo passo  $Q(i)$  é o escoamento de base calculado do primeiro passo. No terceiro passo,  $O(i)$  é o escoamento de base calculado no segundo passo.

USGS (1996) disponibilizou um programa computacional, denominado HYSEP, para a separação do hidrograma. O programa tem como resultados, o hidrograma anual separado em escoamentos total e de base, para cada ano da série, resumos mensais e anuais dos escoamentos, curvas de permanência do escoamento total, de base e superficial, fornecendo também os *IEBs* anuais e o *IEB* mediano, a partir de todos *IEBs* calculados. A facilidade e os critérios de separação do escoamento, proporcionados pelo programa HYSEP, determinaram o seu emprego nesta dissertação. Por essa razão, os seus algoritmos de separação serão descritos, em detalhe, no capítulo 4.

## 3.4.1.3 Cálculo do *IEB* para locais sem dados

Um método para estimar o *IEB* para um local sem dados é apresentado por NERC (1980), a qual consiste em se comparar os *IEB*s calculados em locais com dados, com características geológicas similares, de forma que seja possível estabelecer um intervalo de *IEB*s para um determinando complexo geológico. A partir disso, é possível estimar o *IEB* para um local por meio de médias ponderadas, caso a bacia possua diferentes aqüíferos.

Uma forma de se estabelecer intervalos de variação de *IEB*, para determinados complexos geológicos, de modo a servir de suporte ao uso das médias ponderadas citadas no parágrafo anterior, foi apresentada por Manciola e Casadei (1991). Eles desenvolveram um estudo em cinqüenta e sete bacias com disponibilidade de dados, na região central da Itália. Para essas bacias, utilizaram o método de NERC (1980) para o cálculo dos *IEB*s. Esses autores encontraram correlação significativa entre os *IEB*s e parâmetros, tais como, densidade de drenagem, uso do solo e declividade da bacia, encontrando também alguma correlação entre

o *IEB* e características de onze complexos geológicos. Fizeram uma correlação entre as porcentagens de área de determinado complexo para cada bacia e o respectivo *IEB*. Assim, foram estimados *IEB*s para cada bacia através de ponderação entre os *IEB*s estimados por cada equação de regressão. Com os *IEB*s observados e estimados, utilizaram técnicas que minimizam erros de estimação para gerar intervalos de valores de *IEB* para cada complexo geológico.

Mazvimavi *et al* (2004) fizeram um estudo de análise regional em cinqüenta e duas bacias no Zimbabwe para estimação de várias variáveis, sendo o *IEB* uma das variáveis estudadas. O *IEB* foi estimado nesse estudo por meio de duas técnicas. A primeira técnica consistia no uso de regressão linear do *IEB* tendo como variáveis explicativas, a precipitação média anual, a declividade e a proporção de pastagem na bacia. A segunda técnica consistiu no uso de uma rede neural para a estimação do *IEB*. A rede neural apresentou melhores resultados que a regressão linear. Diferenças na litologia e no tipo de cobertura do solo não se mostraram variáveis explicativas significativas.

Haberlandt (2001) estudou a possibilidade para a regionalização de componentes de uma vazão, com especial atenção para o *IEB*. Para a regionalização do *IEB*, foram usadas técnicas como regressão linear múltipla e abordagens geoestatísticas, como krigagem ordinária e krigagem orientada. O *IEB* mostrou-se altamente correlacionado com as características topográficas, pedológicas, hidrogeológicas e de precipitação, com pouca correlação com a cobertura e uso do solo.

## 3.4.1.4 Considerações

Foi possível verificar e ressaltar na revisão bibliográfica a importância do conhecimento da variabilidade dos recursos hídricos de uma bacia hidrográfica, como essencial para estudos sobre o planejamento e gerenciamento de sua disponibilidade hídrica. Dentro desse assunto, foi abordada a importância do uso das curvas de permanência, bem como da freqüente necessidade de se construir curvas de permanência em locais desprovidos de dados. Nota-se também que a literatura sobre regionalização de curvas de permanência é escassa, se comparada à literatura sobre outras formas de regionalização.

Nos capítulos seguintes, serão aplicados e avaliados dois métodos para a regionalização de curvas de permanência. Um dos métodos é utilizado para a regionalização de curvas de permanência de longo termo (Tucci, 1991), enquanto o outro método é utilizado para a regionalização de curvas de permanência anuais (Claps e Fiorentino, 1997).

A escolha do método de Tucci (1991) se deve ao fato de que, embora esse método seja muito utilizado no Brasil, ainda não foi realizado um estudo sobre seu desempenho dentro dos moldes propostos por esse trabalho, como será explicado posteriormente.

O método de Claps e Fiorentino (1997) foi escolhido pelo fato de que no Brasil, o uso de curvas de permanência anuais, com uma abordagem probabilística ainda não é difundido. O seu emprego, nesta dissertação pode gerar posteriormente, o interesse de outros pesquisadores sobre esta outra abordagem de curvas de permanência, com eventual aplicação do método de Claps e Fiorentino (1997) em outras regiões brasileiras e, possivelmente, outros desdobramentos.

35

# **4 METODOLOGIA**

Para atender os objetivos desta dissertação, propõe-se a seguir uma seqüência de procedimentos necessários à avaliação do desempenho de alguns métodos de regionalização de curvas de permanência.

Os métodos selecionados para esta avaliação são os métodos de Tucci (1993) e o de Claps e Fiorentino (1997). A escolha desses, entre outros métodos possíveis, se deu pelas seguintes razões:

- o método de Tucci (1991), que é muito difundido no Brasil para a estimação de curvas de permanência de longo termo, ainda não possui avaliação de desempenho sob critérios quantitativos objetivos;
- o método de Claps e Fiorentino (1997), por outro lado, ainda não tem uso difundido no Brasil e possui base conceitual bem estabelecida. O mesmo é formulado com base em modelo probabilístico de curvas de permanência anuais, às quais podem-se atribuir probabilidades de serem igualadas ou superadas.

Nos itens 4.1 e 4.2 deste capítulo, esses dois métodos de regionalização de curvas de permanência serão objeto de descrição detalhada.

Nos itens seguintes, descreve-se seqüencialmente, (i) a formulação das equações de regressão para regionalizar as curvas de permanência, tal como obtidas pelos métodos de Tucci (1991) e Claps e Fiorentino (1997), (ii) a obtenção das principais variáveis explicativas a serem utilizadas nos modelos regionais de regressão propostos.

Finalmente, no item 4.6, apresenta-se um procedimento para a avaliação do desempenho dos métodos regionais em análise, o qual baseia-se em uma técnica de re-amostragem denominada *Jack knife cross validation*. A seqüência metodológica aqui apresentada foi aplicada na bacia do Rio das Velhas, em Minas Gerais. Os detalhes da aplicação serão descritos nos capítulos posteriores.

# *4.1* **Método de Tucci(1991)**

O método proposto por Tucci (1991) consiste no ajuste de uma equação do tipo exponencial a uma curva de permanência observada, por meio das vazões  $Q_{50}$  e  $Q_{95}$ . Formalmente, a equação proposta é:

$$
Q = \exp(p.a + b) \tag{4.1}
$$

em que a obtenção das variáveis *a* e *b* são explicadas a seguir:

Pela figura 4.1, nota-se o ajuste da equação 4.1 aos pontos ( *P1*,*QP1*) e (*P2*,*QP2*).

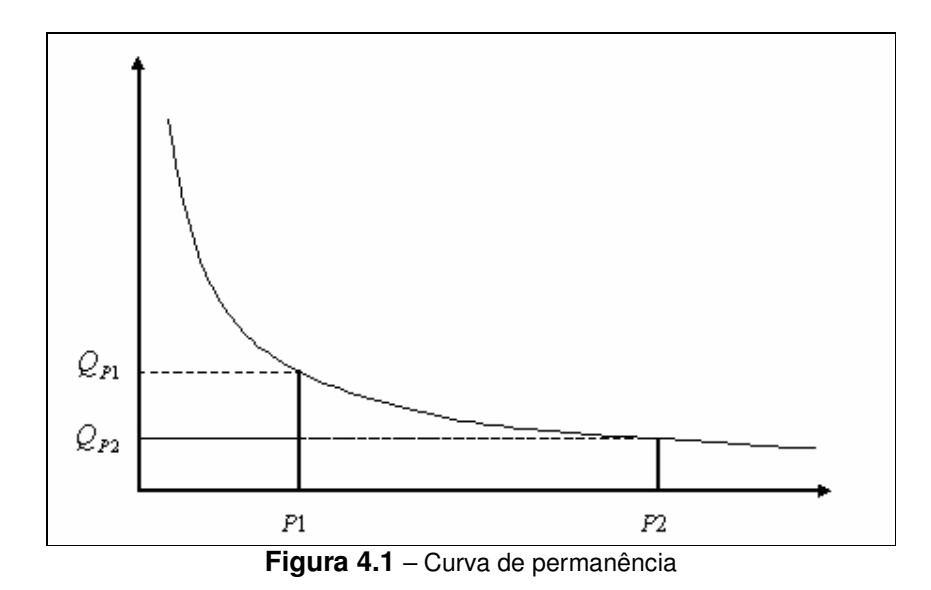

sendo obtido o sistema de equações mostrado abaixo

$$
\begin{cases} Q_{p_1} = \exp(P1.a+b) \Rightarrow \ln Q_{p_1} = P1.a+b \Rightarrow b = \ln Q_{p_1} - P1.a \\ Q_{p_2} = \exp(P2.a+b) \Rightarrow \ln Q_{p_2} = P2.a+b \end{cases}
$$

A equação para variável *b* é obtida isolando a mesma na primeira equação do sistema como é mostrado da equação 4.2

$$
b = \ln Q_{P1} - P1.a \tag{4.2}
$$

37

Substituindo a equação 4.2 na segunda equação do sistema, obtem-se a variável *a* pela equação 4.3, ou seja,

$$
\ln Q_{P2} = P2.a + b \Rightarrow \ln Q_{P2} = P2.a + \ln Q_{P1} - P1.a
$$

$$
\ln Q_{P2} - \ln Q_{P1} = a(P2 - P1)
$$

 $\ln Q_{P2}$  /  $\ln Q_{P1} = a(P2 - P1)$ 

$$
a = (\ln Q_{P2} / \ln Q_{P1}) / (P2 - P1) \text{ ou } a = -(\ln Q_{P1} / \ln Q_{P2}) / (P2 - P1)
$$
\n(4.3)

A Figura 4.2 ilustra o ajuste do modelo de Tucci (1991) à curva de permanência de longo termo, elaborada a partir dos dados de vazão média diária da estação fluviométrica Ponte do Licínio Jusante, no Rio das Velhas, em Minas Gerais.

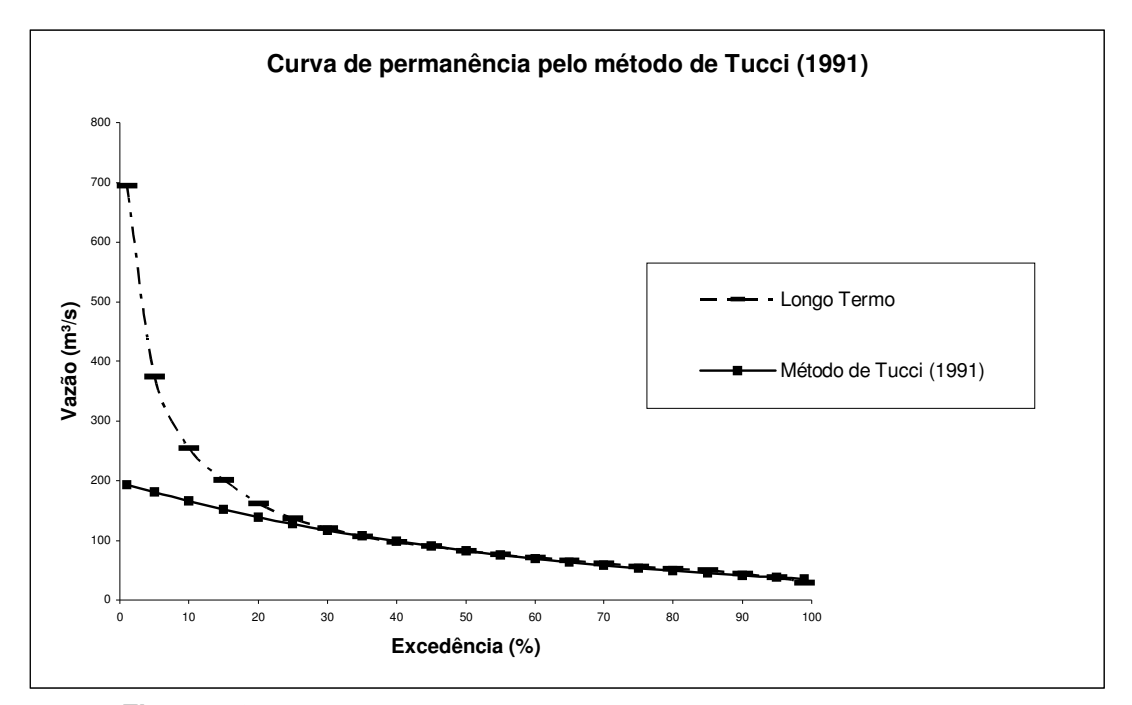

**Figura 4.2 –** 41650002 Estação Ponte Licinio Jusante- Método de Tucci (1993)

Como pode ser visto na figura 4.2, a equação exponencial se ajusta à curva de permanência no intervalo de valores associados às maiores probabilidades de excedência.

Programa de Pós-graduação em Saneamento, Meio Ambiente e Recursos Hídricos da UFMG

A construção de curvas de permanência em locais desprovidos de dados fluviométricos, com o método proposto por Tucci (1991), é possível a partir de análises de regressão entre Q<sub>50</sub> e *Q*<sup>95</sup> , com as características da bacia, em uma região homogênea do ponto de vista das curvas de permanência. Em outros termos, pode-se estabelecer as regressões entre *Q<sup>p</sup>* , com *p* =50 ou *p* =95, com a área de drenagem A, a altura média anual de precipitação P, ou a densidade de drenagem *Dd*, entre tantas outras possíveis variáveis explicativas. Formalmente:

$$
Q_p = f(A, P, Dd, \dots) \tag{4.4}
$$

Este método, por trabalhar com ajuste de uma equação exponencial para curvas de permanência de longo termo, passa a ter os mesmos problemas que as curvas de permanência de longo termo observadas, ou seja, a sensibilidade à presença de períodos atípicos dentro da série. Tem como grande vantagem a simplicidade de aplicação e de regionalização.

## *4.2* **Método de Claps e Fiorentino (1997)**

De acordo com a proposta de Claps e Fiorentino (1997), a distribuição log-normal de três parâmetros pode ser ajustada a uma curva de permanência de acordo com a seguinte relação:

$$
\ln(q - q_0) = \alpha + \beta z \tag{4.5}
$$

na qual, *q* representa a vazão média diária adimensional, dada por *q* = *Q* / *E*(*Q*), onde *E*(*Q*) representa a vazão média no ano considerado, α e β representam, respectivamente os parâmetros de posição e de escala de uma distribuição log-normal,  $q_0$  representa o parâmetro de ajuste, com o significado de um limite inferior de descarga, e *z* é a variável normal reduzida que representa intrinsecamente a freqüência da vazão *q* . Claps e Fiorentino (1997) utilizaram 14 estações na região de Basilicata, no sul da Itália, em que propuseram uma aproximação probabilística das curvas de permanência anuais de vazões, por meio da distribuição Log-Normal de 2 parâmetros, implicando, nesse caso, que  $q_0 = 0$ , uma vez que no estudo de caso realizado por eles, a definição de um limite inferior de vazão é sempre uma tarefa muito difícil em rios perenes. Nesta dissertação, reconhecendo a dificuldade de se impor um limite inferior *q*<sup>0</sup> às vazões de rios perenes, foi feita a opção de uso do método de Claps e Fiorentino (1997) com o modelo log-normal de 2 parâmetros.

Comparando a equação (4.5) com a definição da variável log-normal reduzida  $z = (\ln q - \mu)/\sigma$ , nota-se que  $\alpha$  e $\beta$  podem ser expressos por:

$$
\alpha = \mu(\ln q) \tag{4.6}
$$

$$
\beta = -\sigma(\ln q) \tag{4.7}
$$

No contexto do método proposto por Claps e Fiorentino (1997), cada aproximação probabilística representa um ano de dados e, consequentemente,  $\alpha \in \beta$  estão relacionados ao ano em questão. Claps & Fiorentino (1997) verificaram que, para cada estação, os parâmetros anuais  $\alpha$  e β podem ser considerados normalmente distribuídos. Eles afirmaram que isso é teoricamente justificável, uma vez que  $\alpha$  e  $\beta$  foram estimados pela média e pelo desvio padrão de uma variável transformada normal. Como exemplo ilustrativo, esses autores apresentaram um gráfico entre as variáveis normais reduzidas e as estimativas anuais de α e β . Utilizando a mesma forma de ilustração gráfica para uma bacia do médio rio das Velhas, verificou-se comportamento análogo ao das bacias italianas utilizadas no estudo de Claps e Fiorentino (1997), como pode ser verificado nas Figuras 4.3 e 4.4.

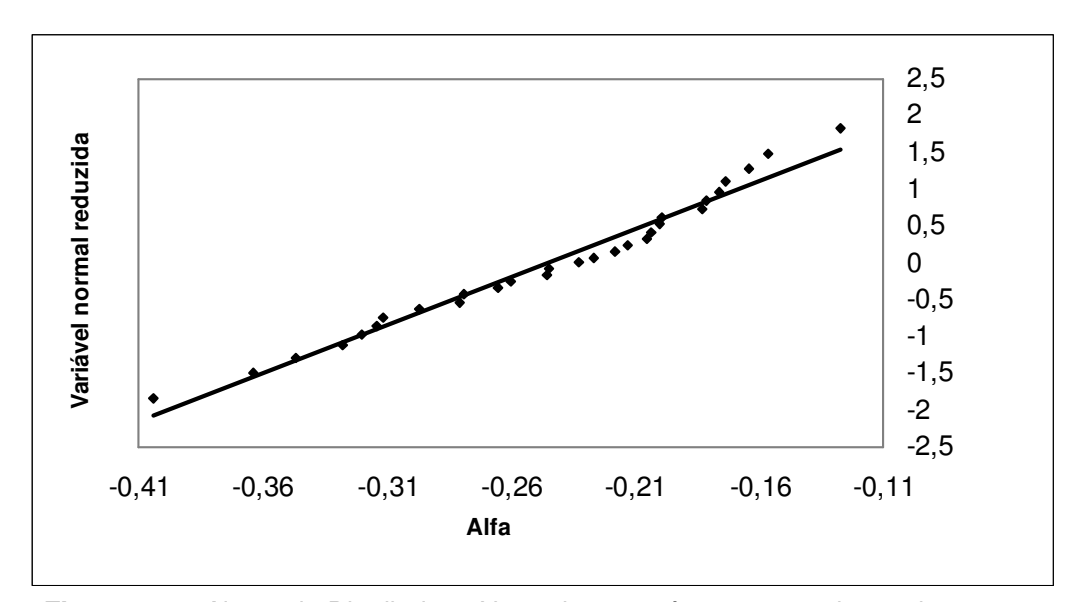

**Figura 4.3** – Ajuste de Distribuição Normal aos parâmetros anuais α da estação fluviométrica do rio das Velhas em Ponte do Licínio-Jusante

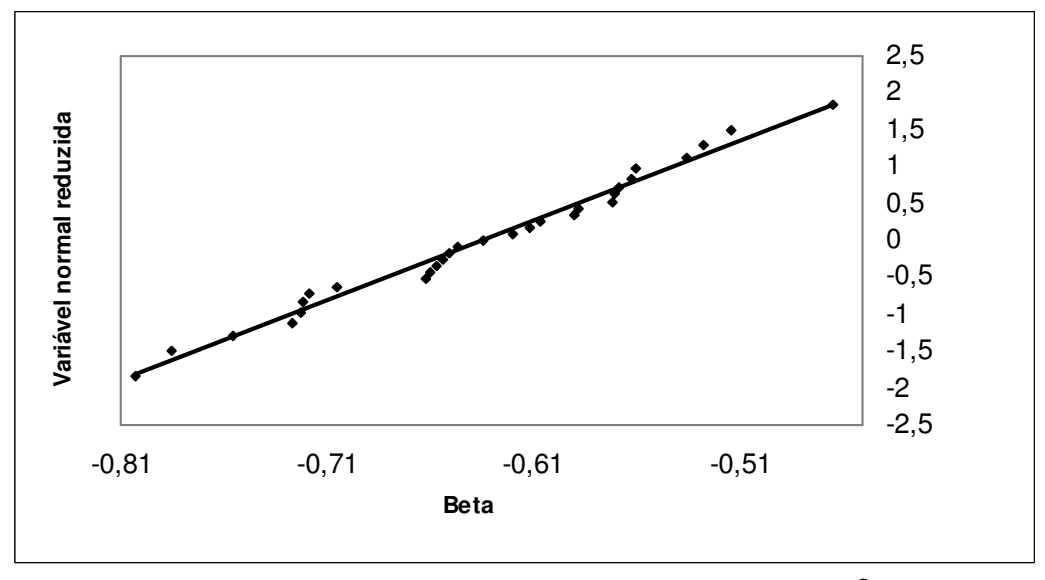

**Figura 4.4** – Ajuste de Distribuição Normal aos parâmetros anuais β da estação fluviométrica do Rio das Velhas em Ponte do Licínio Jusante

A representação probabilística do método de Claps e Fiorentino (1997) pode ser posta na seguinte forma:

$$
X_{F,\phi} = \alpha_{\phi} + \beta_{\phi} z(F) \tag{4.8}
$$

em que *X* = ln *q* e *F* corresponde à permanência de *q*. A freqüência *F* corresponde a *p*, da equação (3.3), em que *i* é a permanência atual de *q* , em termos de números de dias em que *q* é excedido; N é igual a 365; φ é a probabilidade de não excedência de *X <sup>F</sup>* . A determinação dos parâmetros αφ e β<sup>φ</sup> é feita a partir da análise da estrutura probabilística dos conjuntos de parâmetros α e β , de todas as séries anuais das estações fluviométricas em estudo. Com efeito, por meio dos momentos  $\mu(\alpha)$ ,  $\sigma(\alpha)$  e  $\mu(\beta)$ ,  $\sigma(\beta)$ , pode-se alterar a estrutura da equação 4.8. Inicialmente faz-se:

$$
\alpha_{\phi} = \mu(\alpha) + u_{\phi}\sigma(\alpha) \tag{4.9}
$$

e

$$
\beta_{\phi} = \mu(\beta) + u_{\phi}\sigma(\beta) \tag{4.10}
$$

em que *u*φ é a variável normal reduzida.

Substituindo esses termos da equação 4.8, resulta:

Programa de Pós-graduação em Saneamento, Meio Ambiente e Recursos Hídricos da UFMG

$$
Q_{F,\phi} = \exp(\alpha_{\phi} + \beta_{\phi} z(F)).E(Q)
$$
\n(4.11)

em que *E*(*Q*) pode ser estimado pela média global das vazões.

A Figura 4.5 ilustra uma curva de permanência com probabilidade de 0,5 ( $u_{\phi} = 0$ ), construída a partir do método de Claps e Fiorentino (1997), para os dados de vazão diária da estação fluviométrica de Ponte do Licínio-Jusante e também uma curva de permanência de longo termo para a mesma estação. Essa curva de permanência de longo termo foi construída a partir de anos com séries completas; portanto, anos com falhas no registro histórico não foram considerados.

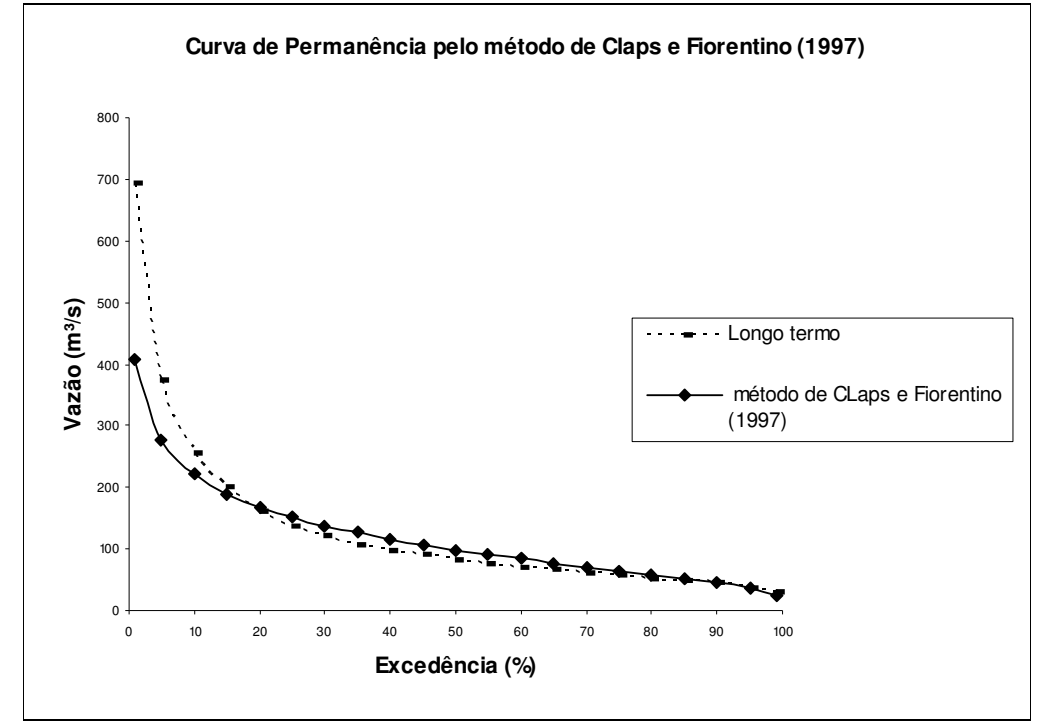

**Figura 4.5** – 41650002- Estação Ponte do Licinio Jusante – Método de Claps e Fiorentino (1997)

O momento *E*(*Q*), utilizado na equação 4.11 deve ser empregado nos casos em que não há presença de correlação entre as vazões médias anuais e os respectivos parâmetros  $\alpha \in \beta$ , conforme recomendação de Claps e Fiorentino (1997). No caso das estações da bacia do rio das Velhas, as vazões médias não apresentam alta correlação com α e β , o que significa a possibilidade de uso das médias das vazões médias anuais para a elaboração das curvas de permanência. As figuras 4.6 e 4.7 ilustram os baixos coeficientes de determinação entre α e β , e as vazões médias para cada respectivo ano, válidos para as vazões observadas na estação fluviométrica do rio das Velhas em Pirapama (41600000).

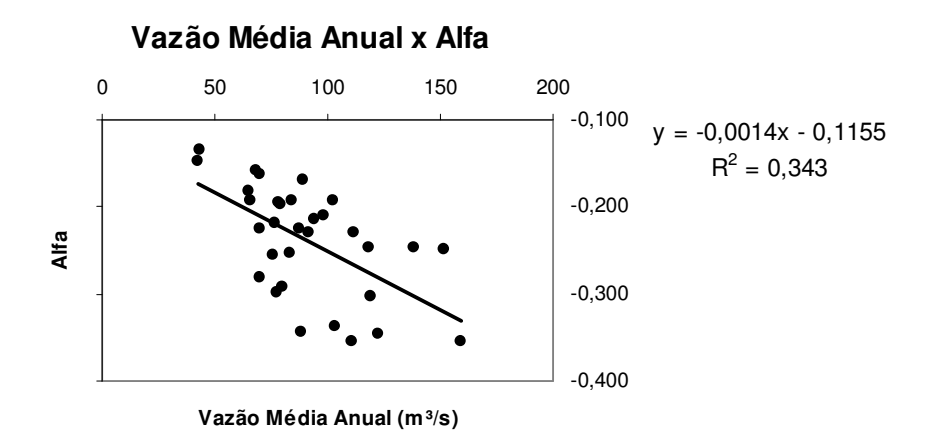

**Figura 4.6** – Regressão entre os coeficientes α e vazões médias anuais

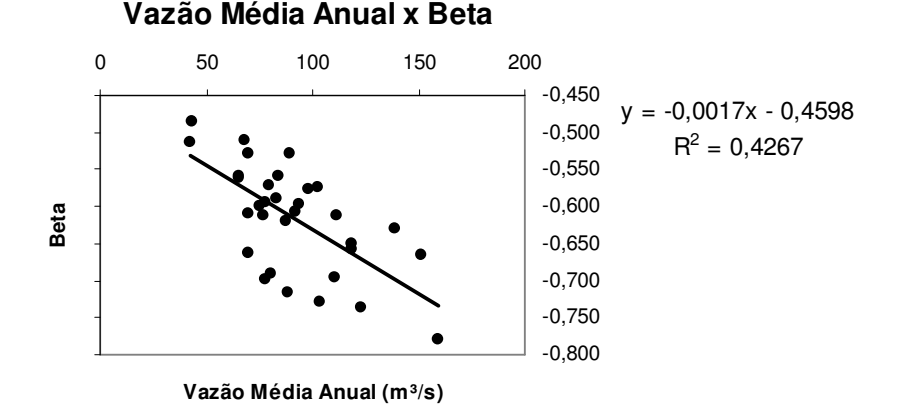

**Figura 4.7** – Regressão entre os coeficientes β e vazões médias anuais

Para efeito de melhor ilustração do método de Claps e Fiorentino (1997), foram a elaboradas curvas de permanência, de várias probabilidades para a Estação 41600000 – Pirapama, a qual possui uma série de 29 anos completos de dados disponíveis. Todas as vazões foram adimensionalizadas pelas médias dos seus respectivos anos. Em seguida, aplicou-se o logaritmo neperiano a cada vazão adimensional. Pelas equações 4.6 e 4.7 foram obtidos 29 pares de parâmetros  $\alpha \in \beta$ , os quais, por construção, seguem uma distribuição normal. O passo seguinte foi a obtenção das médias  $\mu(\alpha)$  e  $\mu(\beta)$ , e dos desvios-padrão  $\sigma(\alpha)$  e  $\sigma(\beta)$ .

Os valores encontrados, respectivamente, para  $\mu(\alpha)$  e  $\mu(\beta)$ , foram de -0,228 e -0,607, enquanto os valores dos desvios-padrão  $\sigma(\alpha)$  e  $\sigma(\beta)$  foram de 0,069 e 0,089. Esses valores são aqueles necessários para a obtenção de  $\alpha_{\phi}$  e  $\beta_{\phi}$  pelas equações 4.9 e 4.10. Os valores de αφ e βφ para diferentes probabilidades foram calculados utilizando diferentes de valores <sup>φ</sup> *u* (variável normal padrão) e utilizados na equação (4.11).

A tabela 4.1 contém os valores de  $\alpha_{\phi}$ ,  $\beta_{\phi}$  e  $u_{\phi}$  para diferentes probabilidades, enquanto a Figura 4.7 apresenta curvas de permanência para as probabilidades apresentas na tabela. 4.1.

| $\alpha_{\bullet}$ | Þ.       | Probabilidade | $u_{\phi}$ |
|--------------------|----------|---------------|------------|
| $-0,364$           | $-0,781$ | 0,025         | -1,960     |
| $-0,342$           | $-0,753$ | 0.05          | $-1,645$   |
| $-0.317$           | $-0,721$ | 0.1           | -1,282     |
| $-0.286$           | $-0,681$ | 0,2           | $-0.842$   |
| $-0,264$           | $-0.653$ | 0,3           | $-0.524$   |
| $-0,246$           | $-0,629$ | 0.4           | $-0.253$   |
| $-0,239$           | $-0.616$ | 0.5           | 0.000      |
| $-0,211$           | -0,584   | 0,6           | 0.253      |
| $-0,192$           | $-0,560$ | 0,7           | 0.524      |
| $-0.170$           | $-0,532$ | 0.8           | 0.842      |
| $-0.139$           | $-0.493$ | 0.9           | 1,282      |
| $-0,114$           | $-0,461$ | 0,95          | 1,645      |
| $-0,093$           | $-0.433$ | 0,975         | 1,960      |

**Tabela 4.1** - Valores de  $\alpha_{\phi}$ ,  $\beta_{\phi}$  e  $u_{\phi}$ 

Pode ser verificado, no exemplo da Figura 4.8 e em outros casos, que as curvas se cruzam em um único ponto. Esse fato parece não possuir significado físico, sendo apenas uma decorrência matemática de construção metodológica. De fato, igualando-se a equação 4.11 para duas curvas de permanência de diferentes probabilidades, resulta que:

$$
\exp(\alpha_{\phi} + \beta_{\phi} Z(F)).E(Q) = \exp(\alpha_{\phi} + \beta_{\phi} Z(F)).E(Q)
$$

ou

$$
\alpha_{\phi} + \beta_{\phi}.Z(F) = \alpha_{\phi}^{*} + \beta_{\phi}^{*}.Z(F)
$$

Substituindo  $\alpha_{\phi}$  e  $\beta_{\phi}$ , por suas expressões nas equações 4.9 e 4.10, segue-se que:

Programa de Pós-graduação em Saneamento, Meio Ambiente e Recursos Hídricos da UFMG

$$
\mu(\alpha) + \sigma(\alpha) u_{\phi} + (\mu(\beta) + \sigma(\beta) u_{\phi}) Z(F) = \mu(\alpha) + \sigma(\alpha) u_{\phi} + (\mu(\beta) + \sigma(\beta) u_{\phi}^{T}) Z(F)
$$

ou

$$
\sigma(\alpha).(u_{\phi} - u_{\phi}^{*}) = \sigma(\beta).Z(F), (u_{\phi}^{*} - u_{\phi}^{*})
$$
  
\n
$$
\frac{\sigma(\alpha)}{\sigma(\beta)} = \frac{(u_{\phi} - u_{\phi}^{*})}{(u_{\phi}^{*} - u_{\phi})}Z(F)
$$
  
\n
$$
\frac{\sigma(\alpha)}{\sigma(\beta)} = -Z(F).
$$
  
\n
$$
Z(F) = -\frac{\sigma(\alpha)}{\sigma(\beta)}
$$
\n(4.12)

A equação 4.12 demonstra que as curvas, correspondentes a diferentes probabilidades anuais, se cruzam em um ponto cuja abscissa corresponde à razão entre os desvios-padrão de α e β. Tal fato matemático decorre dos aspectos construtivos da metodologia proposta por Claps e Fiorentino (1997).

**Curvas de Permanência**

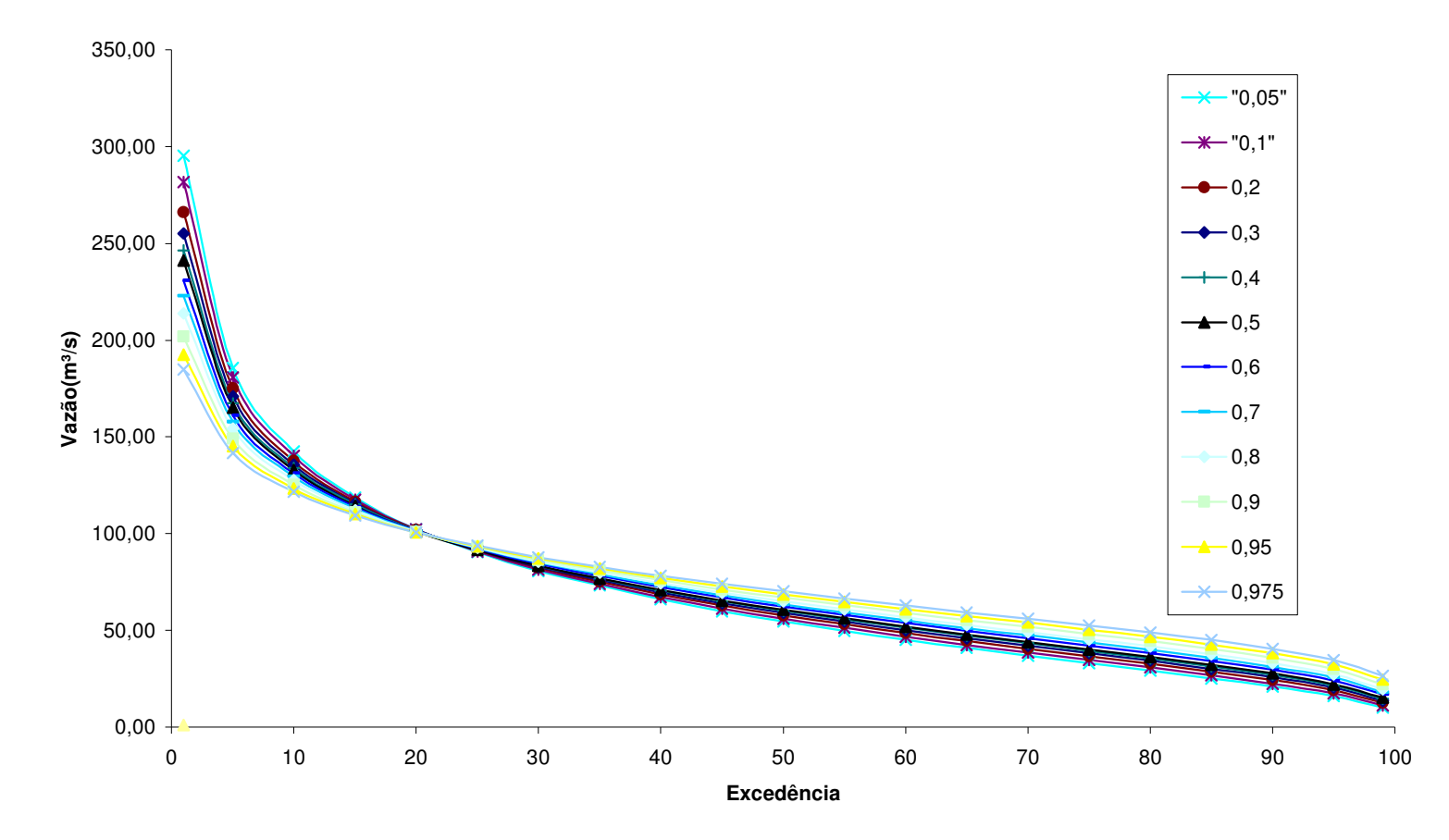

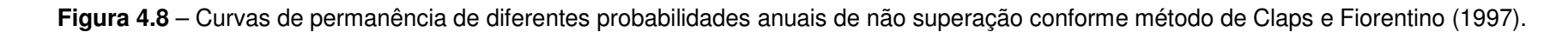

Na metodologia de Claps e Fiorentino (1997), há uma premissa que, uma vez determinado  $\alpha_{\phi}$  e  $\beta_{\phi}$ , em decorrência, ambos estão associados à mesma probabilidade  $\phi$ . Isso implica em uma correlação perfeita entre α e β . No caso da bacia do rio das Velhas, foi estudada a correlação entre  $\alpha$  e  $\beta$  e os resultados mostraram que essa premissa parece ser verdadeira em todas as estações da bacia. A figura 4.9, exemplifica a alta correlação entre  $\alpha \in \beta$ , para a estação fluviométrica do rio das Velhas em Pirapama.

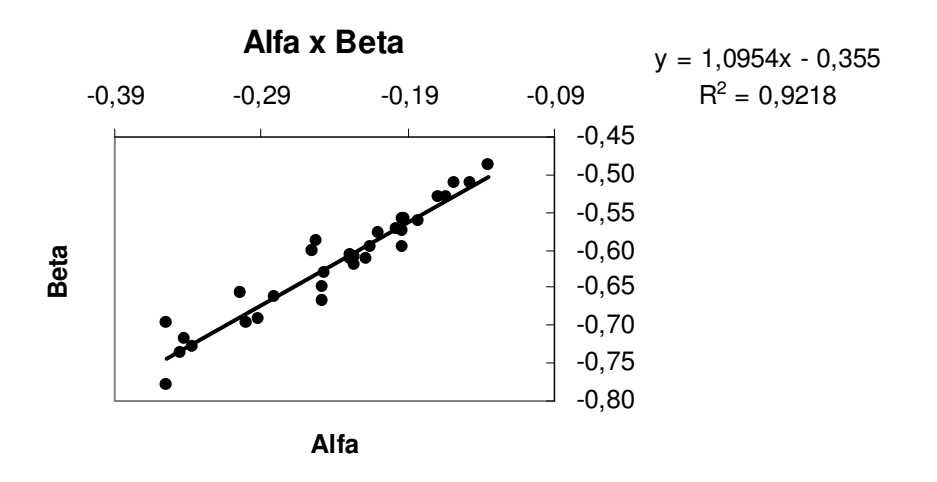

**Figura 4.9** – Regressão entre Alfa e beta para estação Pirapama

Apesar dos resultados obtidos para a bacia do rio das Velhas, deve-se ressaltar que Claps  $(2006)^1$  não encontrou correlação entre **α** e **β** em duas regiões italianas. Nesse caso, as curvas obtidas não são mais gaussianas porque refletem apenas a ligação entre pontos singulares obtidos. Claps  $(2006)^2$  recomenda que, nesses caos, deve-se construir as curvas de permanência por trechos, com a indicação de valores singulares de duração z e frequência  $\phi$  e, reconhece que se trata de um problema estatisticamente complicado que requer maiores estudos.

 $\overline{a}$ 

47

<sup>1</sup>Claps, P. Comunicação Pessoal. 2006. (Politecnico di Torino, DITIC - Dipartimento di Idraulica, Trasporti ed Infrastrutture civili – Italy)

 $2$ Ibidem.

Nesta dissertação, para efeito comparativo apenas, foram utilizadas as curvas de permanência com probabilidade anual 0,5, o que corresponde a  $u_{\phi} = 0$ . Nesses termos, tanto σ(α) quanto σ(β) não são utilizados na construção das curvas.

O método proposto por Claps e Fiorentino (1997) pode ser aplicado para regiões sem disponibilidade de dados, pelo emprego de análise de regressão entre  $\mu_\alpha$ ,  $\sigma_\alpha$  e  $\mu_\beta$ ,  $\sigma_\beta$  das estações com disponibilidade de dados, e as características da bacia, observando que  $\sigma(\alpha)$ e σ(β), em geral, não apresentam correlação com as características das bacias. Para a regionalização de uma curva mediana, ou com probabilidade anual de 0,5, não há a necessidade de uso dos valores de  $\sigma(\alpha)$  e  $\sigma(\beta)$  regionais, uma vez que esses parâmetros são multiplicados por  $u_{\phi} = 0$ 

No caso de regionalização para uma região buscando-se uma probabilidade diferente de 0,5, Claps (1997) propôs que o cálculo de  $\sigma(\alpha)$  e  $\sigma(\beta)$  regionais seja feito utilizando-se de:

$$
\sigma(\alpha) = \mu(\alpha).CV(\alpha) \tag{4.13}
$$

$$
\sigma(\beta) = \mu(\beta).CV(\beta) \tag{4.14}
$$

em que  $\mu(\alpha)$  e  $\mu(\beta)$  são calculados pelos modelos regionais e os coeficientes de variação *CV* (α) e *CV* (β)regionais são obtidos por meio de média ponderada pelo número de anos da série de cada bacia utilizada na análise de regressão.

A vazão média *E*(*Q*) a ser utilizada na equação 4.11 é obtida por meio de regressão entre as médias das vazões médias anuais das estações e características das bacias.

A figura 4.10 apresenta o fluxograma explicativo sobre o método de Claps e Fiorentino (1997).

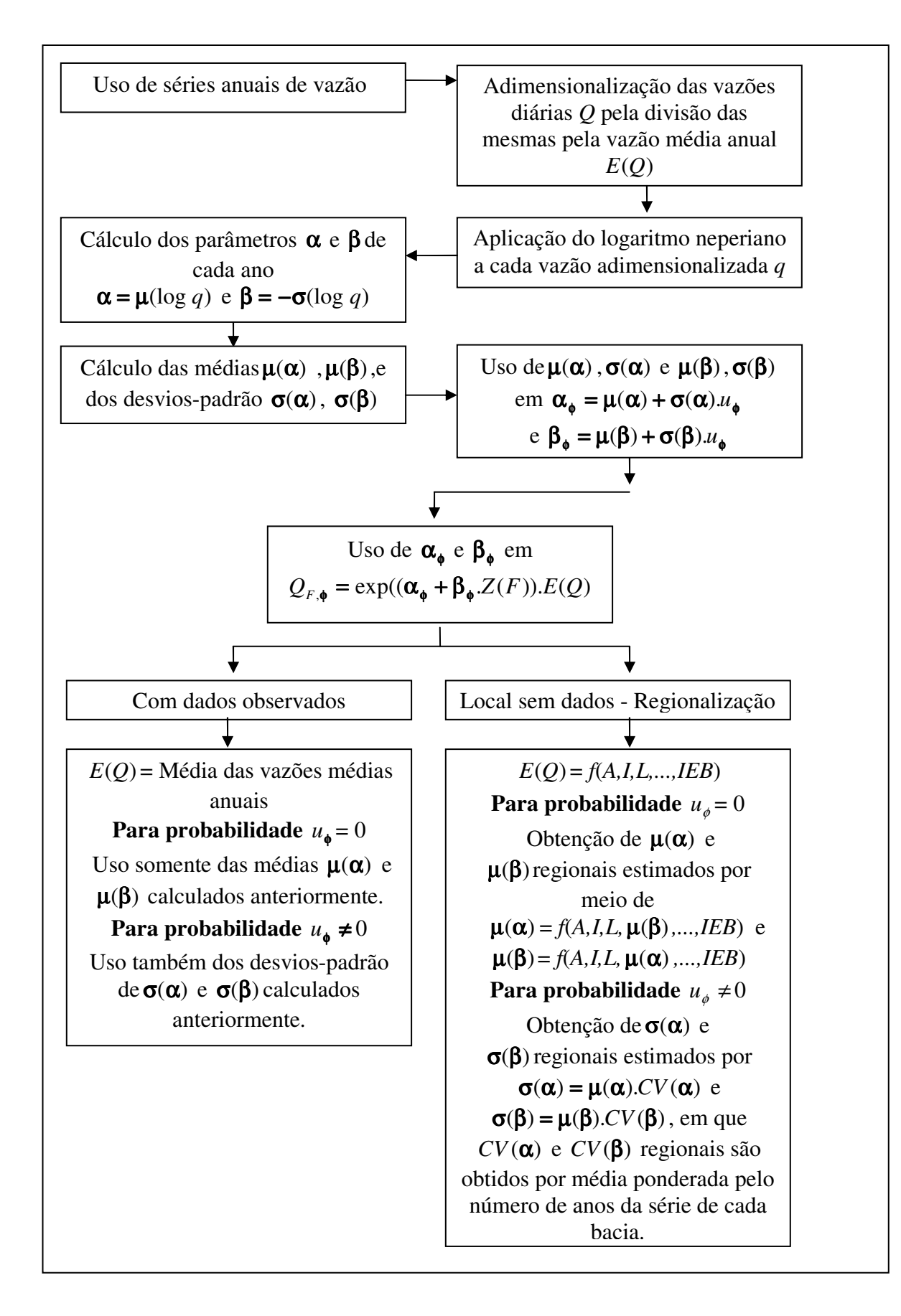

49

# *4.3* **Os modelos regionais de regressão**

No contexto da proposta desta dissertação, relativa à comparação de métodos regionais de estimação de curvas de permanência, descreve-se a seguir, as propostas dos modelos de regressão usados para esta finalidade.

Para a determinação tanto de  $Q_{50}$  e  $Q_{95}$ , necessários para a aplicação do método de Tucci (1993), e de µ(α) ,µ(β) e *Qmed* , para o método de Claps e Fiorentino (1997), foram utilizadas, como variáveis explicativas, a área de drenagem (*A*), a declividade equivalente (*I*), o comprimento do curso d'água principal (*L*), a densidade de drenagem (*Dd*), a precipitação média anual (*P*), o coeficiente de escoamento da bacia (*Cesc*) e o Índice de escoamento de base (*IEB*).

Para  $Q = Q_{50}$  ou  $Q = Q_{95}$  ou  $Q = Q_{med}$ , foram utilizados os modelos de regressão não linear do tipo:

$$
Q = a Ab . Ic . Ld . Dde . Pf . Cgesc . IEBh
$$
 (4.15)

onde *a*, ..., *h* são coeficientes a serem estimados pelo método dos mínimos quadrados.

Para  $\mu(\alpha)$  e  $\mu(\beta)$ , foi utilizado um modelo de regressão linear do tipo:

$$
\mu(\alpha) = a + b.A + c.I + d.L + e.Dd + f.P + g.C_{esc} + h.IEB + i.\mu(\beta)
$$
\n(4.16)

e

$$
\mu(\beta) = a + b.A + c.I + d.L + e.Dd + f.P + g.C_{esc} + h.IEB + i.\mu(\alpha)
$$
\n(4.17)

onde *a, b, .... ,i* são coeficientes a serem estimados pelo método dos mínimos quadrados.

## *4.4* **Obtenção das variáveis explicativas dos modelos de regressão**

Descrevem-se, a seguir, os principais procedimentos para a obtenção das variáveis explicativas a serem usadas nos modelos regionais de regressão.

## **4.4.1 Determinação de características físicas da Bacia Hidrográfica**

# 4.4.1.1 Área da Bacia

A área de drenagem (*A*) é obtida após delimitação da bacia hidrográfica em uma carta geográfica de escala apropriada ao seu porte. Para esse fim, antes do advento da tecnologia computacional, usava-se o planímetro. Atualmente, obtém-se a área de drenagem com mais precisão, por meio da digitalização da carta geográfica, com a área já delimitada, para uso posterior em programas computacionais de edição de mapas digitais como Arc Gis, MapInfo e outros.

## 4.4.1.2 Perfil longitudinal

A definição do perfil longitudinal permite o cálculo do comprimento total do rio e da declividade equivalente do curso d'água. Por meio de mapas geográficos, obtêm-se as altitudes e as distâncias de interesses, como as dos principais afluentes, reservatórios e estações fluviométricas.

O comprimento do trecho entre nascente do rio e cada estação fluviométrica pode ser obtido por meio do perfil longitudinal dos cursos d'água levantados através de curvímetro ou de algum programa computacional

Para determinar a declividade equivalente, utiliza-se todo o perfil longitudinal do rio até o ponto desejado. A declividade pode ser calculada por meio da fórmula 4.18:

$$
I_{\text{equiv.}} = \left[ \frac{L}{\sum \left( \frac{l_j}{\sqrt{I}_j} \right)} \right]^2 \tag{4.18}
$$

onde *L* é o comprimento total do trecho, *lj* e *Ij* denotam o comprimento e a declividade de cada sub-trecho e *j* é número de ordem do sub-trecho.

51

## 4.4.1.3 Densidade de drenagem

A densidade de drenagem indica as variações do relevo superficial e das características gemorfológicas da bacia. Consiste no número de junções por quilômetro quadrado da bacia, sendo uma junção o encontro de dois rios quaisquer.

A densidade de drenagem varia de acordo com a escala na qual é levantada, devendo-se, portanto utilizar sempre a mesma escala. A densidade de drenagem pode ser melhor determinada a partir da digitalização dos mapas e do uso de ferramentas computacionais.

## **4.4.2 Determinação das características hidrológicas da bacia hidrográfica**

Como o interesse em uma curva de permanência está voltado principalmente ao ramo inferior da curva, pode-se utilizar tanto a precipitação média anual (*P*), quanto o índice do escoamento de base (*IEB*).

# 4.4.2.1 Precipitação média anual

A precipitação média anual utilizada em estudos de regionalização, pode ser calculada pelo método de Thiessen que considera a não uniformidade da distribuição espacial das estações fluviométricas. A metodologia consiste no seguinte:

- ligar as estações por trechos retilíneos;
- traçar as mediatrizes dos segmentos de reta que ligam as estações, ou seja, as linhas perpendiculares aos trechos retilíneos passando pelo meio da linha que liga as estações fluviométricas;
- prolongar as mediatrizes até que elas se encontrem no baricentro do triângulo formado pelas 3 estações pluviométricas próximas.

O denominado polígono de Thiessen é formado pela interseção das linhas, correspondendo à área de influência de cada estação, e a precipitação média por ser calculada pela equação 4.19.

$$
P = \frac{\Sigma(A_i P_i)}{A} \tag{4.19}
$$

 $52$ 

em que *Ai* é área de influência da estação pluviométrica *i*; *P<sup>i</sup>* é precipitação registrada na estação fluviométrica *i* e *A* é área total da bacia. Neste trabalho foram utilizadas as precipitações médias anuais calculadas por CPRM (2001).

## 4.4.2.2 Índice de Escoamento de Base para locais com dados

Conforme menção anterior, o índice de escoamento de base (*IEB*) é a relação entre o volume de escoamento de base, proveniente da água armazenada no aqüífero, e o volume de escoamento total.

Para o cálculo do *IEB*, é necessário um procedimento de separação do escoamento total nos componentes do escoamento proveniente de escoamento superficial direto e do escoamento da água armazenada no aqüífero, conforme mencionado.

Os valores de *IEB* usados neste trabalho, foram calculados por meio do programa computacional denominado *HYSEP*, disponibilizado pela USGS (1996) através da URL http://water.usgs.gov.

O programa tem como resultado, o hidrograma anual separado em escoamentos total e de base para cada ano da série, resumos mensais e anuais dos escoamentos, curvas de permanência do escoamento total, de base e superficial, fornecendo também os *IEBs* anuais e o *IEB* mediano, a partir de todos *IEBs* calculados.

O programa permite a escolha de três métodos, todos baseados na duração *N* do escoamento superficial, a qual é definida a partir da área de drenagem em milhas quadradas, ou seja:

$$
N = A^{0,2} \tag{4.20}
$$

Entre os três métodos de separação, o método do intervalo fixo pode ser entendido como uma barra de intervalo  $2N^*$ , o qual é o valor inteiro impar, entre 3 e 11, mais próximo de  $2N$ , se movendo ao longo do hidrograma. Para cada intervalo  $2N^*$ , o volume de escoamento de base é definido como a área da barra, de altura igual à menor vazão contida no intervalo
No método do intervalo móvel, encontra-se o menor valor de vazão no intervalo [0,5(2N<sup>\*</sup> − 1)] dias, antes e após a data considerada. Muda-se para a próxima data e assim sucessivamente. Esse método é visualizado como uma barra deslizando pelo hidrograma, dia a dia, e o valor fixado é a vazão ocorrida no dia médio do intervalo. Esses valores de vazões são interligados e, assim, define-se o hidrograma de escoamento de base.

O método do mínimo local, verifica, a cada dia, se este contém a menor vazão no intervalo [0,5(2N<sup>\*</sup> − 1)] dias, antes e após a data considerada. Se assim for, esse valor é definido como um mínimo local. O volume do escoamento de base é definido como a área abaixo da linha que une os mínimos locais. A título de exemplo, a tabela 4.2 apresenta valores de *IEB* calculados pelos três métodos para a estação fluviométrica de Pirapama.

| <b>Tabela 4.2</b> - TEDS Calculados para a Estação de Filapánia |       |       |                                                                           |  |  |
|-----------------------------------------------------------------|-------|-------|---------------------------------------------------------------------------|--|--|
| Séries                                                          |       |       | Método do mínimo local Método do intervalo fixo Método do intervalo móvel |  |  |
| 1956/1957                                                       | 65,95 | 61,73 | 63,21                                                                     |  |  |
| 1969/1970                                                       | 67,97 | 67,29 | 67,65                                                                     |  |  |
| 1970/1971                                                       | 74,71 | 74,99 | 75,85                                                                     |  |  |
| 1971/1972                                                       | 68,59 | 70,61 | 69,27                                                                     |  |  |
| 1972/1973                                                       | 64,38 | 66,93 | 67,00                                                                     |  |  |
| 1973/1974                                                       | 67,52 | 72,60 | 72,20                                                                     |  |  |
| 1974/1975                                                       | 68,17 | 75,56 | 75,36                                                                     |  |  |
| 1975/1976                                                       | 72,89 | 74,46 | 75,27                                                                     |  |  |
| 1976/1977                                                       | 54,58 | 63,91 | 65,54                                                                     |  |  |
| 1977/1978                                                       | 63,35 | 65,86 | 65,54                                                                     |  |  |
| 1979/1980                                                       | 72,63 | 72,73 | 73,77                                                                     |  |  |
| 1980/1981                                                       | 68,44 | 75,87 | 73,62                                                                     |  |  |
| 1981/1982                                                       | 72,02 | 70,32 | 70,82                                                                     |  |  |
| 1982/1983                                                       | 70,41 | 71,44 | 72,21                                                                     |  |  |
| 1983/1984                                                       | 75,29 | 81,02 | 76,60                                                                     |  |  |
| 1984/1985                                                       | 69,45 | 69,29 | 69,86                                                                     |  |  |
| 1985/1986                                                       | 76,60 | 76,34 | 76,67                                                                     |  |  |
| 1986/1987                                                       | 72,53 | 72,89 | 73,82                                                                     |  |  |
| 1987/1988                                                       | 62,69 | 68,77 | 67,13                                                                     |  |  |
| 1988/1989                                                       | 72,54 | 72,81 | 72,68                                                                     |  |  |
| 1989/1990                                                       | 74,45 | 71,80 | 70,31                                                                     |  |  |
| 1990/1991                                                       | 63,37 | 66,26 | 65,55                                                                     |  |  |
| 1991/1992                                                       | 72,54 | 71,89 | 71,64                                                                     |  |  |
| 1992/1993                                                       | 73,36 | 71,39 | 72,47                                                                     |  |  |
| 1993/1994                                                       | 74,69 | 71,71 | 72,40                                                                     |  |  |
| 1994/1995                                                       | 71,28 | 72,92 | 71,87                                                                     |  |  |
| 1995/1996                                                       | 62,47 | 64,26 | 63,16                                                                     |  |  |
| 1997/1998                                                       | 72,20 | 72,93 | 72,98                                                                     |  |  |
| 1998/1999                                                       | 70,68 | 70,66 | 70,79                                                                     |  |  |
| Mediana                                                         | 70,68 | 71,71 | 71,87                                                                     |  |  |

**Tabela 4.2** - IEBs calculados para a Estação de Pirapama

Observa-se que os valores calculados pelos três métodos não apresentam grandes diferenças. Por simplicidade, o método escolhido para este trabalho foi o método do mínimo local.

#### 4.4.2.3 Índice de Escoamento de Base para locais desprovidos de dados

Segundo NERC (1980), o *IEB* pode ser calculado em uma dada bacia, desprovida de observações fluviométricas, por analogia com outra de geologia similar e que possua *IEB* conhecido.

Os preceitos básicos são:

- por meio de um mapa, em escala apropriada, definir a localização de estações que possuam o *IEB* calculado;
- delimitar as principais áreas geológicas; e,
- definir, dentro dos complexos geológicos, as características hidrogeológicas, bem como a área de influência de cada aqüífero, em relação às estações com *IEB*s calculados, para obter instrumentos de estimação do *IEB* em locais sem dados.

Partindo desses preceitos, Manciola e Casadei (1991), em um estudo desenvolvido em uma região da Itália, construíram uma tabela de intervalos de valores de *IEB* para complexos hidrogeológicos. Fizeram a estimação de *IEB* em função da porcentagem do complexo aqüífero, de acordo com:

$$
IEB_{est,j} = \frac{\sum_{i=1}^{n} (A_i IEB_{frm,i})}{\sum_{i=1}^{n} A_i}
$$
 (4.21)

em que *IEB*<sub>est, j</sub> é o *IEB* estimado para a estação j-ésima estação, *IEB*<sub>frm,i</sub> é o *IEB* associado ao i-ésimo complexo hidrogeológicos e *A<sup>i</sup>* é a área da formação hidrogeológica.

*IEBfrm,i* é calculado através das regressões entre a porcentagem de área do aqüífero e o *IEB*.

Posteriormente, utilizaram a seguinte função-objetivo

$$
\text{Min}[\sum_{j=1}^{m} (IEB_{obs,j} - IEB_{est,j})^2]
$$
\n(4.22)

com a condição de que 0 ≤ *IEB<sup>i</sup>* ≤ 100, para a otimização dos intervalos de valores de *IEB* para cada complexo hidrogeológico. Nesta dissertação, foi realizado o mesmo procedimento para estimar o *IEB* nas estações desprovidas de dados fluviométricos.

## *4.5* **Seleção dos melhores modelos de regressão**

Inicialmente, faz-se necessário o cálculo da matriz de correlação entre as variáveis, de modo a verificar a relevância dos mesmos, em um estudo de comportamento regional. A matriz de correlação é construída a partir do cálculo dos coeficientes de correlação simples entre as variáveis do modelo.

A correlação entre duas variáveis *X1* e *X2* é determinada pelo coeficiente de regressão simples *r*, definido por:

$$
r = \frac{n \sum_{i=1}^{n} X_{1,i} X_{2,i} - \sum_{i=1}^{n} X_{1,i} \sum_{i=1}^{n} X_{2,i}}{\pm \sqrt{[n \sum_{i=1}^{n} X_{1,i}^{2} - (\sum_{i=1}^{n} X_{1,i})^{2}] \cdot [n \sum_{i=1}^{n} X_{2,i}^{2} - (\sum_{i=1}^{n} X_{2,i})^{2}]}. \tag{4.23}
$$

onde o sinal + deve ser usado quando o coeficiente angular é positivo, e o sinal -, em caso contrário. Portanto, o coeficiente *r* varia de -1 a 1. Quando r é positivo, indica uma tendência de crescimento conjunto de *X1* e *X2* . Quanto r é negativo, maiores valores de *X<sup>1</sup>* são associados a menores valores de *X2*. Quanto mais próximo da unidade, melhor a correlação entre *X<sup>1</sup>* e *X2*. O valor de r serve também como um dos critérios para a exclusão de variáveis explicativas de regressão múltipla.

Considerando *Y* a variável dependente, e *X1* e *X2* as variáveis explicativas e *rab* o coeficiente simples entre *a* e *b*, pode-se escrever a matriz de correlação como:

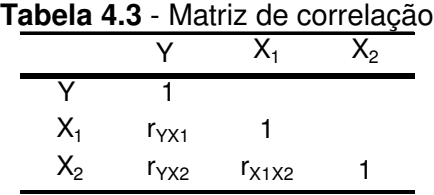

O passo posterior é a determinação dos coeficientes do modelo de regressão. Os coeficientes são calculados com base no quanto é minimizada a variância residual (soma dos resíduos ao quadrado) em relação à variância total. O resíduo ou desvio entre o valor observado e o previsto pelo modelo, é interpretado como uma perda na precisão do modelo. Pode-se dizer que o propósito desse tipo de determinação, denominado método dos mínimos quadrados, é minimizar uma função de perdas. Essa função é definida como a soma dos quadrados dos desvios em relação aos valores previstos.

Neste estudo foi utilizado o programa Microsoft Excel para a determinação dos coeficientes de regressão. Após a determinação foi necessária a análise do ajuste do modelo. São descritos a seguir os meios utilizados neste estudo para avaliação dos modelos.

#### **4.5.1 Coeficiente de Determinação**

O coeficiente de determinação  $R^2$  não tendencioso é definido por Tucci (2002) como

$$
R^2 = 1 - \frac{s^2}{s_y^2} \tag{4.24}
$$

em que:

$$
s^{2} = \frac{\sum (\ln Q_{oi} - \ln Q_{ci})^{2}}{n - p - 1}
$$
\n(4.25)

e

$$
s_y^2 = \frac{(\ln Q_{oi} - \ln Q_{ci})^2}{n - 1}
$$
\n(4.26)

e *n* é o tamanho da amostra, *p* é o numero de variáveis independentes, *Qoi* é a vazão observada *Qci* é a vazão calculada pelo modelo.

O coeficiente  $R^2$  apresenta a desvantagem de que sempre aumenta quando se acrescenta uma nova variável explicativa ao modelo, independentemente do ganho relativo ser por vezes insignificante. Assim, Montgomery e Peck (1992), *apud* Medeiros (2000), recomendam o uso do *R* 2 ajustado:

$$
R^2_{\text{ajustado}} = 1 - \frac{n-1}{n-p} (1 - R^2) \tag{4.27}
$$

onde *n* é o número de valores observados e o *p* é o número de variáveis independentes.

Nesta dissertação, a seleção de variáveis explicativas foi feita a partir da análise dos resíduos de regressão. Com efeito, a partir da matriz de correlação, foram ordenadas, em ordem decrescente, as variáveis explicativas com maior correlação simples, com a variável dependente, para a definição da primeira variável a ser utilizada no modelo.

Em seguida, foram analisadas as correlações entre as variáveis explicativas, sendo que aquelas com correlação maior de 85% não foram ambas utilizadas para se evitar a multicolinearidade. Na seqüência , prosseguiu-se com a análise dos coeficientes de determinação  $R^2$ ,  $R^2$  ajustado e *F* total.

Nos casos em que  $R^2$  ajustado aumenta muito com o acréscimo de mais uma variável explicativa, considera-se que aquele modelo regional é o mais indicado para uso na análise regional. Quando a diferença entre os valores sucessivos de  $R^2$  ajustado foi mínima, aplicou-se o teste de *F* parcial para se testar a hipótese de que o acréscimo da variável é significativa em termos de ganho de qualidade no modelo. Em termos formais, calcula-se:

$$
F_{\text{parallel calculated}} = F_{\text{pc}} = \frac{R_p^2 - R_{p-1}^2}{1 - R_{p-1}^2}
$$
\n(4.28)

A seguir é feito um teste unilateral para verificar se  $F_{pc}$  é maior que o  $F_{1,n,\alpha}$  com  $\alpha$  =0,05, ou 0,01, obtido de tabela sendo que *m=1* grau de liberdade e *n= N-P-2*. Se *F* calculado for maior que o tabelado aceita-se a hipótese de que o acréscimo de uma variável explicativa é significativo.

### *4.6* **Avaliação dos métodos regionais utilizados**

O procedimento utilizado para a avaliação do desempenho na estimação de curvas de permanência regionais é o mesmo proposto por Castellarin (2004), a partir do método *Jackknife cross validation* que consiste em:

- a) focalizar as *N* estações com disponibilidade de dados na área de estudo;
- b) uma dessas estações, indexada por "*s*", é excluída do conjunto;
- c) definição de modelos regionais caracterizando dados de vazão e características geomorfológicas e climáticas das *N-1* estações restantes;
- d) uso dos modelos regionais, identificados no item anterior, para estimar a curva de permanência para a estação "*s*";
- e) repetição do item (b) e do item (d), *N-1* vezes, considerando, a cada iteração, cada uma das as estações restantes.

A essa técnica de reamostragem (*resampling*), associou-se o cálculo dos índices de desempenho *E<sup>S</sup>* , para cada estação s=1,2,...3. Em termos formais, o índice *E<sup>S</sup>* é dado por:

$$
E_s = 1 - \frac{\sum_{j=1}^{N_D} (\bar{q}_{s,j} - q_{s,j})^2}{\sum_{j=1}^{N_D} (q_{s,j} - \sum_{j=1}^{N_D} (q_{s,j}))^2}
$$
(4.29)

em que  $N_p$  é o numero de durações utilizadas,  $q_{s,j}$  e  $q_{s,j}$  são respectivamente, as vazões estimadas e as observadas.  $E<sub>S</sub>$  varia entre 1 (ajustamento perfeito) a  $-\infty$ . Os valores de  $E<sub>S</sub>$ para cada estação são utilizados para calcular 3 termos adicionais de qualidade geral das curvas de permanência estimadas denominadas. Esses são  $P_1$ ,  $P_2$  e $P_3$ , definidos como porcentagens de casos, sobre N possibilidades, em que  $E_s > 0.75$ , ( $P_1$  = ajuste de bom para

aceitável),  $0.75 \ge E_s > 0.50$ ,  $(P_2 = \text{ajuste} \text{ de } \text{aceitável} \text{ para } \text{pobre} \text{) } e \ E_s \le 0.50$ ,  $(P_3 = \text{ajuste} \text{)}$ pobre).

Nesse trabalho, o índice de desempenho  $E<sub>s</sub>$  foi utilizado para avaliação dos métodos de regionalização de curva de permanência, sendo o  $N<sub>D</sub>$  = 451, com *D* = 0,500; 0,501; 0,502; ...; 0,950. O intervalo de percentis relativo a 50 e 95 foi utilizado pois abrange os valores utilizados na elaboração das curvas de permanência regionalizadas pelo método de Tucci (1991). O mesmo intervalo foi adotado para avaliação do método de Claps e Fiorentino (1997).

A escolha desse procedimento se deve à possibilidade de se fazer um número de regionalizações igual ao número de estações disponíveis em uma região homogênea, de forma que, para cada curva estimada, exista uma curva observada para comparação e análise.

A metodologia aqui descrita foi aplicada ao conjunto de dados fluviométricos disponíveis para bacia do rio das Velhas, em Minas Gerais. O capítulo 5 apresenta os detalhes desta aplicação.

# **5 ESTUDO DE CASO: BACIA DO RIO DAS VELHAS**

Como área de estudo para a aplicação da metodologia descrita no capítulo anterior, foi escolhida a bacia hidrográfica do Rio das Velhas, localizada no Estado de Minas Gerais. A área foi selecionada devido à sua diversidade de usos de águas superficiais em diversas atividades, tais como a agricultura e, com menor expressão a pecuária, a mineração, a indústria e o abastecimento de água para consumo humano, visto que se trata de uma região densamente habitada. Outro fator que propiciou a escolha dessa bacia está relacionado à disponibilidade de um número razoável de estações hidrometeorológicas e de estudos geológicos.

## *5.1* **Caracterização da Bacia do Rio das Velhas**

"O nome rio das Velhas foi provavelmente atribuído pelo Governador Antônio de Albuquerque Coelho de Carvalho no ano de 1.711. O rio apresentava a primitiva denominação indígena de UAIMII, alterada para GUAICHUI, que significa Rio das Velhas Tribos Descendentes" (Camargos, 2005).

## *5.2* **Localização**

A bacia do rio das Velhas, codificada como Bacia Sub 41, drena uma área de 29.173 $km^2$ , nasce na serra Geral, entre as serras de Ouro Preto e Antônio Pereira, no município de Ouro Preto, numa altitude de cerca de 1.300m. Depois de desenvolver um percurso de cerca de 500km, predominantemente no sentido SSE-NNW, desemboca no rio São Francisco pela sua margem direita, próximo à cidade de Guaicuí.

Seus principais afluentes da margem esquerda são os ribeirões Jequitibá e Picão e orio Bicudo; da margem direita os rios Taquaraçú, Paraúna, Pardo e Curimataí (CPRM, 1995b *apud* CPRM, 2001).

A localização da bacia, no estudo de Minas Gerais, encontra-se ilustrada na figura 5.1.

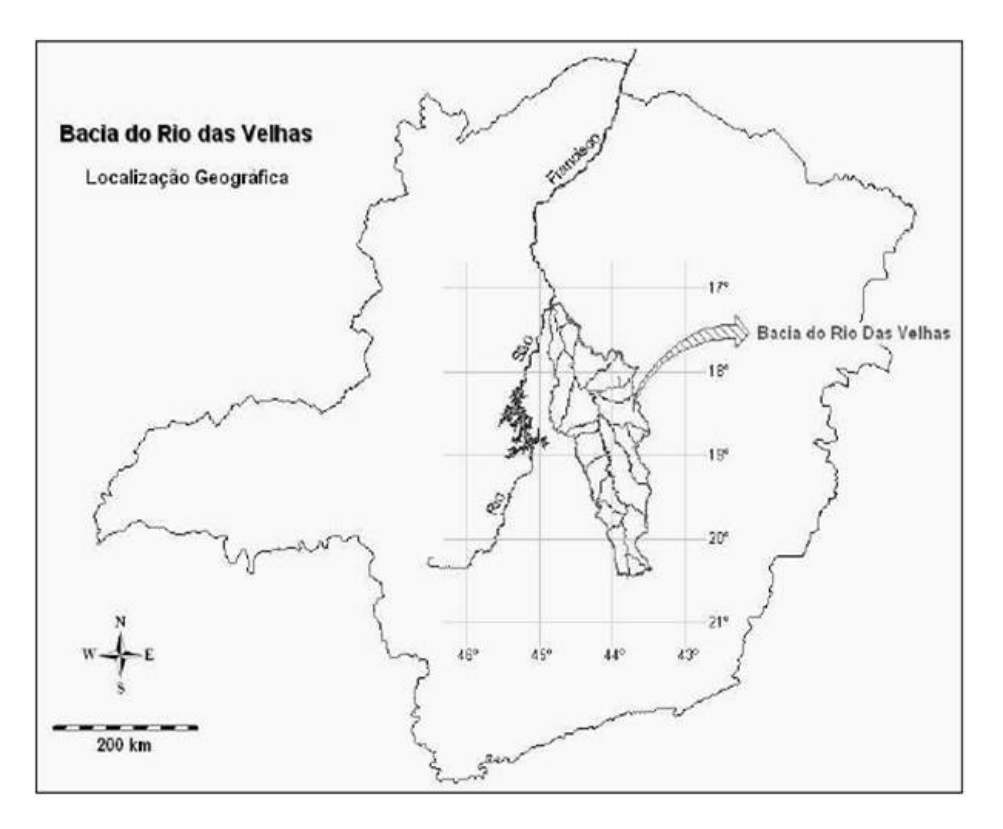

**Figura 5.1** – Bacia Sub 41.- rio das Velhas (Fonte CPRM:2001)

É comum descrever a potamografia do Rio das Velhas em três partes:

- alto rio das Velhas**:** abrange a região denominada "Quadrilátero Ferrífero", sendo que o limite sul dessa região é o Município de Ouro Preto e o limite norte compreende os Municípios de Belo Horizonte, Contagem e Sabará. Uma porção do Município de Caeté faz parte do alto rio das Velhas, tendo a Serra da Piedade como limite leste.
- médio rio das Velhas**:** ao norte traça-se a linha de limite desse trecho da bacia coincidindo com o rio Paraúna, o principal afluente do rio das Velhas e, a partir de sua barra, segue-se para oeste, na mesma latitude do divisor de águas ao norte do córrego Salobinho, continuando pela linha divisória dos Municípios de Curvelo e Corinto.
- baixo rio das Velhas**:** compreende, ao sul, a linha divisória entre os Municípios de Curvelo (apenas o Distrito de Thomaz Gonzaga), Corinto, Monjolos, Gouveia e Presidente Kubitscheck e, ao norte, os Municípios de Buenópolis, Joaquim Várzea da Palma, Pirapora e Felício. Os municípios e a divisão em trechos da bacia do Rio das Velhas estão ilustrados não mapa da figura 5.2

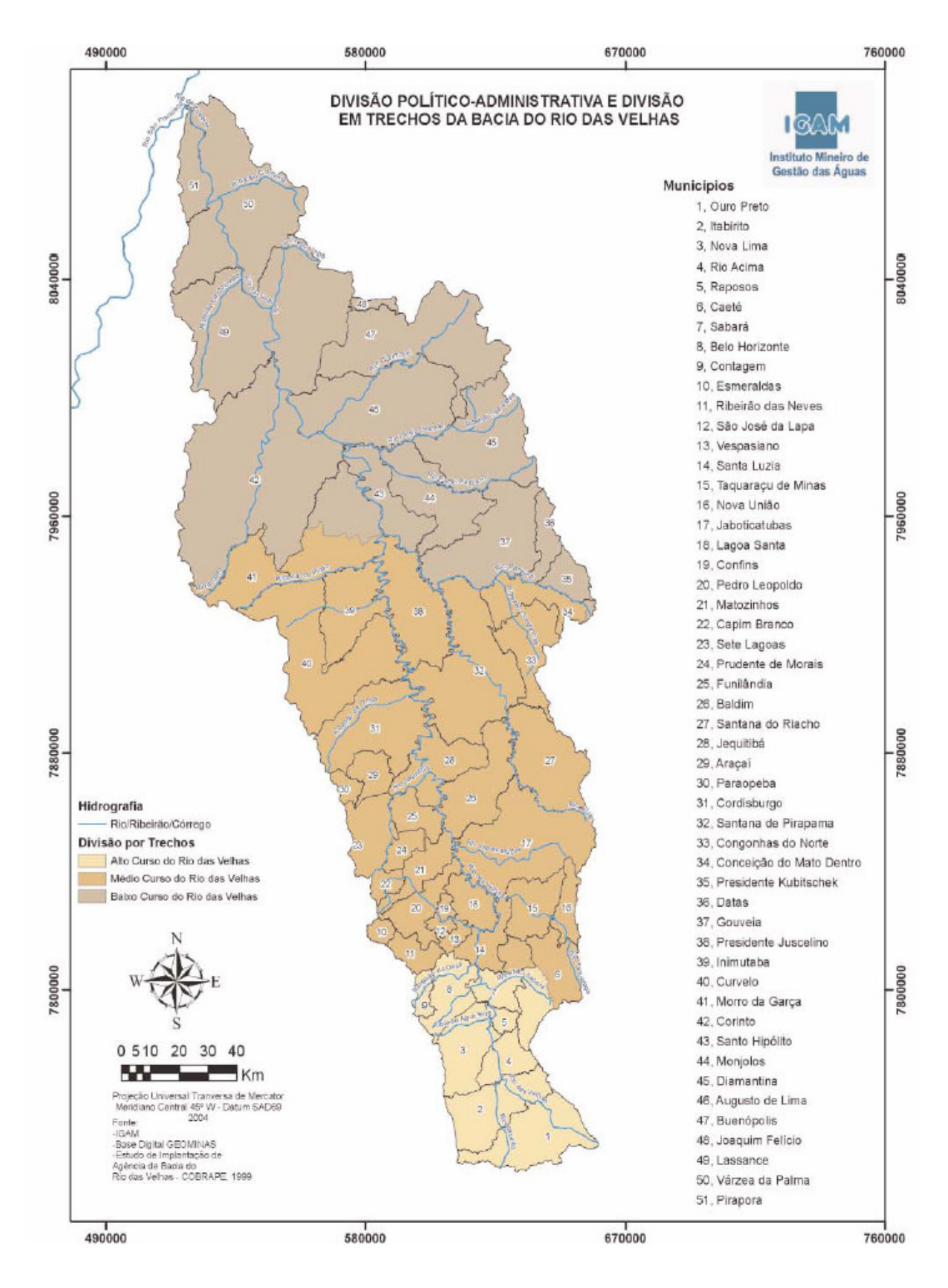

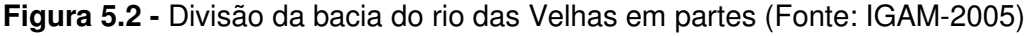

A bacia hidrográfica apresenta riqueza de cursos d'água, ou seja, uma significativa densidade de drenagem, que alimenta o rio das Velhas em todo o seu percurso.

## *5.3* **Clima**

"As características climáticas mais importantes na região em estudo são a predominância de temperaturas medianas a elevadas durante todo o ano e a existência de duas estações bem marcadas: uma estação chuvosa no verão e outra seca no inverno." (CPRM, 1995b *apud*  CPRM, 2001)

"As temperaturas médias anuais variam entre 20º e 23ºC, atingindo valores inferiores a 20ºC apenas nas altitudes mais elevadas encontradas na serra do Espinhaço e nas cabeceiras dos rios Abaeté e das Velhas." (CPRM, 1995b *apud* CPRM, 2001)

"Alguns autores apontam o mês de janeiro como o mês mais quente do ano. Entretanto, de acordo com a publicação "Normais Climatológicas (1961-1990)", editado pelo Ministério da Agricultura e Reforma Agrária em 1992, o mês mais quente do ano na região é o mês de fevereiro, com médias variando de 22º a 24ºC, com exceção apenas em reduzida área no alto da serra do Espinhaço, onde a média cai a 21ºC . A máxima absoluta oscila entre 38º e 40º nas áreas da sub-bacia com altitudes inferiores a 700m." (CPRM, 1995b *apud* CPRM, 2001)

"Julho, o mês mais frio do ano, registra temperaturas médias entre 16º e 20ºC, com a média das mínimas variando entre 7º e 12ºC. Nas cabeceiras dos rios das Velhas e Abaeté, as mínimas absolutas atingem valores próximos a 0ºC. A amplitude térmica anual na subbacia 41 é da ordem de 14º a 19ºC." (CPRM, 1995b *apud* CPRM, 2001)

"O regime pluviométrico da sub-bacia 41 está predominantemente ligado ao equilíbrio dinâmico entre o sistema de circulação do anticiclone tropical do Atlântico Sul e o anticiclone polar, além do efeito das correntes perturbadas do oeste. Observa-se também, significativa influência orográfica, com o registro de precipitações mais elevadas nas encostas das montanhas situadas a barlavento. Os ventos predominantes são na direção

NW-NE. O regime pluviométrico é típico dos climas tropicais, com estação chuvosa no verão e estação seca no inverno." (CPRM, 1995b *apud* CPRM, 2001)

"Na bacia do rio das Velhas, as precipitações médias anuais variam de 1.700mm nas cabeceiras, decrescendo com as latitudes, até 1.000mm na confluência do mesmo com o rio São Francisco. A influência orográfica se faz notar, com registro de precipitações médias anuais mais significativas, em torno de 1500mm, nos contrafortes da serra do Espinhaço. Na bacia do rio Abaeté, a precipitação média anual varia entre 1500mm e 1300mm em seu alto e médio curso." (CPRM, 1995b *apud* CPRM, 2001)

"O trimestre mais chuvoso ocorre nos meses de novembro a janeiro em toda a sub-bacia, contribuindo com 50 a 55% da precipitação ocorrida no ano e o trimestre mais seco ocorre nos meses de junho a agosto." (CPRM, 1995b *apud* CPRM, 2001)

**"**São encontradas na região, três tipologias climáticas, de acordo com a classificação de Wladimir Köppen:

- Cwb clima temperado brando com verão ameno (temperatura média do mês mais quente inferior a 22ºC) e inverno brando (temperatura média do mês mais frio inferior a 18ºC); a estação seca é coincidente com o inverno. Este tipo climático ocorre junto às cabeceiras da bacia do rio das Velhas e ao longo de toda a serra do Espinhaço, onde as altitudes são mais elevadas, entre 1.000 e 1.300m;
- Cwa clima temperado brando com verão quente (temperatura média do mês mais quente superior a 22ºC) e inverno brando (temperatura média do mês mais frio inferior a 18ºC); a estação seca corresponde ao inverno. É o tipo climático característico de faixa estreita que se estende a leste da sub-bacia, desde o alto curso rio das Velhas até a serra do Cabral, e da bacia do alto curso do rio Abaeté; e,
- Aw clima tropical chuvoso, quente e úmido, com inverno seco e verão chuvoso. A temperatura média do mês mais frio é sempre superior a 18ºC. Este tipo climático ocorre nas demais áreas da sub-bacia, que apresentam altitudes menos elevadas." (CPRM, 1995b *apud* CPRM, 2001)

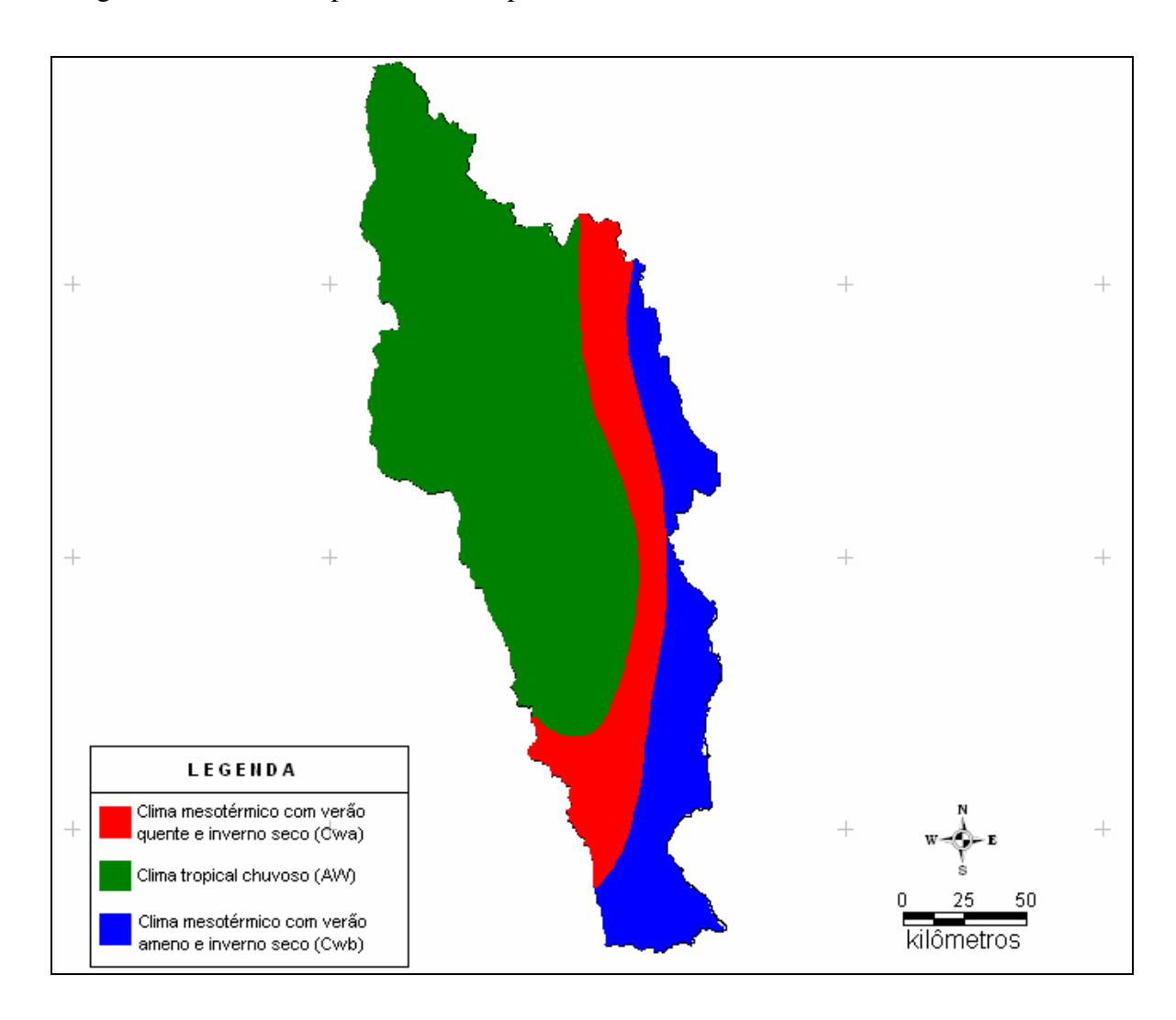

A figura 5.3 ilustra os tipos climáticos para a bacia do rio das Velhas.

**Figura 5.3** – Classificação Climática de Köppen para a bacia do rio das Velhas

# *5.4* **Geologia e Geomorfologia**

"O alto rio das Velhas, desde as suas nascentes até o norte de Belo Horizonte, quando adentra a Bacia Sedimentar Proterozóica Superior de Bambuí, drena rochas metavulcânicas, metavulcano- sedimentares e meta-vulcano-sedimentares arqueanas do Super-Grupo Rio das Velhas; rochas meta-sedimentares proterozóicas inferiores do Super-Grupo Minas e rochas granito-gnáissicas arqueanas e proterozóicas dos Complexos Bação e Belo Horizonte. A intensa ocupação pelo homem nesta região, causou uma erosão acelerada dos

terrenos e, conseqüentemente, um grande volume de sedimentos inconsolidados que tem assoreado os cursos d'água da bacia do rio das Velhas." (CPRM, 1995b *apud* CPRM, 2001)

"No médio curso do rio das Velhas, ou seja, desde a área ao norte de Belo Horizonte até a serra do Cabral, próximo a Várzea da Palma, o rio das Velhas corta rochas principalmente do Grupo Bambuí, sendo que as sub-bacias dos rios Cipó e Paraúna cortam em suas cabeceiras rochas dos Grupos Macaúbas e Espinhaço e do núcleo arqueano de Gouvêa." (CPRM, 1995b *apud* CPRM, 2001)

"Logo ao norte de Belo Horizonte, o vale do rio das Velhas encaixa-se em sedimentos carbonáticos da Fm. Sete Lagoas/Gr. Bambuí. Desenvolve-se então um intenso regime de drenagem cárstica. Em seguida drena rochas pelíticas e carbonáticas intercaladas do Sub-Grupo Paraopeba/Gr. Bambuí, até a serra do Cabral, quando corta rochas da Fm. Jequitaí e Grupo Espinhaço. Seus afluentes da margem direita drenam, além das rochas já citadas, a seqüência carbonática da Fm. Lagoa do Jacaré/Gr. Bambuí, próximo a Santo Hipólito e Buenópolis, as seqüências arenosas e conglomeríticas (quartzitos e meta-conglomerado) dos Grupos Macaúbas e Espinhaço e os gnaisses e xistos verdes do núcleo de Gouvêa." (CPRM, 1995b *apud* CPRM, 2001)

"Da serra do Cabral até a Barra do Guaicuí, no baixo curso do rio das Velhas, o mesmo corre em uma peneplanície enquanto seus afluentes cortam as serras e chapadas laterais. O terreno do vale é formado por rochas do Sub-Grupo Paraopeba/Gr. Bambuí em seu eixo, por rochas do Grupo Espinhaço e Fm. Jequitaí da serra do Cabral em sua vertente leste e por rochas da Fm. Três Marias/ Gr. Bambuí e de chapadas laterizadas (os Campos Gerais) em sua vertente oeste." (CPRM, 1995b *apud* CPRM, 2001)

"As nascentes do rio Abaeté se situam em rochas da Fm. Mata da Corda do Cretáceo, constituídas de tufos, tufitos e níveis de rochas básicas alcalinas. O rio Abaeté corre em um vale bem encaixado, sobre rochas pelito-carbonáticas do Sub-Grupo Paraopeba/Gr. Bambuí, até poucos quilômetros a NE de São Gonçalo do Abaeté, quando passa a correr sobre rochas areníticas arcosianas da Fm. Três Marias/Gr. Bambuí. Os afluentes das duas

margens drenam rochas das Fms. Areado (arenitos) e Mata da Corda." (CPRM, 1995b *apud*  CPRM, 2001)

"Entre a foz do rio Abaeté e a confluência do rio das Velhas, o rio São Francisco corre sobre rochas da Fm. Três Marias/Gr. Bambuí e drena a oeste, através de pequenos afluentes, rochas das Fms. Mata da Corda, Areado e Capacete (arenitos cineríticos), e a leste, também através de pequenos cursos d'água, rochas da Fm. Três Marias/Gr. Bambuí e das chapadas lateríticas do Terciário/Quartenário." (CPRM, 1995b *apud* CPRM, 2001)

"O relevo da sub-bacia 41 é caracterizado por unidades morfoestruturais e por planaltos, depressões e áreas dissecadas resultantes de processos morfoclimáticos. As unidades presentes são:

- o Planalto do São Francisco;
- a Depressão São Franciscana;
- o Quadrilátero Ferrífero; e,
- a Serra do Espinhaço" (CPRM, 1995b *apud* CPRM, 2001)

A figura 5.4 ilustra as unidades geomorfológicas para a bacia do Rio das Velhas

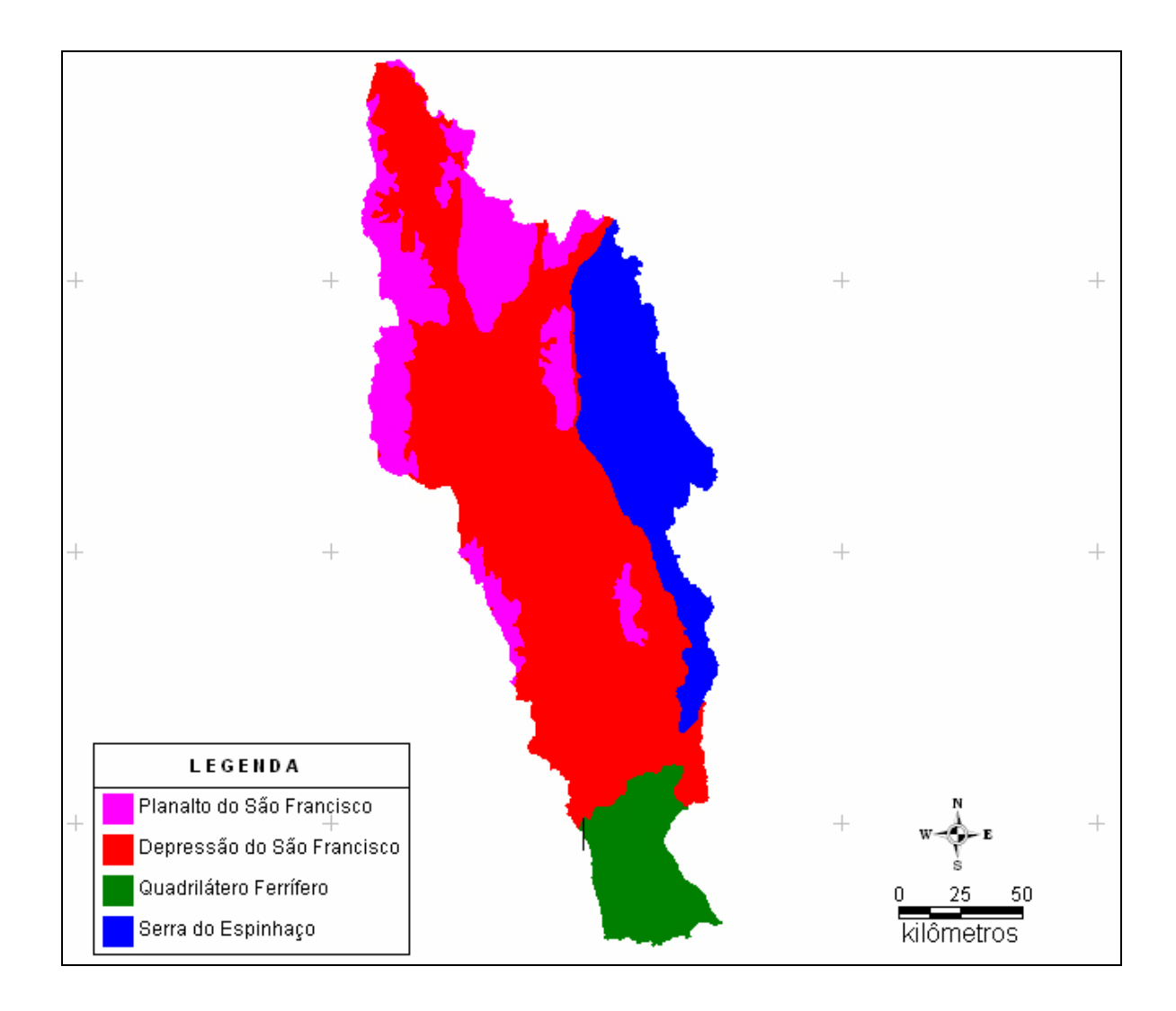

**Figura 5.4** – Unidades geomorfológicas da bacia do rio das Velhas

"O Planalto do São Francisco ocorre predominantemente na extremidade oeste e norte da subbacia em estudo, abrangendo toda a bacia do rio Abaeté e parte das bacias dos demais afluentes do rio São Francisco, sendo delimitado a leste pela serra do Espinhaço. Essa unidade apresenta descontinuidades, nas ocorrências da Depressão São Franciscana, desenvolvida ao longo da drenagem do rio São Francisco e de seus afluentes, a partir de altitudes inferiores a 600m. É formado por superfícies tabulares com coberturas sedimentares predominantemente arenosas, recobertas normalmente por cerrado, registrando-se também a ocorrência de veredas. As altitudes no Planalto de São Francisco variam entre 600 e 1.000m." (CPRM, 1995b *apud* CPRM, 2001)

"A Depressão São Franciscana ocorre principalmente na bacia do rio das Velhas, sendo delimitado ao sul pelo Quadrilátero Ferrífero e a leste pela serra do Espinhaço. A mesma originou-se ao longo da drenagem do rio São Francisco, inicialmente nos vales dos grandes rios orientados por fraturas, alargando-se posteriormente por processos de aplainamento. Aí predominam portanto, as formas aplainadas, as superfícies onduladas e pedimentos ravinados. No contato com os escarpamentos ocidentais da serra do Espinhaço, predominam colinas e cristas com vertentes ravinadas e vales encaixados. Ao norte de Belo Horizonte, observa-se a ocorrência do carste coberto, caracterizado por verrugas, torres e escarpas isoladas, intercaladas com côncavo-convêxo. As altitudes variam entre 500 e 900m." (CPRM, 1995b *apud* CPRM, 2001)

"As cabeceiras do rio das Velhas se encontram no chamado Quadrilátero Ferrífero, com características geomorfológicas peculiares no estado de Minas Gerais. O condicionamento estrutural desta unidade determinou a existência de formas de relevo invertido do tipo sinclinal suspenso, e anticlinal esvaziado. Nas rochas não controladas pela estrutura, predominam as cristas com vertentes ravinadas, vales encaixados e as colinas com vales de fundo chato. As altitudes variam entre 900 e 1.500m." (CPRM, 1995b *apud* CPRM, 2001)

"A extremidade leste da sub-bacia é formada pela Serra do Espinhaço, de desenvolvimento longitudinal e cotas altimétricas entre 1.000 e 1.300m. A mesma é constituída de formas de dissecação em rochas do Super-Grupo Espinhaço e restos de antigas superfícies de aplainamento que se alternam em picos, cristas e escarpamentos orientados por fratura. Em sua borda ocidental verifica-se uma sucessão de escarpas de linha de falha. Nesta unidade encontram-se importantes aqüíferos fraturados de onde originam numerosas fontes." (CPRM, 1995b *apud* CPRM, 2001)

## *5.5* **Pedologia**

De acordo com Camargos (2005), a formação dos solos está diretamente relacionada a uma série de fatores, quais sejam, clima, biota, material parental, topografia e tempo. A energia dos agentes formadores do solo sobre o material primitivo dá-se com maior ou menor intensidade em um curto ou longo espaço de tempo. Todos os solos têm sua origem na intemperização das rochas superficiais ou localizadas a pequenas profundidades. Sua natureza está intimamente relacionada, além do clima e topografia, à influência da rocha matriz. As características das rochas que mais influenciam na formação dos solos são a composição mineralógica, a resistência mecânica e a textura.

As sete classes predominantes na bacia são as seguintes:

- Latossolo férrico
- Latossolo vermelho-amarelo
- latossolos vermelho-escuro;
- podzólico vermelho-escuro
- podzólico vermelho-amarelo
- cambissolo;
- litossolo;
- areias Quartzosas;
- solos aluviais.

A figura 5.5 ilustra a os tipos de solos existentes na bacia do rio das Velhas.

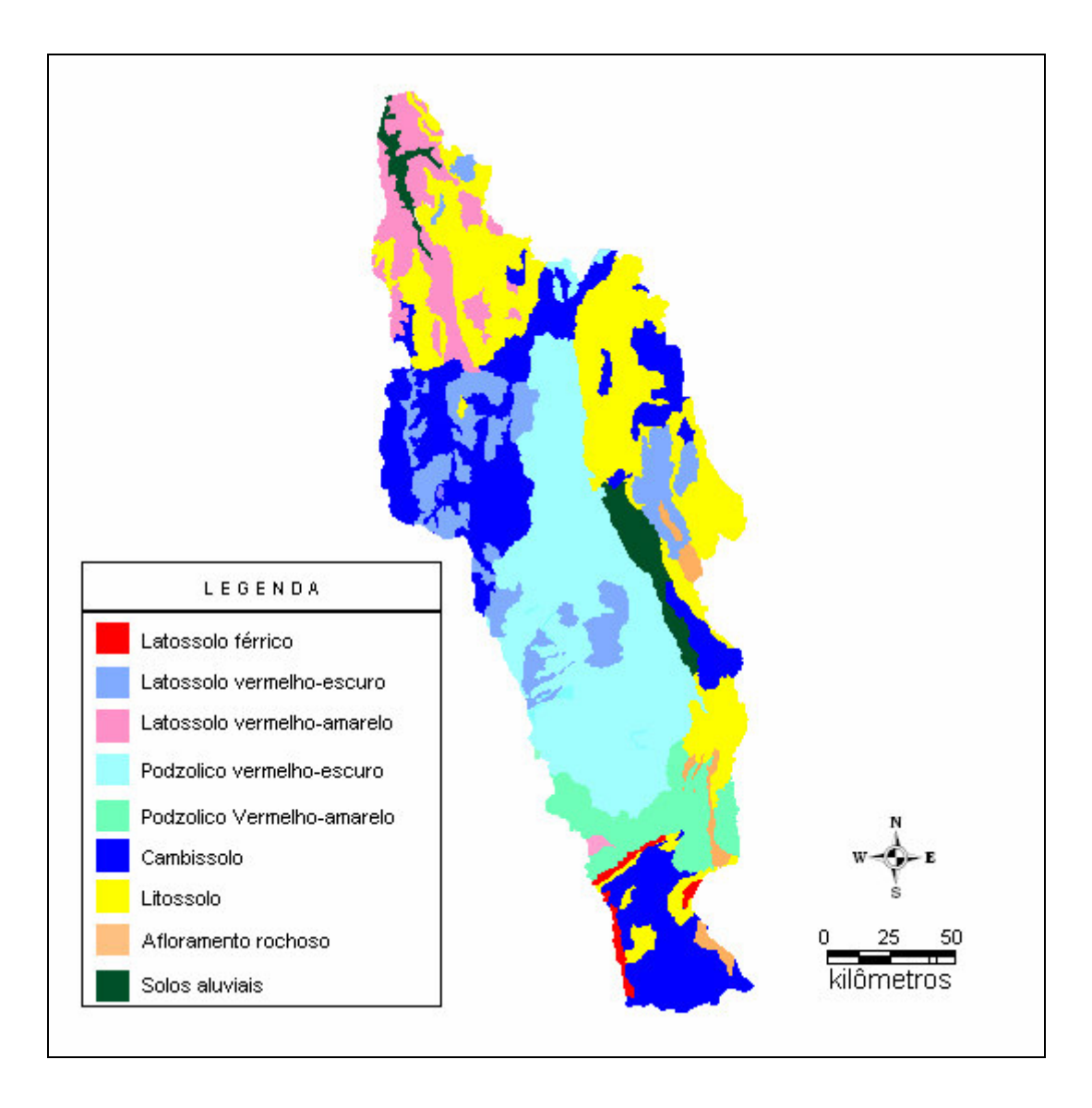

**Figura 5.5** – Mapas de solos da bacia do rio das Velhas

# *5.6* **Hidrogeologia**

De acordo com Camargos (2005), três grandes grupos de rochas configuram a base geral de todos os sistemas aqüíferos presentes na área da bacia:

• Granulares: Neste grupo encontram-se Aluviões Quaternários e as coberturas dentríticas Terciário - Quaternárias. Os aluviões ocorrem, preferencialmente, na porção leste da bacia, ao longo das calhas de tributários e em manchas dispersas às margens do rio das Velhas. Em geral, esses depósitos aluviais estão conectados hidraulicamente aos leitos

fluviais, mantendo, assim, uma relação de influência entre o rio e o aqüífero, em diversos locais. Tais aqüíferos são propícios à explotação por poços rasos e de grande diâmetro, devido à pouca profundidade do lençol freático.

- Fraturados (ou fissurados): Neste grupo, encontram-se as rochas fraturadas (ou fissuradas), compondo os aqüíferos dependentes da atuação de mecanismos adicionais ou secundários, desenvolvidos a partir de estruturas de deformação, originando as fendas (fraturas), por onde se dá a circulação e o armazenamento da água subterrânea.
- Cárstico e cárstico-fissurado: O terceiro grupo possui as características aqüíferas dos terrenos cársticos e cársticos fissurados, representados pelas rochas carbonáticas do Grupo Bambuí, nas formações Sete Lagoas e Lagoa do Jacaré. Estas formações ocupam uma porção restrita nos centro- sul e são importantes reservatórios para o abastecimento de várias cidades, no norte da bacia. O Grupo Bambuí, representado pela Formação Serra de Santa Helena, apresenta, em geral, aqüíferos de expressividade reduzida, principalmente devido à grande predominância de materiais argilosos, aos quais podem ser atribuídas baixas permeabilidades, salvo nas zonas de contato com calcários lenticulares.

O mapa 5.6 ilustra a composição de diferentes complexos hidrogeológicos presentes na bacia do rio das Velhas.

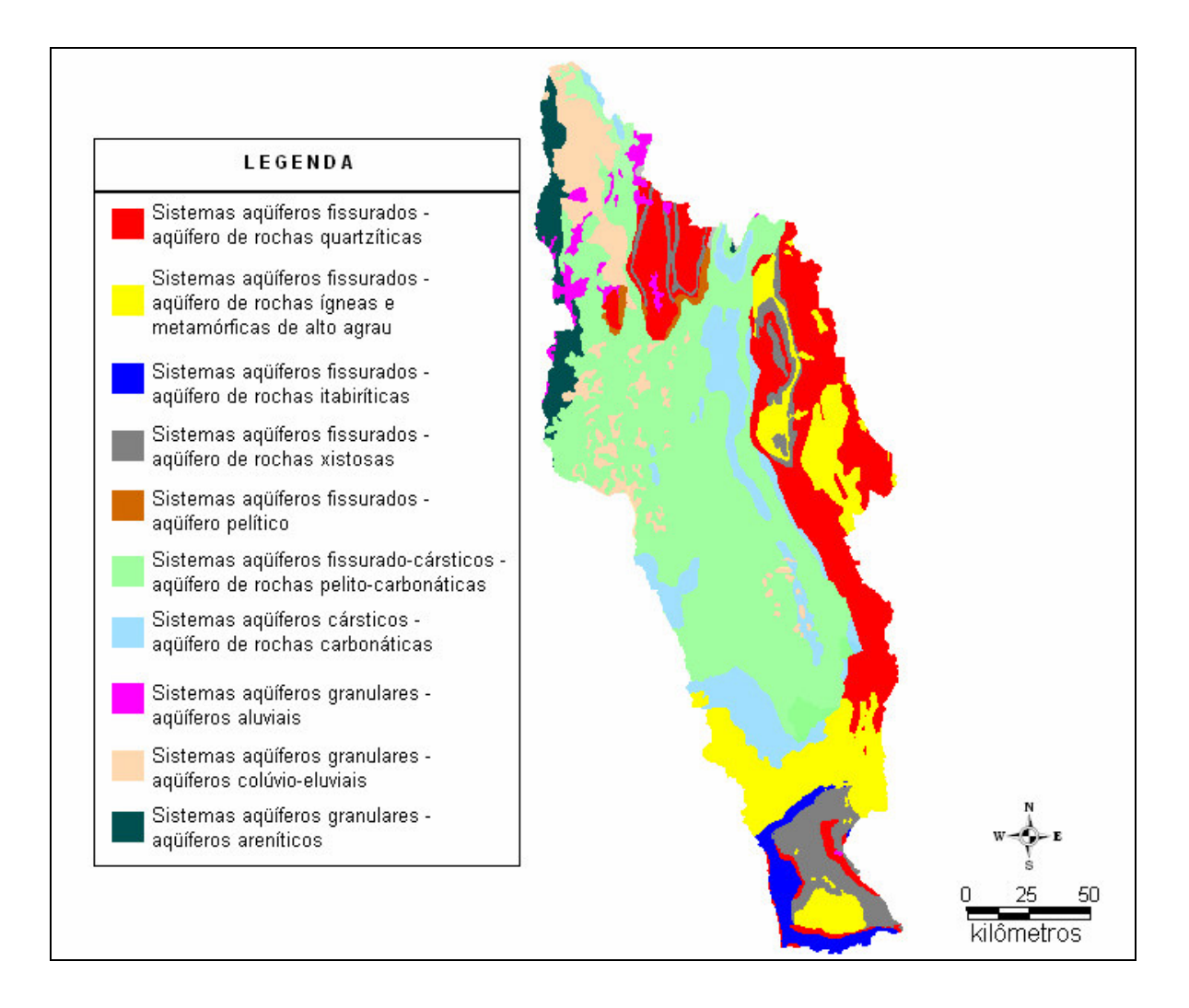

**Figura 5.6** – Complexos hidrogeológicos da bacia do rio das Velhas

# *5.7* **Hidrografia**

"Com uma área de drenagem igual a 29.173  $km^2$ , representando cerca de 5% da superfície do todo o Estado de Minas Gerais, o rio das Velhas aflui para o rio São Francisco após quase 800 Km. Nasce na região de Ouro Preto, ao norte da sede do município, no vértice formado pelas serras de Antônio Pereira e de Ouro Preto e deságua no local denominado Barra do Guaicuí, no município de Várzea da Palma. O padrão da rede de drenagem da maioria dos cursos d'água da bacia é do tipo dendrítico, comum às regiões de rochas cristalinas ou rochas do embasamento. Entre os afluentes do rio das Velhas destacam-se, na margem direita, o ribeirão Curimataí (município de Buenópolis), o rio Paraúna, principal afluente, o rio Cipó (afluente do rio Paraúna localizado entre os municípios de Santana de

Pirapama, Presidente Juscelino e Gouveia) e o ribeirão Jaboticatubas (município de Jaboticatubas). Na margem esquerda destacam-se o ribeirão do Cotovelo (Município de Pirapora) e o ribeirão Bicudo". (Camargos, 2005)

# *5.8* **Aplicação dos métodos de regionalização de curvas de permanência.**

Neste item são apresentados os resultados das regionalizações realizadas pelo o método de Tucci (1991), bem como o método de Claps e Fiorentino (1997). É apresentada a seleção dos postos, bem como das séries utilizadas. Reitera-se que o objetivo deste estudo é o de elaboração de diversas curvas de permanência, fazendo-se a suposição de ausência de dados em estações, que na realidade possuem dados, para posteriormente comparar as curvas de permanência observadas nesses locais com as curvas estimadas por regionalização.

### **5.8.1 Séries históricas de vazões médias diárias**

Foram utilizadas 22 estações fluviométricas sendo 7 pertencentes ao alto rio das Velhas, 12 pertencentes ao médio rio das Velhas e 5 pertencentes ao baixo Rio das Velhas. A definição das regiões homogêneas para curvas de permanência bem como das estações utilizadas neste trabalho, foi feita em conformidade com o estudo de CPRM (2001). A figura 5.7 mostra a localização das estações utilizadas nesta dissertação.

### 5.8.1.1 Definição de regiões homogêneas

Em estudo realizado pela CPRM (2001), foram levantadas, a partir das séries de vazões médias diárias, as curvas de permanência das 90 estações selecionadas para a regionalização das Bacias Sub 40 e Sub 41, sendo que a definição das regiões homogêneas foi realizada a partir da análise das tendências das vazões características *Q*<sup>50</sup> e *Q*<sup>95</sup> e das áreas de drenagem de todas as estações envolvidas. Nessa análise, foram consideradas as características físicas e climáticas, com ênfase nos sistemas de aqüíferos existentes e nos aspectos geológicos da região, que exercem grande influência no regime dos cursos d'água. Por meio desse estudo, foram definidas as estações para as três regiões homogêneas da bacia do rio das Velhas, apresentadas nas tabelas 5.1, 5.2 e 5.3, com as respectivas variáveis explicativas a serem aqui utilizadas.

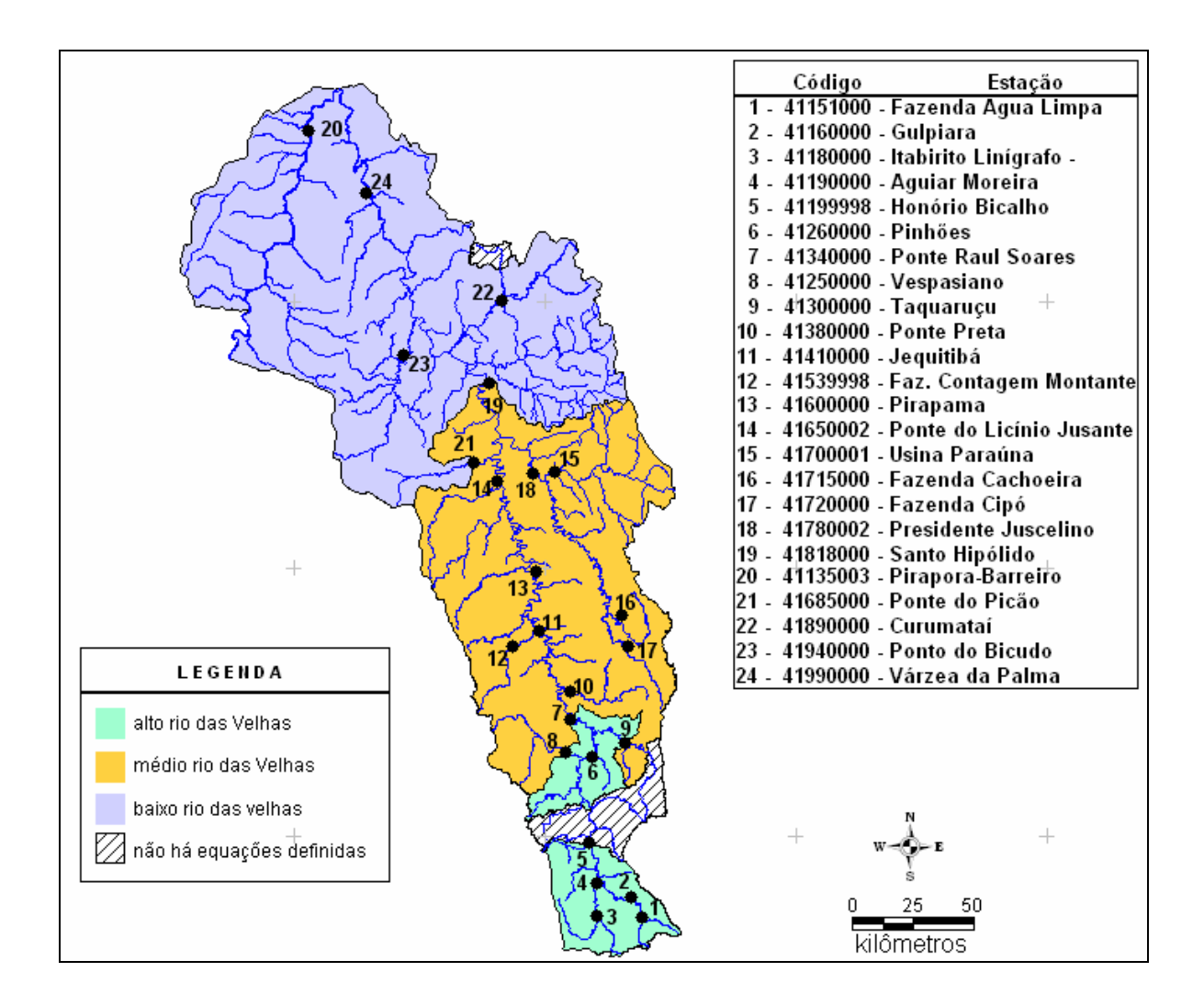

**Figura 5.7** – Localização das estações utilizadas para o alto, médio e baixo rio das Velhas

Nas tabelas 5.1 a 5.3, "*IEB*" denota o índice de escoamento de Base, "*Área*" a área de drenagem, "*L*" o comprimento do rio principal, "*I equiv*" a declividade média, "*P médio*" a precipitação média da bacia, "*Cesc*" o coeficiente de escoamento da bacia e "*Dd*" a densidade de drenagem.

| Estacão | IEB                                                                                                    | Area |     | eauiv    |       |      | (junções/km²)             |
|---------|----------------------------------------------------------------------------------------------------|------|-----|----------|-------|------|---------------------------|
|         | 0,8038                                                                                                    | 175  | 26  | 8.59     | .498  | 0.39 | 0.115                     |
|         | 0,7375                                                                                                    | 284  | 41  | 5.39     | .498  | 0.46 | 0,232                     |
|         | 0.7715                                                                                                    | 330  | 48  | 5.25     | 1.518 | 0.5  | 0,252                     |
|         | 0.7713                                                                                                    | 539  | 75  | 3,86     | .523  | 0.43 | 0,228                     |
|         | 0,7268                                                                                                    | 1698 | 90  | 2,56     | .535  | 0.36 | 0,212                     |
|         | 0.7094                                                                                                    | 3727 | ۱57 | 1.42     | l.475 | 0,37 | 0,204                     |
|         | 0,6715                                                                                                    | 4874 | 200 | 1.13     | .458  | 0.34 | 0,209                     |
|         | 41151000 Fazenda Agua Limpa<br>41160000 Gulpiara<br>41180000 Itabirito Linígrafo<br>41190000 Aguiar Moreira<br>41199998 Honório Bicalho<br>41260000 Pinhões<br>41340000 Ponte Raul Soares |      |     | (Kmª)I L |       |      | (m/km) Pmédio (m) Cesc Dd |

**Tabela 5.1** - Variáveis Explicativas para o alto rio das Velhas

**Tabela 5.2** - Variáveis Explicativas para o médio rio das Velhas

| Código   | Estação               | IEB    | (Km <sup>2</sup> )<br>Area | km) I | equiv (m/km) Pmédio (m) |       | Cesc I | (iunções/km <sup>2</sup> )<br>Dd |
|----------|-----------------------|--------|----------------------------|-------|-------------------------|-------|--------|----------------------------------|
| 41250000 | Vespasiano            | 0,6593 | 676                        | 56    | 2,35                    | .329  | 0,29   | 0.181                            |
| 41300000 | Taquaracu             | 0,6754 | 626                        | 46    | 7,02                    | 1.447 | 0.35   | 0,272                            |
| 41380000 | Ponte Preta           | 0.5519 | 553                        | 55    | 2,55                    | 1,308 | 0,31   | 0,128                            |
| 41410000 | Jequitibá             | 0,6759 | 6558                       | 289   | 0,76                    | 1,423 | 0,31   | 0,178                            |
| 41539998 | Faz.Contagem Montante | 0,4580 | 460                        | 40    | 1,40                    | 1,346 | 0,24   | 0.070                            |
| 41600000 | Pirapama              | 0,7068 | 8086                       | 40    | 1,40                    | 1,346 | 0,24   | 0.070                            |
| 41650002 | Ponte do Licínio      | 0,6814 | 10712                      | 474   | 0.54                    | 1,380 | 0,28   | 0.136                            |
| 41700001 | Usina Paraúna         | 0,6161 | 1733                       | 80    | 2,75                    | 1,266 | 0,47   | 0.100                            |
| 41715000 | Fazenda Cachoeira     | 0,7130 | 85                         | 24    | 8,56                    | 1,520 | 0,55   | 0.059                            |
| 41720000 | Fazenda Cipó          | 0,4800 | 341                        | 46    | 4,28                    | 1,454 | 0.61   | 0.114                            |
| 41780002 | Presidente Juscelino  | 0,4567 | 3996                       | 100   | 2,48                    | 1,345 | 0.46   | 0.096                            |
| 41818000 | Santo Hipólido        | 0,6366 | 16722                      | 566   | 0.47                    | 0.330 | 0,30   | 0.115                            |

**Tabela 5.3** - Variáveis Explicativas para o baixo rio das Velhas

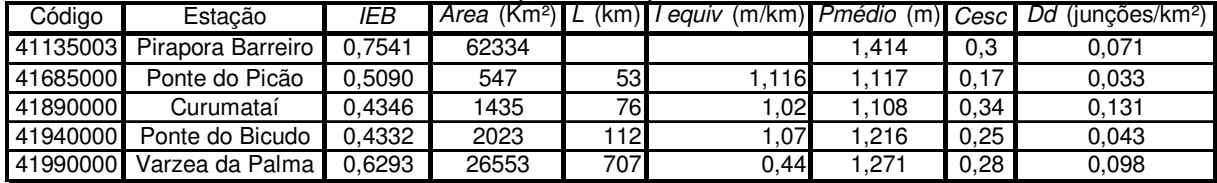

## **5.8.2 Características Físicas das Estações Utilizadas.**

Algumas características físicas das estações apresentadas nas tabelas 5.1, 5.2 e 5.3, com exceção do IEB, foram retiradas de CPRM (2001). As áreas de drenagem foram revisadas com a plotagem das estações e a respectiva delimitação das bacias em mapas na escala 1:250.000. As estações com áreas inferiores a 300 km2 foram delimitadas em cartas na escala 1:100 000, ou 1:50 000.

Foram levantados os perfis longitudinais dos cursos d'água da sub-bacia 40 e 41 que possuem, ou possuíram, estações fluviométricas. Os perfis foram levantados em mapas do IBGE, em escalas 1:100.000 e 1:50.000, utilizando curvímetro, de acordo com a disponibilidade das cartas na região. Os perfis longitudinais da sub-bacia 40 são originários da publicação CPRM, 1996. Ao se levantar os perfis longitudinais dos rios, indicaram-se os principais afluentes, reservatórios e estações fluviométricas. As cotas de chegada dos afluentes nos rios foram estimadas através de interpolação linear. (CPRM 2001).

#### **5.8.3 Características Hidrológicas das Estações Utilizadas.**

Os dados referentes às características climáticas foram extraídos de um trabalho de regionalização realizado pela CPRM (2001), sendo que uma das etapas realizadas foi a reunião dos dados pluviométricos consistidos das sub-bacias 40 e 41. As séries foram consistidas até o ano de 1992, para a sub-bacia 40 e até o ano de 1993, para a sub-bacia 41. O trabalho de consistência foi realizado pela CPRM, em 1995, e alguns dos produtos do projeto de consistência dos dados pluviométricos da bacia do rio São Francisco foram os mapas de isoietas das médias anuais, do trimestre mais seco e do trimestre mais chuvoso, os quais foram utilizados nos estudos de regionalização.

## *5.9* **Regionalização pelo método de Tucci (1991)**

Na seção 4.1, descreveu-se o método de Tucci (1991) e, na seção 4.6, descreveu-se o processo de como foram feitas todas as regionalizações. Foram realizadas 7 regionalizações para o alto rio das Velhas, 12 regionalizações para o médio rio das Velhas e 5 para o baixo rio das Velhas. Na seção 1.1 do Anexo A, apresenta-se o processo de escolha dos modelos que foram utilizados nesta dissertação.

#### **5.9.1 Alto rio das Velhas**

Nas tabelas 5.4 e 5.5 são apresentadas os resumos das equações regionais finais utilizadas para a estimação de *Q*50 e *Q*<sup>95</sup> , válidas para o alto rio das Velhas.

| Código            | Excluindo Estacão            | Equação                                    | $R^2$    |          | R ajustado Erro Padrão | F       | Signif. De F |
|-------------------|------------------------------|--------------------------------------------|----------|----------|------------------------|---------|--------------|
|                   | 41151000 Faz. Água Limpa     | $Q_{50} = 0.041811A^{0.8\overline{42376}}$ | 0,996608 | 0,995759 | 1,070487               | 1175,08 | 0,00000432   |
| 41160000 Gulpiara |                              | $Q_{50} = 0.029335 A^{0.888394}$           | 0,989740 | 0.987175 | 1,146763               | 385,87  | 0,00003961   |
|                   | 41180000 Itabirito Linígrafo | $Q_{50} = 0.025356A^{0.905812}$            | 0,995004 | 0,993756 | 1.104074               | 796.72  | 0,00000937   |
|                   | 41190000 Aguiar Moreira      | $Q_{50} = 0.028855A^{0.889712}$            | 0,991329 | 0.989161 | 1,142810               | 457,29  | 0.00002828   |
|                   | 41199998 Honório Bicalho     | $Q_{50} = 0.029828 A^{0.885917}$           | 0,990455 | 0,988069 | 1,146747               | 415,07  | 0,00003427   |
| 41260000 Pinhões  |                              | $Q_{50} = 0.030765 A^{0,880698}$           | 0,988049 | 0,985061 | 1,145651               | 330.70  | 0,00005377   |
|                   | 41340000 Ponte Raul Soares   | $Q_{50} = 0.025479 A^{0.91296}$            | 0,989309 | 0,986637 | 1,132329               | 370.16  | 0,00004301   |

**Tabela 5.4** - Equações  $Q_{50}$  para o Alto Rio das Velhas

**Tabela 5.5** - Equações  $Q_{95}$  para o Alto Rio das Velhas

| Excluindo Estacão<br>Código  | Equação                                                     | $R^2$    |            | R ajustado Erro Padrão | F      | Signif. De F |
|------------------------------|-------------------------------------------------------------|----------|------------|------------------------|--------|--------------|
| 41151000 Faz. Água Limpa     | $Q_{95} = 0.041253 A^{0.766238}$                            | 0,981925 | 0.977406   | 1,154975               | 217.29 | 0.00012327   |
| 41160000 Gulpiara            | $Q_{95} = 0.026086 A^{0.826219}$                            | 0,968203 | 0.960254   | 1,254439               | 121,80 | 0.00038323   |
| 41180000 Itabirito Linígrafo | $Q_{95} = 0.020482A^{0,85536}$                              | 0,978116 | 0.972644   | 1,218189               | 178.78 | 0,00018093   |
| 41190000 Aguiar Moreira      | $Q_{95} = 0.022295A^{0.842902}$                             | 0,979276 | 0,974095   | 1,217391               | 189.01 | 0.00016218   |
| 41199998 Honório Bicalho     | $Q_{95} = 0.025094 A^{0.829847}$                            | 0,970557 | 0,963196   | 1,255543               | 131,85 | 0.00032834   |
| 41260000 Pinhões             | $Q_{95} = 0.027104 A^{0.816891}$                            | 0,963249 | 0,954061   | 1,251068               | 104,84 | 0.00051283   |
|                              | 41340000 Ponte Raul Soares $Q_{95} = 0.017724 A^{0.889619}$ | 0.974157 | 0.96769619 | 1,208938               | 150,78 | 0.00025264   |

Na tabela 5.6 são apresentados os valores de  $Q_{50}$  e $Q_{95}$ , estimados pelos modelos regionais das tabelas 5.4 e 5.5, cujos coeficientes foram calculados a partir das equações 4.2 e 4.3.

| Código            | Excluindo Estação            | $\mathcal{Q}_{50}$ | $Q_{95}$ | Modelo regional                          |
|-------------------|------------------------------|--------------------|----------|------------------------------------------|
|                   | 41151000 Faz. Água Limpa     | 3,24               | 2,16     | $Q = \exp(-0.904.P + 1.628)$             |
| 41160000 Gulpiara |                              | 4.44               | 2.78     | $Q = \exp(-1.041.P + 2.010)$             |
|                   | 41180000 Itabirito Linígrafo | 4.85               |          | 2,92 $Q = \exp(-1.124P + 2.140)$         |
|                   | 41190000 Aguiar Moreira      | 7.77               |          | 4,47 $Q = \exp(-1,227.P + 2,664)$        |
|                   | 41199998 Honório Bicalho     |                    |          | 21,68 12,02 $Q = \exp(-1,311.P + 3,732)$ |
| 41260000 Pinhões  |                              |                    |          | 42,99 22,41 $Q = \exp(-1,448.P + 4,485)$ |
|                   | 41340000 Ponte Raul Soares   | 59,30              |          | 33,84 $Q = \exp(-1,247.P + 4,706)$       |

**Tabela 5.6** - Valores  $Q_{50}$  e  $Q_{95}$  para o Alto Rio das Velhas e modelos regionais

### **5.9.2 Médio rio das Velhas**

Nas tabelas 5.7 e 5.8 são apresentadas apresentam os resumos das equações regionais finais para a estimação de *Q*50 e *Q*<sup>95</sup> , válidas para o médio rio das Velhas

| Código   | Excluindo Estação           | Equação                                                       | $R^2$    |          | $\overline{R}^2$ ajustado Erro Padrão | F      | Signif. De F         |
|----------|-----------------------------|---------------------------------------------------------------|----------|----------|---------------------------------------|--------|----------------------|
| 41250000 | Vespasiano                  | $Q_{50} = 0.008749 A^{0.990812}$                              | 0,990194 | 0,989105 | 1,194065                              | 908.81 | 0,0000000002         |
| 41300000 | Taquaracu                   | $Q_{50} = 0,008039A^{0,999125}$                               | 0.990464 | 0,989404 | 1,192328                              |        | 934,76 0,0000000002  |
| 41380000 | Ponte Preta                 | $Q_{50} = 0,009203A^{0,985414}$                               | 0,991531 | 0,990590 | 1,176638                              |        | 1053,74 0,0000000001 |
| 41410000 | Jequitibá                   | $Q_{50} = 0,008785A^{0,986978}$                               | 0.989778 | 0,988642 | 1,192133                              |        | 871,44 0,0000000003  |
|          | 41539998 Faz.Contagem Mont. | $Q_{50} = 0,009430A^{0,982461}$                               | 0.991881 | 0,990979 | 1,170582                              |        | 1099,55 0,0000000001 |
| 41600000 | Pirapama                    | $Q_{50} = 0.008721A^{0.988525}$                               | 0.989134 | 0,987927 | 1,196265                              | 819,31 | 0,0000000004         |
| 41650002 | Ponte Licínio Jus.          | $Q_{50} = 0,008273A^{0,997442}$                               | 0.988569 | 0,987299 | 1,199260                              |        | 778,32 0,0000000005  |
| 41700001 | Usina Paraúna               | $Q_{50} = 0.008279A^{0.993456}$                               | 0,992672 | 0,991857 | 1,168249                              |        | 1219,12 0,0000000001 |
|          | 41715000 Fazenda Cachoeira  | $Q_{50} = 0.006923 A^{1,018389}$                              | 0.987977 | 0,986641 | 1,185524                              |        | 739,54 0,0000000006  |
| 41720000 | Fazenda Cipó                | $Q_{50} = 0.008374A^{0.995138}$                               | 0,989099 | 0,987888 | 1,199811                              |        | 816.62 0.0000000004  |
|          |                             | 41780002 Presidente Juscelino $Q_{50} = 0,008414A^{0,994684}$ | 0.989665 | 0,988517 | 1,199848                              |        | 861.85 0,0000000003  |
| 41818000 | Santo Hipólido              | $Q_{50} = 0.007601A^{1,010781}$                               | 0,989062 | 0,987847 | 1,188431                              |        | 813,84 0,0000000004  |

**Tabela 5.7** - Equações *Q*<sup>50</sup> para o Médio Rio das Velhas

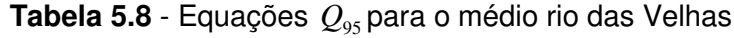

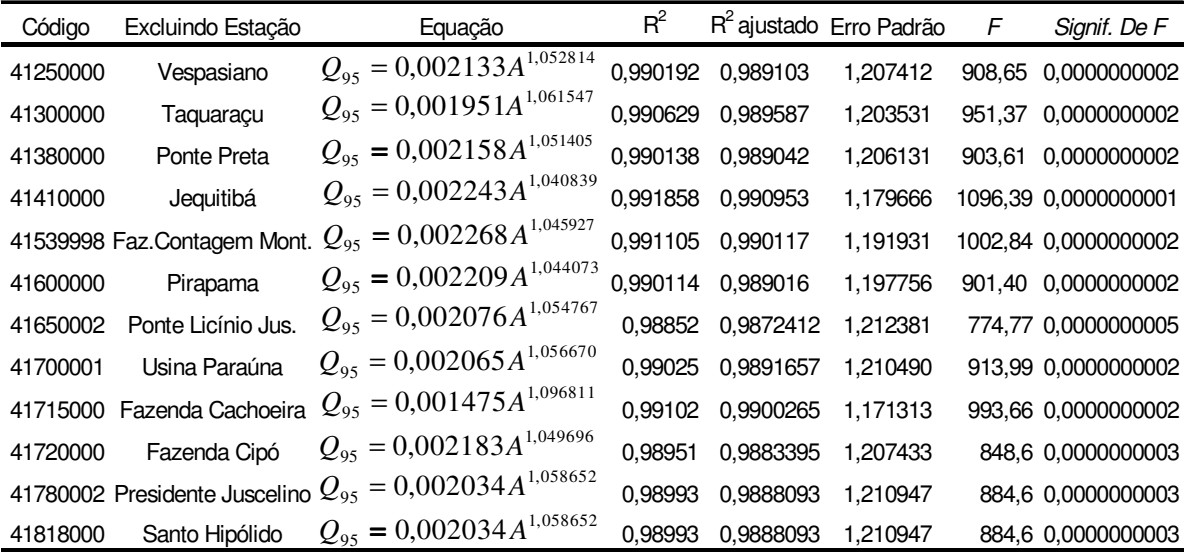

Na tabela 5.9 são apresentados os valores de  $Q_{50}$  e $Q_{95}$ , estimados pelos modelos regionais das tabelas 5.7 e 5.8, cujos coeficientes foram calculados a partir das equações 4.2 e 4.3.

| Código   | Excluindo Estação             | $Q_{50}$     | $\mathcal{Q}_\mathsf{gs}$ | Modelo regional                    |
|----------|-------------------------------|--------------|---------------------------|------------------------------------|
| 41250000 | Vespasiano                    | 5,57         | 2,03                      | $Q = \exp(-2.239.P + 2.977)$       |
| 41300000 | Taquaraçu                     | 5,00         | 1,81                      | $Q = \exp(-2.255.P + 2.738)$       |
| 41380000 | Ponte Preta                   | 4,64         | 1,65                      | $Q = \exp(-2,297.P + 2,683)$       |
| 41410000 | Jequitibá                     | 56,10        |                           | 21,06 $Q = \exp(-2,177.P + 5,116)$ |
|          | 41539998 Faz.Contagem Mont.   | 3,90         | 1,38                      | $Q = \exp(-2,302.P + 2,511)$       |
| 41600000 | Pirapama                      | 63,60        |                           | 26,56 $Q = \exp(-1.941.P + 5.123)$ |
| 41650002 | Ponte Licínio Jus.            | 86,54        |                           | 36,97 $Q = \exp(-1,890.P + 5,406)$ |
| 41700001 | Usina Paraúna                 | 13,66        | 5,46                      | $Q = \exp(-2.038.P + 3.634)$       |
| 41715000 | Fazenda Cachoeira             | 0,64         | 0.19                      | $Q = \exp(-2.662.P + 0.882)$       |
| 41720000 | Fazenda Cipó                  | 2,78         | 0,99                      | $Q = \exp(-2.281.P + 2.161)$       |
|          | 41780002 Presidente Juscelino | 32,17        | 13.22                     | $Q = \exp(-1.976.P + 4.459)$       |
| 41818000 | Santo Hipólido                | 141,15 60,16 |                           | $Q = \exp(-1,895.P + 5,897)$       |

**Tabela 5.9** - Valores  $Q_{50}$  e  $Q_{95}$  para o médio rio das Velhas e modelos regionais

#### **5.9.3 Baixo rio das Velhas**

As tabelas 5.10 e 5.11 apresentam os resumos das equações regionais finais para a estimação de  $Q_{50}$  e  $Q_{95}$ , válidas par a o baixo rio das Velhas

**Tabela 5.10** - Equações  $Q_{50}$  para o baixo rio das Velhas

| Código   | Excluindo Estação | Equacão                                                     | $R^2$    |          | $R^2$ ajustado Erro Padrão $F$ |         | Signif. De F        |
|----------|-------------------|-------------------------------------------------------------|----------|----------|--------------------------------|---------|---------------------|
|          |                   | 41135003 Pirapora-Barreiro $Q_{50} = 0,000650 A^{1,222557}$ | 0.998829 | 0.998244 | 1.088683                       |         | 1706.65 0.00058543  |
| 41685000 |                   | Ponte do Picão $Q_{50} = 0,000544 A^{1,244456}$             | 0.998999 | 0.998499 | 1.094392                       |         | 1996.90  0.00050040 |
| 41890000 | Curumataí         | $Q_{50} = 0,000652 A^{1,227531}$                            | 0.999716 | 0.999574 | 1.057480                       |         | 7033.47 0.00014215  |
|          |                   | 41940000 Ponde do Bicudo $Q_{50} = 0,000551A^{1,242058}$    | 0.999539 | 0.999309 | 1.076998                       |         | 4338.58 0.00023041  |
|          |                   | 41990000 Várzea da Palma $Q_{50} = 0,000557 A^{1,244837}$   | 0.999277 | 0.998916 | 1.088337                       | 2765,88 | 0.00036135          |

**Tabela 5.11** - Equações *Q*<sup>95</sup> para o baixo rio das Velhas

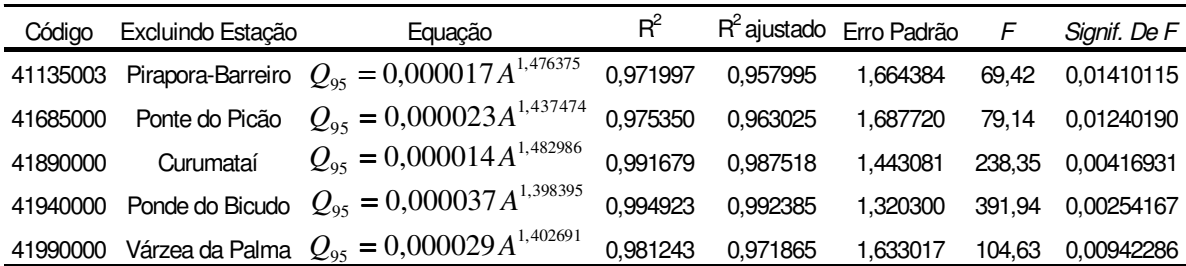

Na tabela 5.12 são apresentados os valores de  $Q_{50}$  e  $Q_{95}$ , estimados pelos modelos regionais das tabelas 5.10 e 5.11, cujos coeficientes foram calculados a partir das equações 4.2 e 4.3.

Código Excluindo Estação  $Q_{50}$   $Q_{95}$  Modelo regional 41135003 Pirapora-Barreiro 472,87 208,38  $Q = \exp(-1, 821.P + 7, 069)$ 41685000 Ponte do Picão 1,39 0,20 41890000 Curumataí 4,70 0,67 41940000 Ponde do Bicudo 7,02 1,55 41990000 Várzea da Palma 179,12 46,57  $\mathcal{Q}$  = exp(−2,994*.P* + 6,685)  $Q_{95}$  $Q = \exp(-4,327.P + 2,493)$  $Q = \exp(-4,322.P + 3,709)$  $Q = \exp(-3,353.P + 3,626)$ 

**Tabela 5.12** - Valores  $Q_{50}$ e  $Q_{95}$  para o Baixo Rio das Velhas e modelos regionais

#### **5.9.4 Avaliação de desempenho do método**

De acordo com o conteúdo apresentado na seção 4.6, o procedimento *jack-knife* foi aplicado às três regiões homogêneas para o cálculo das curvas de permanência. Em seguida, foram calculados, por meio de uma planilha Excel, 452 percentis para permanências de 0,500 a 0,950 das curvas de permanência observadas, para cada estação, e das curvas estimadas pelos modelos apresentados nas tabelas 5.6, 5.9, 5.12. Os 452 percentis foram utilizados na equação 4.28 para o cálculos dos índices desempenho *E<sup>S</sup>* , os quais encontram-se listados nas tabelas apresentadas na tabelas 5.13, 5.14 e 5.15:

| Código   | Estação                  | $E_{S}$ |
|----------|--------------------------|---------|
| 41151000 | Fazenda Água Limpa       | 0,8334  |
| 41160000 | Gulpiara                 | 0,9992  |
| 41180000 | Itabirito Linígrafo      | 0,9520  |
| 41190000 | Aguiar Moreira           | 0,9759  |
| 41199998 | Honório Bicalho          | 0,9970  |
| 41260000 | Pinhões                  | 0,9929  |
| 41340000 | <b>Ponte Raul Soares</b> | 0.9580  |

**Tabela 5.13** - Valores de  $E_{_S}$  para o método de Tucci (1993), para o alto rio das Velhas

| Código   | Estação                  | $e_{\rm e}$ |
|----------|--------------------------|-------------|
| 41250000 | Vespasiano               | 0,9945      |
| 41300000 | Taquaraçu                | 0,9636      |
| 41380000 | Ponte Preta              | 0,9557      |
| 41410000 | Jequitibá                | 0,9639      |
| 41539998 | Faz.Contagem Montante    | 0,9404      |
| 41600000 | Pirapama                 | 0,9644      |
| 41650002 | Ponte do Licínio Jusante | 0,9977      |
| 41700001 | Usina Paraúna            | 0,9715      |
| 41715000 | Fazenda Cachoeira        | 0,9597      |
| 41720000 | Fazenda Cipó             | 0,9952      |
| 41780002 | Presidente Juscelino     | 0,9990      |
| 41818000 | Santo Hipólido           | 0,9613      |
|          |                          |             |

**Tabela 5.14** - Valores de  $E_{\scriptscriptstyle{ S}}$  para o método de Tucci (1993), para o médio rio das Velhas

**Tabela 5.15** - Valores de  $E_{\scriptscriptstyle S}$  para o método de Tucci (1993), para o baixo rio das Velhas

| Código   | Estação           | $E_{\rm c}$ |
|----------|-------------------|-------------|
| 41135003 | Pirapora Barreiro | 0,9948      |
| 41685000 | Ponte do Picão    | 0,9761      |
| 41890000 | Curumataí         | 0,9663      |
| 41940000 | Ponte do Bicudo   | 0.9878      |
| 41990000 | Varzea da Palma   | 0.9806      |

De posse dos valores de  $E_s$  para cada estação, os três termos de critério de qualidade geral de curvas de permanência estimadas,  $P_1$ ,  $P_2$  e  $P_3$ , foram definidos para o método de Tucci (1993) e encontram-se na tabela 5.16, a seguir.

**Tabela 5.16** - Porcentagem para intervalos de  $E_s$ 

| 100% |  |
|------|--|

Em 100% dos casos, nas três regiões homogêneas do rio das Velhas, foram obtidos os índices de desempenho  $E_s > 0.75$ , ou seja,  $P_1 =$  ajuste de bom para aceitável, sendo que o menor *E<sup>S</sup>* ocorreu no alto rio das Velhas, para a estação 41151000 - Fazenda Água Limpa. Possivelmente, isso se deve à área dessa estação (175 km<sup>2</sup>), a qual é menor do que a menor área utilizada na análise de regressão correspondente à estação 41160000 Gulpiara (284 km<sup>2</sup>). Embora a estação 41340000 - Ponte Raul Soares (4874 km<sup>2</sup>) tenha área superior à maior área utilizada na análise de regressão do alto rio das Velhas, correspondente à

estação 41260000 Pinhões (3727 km<sup>2</sup>), o índice de desempenho  $E_s$  apresentou o resultado de 0,9580. Para o médio rio das Velhas, a estação 41715000 - Fazenda Cachoeira (85 km<sup>2</sup>) possui área muito menor do que a menor área da estação utilizada na análise de regressão, correspondente à estação 41720000 - Fazenda Cipó (341 km<sup>2</sup>), porém o índice de desempenho  $E_s$  foi de 0,9952; e a estação 41818000 - Santo Hipólito (16722 km<sup>2</sup>) possui área maior do que a maior estação utilizada na análise de regressão, correspondente à estação 41650002 Ponte do Licínio Jusante (10712 km<sup>2</sup>), com um índice de desempenho  $E_s$  de 0,9613. Para o baixo rio das Velhas, a Estação 41685000 - Ponte do Picão (547 km<sup>2</sup>) possui área menor do que a menor área da estação utilizada na análise de regressão, correspondente à estação 41890000 Curumataí (1435 km 2 ), porém o índice de desempenho  $E_s$  foi de 0,9761; e a estação 41135003 - Pirapora-Barreiro (62334 km<sup>2</sup>) possui área maior do que a maior estação utilizada na análise de regressão, correspondente à estação 41990000 Várzea da Palma (26553 km<sup>2</sup>), com um índice de desempenho  $E_s$  de 0,9948. Tucci (2001) sugere que se evite o uso de variáveis com valores fora dos intervalos daqueles utilizados em análises regionais. Entretanto, na presente aplicação, foi observado que na maioria dos casos isso não impediu a obtenção de bons resultados.

## *5.10* **Regionalização pelo método de Claps e Fiorentino (1997)**

Por construção, o método de regionalização de curvas de permanência de Claps e Fiorentino pressupõe o conhecimento das vazões médias anuais locais e de características hidrogeológicas das bacias em foco. Antes de prosseguir na aplicação propriamente dita de tal método, será apresentada, nos itens que se seguem, uma breve descrição dos procedimentos de cálculo das variáveis necessárias à obtenção de resultados para a bacia do rio das Velhas.

#### **5.10.1 Estimação das vazões médias anuais locais**

Pelo método de Claps e Fiorentino (1997), as curvas de permanência são construídas de forma adimensional. Em seguida, a média das vazões médias anuais são empregadas para torná-las dimensionalizadas em m<sup>3</sup>/s. Quando da utilização do método de Claps e

Fiorentino (1997) em um local sem dados, torna-se necessária a estimação de vazões médias para os locais em questão. Neste trabalho, foi utilizada a mesma definição de regiões homogêneas definidas pelo estudo da CPRM (2001) de regionalização de vazões médias. O processo para regionalização das vazões médias foi idêntico ao que foi feito anteriormente para regionalização de *Q*<sup>50</sup> ,*Q*95 com a utilização do procedimento *Jack knife*, conforme descrito no item 4.6. As tabelas 5.17 e 5.18 apresentam as estações e as respectivas características físico-climáticas de suas bacias, de acordo com a definição de regiões homogêneas para vazões médias, as quais se referem às sub-bacias 40 e 41. Nas tabelas 5.17 a 5.18, "*IEB*" denota o índice de escoamento de Base, "*Área*" a área de drenagem, "*L*" o comprimento do rio principal, "*P médio*" a precipitação média da bacia, "*Cesc*" o coeficiente de escoamento da bacia e "*Dd*" a densidade de drenagem

| ν σπιαδ.          |                                      |                               |                         |            |                   |       |                 |      |  |
|-------------------|--------------------------------------|-------------------------------|-------------------------|------------|-------------------|-------|-----------------|------|--|
| Código            | Estação                              | $Q_{med}$ (m <sup>3</sup> /s) | Area (km <sup>2</sup> ) | <b>IEB</b> | Pmédio (m) L (km) |       | I equiv. (m/km) | Cesc |  |
|                   | 40549998 São Brás do Suaçuí Montante | 7,44                          | 461                     | 0.5891     | 1,4               | 52    | 2,69            | 0,38 |  |
|                   | 40573000 Joaquim Murtinho            | 3,87                          | 291                     | 0,7039     | 1,462             | 32,7  | 3,94            | 0,30 |  |
|                   | 40577000 Ponte Jubileu               | 3,72                          | 244                     | 0,7786     | 1,466             | 18,3  | 7,2             | 0,33 |  |
|                   | 40579995 Congonhas Linígrafo         | 10,34                         | 579                     | 0,7555     | 1,464             | 41,6  | 3,18            | 0,36 |  |
|                   | 40665000 Usina João Ribeiro          | 4,22                          | 293                     | 0,7706     | 1,373             | 45,7  | 2,44            | 0.34 |  |
|                   | 40680000 Entre Rios de Minas         | 9,51                          | 486                     | 0.6768     | 1,369             | 47,3  | 1,25            | 0,44 |  |
| 40700002 Jeceaba  |                                      | 41,55                         | 2465                    | 0,7266     | 1,409             | 88,9  | 1,81            | 0.39 |  |
|                   | 40710000 Belo Vale                   | 49,05                         | 2760                    | 0,6981     | 1,408             | 118,9 | 1,59            | 0,40 |  |
|                   | 40720002 Melo Franco                 | 66,61                         | 3810                    | 0,7356     | 1,472             | 178,9 | 1,2             | 0,37 |  |
|                   | 40770000 Conceição do Itaguá         | 11,6                          | 675                     | 0,7663     | 1,485             | 53,8  | 2,96            | 0,37 |  |
|                   | 41151000 Fazenda Água Limpa Jusante  | 3,32                          | 175                     | 0,8038     | 1,498             | 26,15 | 8,59            | 0,39 |  |
| 41160000 Gulpiara |                                      | 6,32                          | 284                     | 0,7375     | 1,498             | 41    | 5,39            | 0,46 |  |
|                   | 41180000 Itabirito Linígrafo         | 8,04                          | 330                     | 0,7715     | 1,518             | 47,7  | 5,25            | 0,50 |  |
|                   | 41190000 Aguiar Moreira              | 11,1                          | 539                     | 0,7713     | 1,523             | 75    | 3,86            | 0,43 |  |
|                   | 41199998 Honório Bicalho-Montante    | 29,95                         | 1698                    | 0,7268     | 1,535             | 90,33 | 2,56            | 0,36 |  |
|                   | 41250000 Vespasiano                  | 7,96                          | 676                     | 0,6593     | 1,329             | 56    | 2,35            | 0,29 |  |
| 41260000 Pinhões  |                                      | 57,63                         | 3727                    | 0,7094     | 1,475             | 156,8 | 1,42            | 0,37 |  |
|                   | 41295000 José de Melo                | 4,84                          | 291                     | 0,7263     | 1,448             | 32,62 | 3,54            | 0,36 |  |
|                   | 41300000 Taquaraçu                   | 9,34                          | 626                     | 0,6754     | 1,447             | 46    | 7,02            | 0,35 |  |
|                   | 41340000 Ponte Raul Soares           | 77,2                          | 4874                    | 0,5519     | 1,458             | 200,3 | 1,13            | 0,34 |  |
|                   | 41380000 Ponte Preta                 | 6,87                          | 553                     | 0,5519     | 1,308             | 55    | 2,55            | 0,31 |  |
|                   | 41700001 Usina Paraúna               | 32,8                          | 1733                    | 0,6161     | 1,266             | 80    | 2,75            | 0,47 |  |
|                   | 41715000 Fazenda Cachoeira           | 1,66                          | 85                      | 0,4580     | 1,52              | 24    | 8,56            | 0,55 |  |
|                   | 41720000 Fazenda Cipó                | 6,5                           | 341                     | 0,4800     | 1,454             | 46    | 4,28            | 0,61 |  |
|                   | 41780002 Presidente Juscelino        | 77,83                         | 3996                    | 0.4567     | 1,345             | 100   | 2,48            | 0,46 |  |

**Tabela 5.17** - Variáveis utilizadas na análise de regressão para o alto e médio rio das Velhas.

| Código             | Estacão                        | $Q_{\text{med}}(m^3/s)$ Area (km <sup>2</sup> ) |       | <b>IEB</b> | Pmédio (m) | (km)   | equiv. (m/km) | Cesc |
|--------------------|--------------------------------|-------------------------------------------------|-------|------------|------------|--------|---------------|------|
|                    | 41135000 Pirapora-Barreto      | 802,07                                          | 62334 | 0,7541     | 1.414      |        |               | 0.30 |
| 41410000 Jequitibá |                                | 91,21                                           | 6558  | 0.6759     | 1.423      | 289    | 0.76          | 0,31 |
|                    | 41539998 Faz.Contagem Montante | 4,53                                            | 460   | 0,4580     | 1,346      | 40     | 1.4           | 0,24 |
| 41600000 Pirapama  |                                | 107,04                                          | 8086  | 0,7068     | 1,406      | 361    | 0.61          | 0,30 |
|                    | 41650002 Ponte do Licínio      | 126.34                                          | 10712 | 0.6814     | 1,360      | 474    | 0.54          | 0,28 |
|                    | 41818000 Santo Hipólido        | 207,28                                          | 16722 | 0.6366     | 1,330      | 566    | 0.47          | 0.30 |
|                    | 41880000 Buenopolis            | 1.36                                            | 148   | 0.5909     | 1.108      | 26.2   | 11,38         | 0,26 |
|                    | 41890000 Estação de Curumataí  | 15.45                                           | 1435  | 0.4346     | 1.108      | 75.67  | 1,02          | 0,34 |
|                    | 41990000 Várzea da Palma       | 295,66                                          | 26553 | 0.6293     | 1.271      | 707,33 | 0.44          | 0,28 |

**Tabela 5.18** - Variáveis utilizadas na análise de regressão para o baixo rio das Velhas

Nas tabelas 5.19 e 5.20 são apresentadas todas as equações utilizadas na análise regional para estimação de vazões médias no alto rio das Velhas, e para o médio e baixo rio das Velhas. Os nomes das estações, ao lado de cada equação, indicam que as mesmas foram excluídas da respectiva análise regional.

**Tabela 5.19** - Equações utilizadas na análise de regressão para o alto rio das Velhas.

| Excluindo Estação     | Equação                                             | $R^2$    |          | R <sup>2</sup> ajustado Erro Padrão | F      | Significância de F |
|-----------------------|-----------------------------------------------------|----------|----------|-------------------------------------|--------|--------------------|
| Faz. Água Limpa Jus.  | $Q_{med} = 0.017942A^{0.992152}$                    | 0,975183 | 0.974055 | 1.194200                            | 864.47 | 3,742E-19          |
| Gulpiara              | $= 0.017383A^{0.995924}$<br>$\mathcal{Q}_{\sf med}$ | 0,978331 | 0.977346 | 1.184905                            | 993,29 | 8.401E-20          |
| Itabirito Linígrafo   | $Q_{med} = 0.017192A^{0.997022}$                    | 0,980492 | 0.979605 | 1.175522                            | 105,73 | 2,643E-20          |
| Aquiar Moreira        | $Q_{med} = 0.018205 A^{0.989365}$                   | 0.977523 | 0.976501 | 1.190140                            | 956,78 | 1.257E-19          |
| Honório Bicalho Mont. | $Q_{med} = 0.018682A^{0.986316}$                    | 0.975724 | 0.974621 | 1.195186                            | 884,25 | 2,935E-19          |
| Pinhões               | $Q_{med} = 0.018000A^{0.992817}$                    | 0.973252 | 0.972036 | 1.194949                            | 838,30 | 5,205E-19          |
| Ponte Raul Soares     | $Q_{med} = 0.018104A^{0.991760}$                    | 0,973252 | 0.972036 | 1,194949                            | 800.49 | 8,539E-19          |

|                        | <b>THUGHO U DUING THE ULUS</b>                                         | $R^2$    | v vii iuv.     |             |         |                    |
|------------------------|------------------------------------------------------------------------|----------|----------------|-------------|---------|--------------------|
| Excluindo Estação      | Equação                                                                |          | $R^2$ ajustado | Erro Padrão | F       | Significância de F |
| Vespasiano             | $= 0,018921A^{0,987021}$<br>$\mathcal{Q}_{med}$                        | 0,981160 | 0.980304       | 1,172215    | 1145,72 | 1,80E-20           |
| Taquaruçu              | $= 0,018736A^{0,987026}$<br>$\boldsymbol{\mathcal{Q}}_{med}$           | 0,976980 | 0,975933       | 1,192412    | 933,67  | 1,64E-19           |
| Ponte preta            | $= 0,019156A^{0,984821}$<br>$\boldsymbol{\mathcal{Q}}_{\textit{med}}$  | 0,979806 | 0,978888       | 1,178314    | 1067,41 | 3,87E-20           |
| Usina Paraúna          | $= 0.018911A^{0.983996}$<br>$\boldsymbol{\mathcal{Q}}_{\textit{med}}$  | 0,975978 | 0,974886       | 1,193405    | 893,83  | 2,61E-19           |
| Fazenda Cachoeira      | $= 0.017358A^{0.99699}$<br>$\boldsymbol{\mathcal{Q}}_{\mathit{med}}$   | 0,973103 | 0,971880       | 1,193335    | 795,93  | 9,08E-19           |
| Fazenda Cipó           | $= 0,018166A^{0,990208}$<br>$\mathcal{Q}_{\mathit{med}}$               | 0,976393 | 0,975319       | 1,193873    | 909,91  | 2,16E-19           |
| Presidente Juscelino   | $= 0,019708A^{0,977366}$<br>$\boldsymbol{\mathcal{Q}}_{\mathit{med}}$  | 0,974110 | 0.972933       | 1,191386    | 827,75  | 5,96E-19           |
| Jequitiba              | $Q_{med} = 0.007241A^{1,052880}$                                       | 0,999136 | 0,998992       | 1,072941    | 6940,12 | 2,01E-10           |
| Fazenda Contagem Mont. | $Q_{med} = 0.007545 A^{1,051113}$                                      | 0,997840 | 0,997481       | 1,104677    | 2772,42 | 3,15E-09           |
| Pirapama               | $= 0,007306A^{1,052724}$<br>$\mathcal{Q}_{\mathit{med}}$               | 0,998587 | 0,998352       | 1,093930    | 4240,72 | 8,82E-10           |
| Ponte do Linicio       | $Q_{med} = 0.007260 A^{1,055413}$                                      | 0,998138 | 0,997828       | 1,106122    | 3216,71 | 2,02E-09           |
| Santo Hipílito         | $= 0,007282A^{1,054669}$<br>$\mathcal{Q}_{\mathit{med}}$               | 0,996582 | 0.994304       | 1,099177    | 437,38  | 1,998E-04          |
| Pirapora               | $= 0,00707 A^{1,058822}$<br>$\boldsymbol{\mathcal{Q}}_{\mathit{med}}$  | 0,997784 | 0,997415       | 1,104522    | 2701,83 | 3,40E-09           |
| Curumataí              | $= 0,007307 A^{1,054379}$<br>$\boldsymbol{\mathcal{Q}}_{\mathit{med}}$ | 0,998141 | 0,997831       | 1,106077    | 3221,27 | 2,01E-09           |
| Bicudo e Picão         | $= 0,007282A^{1,054679}$<br>$\boldsymbol{\mathcal{Q}}_{\mathit{med}}$  | 0,998241 | 0,997989       | 1,097877    | 3971,43 | 6,65E-11           |
| Varzea da Palma        | $= 0,006869 A^{1,063735}$<br>$\mathcal{Q}_{\underline{\mathit{med}}}$  | 0,998765 | 0,998559       | 1,084008    | 4850,64 | 5,90E-10           |

**Tabela 5.20** - Equações utilizadas na análise de regressão para o médio e baixo rio das Velhas.

# *5.11* **Estimação do IEB**

### **5.11.1 Estimação de IEB através de correlação com complexos hidrogeológicos**

Neste trabalho, foi estudada a possibilidade de estimação de valores de *IEB* através do conhecimento de características hidrogeológicas das bacias estudadas, por meio de regressões entre o *IEB* e a porcentagem da área de contribuição de cada sistema aqüífero presente nas mesmas, a exemplo de NERC (1980) e Manciola e Casadei (1991). Na maioria dos casos, o *IEB* foi uma variável que apresentou grande correlação com os parâmetros utilizados no método de Claps e Fiorentino (1997), mostrando-se válidas as tentativas de estimação mostradas a seguir. As tabelas com a porcentagem das áreas de cada sistema aqüífero das bacias, utilizadas nesta dissertação, estão apresentadas no Anexo B.

Os *IEB*s utilizados nesse estudo foram calculados pelo-se o método dos mínimo locais, por meio do programa HYSEP, disponível a partir da URL http://water.usgs.gov. Os resultados são os *IEB*s anuais e, posteriormente os *IEB*s medianos para cada estação. Foi utilizado um mapa geológico na escala 1:1.000.000 (CPRM, 2003), no qual foi feita a caracterização dos sistemas aqüíferos. Primeiramente, foram utilizadas as estações das sub-bacias 40 e 41. Em seguida, foram empregados somente a sub-bacia 41 e as respectivas estações de cada região homogênea para curva de permanência. Não foram realizadas as regressões entre porcentagem de áreas dos sistemas aqüíferos colúvio-aluviais e *IEB*, dada a pequena área de influência deste aqüífero nas bacias estudadas.

## 5.11.1.1 Sistemas aqüíferos Fissurados - Aqüíferos de rochas ígneas e metamórficas de alto grau

Utilizando-se as estações das sub-bacias 40 e 41, não se obteve correlação entre as porcentagens de área do aqüífero de rochas ígneas e os *IEB*s observados, como pode ser visto na Fig. 5.8. Foi feita nova regressão utilizando-se apenas as estações da sub-bacia 41 e novamente não se obteve correlação entre as porcentagens de área do aqüífero em questão e os *IEB*s, tal como pode ser visto na Fig. 5.9. As regressões em que foram utilizadas estações de regiões homogêneas, para curvas de permanência, apresentaram uma melhoria considerável no coeficiente de determinação para o alto rio das Velhas ( $R^2 = 0.6699$ ), nenhuma melhoria para o coeficiente de determinação do médio rio das Velhas e melhoria considerável para o baixo rio das Velhas ( $R^2 = 0.7051$ ), como pode ser visto, respectivamente nas figuras 5.10, 5.11, 5.12, embora tenham sido usadas apenas 3 estações na análise de regressão do baixo rio das Velhas. De acordo com Mourão *et al* (2001), estes aqüíferos apresentam comportamento hidrogeológico bastante variável quanto aos parâmetros hidráulicos, por englobar tipos rochosos bastante distintos que implicam principalmente em grande variação na densidade e continuidade das estruturas que fornecem a permeabilidade dos aqüíferos fissurados. Possivelmente, isso seja um dos motivos de não se ter encontrado correlação entre o *IEB* e a porcentagem do aqüífero de rochas ígneas e metamórficas utilizando-se de grande números de estações.

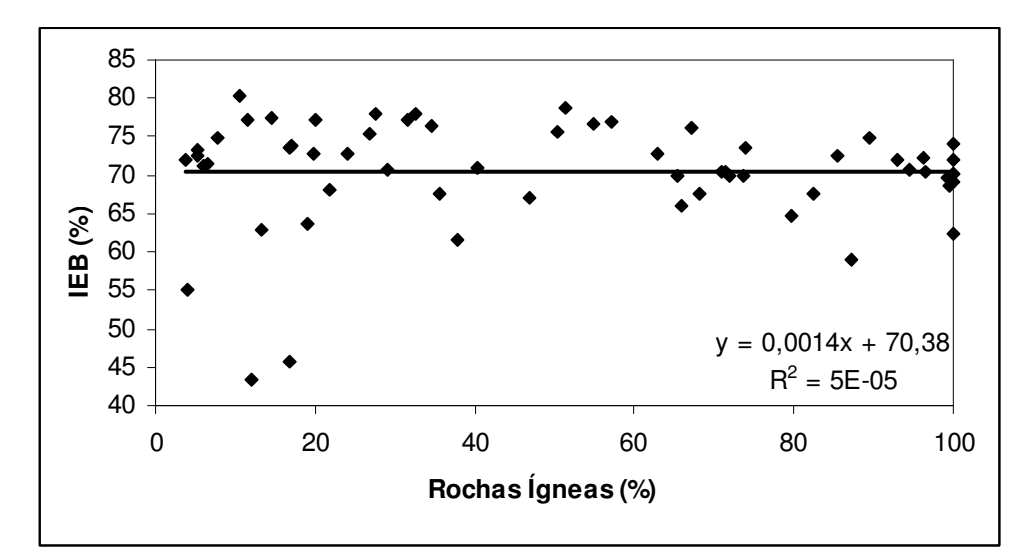

**Figura 5.8** - Regressão entre a porcentagem de área do aqüífero de rochas ígneas e metamórficas de alto grau e IEB – Sub-bacias 40 e 41

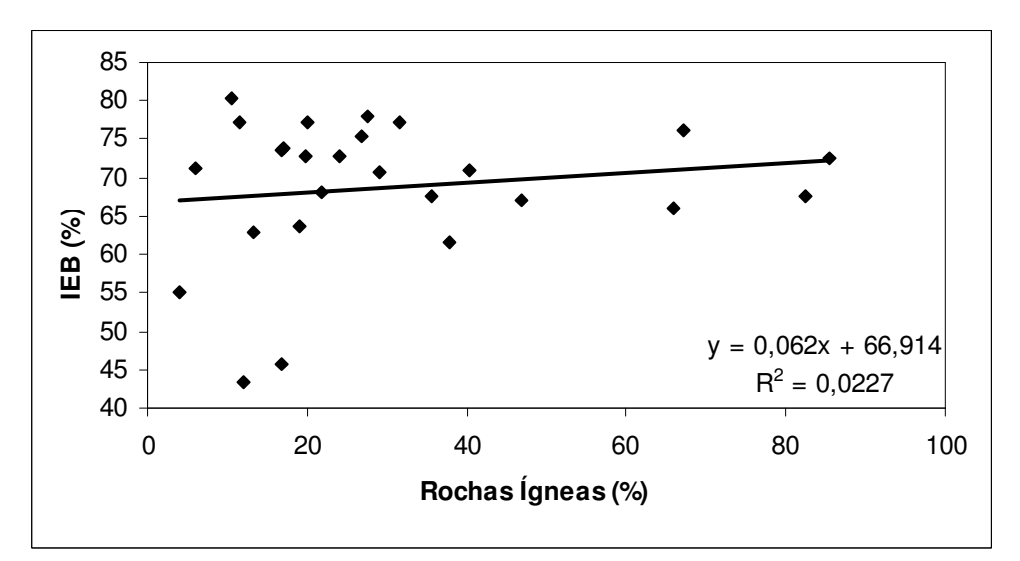

**Figura 5.9** - Regressão entre a porcentagem de área do aqüífero de rochas ígneas e metamórficas de alto grau e IEB – Sub-bacia 41
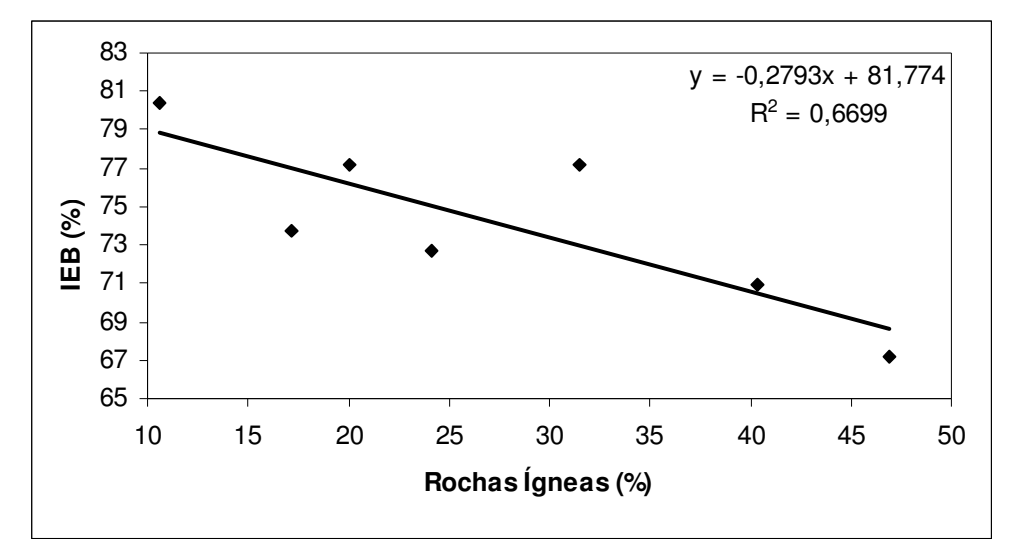

**Figura 5.10** - Regressão entre a porcentagem de área do aqüífero de rochas ígneas e metamórficas de alto grau e IEB - Sub-bacia 41- Região homogênea alto rio das Velhas

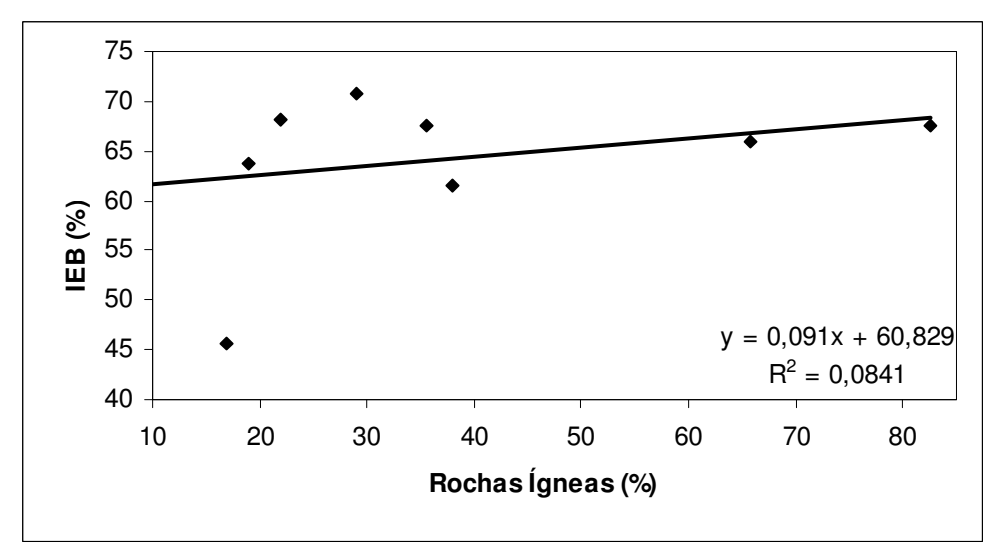

**Figura 5.11** - Regressão entre a porcentagem de área do aqüífero de rochas ígneas e metamórficas de alto grau e IEB - Sub-bacia 41 - Região homogênea médio rio das Velhas

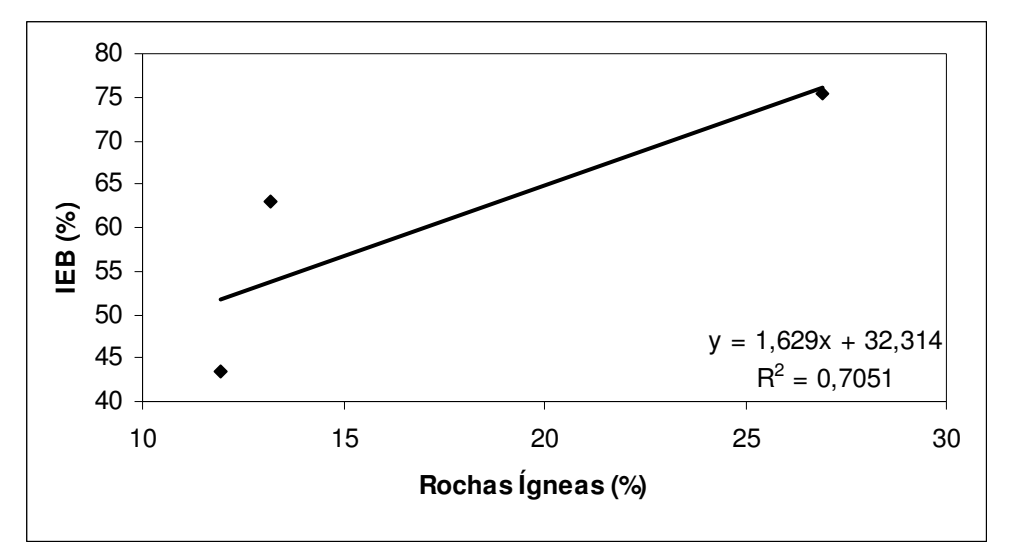

**Figura 5.12** - Regressão entre a porcentagem de área do aqüífero de rochas e metamórficas de alto grau e IEB - Sub-bacia 41- Região homogênea baixo rio das Velhas

#### 5.11.1.2 Sistemas aqüíferos Fissurados - Aqüífero de Rochas Quartzíticas

Não se obteve correlação entre as porcentagens de área do aqüífero quartzítico e os *IEB*s, utilizando-se as estações das sub-bacias 40 e 41, tal como pode ser visto na figura 5.13. Foi feita nova regressão utilizando-se apenas as estações da sub bacias 41 e houve um aumento no coeficiente de determinação ( $R^2 = 0.4194$ ), ainda que insuficiente para o estudo proposto, tal como ilustrado na figura 5.14. Como pode ser visto nas figuras 5.15, 5.16 e 5.17, as regressões em que foram utilizadas estações de regiões homogêneas, para curvas de permanência, apresentaram uma melhoria considerável no coeficiente de determinação para o alto rio das velhas ( $R^2 = 0.4815$ ), bom coeficiente de determinação para o médio rio das Velhas ( $R^2$  = 0,7574), e nenhuma correlação para o baixo rio das Velhas. Segundo Mourão *et al* (2001), os dados referentes à potencialidade desses sistemas são escassos e restringemse praticamente à região do Quadrilátero Ferrífero. Por ser um sistema de aqüífero fissurado, pode apresentar falhas, fraturas, juntas e outras superfícies de descontinuidade, sendo, assim, um ambiente altamente heterogêneo e anisotrópico, apresentando, portanto, alta variabilidade no comportamento hidrogeológico. Possivelmente, a situação do sistema aqüífero quartzítico seja semelhante ao do sistema aqüífero de rochas ígneas e metamórficas quanto à inexistência de correlação entre o *IEB* e a porcentagem do aqüífero, com grande número de estações.

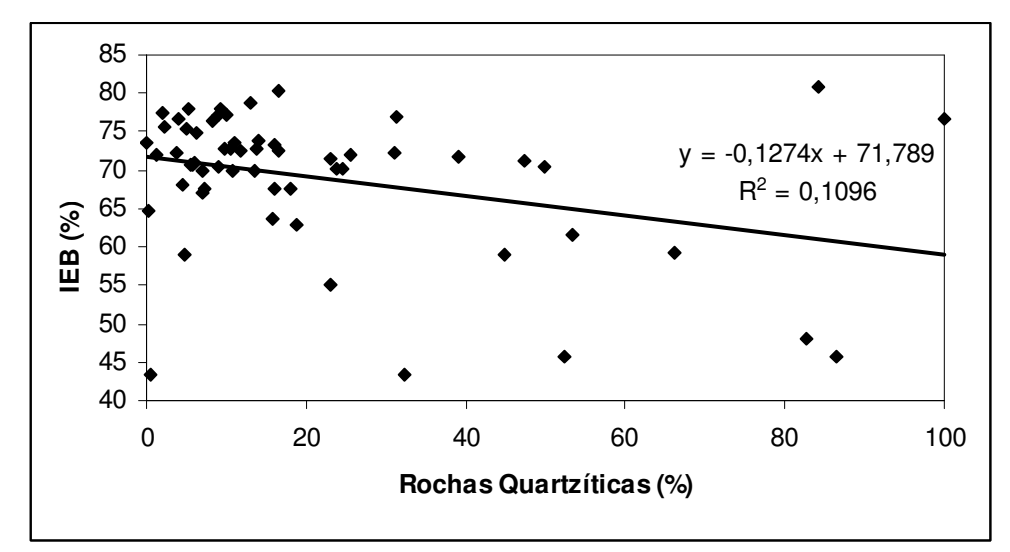

**Figura 5.13** - Regressão entre a porcentagem de área do aqüífero de rochas quartzíticas e IEB – Sub-bacias 40 e 41

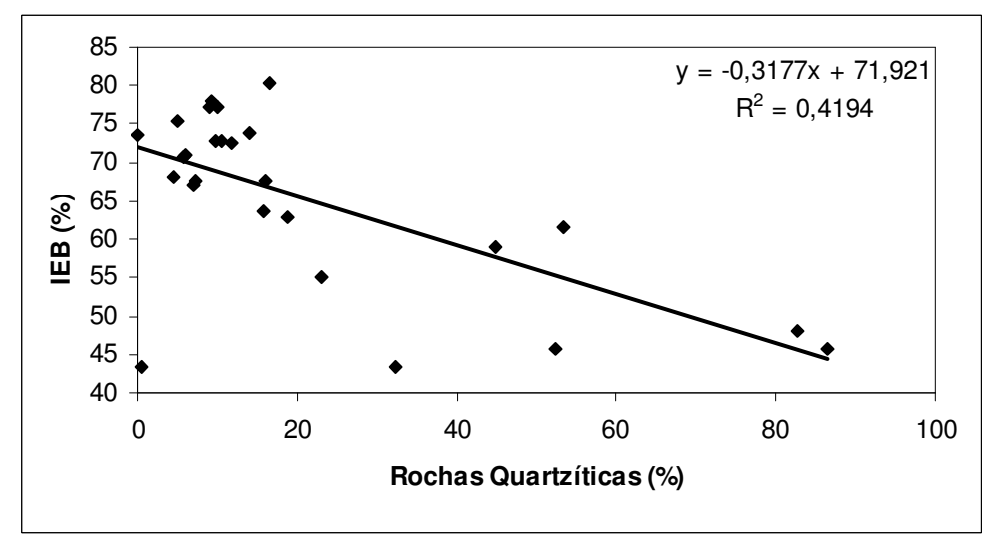

**Figura 5.14** - Regressão entre a porcentagem de área do aqüífero de rochas quartzíticas e IEB – Sub-bacia Sub 41

92

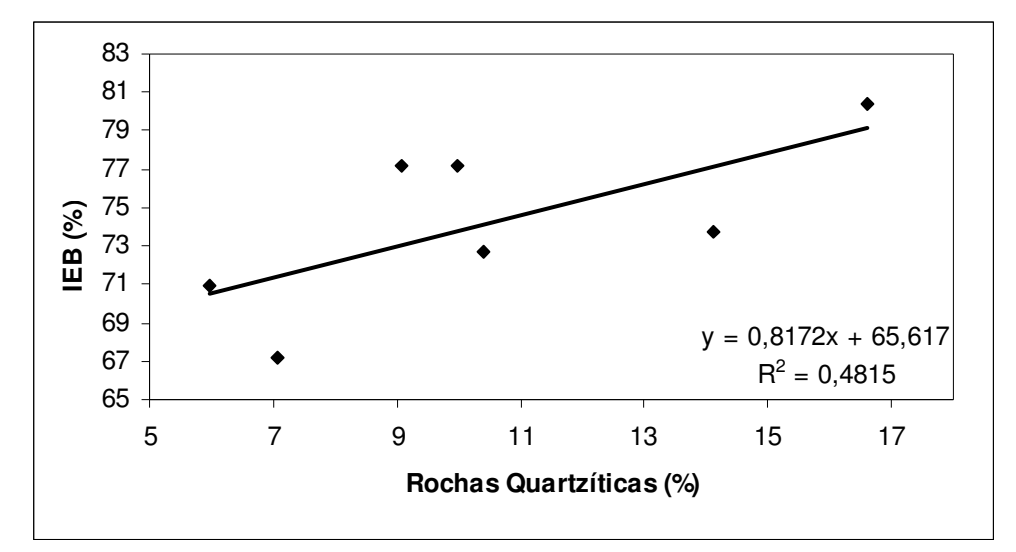

**Figura 5.15** - Regressão entre a porcentagem de área do aqüífero de rochas quartzíticas e IEB – Sub-bacia 41- Região homogênea alto rio das Velhas

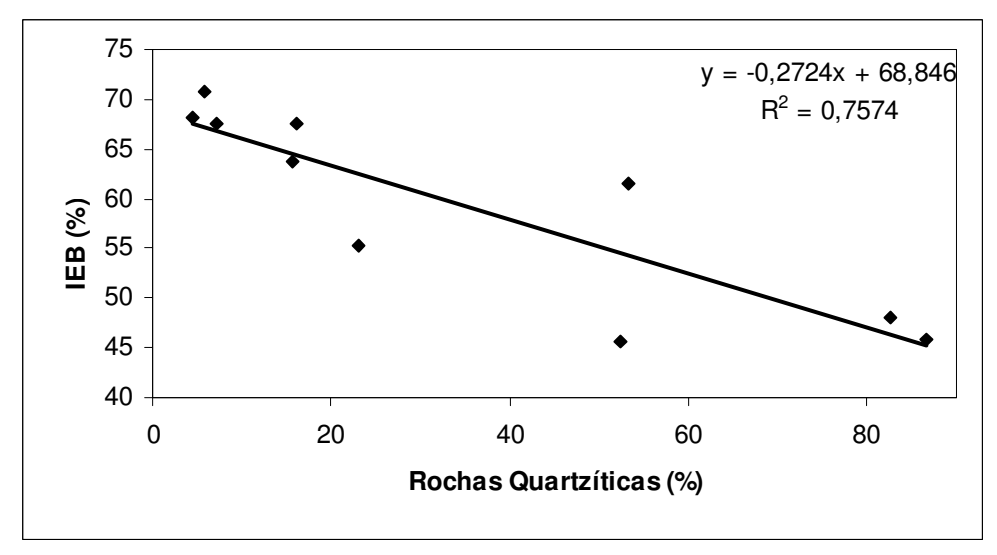

**Figura 5.16** - Regressão entre a porcentagem de área do aqüífero de rochas quartzíticas e IEB – Sub-bacia 41- Região homogênea médio rio das Velhas

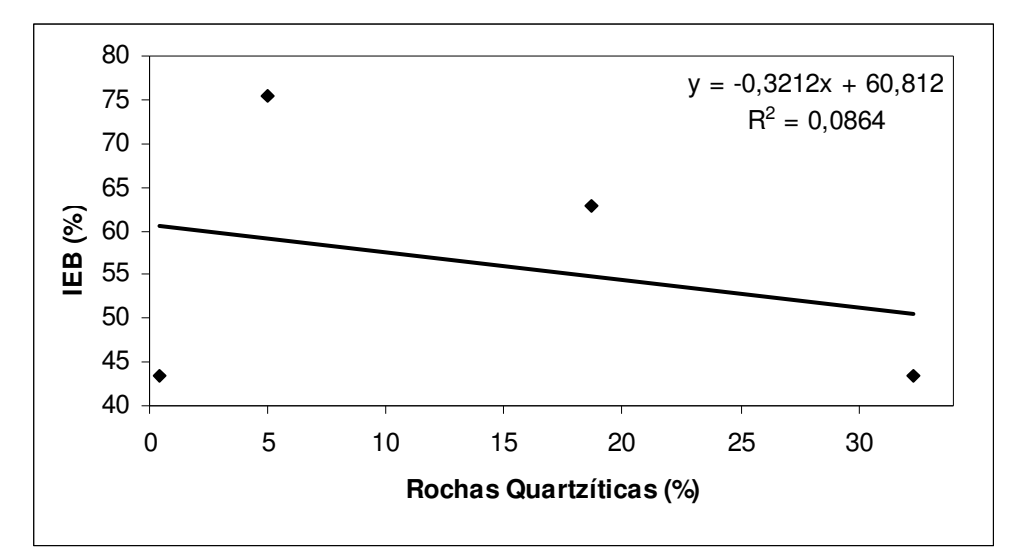

**Figura 5.17** - Regressão entre a porcentagem de área do aqüífero de rochas quartzíticas e IEB – Sub-bacia 41 - Região homogênea baixo rio das Velhas

#### 5.11.1.3 Sistemas aqüíferos Fissurados – Aqüífero de Rochas Itabiríticas

Não se obteve bom coeficiente de determinação entre as porcentagens de área do aqüífero itabirítico e os *IEB*s, utilizando-se as estações das sub-bacias 40 e 41 ( $R^2 = 0.2359$ ), tal como pode ser observado na figura 5.18. Foi feita nova regressão utilizando-se apenas as estações da sub-bacia 41 e houve pequena melhoria, mais ainda insuficiente ( $R^2 = 0.3805$ ), conforme a figura 5.19. Como pode ser visto das figuras 5.20 e 5.21, as regressões em que foram utilizadas estações de regiões homogêneas, para curvas de permanência, não apresentaram bom coeficiente de determinação para o alto rio das Velhas ( $R^2 = 0.2571$ ) e para o médio rio das Velhas ( $R^2 = 0.1714$ ). Não foi possível fazer a regressão pois o rio das Velhas possui apenas uma Estação com a área de contribuição do aqüífero itabirítico. Segundo Mourão *et al* (2001), estes aqüíferos apresentam comportamento hidrogeológico bastante variável e dependente da composição mineralógica e da intensidade de atuação do intemperismo. A forma de interação desses fatores faz com que os aqüíferos demonstrem características hidráulicas de sistema fissural ou granular.

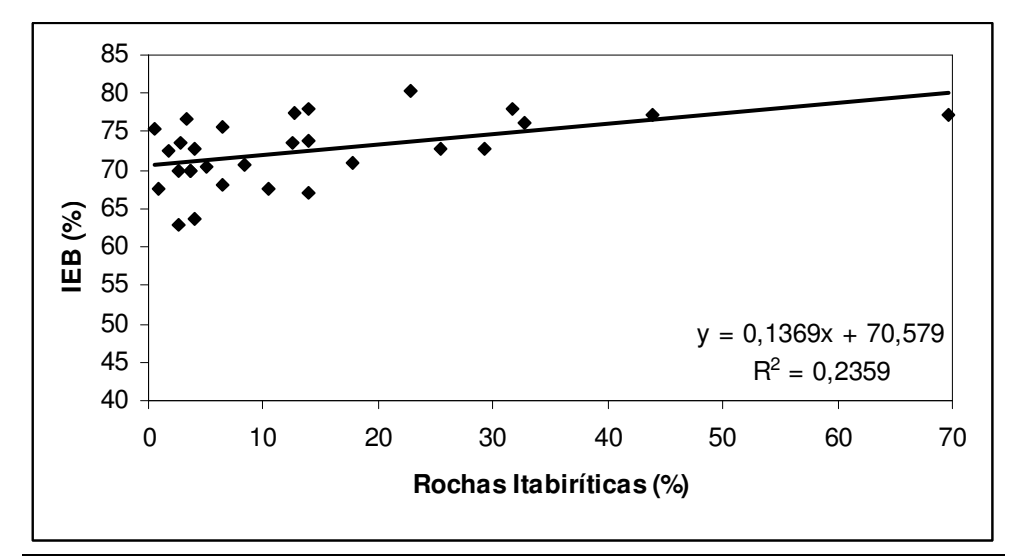

**Figura 5.18** - Regressão entre a porcentagem de área do aqüífero de rochas ítabiríticas e IEB - Sub-bacias 40 e 41

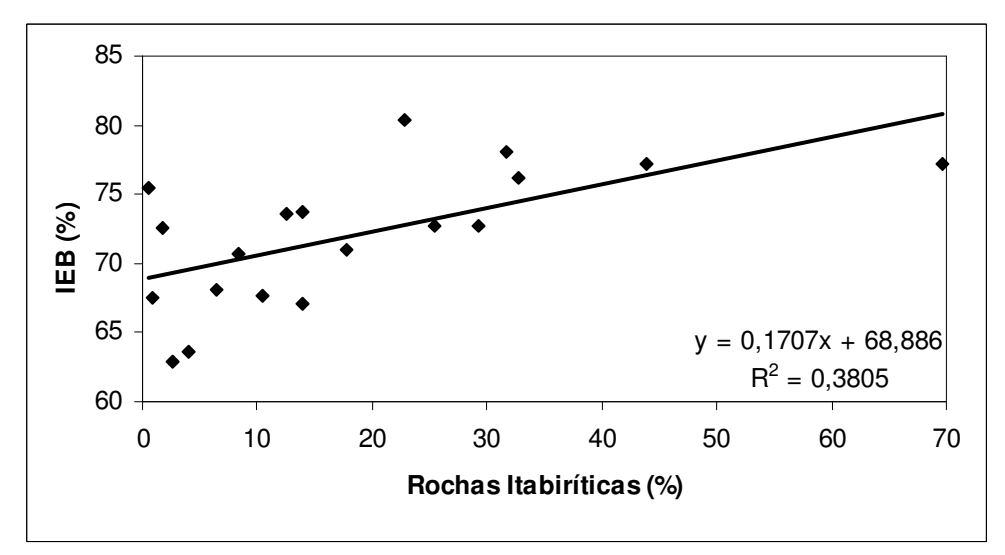

**Figura 5.19** - Regressão entre a porcentagem de área do aqüífero de rochas ítabiríticas e IEB - Sub-bacia 41

95

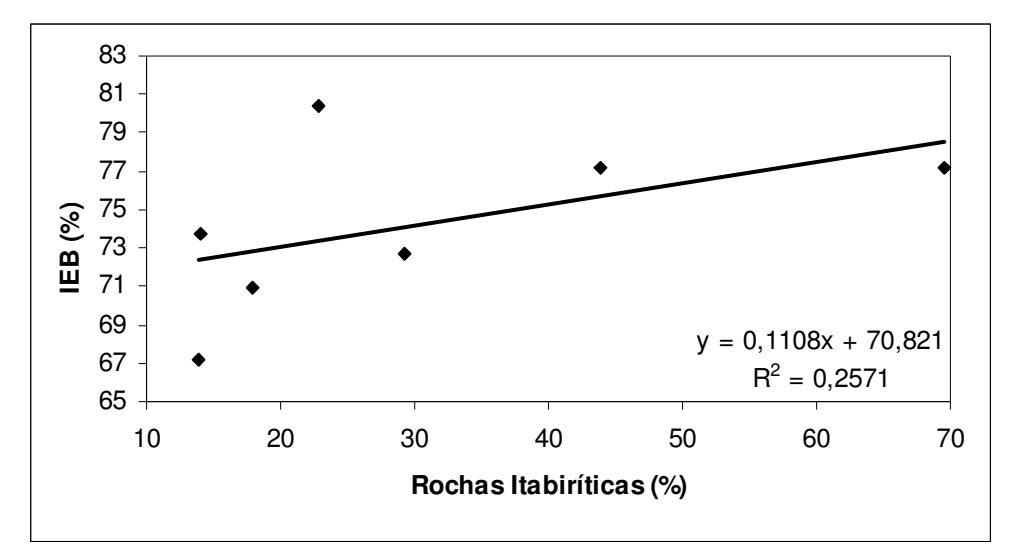

**Figura 5.20** - Regressão entre a porcentagem de área do aqüífero de rochas ítabiríticas e IEB - Sub-bacias 41 - Região Homogênea alto rio das Velhas

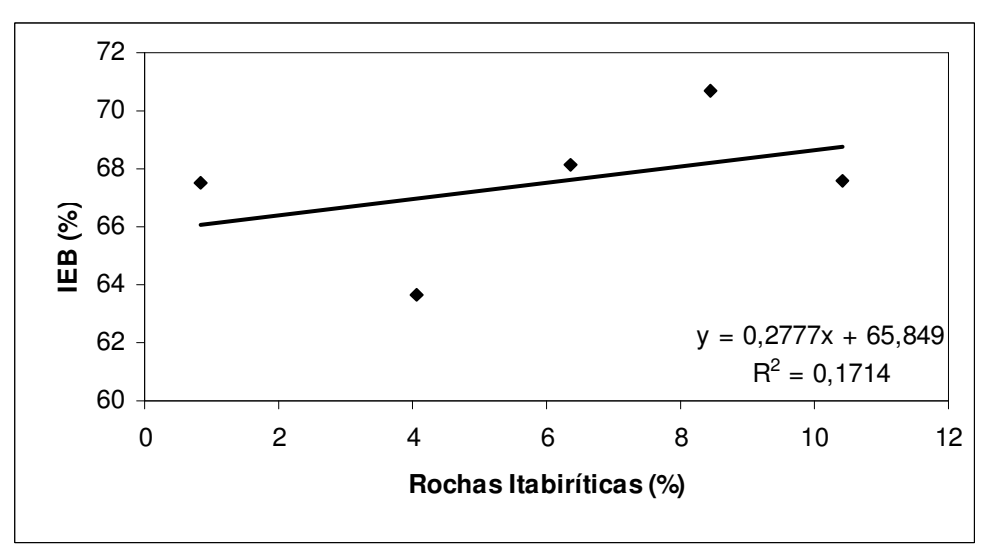

**Figura 5.21** - Regressão entre a porcentagem de área do aqüífero de rochas ítabiríticas e IEB - Sub-bacia 41 - Região homogênea médio rio das Velhas

#### 5.11.1.4 Sistemas aqüíferos Fissurados – Aqüíferos de Rochas Xistosas

Não se obteve correlação entre as porcentagens de área do aqüífero Xistoso e os *IEB*s, utilizando-se as estações das sub-bacias 40 e 41, tal como pode ser vista na figura 5.22. Foi feita nova regressão utilizando-se apenas as Estações da Bacia Sub 41 e, novamente, não foi obtida boa correlação, conforme figura 5.23. Como pode ser observado nas figuras 5.24, 5.25 e 5.26, as regressões em que foram utilizadas estações de regiões homogêneas, para curvas de permanência, não apresentaram correlação para o alto rio das Velhas e para o

médio rio das Velhas. Houve bom coeficiente de determinação para o baixo rio das Velhas  $(R<sup>2</sup> = 0.8475)$ , embora não seja recomendável o uso dessa regressão, pois utilizou-se apenas 3 estações na análise de regressão, lembrando que a bacia que possui a maior porcentagem de aqüífero xistoso seja somente 7 % do mesmo. Segundo Mourão *et al* (2001), há variações de comportamento hidrogeológico devido à diferença no tamanho dos grãos das rochas, seja de origem primária ou metamórfica, e à distinção na densidade de feições estruturais, dada pela localização quanto ao compartimento geotectônico.

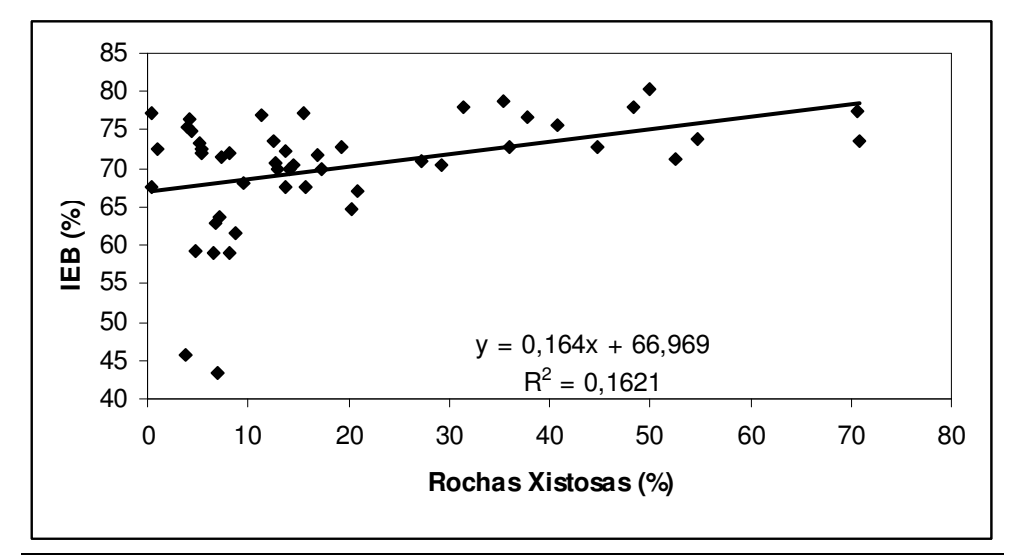

**Figura 5.22** - Regressão entre a porcentagem de área do aqüífero de rochas xistosas e IEB - Sub-bacias 40 e 41

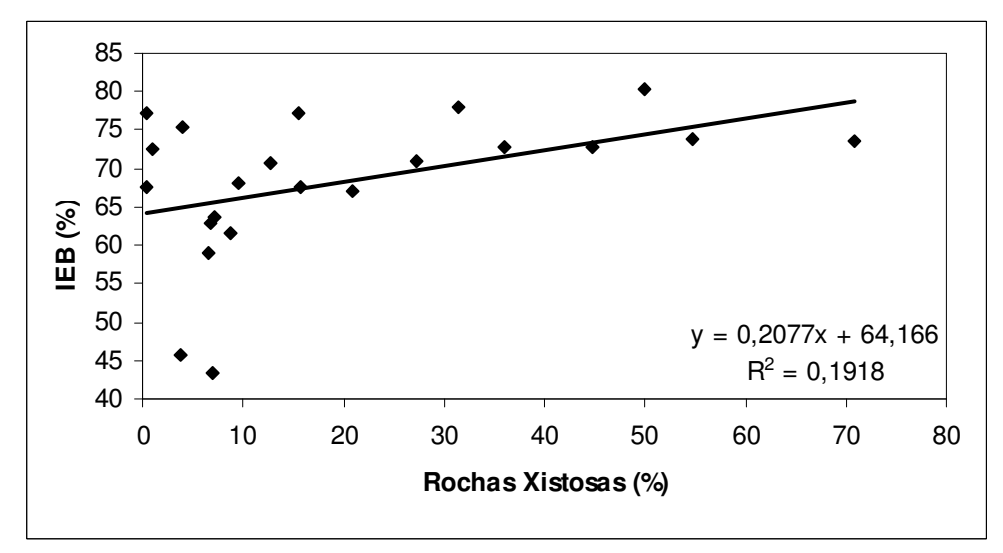

**Figura 5.23** - Regressão entre a porcentagem de área do aqüífero de rochas xistosas e IEB - Sub-bacia 41

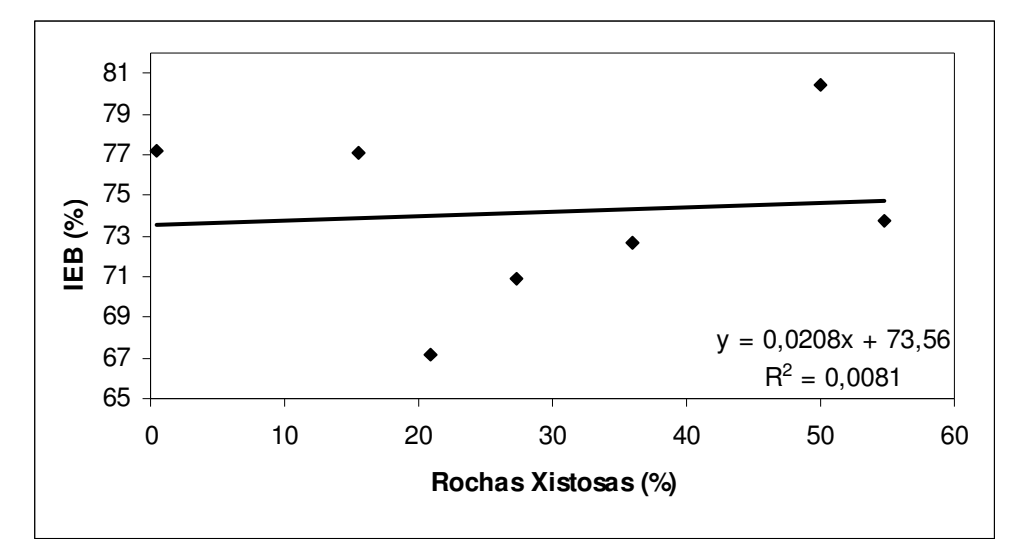

**Figura 5.24** - Regressão entre a porcentagem de área do aqüífero de rochas xistosas e IEB - Sub-bacia 41 - Região homogênea alto rio das Velhas

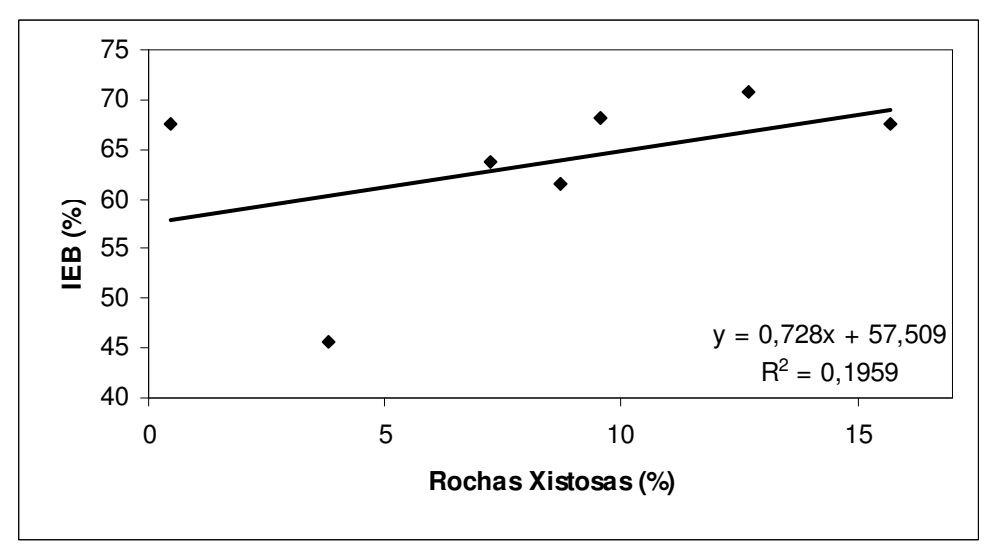

**Figura 5.25** - Regressão entre a porcentagem de área do aqüífero de rochas xistosas e IEB - Sub-bacia 41- Região homogênea médio rio das Velhas

98

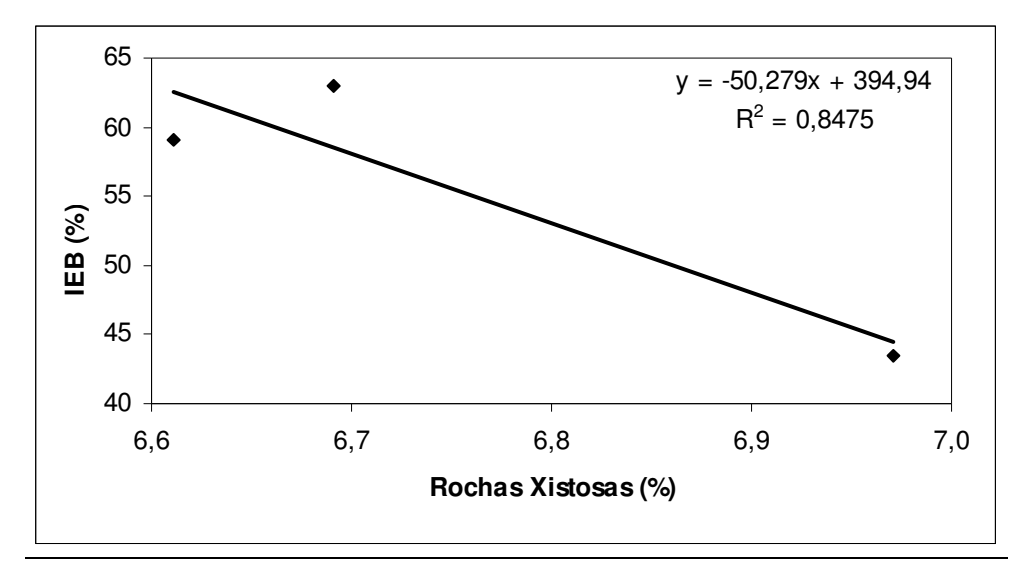

**Figura 5.26** - Regressão entre a porcentagem de área do aqüífero de rochas xistosas e IEB - Sub-bacia 41- Região homogênea baixo rio das Velhas

#### 5.11.1.5 Sistema Aqüífero Fissurado-Cárstico - Aqüífero de Rochas pelito-carbonáticas

Não se obteve correlação entre as porcentagens de área do aqüífero pelíto-carbonático e os *IEB*s, utilizando-se as estações das sub-bacias 40 e 41, tal como pode ser visto na figura 5.27. Foi feita nova regressão utilizando-se apenas as estações da sub-bacia 41 e, novamente, não foi obtida correlação, conforme figura 5.28. Quanto às regressões em que foram utilizadas estações de regiões homogêneas, para curvas de permanência, não foi possível a realização das análises de regressão para o alto rio das Velhas, pois apenas duas estações apresentavam a presença desde aqüífero. Para o médio rio das Velhas, houve baixo coeficiente de determinação ( $R^2 = 0.2273$ ) e, também baixo coeficiente de determinação para o baixo rio das Velhas ( $R^2 = 0.3724$ ), como pode ser visto nas figuras 5.29 e 5.30. De acordo com Mourão *et al* (2001), esse sistema agrega as unidades constituídas por intercalações de rochas pelíticas e carbonáticas. Em decorrência da constituição litológica e da diferenciação estrutural, exibem aspectos hidráulicos contrastantes e variáveis, desde aqüíferos fissurados a aqüíferos cársticos, passando por características intermediárias aos dois sistemas. Novamente, ao se utilizar estações em áreas menores, houve uma melhoria das correlações, possivelmente por estas representarem situações mais localizadas.

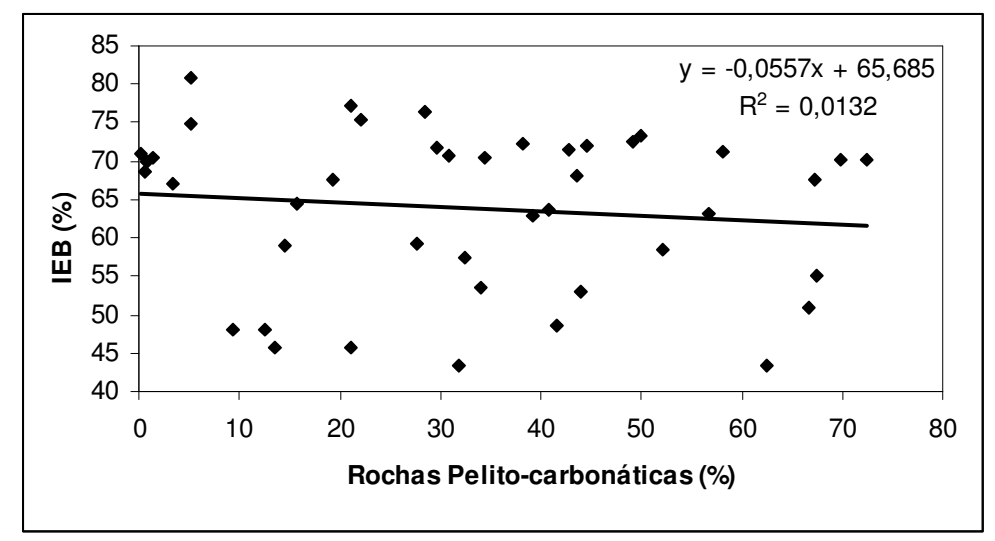

**Figura 5.27** - Regressão entre a porcentagem de área do aqüífero pelíto-carbonático e IEB - Sub-bacias 40 e 41

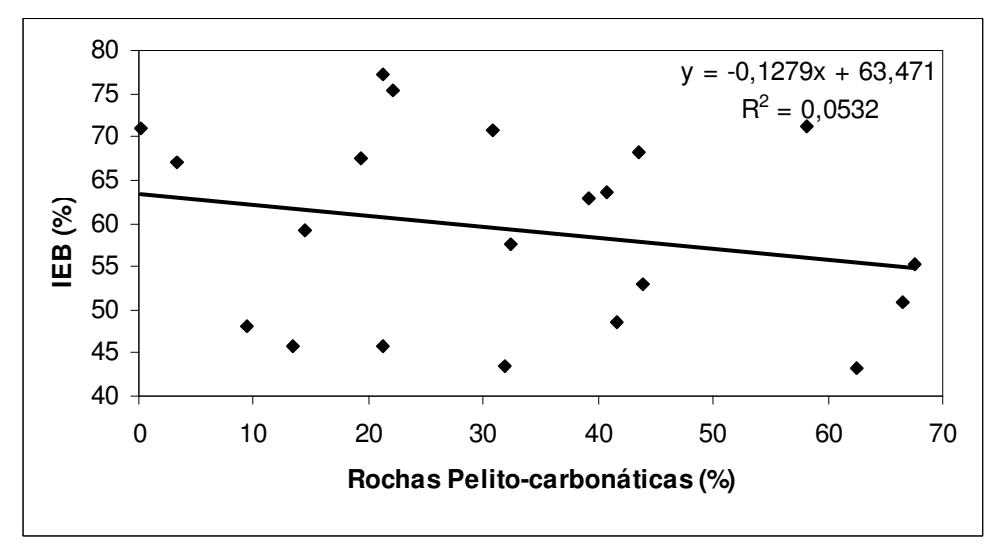

**Figura 5.28** - Regressão entre a porcentagem de área do aqüífero Pelito-carbonático e IEB – Sub-bacia 41

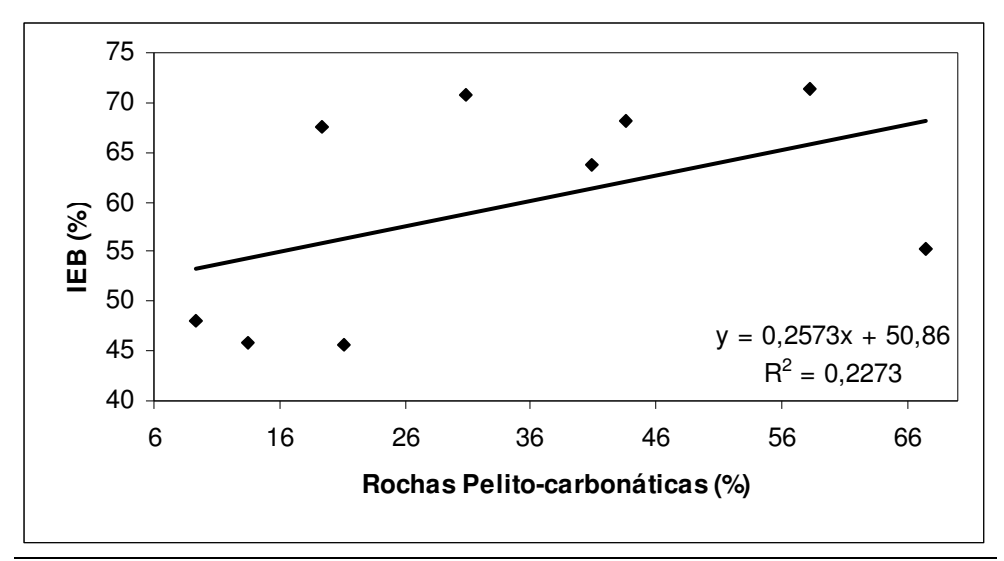

**Figura 5.29** - Regressão entre a porcentagem de área do aqüífero Pelito-Carbonático e IEB – Sub-bacia 41 - Região homogênea médio rio das Velhas

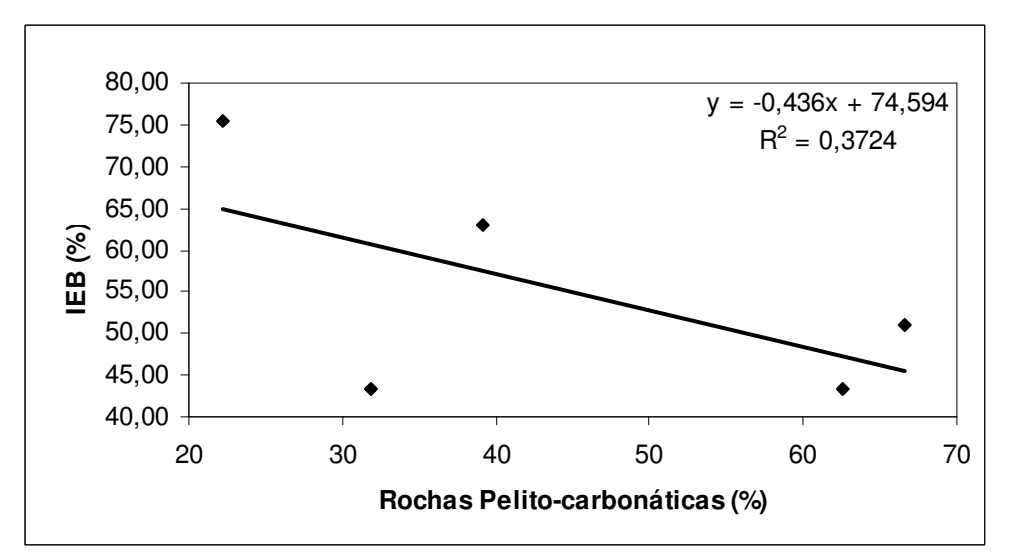

**Figura 5.30** - Regressão entre a porcentagem de área do aqüífero Pelito-Carbonático e IEB – Sub-bacia 41 - Região homogênea baixo rio das Velhas

#### 5.11.1.6 Sistema Aqüífero Fissurado - Aqüífero Pelítico.

Não se obteve correlação entre as porcentagens de área do aqüífero pelítico e os *IEB*s, utilizando-se as estações das sub-bacias 40 e 41, tal como pode ser visto na figura 5.31. Foi feita nova regressão utilizando-se apenas as Estações da sub-bacia 41 e, novamente, não foi obtida correlação, conforme figura 5.32. Quanto às regressões em que foram utilizadas estações de regiões homogêneas, para curvas de permanência, não foi possível a realização das analises de regressão para o alto rio das Velhas e para o médio rio das Velhas, pois os

mesmos não apresentam estações com dados que possuam o aqüífero pelítico. As estações utilizadas para toda a sub-bacia 41 são as mesmas presentes no baixo rio das Velhas. Os sistemas aqüíferos pelíticos são caracterizados pelo baixo potencial hidrogeológico em conseqüência do espaçamento extremamente reduzido dos planos de descontinuidade, a saber, falhas, fraturas e clivagens. Podem apresentar comportamento de barreira hidráulica ou de aqüífero fraco, a depender da densidade e conexão entre as estruturas. Possivelmente, a descontinuidade de fraturas seja uma explicação para os resultados apresentados bem como para outros sistemas aquiferos fissurados.

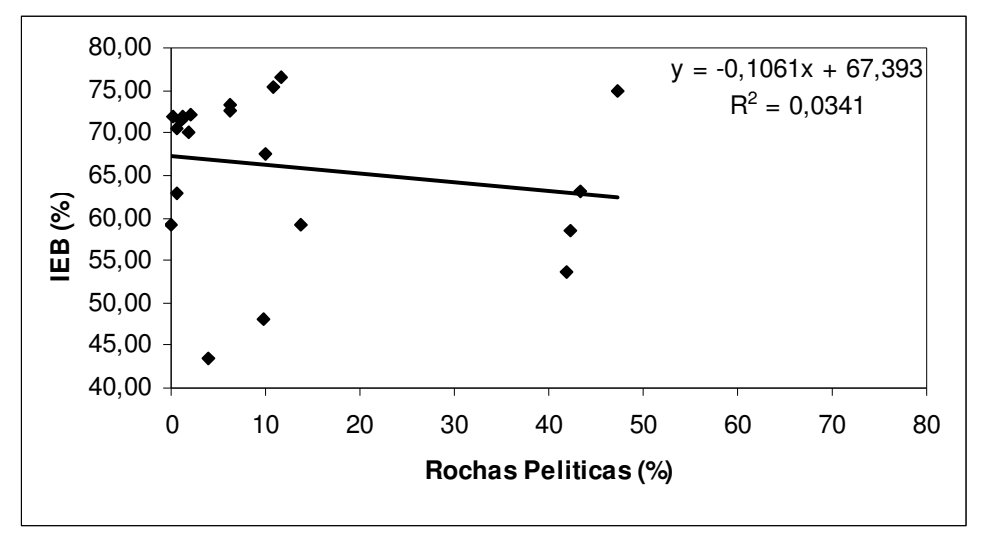

**Figura 5.31** - Regressão entre a porcentagem de área do aqüífero Pelítico e IEB – Subbacias 40 e 41

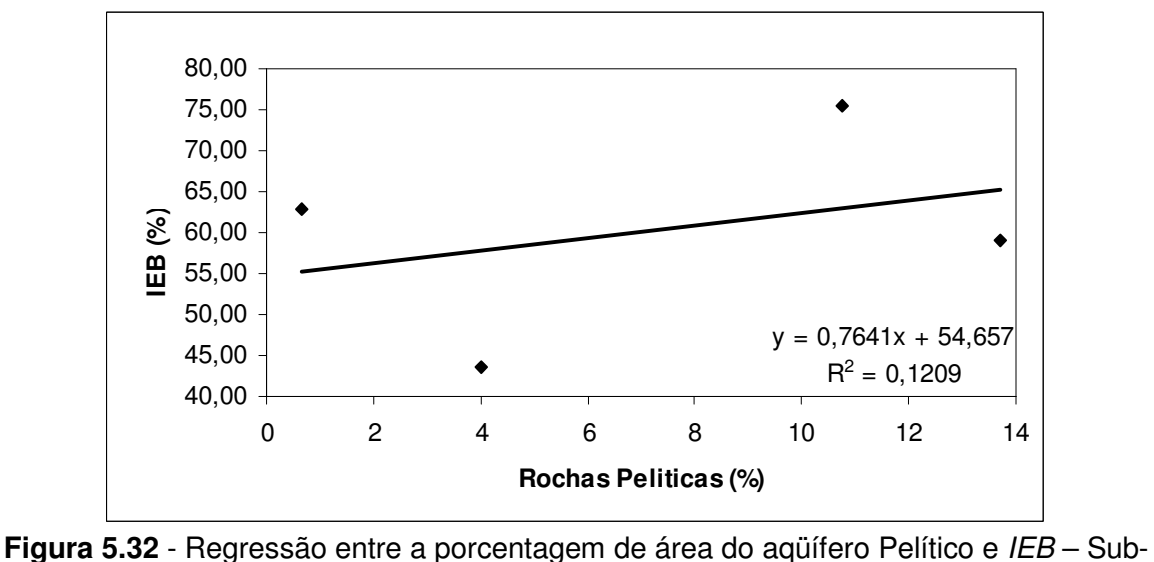

bacia 41

Programa de Pós-graduação em Saneamento, Meio Ambiente e Recursos Hídricos da UFMG

#### 5.11.1.7 Sistema Aqüífero Cárstico – Aqüífero de Rochas Carbonáticas.

Não se obteve correlação entre as porcentagens de área do aqüífero carbonático e os *IEB*s utilizando-se as estações das sub-bacias 40 e 41, tal como pode ser visto na figura 5.33. Foi feita nova regressão utilizando-se apenas as estações da sub-bacia 41 e, novamente, não foi obtida correlação, conforme figura 5.34. Quanto às regressões em que foram utilizadas estações de regiões homogêneas, para curvas de permanência, não foi possível a realização das analises de regressão para o alto rio das Velhas, já que o mesmo não possui área que compreenda esse aqüífero. Para o médio e o baixo rio das Velhas, não houve uma melhoria satisfatória dos coeficientes de determinação como foi ilustrado, respectivamente, nas figuras 5.35 e 5.36, embora tenha se utilizado um o número baixo de estações que possuem esse aqüífero. De acordo com Mourão *et al* (2001) esse tipo de aqüífero possui propriedade secundária resultante do alargamento, por dissolução, de superfícies de descontinuidade tais como fraturas, planos de acamamento e falhas, gerando um meio anisotrópico e heterogêneo, formada por uma rede intrincada de condutos.

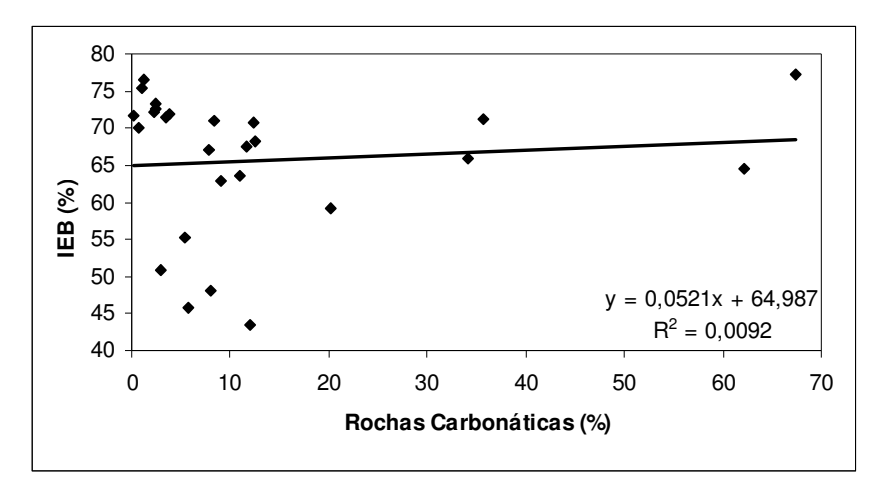

**Figura 5.33** - Regressão entre a porcentagem de área do aqüífero de rochas carbonáticas e IEB – Sub-bacia 40 e 41

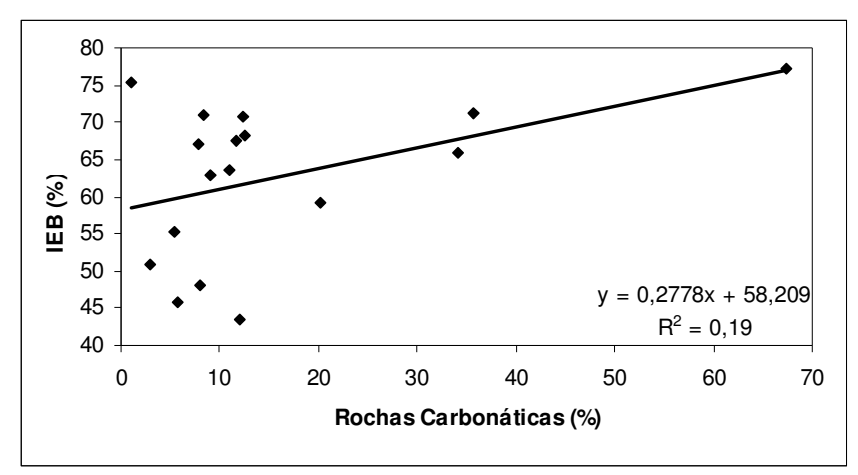

**Figura 5.34** - Regressão entre a porcentagem de área do aqüífero de rochas carbonáticas e IEB – Sub-bacia 41

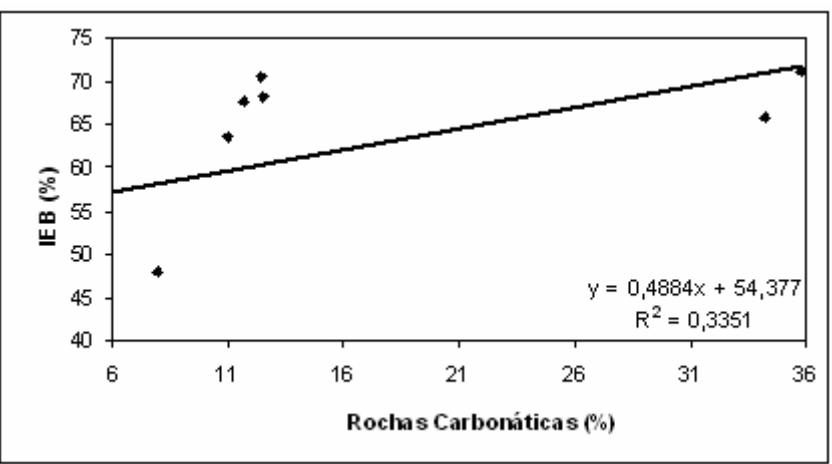

**Figura 5.35** - Regressão entre a porcentagem de área do aqüífero de rochas carbonáticas e IEB – Sub-bacia 41 - Região homogênea médio rio das Velhas

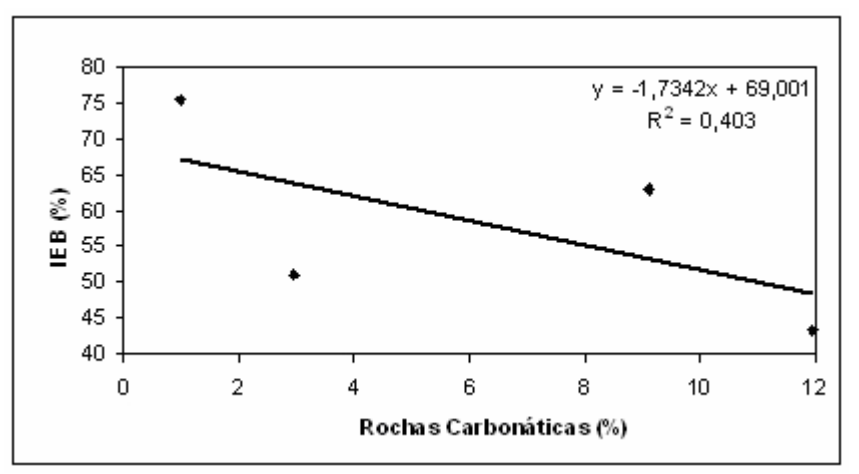

**Figura 5.36** - Regressão entre a porcentagem de área do aqüífero de rochas carbonáticas e IEB – Sub-bacia 41 - Região homogênea baixo rio das Velhas

#### 5.11.1.8 Sistema Aqüífero Granular- Aqüífero aluvial

Não se obteve correlação entre as porcentagens de área do aqüífero Aluvial e os *IEB*s, utilizando-se as estações das sub-bacias 40 e 41, como pode ser visto na figura 5.37 Foi feita nova regressão utilizando-se apenas as estações das sub-bacias 41 e, novamente, não foi obtida correlação, como ilustrado na figura 5.38. Quanto às regressões, em que foram utilizadas estações de regiões homogêneas para curvas de permanência, não foi possível a realização das analises de regressão para o alto rio das Velhas, pois o mesmo não possuía estações com a contribuição desde tipo de aqüífero. Para o médio rio das Velhas não houve correlação, como pode ser visto na figura 5.39 e para o baixo rio das velhas foi encontrada baixa correlação, como foi ilustrado na figura 5.40. Segundo Mourão *et al* (2001), esse aqüífero possui grande variabilidade de comportamento hidrogeológico devido à grande variabilidade dimensional e litológica, em decorrência da natureza e morfologia da área fonte, do relevo pretérito do substrato e da complexidade do sistema deposicional marcada por migração dos canais fluviais e conseqüente ascensão vertical de depósitos distintos.

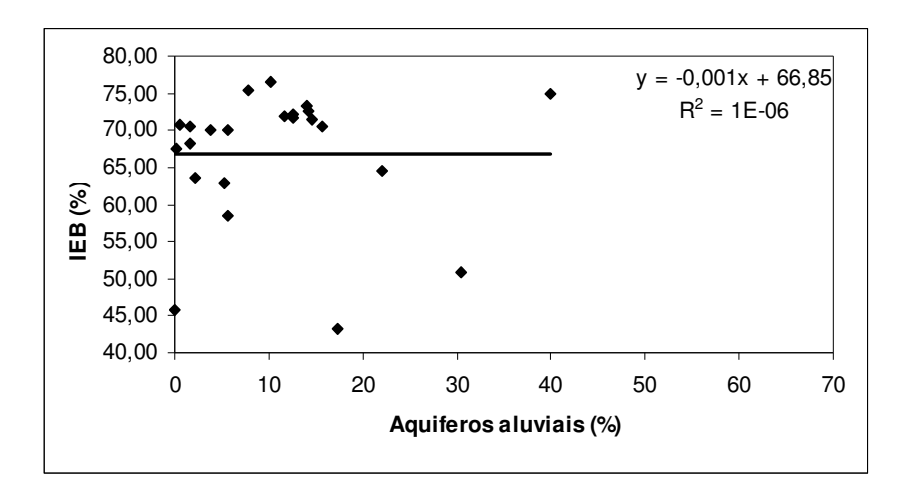

**Figura 5.37** - Regressão entre a porcentagem de área do aqüífero aluvial e IEB – Subbacias 40 e 41

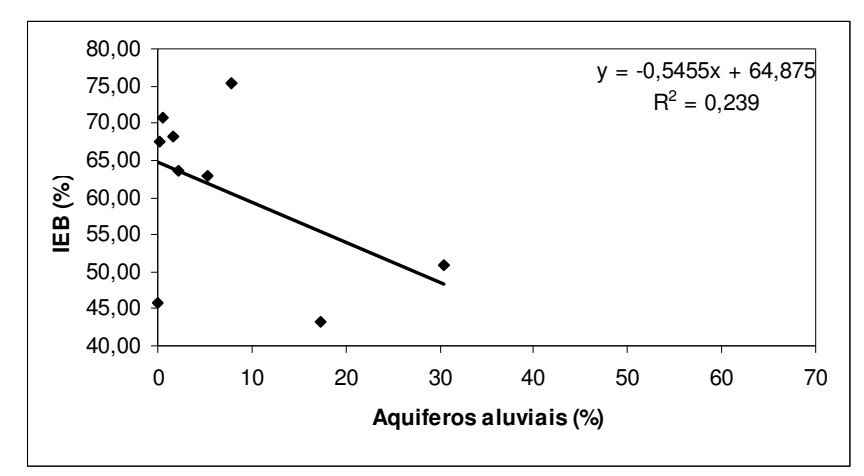

**Figura 5.38** - Regressão entre a porcentagem de área do aqüífero aluvial e IEB – Subbacia 41

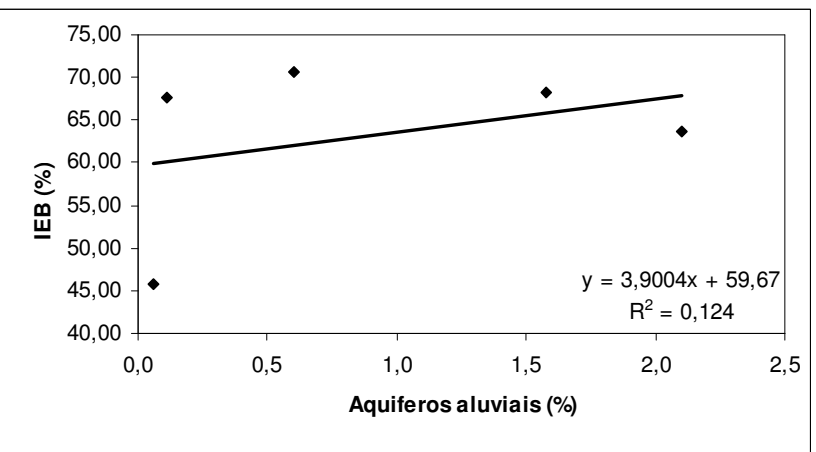

**Figura 5.39** - Regressão entre a porcentagem de área do aqüífero aluvial e IEB – Subbacia 41- Região homogênea médio rio das Velhas

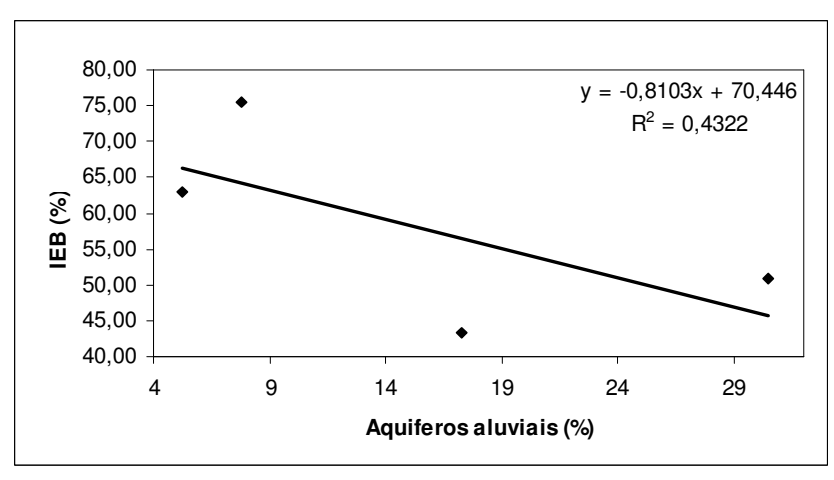

**Figura 5.40** - Regressão entre a porcentagem de área do aqüífero aluvial e IEB – Subbacia 41- Região homogênea baixo rio das Velhas

#### 5.11.1.9 Sistema Aqüífero Granular- Aqüífero arenítico

Não se obteve correlação entre as porcentagens de área do aqüífero arenítico e os *IEB*s, utilizando-se as estações das sub-bacias 40 e 41, como ilustrado na figura 5.41. Foi feita nova regressão utilizando-se apenas as estações da sub-bacia 41 e, novamente, não se obteve correlação, como pode ser visto na figura 5.42. Quanto às regressões, em que foram utilizadas estações de regiões homogêneas para curvas de permanência, não foi possível a realização das analises de regressão para o alto rio das Velhas e o médio rio das Velhas pois os mesmos não possuíam estações com a contribuição desde tipo de aqüífero. Para o baixo rio das velhas não, não foi obtida correlação, como pode ser visto na figura 5.43. De acordo com Mourão (2001), apesar da diferenciação composicional dos litotipos cretáceos pode-se inferir um comportamento hidrogeológico único devido ao predomínio de termos areníticos e semelhança na configuração geomorfológica.

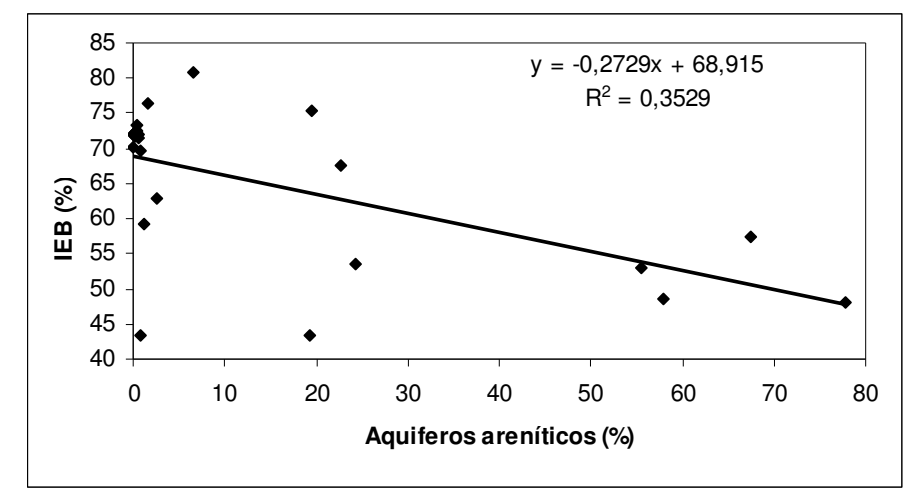

**Figura 5.41** - Regressão entre a porcentagem de área do aqüífero arenítico e IEB – Subbacias 40 e 41

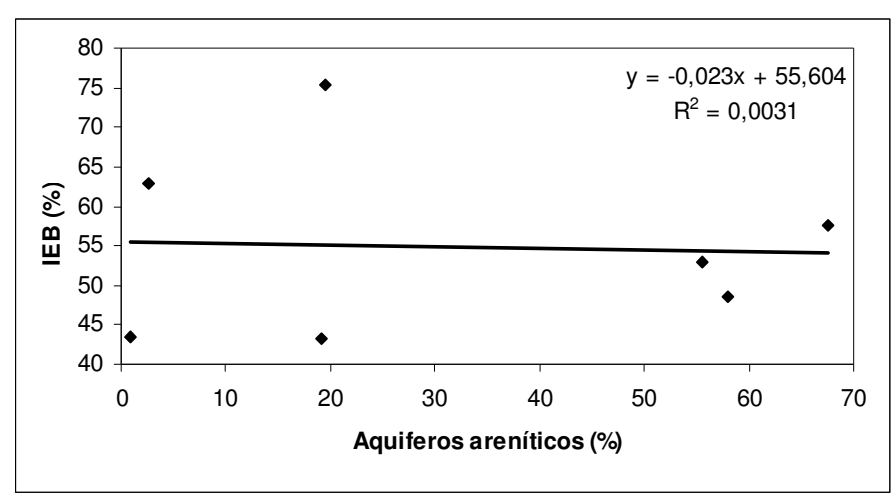

**Figura 5.42** - Regressão entre a porcentagem de área do aqüífero arenítico e IEB – Subbacia 41

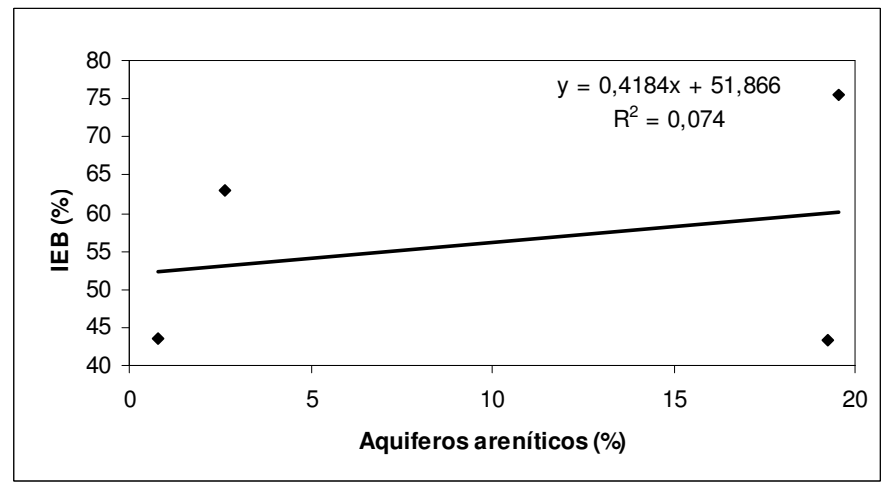

**Figura 5.43** - Regressão entre a porcentagem de área do aqüífero arenítico e IEB – Subbacia 41- Região homogênea baixo rio das Velhas

#### **5.11.2 Correlação entre o IEB e área total de cada bacia**

Alternativamente, tentou-se estabelecer a regressão entre os *IEB*s e as áreas totais das bacias, usando como critério de região homogênea, aquelas definidas para as curvas de permanência.

Essas regressões estão ilustradas nas figuras 5.44, 5.45 e 5.46. Para o alto rio das Velhas, os resultados foram aceitáveis. O médio rio das Velhas não apresentou boa correlação entre o *IEB* e a área total. O baixo rio das Velhas mostrou boa correlação, embora esse resultado tenha que ser visto com cuidado, pois o número de estações usadas é pequeno e a sub-bacia acumula as vazões provenientes das áreas de drenagem do alto e médio rio das Velhas

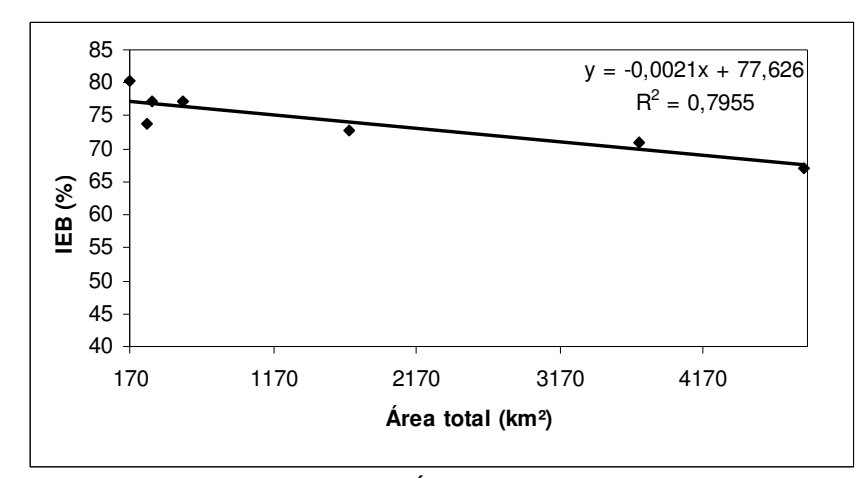

**Figura 5.44** - Regressão entre Área total e IEB.(alto rio das Velhas)

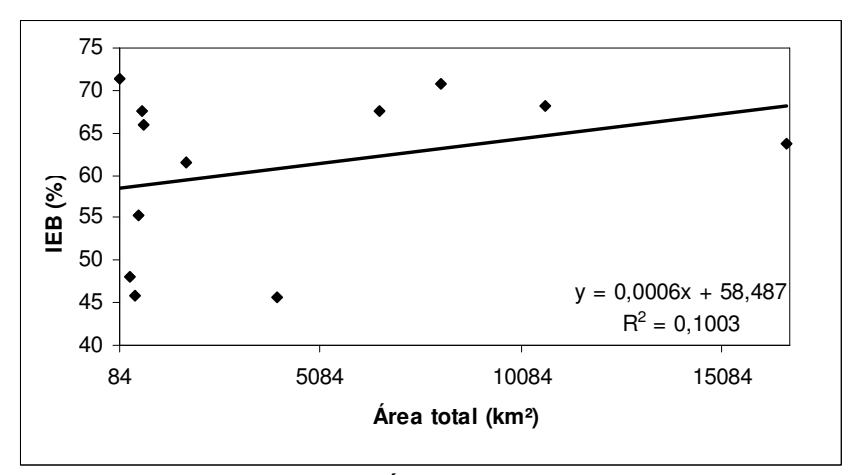

**Figura 5.45** - Regressão entre Área total e IEB (médio rio das Velhas)

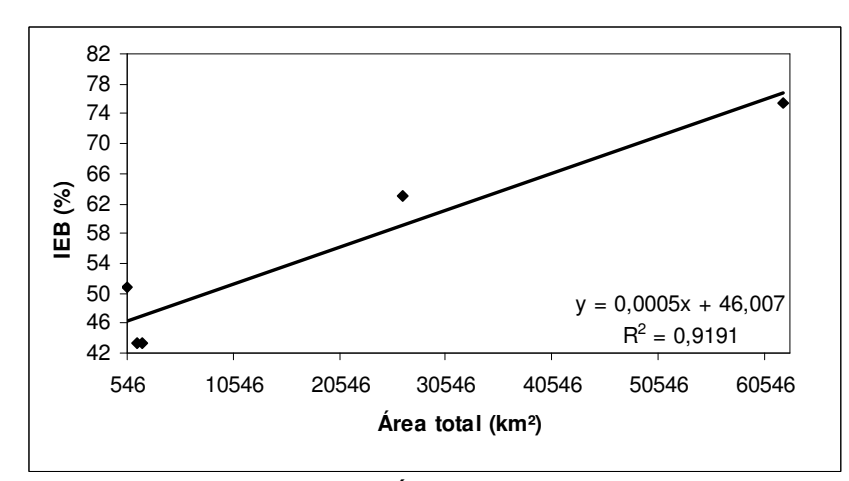

**Figura 5.46** - Regressão entre Área total e IEB (baixo rio das Velhas)

O procedimento *jack knjfe cross* v*alidation* também foi utilizado para a estimação de IEB, no alto e baixo rio das Velhas, utilizando-se a regressão entre o IEB e a área total das estações, tal como pode ser visto nas tabelas 5.21 e 5.22.

|                | <b>Tabela 5.21</b> - <i>IEB</i> estimado por regressão para o alto Rio das Velhas |       |                                |       |                    |
|----------------|-----------------------------------------------------------------------------------|-------|--------------------------------|-------|--------------------|
| Excluindo      | Equação                                                                           | $R^2$ | $R^2$ ajustado Erro Padrão $F$ |       | Significância de F |
| Faz.Agua Limpa | $IEB = 0,766 - 1,80x10^{-5}$ . A 0,845479 0,806849                                |       | 1.016970                       | 21.89 | 0.00945965         |
|                | Ponte Raul Soares $IEB = 0.775 - 1.95 \times 10^{-5} A$ 0.606988 0.508735         |       | 1.024752                       | 6.18  | 0.06780908         |

**Tabela 5.21** - IEB estimado por regressão para o alto Rio das Velhas

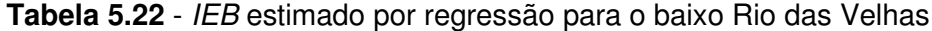

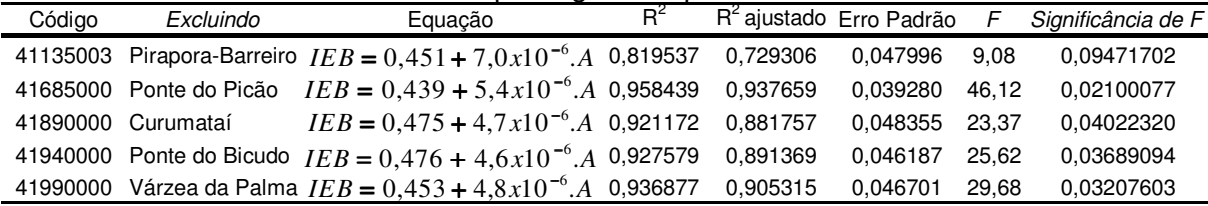

### *5.12* **Resultados pelo método de regionalização de Claps e Fiorentino (1997)**

O método de Claps e Fiorentino (1997) e o processo sobre como foram feitas todas as regionalizações, foram descritos, respectivamente nas seções 4.2 e 4.6. Foram realizadas 7 regionalizações para o alto rio das Velhas, 12 regionalizações para o médio rio das Velhas e 5 para o baixo rio das Velhas. A seção 1.2 do Anexo A descreve todo o processo de escolha dos modelos a que foram utilizados nesta dissertação.

Os valores  $\mu(\alpha)$  e  $\mu(\beta)$  utilizadas nas regressões com as demais variáveis referentes às com características físicas e climáticas das bacias, já mostradas em outras tabelas, estão apresentados na tabelas 5.23, 5.24 e 5.25

| Código   | Estação                  | $\mu(\alpha)$ | $\mu(\beta)$ |
|----------|--------------------------|---------------|--------------|
| 41151000 | Fazenda Agua Limpa       | $-0,166$      | $-0,493$     |
| 41160000 | Gulpiara                 | $-0,183$      | $-0,552$     |
| 41180000 | Itabirito Linígrafo      | $-0,150$      | $-0,465$     |
| 41190000 | Aguiar Moreira           | $-0,137$      | $-0,456$     |
| 41199998 | Honório Bicalho          | $-0,165$      | $-0,502$     |
| 41260000 | Pinhões                  | $-0,204$      | $-0,569$     |
| 41340000 | <b>Ponte Raul Soares</b> | $-0,238$      | $-0,615$     |

**Tabela 5.23** - Valores de  $\mu(\alpha)$  e  $\mu(\beta)$  para o alto rio das Velhas

| Código   | Estação                  | $\mu(\alpha)$ | $\mu(\beta)$ |
|----------|--------------------------|---------------|--------------|
| 41250000 | Vespasiano               | $-0,298$      | $-0,679$     |
| 41300000 | Taquaraçu                | $-0,320$      | $-0,708$     |
| 41380000 | Ponte Preta              | $-0,445$      | $-0,785$     |
| 41410000 | Jequitibá                | $-0,239$      | $-0,616$     |
| 41539998 | Faz.Contagem Montante    | $-0,253$      | $-0,637$     |
| 41600000 | Pirapama                 | $-0,228$      | $-0,607$     |
| 41650002 | Ponte do Licínio Jusante | $-0,245$      | $-0,634$     |
| 41700001 | Usina Paraúna            | $-0,469$      | $-0,920$     |
| 41715000 | Fazenda Cachoeira        | $-0,817$      | $-1,081$     |
| 41720000 | Fazenda Cipó             | $-0,765$      | $-1,116$     |
| 41780002 | Presidente Juscelino     | $-0,595$      | $-0,972$     |
| 41818000 | Santo Hipólido           | $-0,355$      | $-0,740$     |

**Tabela 5.24** - Valores de µ(α) e µ(β) para o médio rio das Velhas

**Tabela 5.25** – Valores de  $\mu(\alpha)$  e  $\mu(\beta)$  para o baixo rio das Velhas

| Código   | Estação           | $\mu(\alpha)$ | $\mu(\beta)$ |
|----------|-------------------|---------------|--------------|
| 41135003 | Pirapora Barreiro | $-0,295$      | $-0,763$     |
| 41685000 | Ponte do Picão    | $-0,701$      | $-1,100$     |
| 41890000 | Curumataí         | $-0,917$      | $-1,224$     |
| 41940000 | Ponte do Bicudo   | $-0,863$      | $-1,286$     |
| 41990000 | Varzea da Palma   | $-0.364$      | $-0,786$     |
|          |                   |               |              |

#### **5.12.1 Alto rio das Velhas**

As tabelas 5.26 e 5.27 resumem as equações obtidas a partir de regionalização de  $\mu(\alpha)$  e µ(β), válidas para o alto rio das Velhas

| Código            | Excluindo Estacão            | Equacão                                                         | $R^2$    | $R^2$ ajustado | Erro Padrão | F      | Signif. de F |
|-------------------|------------------------------|-----------------------------------------------------------------|----------|----------------|-------------|--------|--------------|
|                   | 41151000 Faz. Água Limpa     | $\mu(\alpha) = -1,405 + 0,604.IEB + 0,522.P$                    | 0.985985 | 0.976642       | 0.005655    | 105.53 | 0.00165918   |
| 41160000 Gulpiara |                              | $\mu(\alpha) = 0.131 + 0.596\mu(\beta)$                         | 0,989901 | 0.987376       | 0.004192    | 392.09 | 0,00003837   |
|                   | 41180000 Itabirito Linígrafo | $\mu(\alpha) = -1,223 + 0,705.P + (-7,8x10^{-6}).A$             | 0.890668 | 0.817780       | 0.014924    | 12.22  | 0.03615116   |
|                   | 41190000 Aguiar Moreira      | $\mu(\alpha) = -1.082 + 0.610 \cdot P + (-8.1x10^{-6}) \cdot A$ | 0.925435 | 0.875724       | 0.011270    | 18.62  | 0.02036136   |
|                   | 41199998 Honório Bicalho     | $\mu(\alpha) = -2,362 + 1,460.P$                                | 0.969998 | 0.962498       | 0.007147    | 129.33 | 0,00034097   |
| 41260000 Pinhões  |                              | $\mu(\alpha) = -1,275 + 0,739.P - (9x10^{-6}).A$                | 0,906673 | 0.844455       | 0.013883    | 14.57  | 0.02851080   |
|                   | 41340000 Ponte Raul Soares   | $\mu(\alpha) = -1.613 + 0.770P + (1.196)A + 0.375JEB$           | 0.879148 | 0.697870       | 0.012963    | 4.85   | 0.17568567   |

**Tabela 5.26** - Equações de µ(α) para o alto rio das Velhas

| Código            | Excluindo Estação            | Equação                                         | $R^2$    |                     | R <sup>2</sup> ajustado Erro Padrão | F      | Signif. de F     |
|-------------------|------------------------------|-------------------------------------------------|----------|---------------------|-------------------------------------|--------|------------------|
|                   |                              |                                                 |          |                     |                                     |        |                  |
|                   | 41151000 Faz. Água Limpa     | $\mu(\beta) = -0.228 + 1.662 \cdot \mu(\alpha)$ | 0,968258 | 0.960322            | 0,012450                            | 122,01 | 0.00038191       |
| 41160000 Gulpiara |                              | $\mu(\beta) = -0.459 + (3 \times 10^{-5})$ . A  | 0.930454 | 0.913068            | 0.018369                            | 53,52  | 0.00185751       |
|                   | 41180000 Itabirito Linígrafo | $\mu(\beta) = -0.234 + 1.628 \cdot \mu(\alpha)$ | 0.964509 | 0.955636            | 0,012209                            | 108,70 | 0,00047806       |
|                   | 41190000 Aguiar Moreira      | $\mu(\beta) = -0.220 + 1.696\mu(\alpha)$        | 0.952918 | 0.941147            | 0,013477                            | 80,96  | 0,00084468       |
|                   | 41199998 Honório Bicalho     | $\mu(\beta) = -0.222 + 1.685 \cdot \mu(\alpha)$ | 0,963800 | 0.954750            | 0.013476                            | 106,50 | 0.00049747       |
| 41260000 Pinhões  |                              | $\mu(\beta) = -0.225 + 1.667 \cdot \mu(\alpha)$ | 0.959853 | 0.949817            | 0,013417                            | 95,63  | 0.00061269       |
|                   | 41340000 Ponte Raul Soares   | $\mu(\beta) = -0.190 + 1.886 \cdot \mu(\alpha)$ |          | 0.948543 0.93567861 | 0.0115838                           |        | 73,73 0,00101048 |

**Tabela 5.27** - Equações µ(β) para o alto rio das Velhas

#### **5.12.2 Médio rio das Velhas**

As tabelas 5.28 e 5.29 resumem as equações obtidas a partir de regionalização de estimação de  $\mu(\alpha)$  e  $\mu(\beta)$ , válidas para o médio rio das Velhas

| Código   | Excluindo Estação           | Equação                                                           | $R^2$    |          | R <sup>2</sup> ajustado Erro Padrão | F      | Signif. de F |
|----------|-----------------------------|-------------------------------------------------------------------|----------|----------|-------------------------------------|--------|--------------|
| 41250000 | Vespasiano                  | $\mu(\alpha) = -1.634 + 1.990. IEB$                               | 0.886377 | 0.873752 | 0.075512                            | 70,21  | 0.00001526   |
| 41300000 | Taquaraçu                   | $\mu(\alpha) = -1.651 + 2.026$ . <i>IEB</i>                       | 0.889366 | 0.877073 | 0,074947                            | 72,35  | 0.00001352   |
| 41380000 | Ponte Preta                 | $\mu(\alpha) = -1{,}681 + 2{,}058$ .IEB                           | 0.908252 | 0.898058 | 0.068995                            | 89,10  | 0.00000577   |
| 41410000 | Jeguitibá                   | $\mu(\alpha) = -1{,}622 + 1{,}968{\text{.}}\text{IEB}$            | 0.885965 | 0.873295 | 0.073997                            | 69,92  | 0.00001552   |
|          | 41539998 Faz.Contagem Mont. | $\mu(\alpha) = -1,506 + 1,803. IEB$                               | 0.868314 | 0.853683 | 0.065701                            | 59,34  | 0.00002989   |
| 41600000 | Pirapama                    | $\mu(\alpha) = -1.641 + 2.007$ . <i>IEB</i>                       | 0.878944 | 0.865493 | 0.075859                            | 65,35  | 0.00002037   |
| 41650002 | Ponte Licínio Jus.          | $\mu(\alpha) = -1.627 + 1.979 \text{ J}EB$                        | 0.883105 | 0,870117 | 0.075141                            | 67,99  | 0,00001737   |
| 41700001 | Usina Paraúna               | $\mu(\alpha) = 0.470 + 1.134\mu(\beta)$                           | 0.984409 | 0.982677 | 0.028382                            | 568,27 | 0.000000002  |
| 41715000 | Fazenda Cachoeira           | $\mu(\alpha) = -1,666 + 2,054$ . <i>IEB</i>                       | 0,886560 | 0.873955 | 0,074276                            | 70,34  | 0,000015151  |
| 41720000 | Fazenda Cipó                | $\mu(\alpha) = -1.541 + 1.858 \text{ JEB}$                        | 0.876242 | 0,862491 | 0.068065                            | 63,72  | 0.00002252   |
|          |                             | 41780002 Presidente Juscelino $\mu(\alpha) = -1.822 + 2.277$ .IEB | 0.936267 | 0.929186 | 0.055428                            | 132,22 | 0.00000111   |
| 41818000 | Santo Hipólido              | $\mu(\alpha) = -1.638 + 1.999 \text{ J}EB$                        | 0.888346 | 0.875939 | 0.075809                            | 71,61  | 0.00001410   |

**Tabela 5.28** - Equações µ(α) para o médio rio das Velhas

| Código   | Excluindo Estação             | Equação                                                  | $R^2$    |          | R <sup>2</sup> ajustado Erro Padrão | F      | Signif. de F |
|----------|-------------------------------|----------------------------------------------------------|----------|----------|-------------------------------------|--------|--------------|
| 41250000 | Vespasiano                    | $\mu(\beta) = -0.425 - 0.876 \cdot \mu(\alpha)$          | 0.962503 | 0.958336 | 0.038734                            | 231,02 | 0.00000010   |
| 41300000 | Taquaraçu                     | $\mu(\beta) = -0.422 + 0.879\mu(\alpha)$                 | 0,963086 | 0,958985 | 0.038766                            | 234,81 | 0.00000009   |
| 41380000 | Ponte Preta                   | $\mu(\beta) = -0.425 + 0.880 \cdot \mu(\alpha)$          | 0,966194 | 0,962438 | 0.037474                            | 257,23 | 0.00000006   |
| 41410000 | Jeguitibá                     | $\mu(\beta) = -0.428 + 0.870 \cdot \mu(\alpha)$ 0.961160 |          | 0,956845 | 0.038337                            | 222,72 | 0.00000012   |
|          | 41539998 Faz.Contagem Mont.   | $\mu(\beta) = -0.395 + 0.966 \mu(\alpha)$                | 0.973923 | 0.971025 | 0,028610                            | 336,13 | 0.00000002   |
| 41600000 | Pirapama                      | $\mu(\beta) = -0.428 + 0.870 \cdot \mu(\alpha)$ 0.960781 |          | 0.956423 | 0.038306                            | 220,48 | 0.00000012   |
| 41650002 | Ponte Licínio Jus.            | $\mu(\beta) = -0.425 + 0.876 \cdot \mu(\alpha)$ 0.961032 |          | 0,956703 | 0.038759                            | 221,96 | 0.00000012   |
| 41700001 | Usina Paraúna                 | $\mu(\beta) = -1,851 + 1,761.IEB$ 0,903873               |          | 0,893192 | 0.061645                            | 84,63  | 0.00000714   |
|          | 41715000 Fazenda Cachoeira    | $\mu(\beta) = -0.426 + 0.874 \cdot \mu(\alpha)$          | 0.961326 | 0.957028 | 0.038669                            | 223,71 | 0.00000012   |
| 41720000 | Fazenda Cipó                  | $\mu(\beta) = -0.430 + 0.855 \cdot \mu(\alpha)$ 0.950197 |          | 0.944663 | 0.037855                            | 171,71 | 0.00000036   |
|          | 41780002 Presidente Juscelino | $\mu(\beta) = -0.426 + 0.866 \cdot \mu(\alpha)$ 0.962393 |          | 0.958214 | 0.037587                            | 230,32 | 0.00000010   |
| 41818000 | Santo Hipólido                | $\mu(\beta) = -0.423 + 0.878 \cdot \mu(\alpha)$          | 0.963544 | 0.959494 | 0.038765                            | 237,87 | 0.00000009   |

**Tabela 5.29** - Equações µ(β) para o médio rio das Velhas

#### **5.12.3 Baixo rio das Velhas**

As tabelas 5.30 e 5.31 resumem as equações obtidas a partir de regionalização de  $\mu(\alpha)$  e  $\mu(\beta)$ , válidas para o baixo rio das Velhas.

**Tabela 5.30 -** Equações µ(α) para o baixo rio das Velhas

| Código   | Excluindo Estação | Equação                                                    | $R^2$    |          | R <sup>2</sup> ajustado Erro Padrão |        | Signif. de F |
|----------|-------------------|------------------------------------------------------------|----------|----------|-------------------------------------|--------|--------------|
| 41135003 | Pirapora-Barreiro | $\mu(\alpha) = -2.058 + 2.685$ . <i>IEB</i>                | 0.990166 | 0.985248 | 0.030234                            | 201.37 | 0.00492939   |
| 41685000 | Ponte do Picão    | $\mu(\alpha) = -1.737 + 2.002 \text{ JEB}$                 | 0.937073 | 0.905609 | 0.099956                            | 29.78  | 0.03197472   |
| 41890000 | Curumataí         | $\mu(\alpha) = -1.635 + 1.857 \text{ J}EB$                 | 0.929713 | 0.894569 | 0.086990                            | 26.45  | 0.03578379   |
| 41940000 |                   | Ponde do Bicudo $\mu(\alpha) = -1.732 + 1.998 \text{ J}EB$ | 0.921003 | 0.881505 | 0.100451                            | 23.32  | 0.04031077   |
| 41990000 |                   | Várzea da Palma $\mu(\alpha) = -1.674 + 1.839 \, IEB$      | 0.985558 | 0.978337 | 0.041379                            | 136.48 | 0.00724726   |

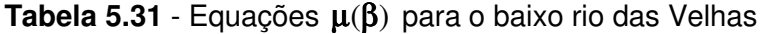

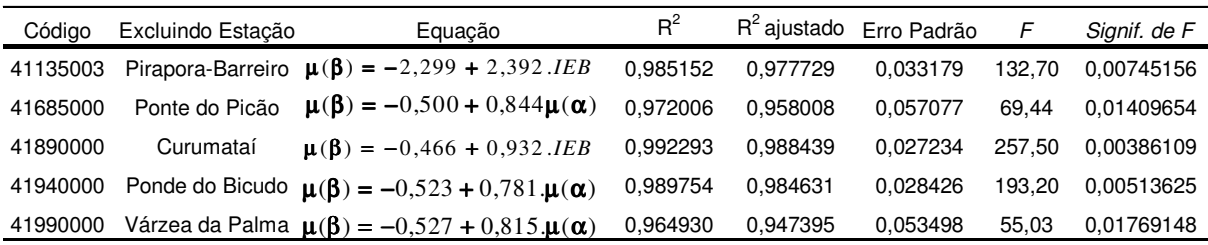

#### **5.12.4 Avaliação de desempenho do método de Claps e Fiorentino (1997)**

De acordo com a metodologia apresentada na seção 4.6, o procedimento *jack knife* foi aplicado às três regiões homogêneas para curvas de permanência. Em seguida, 452

113

Programa de Pós-graduação em Saneamento, Meio Ambiente e Recursos Hídricos da UFMG

percentis para permanências de 0,500 a 0,950 foram calculados, por meio de planilha Excel, para as curvas de permanência observadas com probabilidade 0,5, e para as curvas de permanência estimadas por regionalização, com probabilidade 0,5 para cada estação. Inicialmente, foram geradas as curvas de permanência pelo método de Claps e Fiorentino (1997), com vazões médias e com os *IEB*s estimados por regionalização. Os 452 percentis foram utilizados na equação 4.29 para o cálculos dos índices desempenho *E<sup>S</sup>* .

Nas tabelas 5.32 e 5.33 são apresentadas os valores de índice de desempenho  $E_s$  para o alto e baixo rio das Velhas, utilizando-se vazões médias e os *IEB*s obtidos por regionalização.

| das Velhas |                          |             |  |  |  |  |
|------------|--------------------------|-------------|--|--|--|--|
| Código     | Estação                  | $E_{\rm c}$ |  |  |  |  |
| 41151000   | Fazenda Agua Limpa       | 0,9917      |  |  |  |  |
| 41160000   | Gulpiara                 | 0,9681      |  |  |  |  |
| 41180000   | Itabirito Linígrafo      | 0,8983      |  |  |  |  |
| 41190000   | Aguiar Moreira           | 0,9587      |  |  |  |  |
| 41199998   | Honório Bicalho          | 0,9977      |  |  |  |  |
| 41260000   | Pinhões                  | 0,9974      |  |  |  |  |
| 41340000   | <b>Ponte Raul Soares</b> | 0,9907      |  |  |  |  |

**Tabela 5.32** - Valores de *E<sup>S</sup>* para o método de Claps e Fiorentino (1997) para o alto rio

**Tabela 5.33** - Valores de  $E_s$  para o método de Claps e Fiorentino(1997) para o baixo rio das Velhas

| uas v <del>o</del> lilas |                   |               |  |  |  |
|--------------------------|-------------------|---------------|--|--|--|
| Código<br>Estação        |                   | $E_{\rm \,c}$ |  |  |  |
| 41135003                 | Pirapora-Barreiro | 0,6906        |  |  |  |
| 41685000                 | Ponte do Picão    | 0.9987        |  |  |  |
| 41890000                 | Estação Curumataí | 0,9842        |  |  |  |
| 41940000                 | Ponde do Bicudo   | 0,9860        |  |  |  |
| 41990000                 | Várzea da Palma   | 0.9734        |  |  |  |

A partir dos valores de *E<sup>S</sup>* para cada estação, os três termos de critério de qualidade geral para as curvas de permanência estimadas,  $P_1$ ,  $P_2$  e $P_3$ , foram definidos para o método de Claps e Fiorentino (1997), conforme a tabela 5.34.

**Tabela 5.34** - Porcentagem para intervalos de *E<sup>S</sup>*

| 94,67% | $8,33\%$ |  |
|--------|----------|--|

Foi observado que, em 94,67 % das vezes, houve um ajuste de bom a aceitável ( $E_s > 0.75$ ) e, em 8,33% das vezes, houve um ajuste de aceitável a insuficiente. Como as curvas de permanência pelo método de Claps e Fiorentino (1997) são construídas a partir de curvas adimensionais que necessitam ser multiplicadas por uma vazão média para terem valores dimensionais, resta a dúvida se isso ocorreu por causa de alguma inadequação do modelo gerado a partir de regionalização ou por problemas na estimação da vazão média ou de outra variável independente usada no modelo que precise ser estimado de forma indireta, para o local em questão. Testou-se também a hipótese de que os dados de entrada no modelo, tais como a vazão média e o *IEB*, sejam os próprios dados observados, tais como apresentados nas tabelas 5.35 e 5.36.

**Tabela 5.35** - Valores de *E<sup>S</sup>* para o método de Claps e Fiorentino (1997) para o médio rio das Velhas (com IEB e vazão média observada)

| Código   | Estação             | $E_{\rm c}$ |  |
|----------|---------------------|-------------|--|
| 41151000 | Fazenda Água Limpa  | 0,99752     |  |
| 41160000 | Gulpiara            | 0,99600     |  |
| 41180000 | Itabirito Linígrafo | 0,99924     |  |
| 41190000 | Aguiar Moreira      | 0,99858     |  |
| 41199998 | Honório Bicalho     | 0,99192     |  |
| 41260000 | Pinhões             | 0,98184     |  |
| 41340000 | Ponte Raul Soares   | 0,99998     |  |

**Tabela 5.36** - Valores de *E<sup>S</sup>* para o método de Claps e Fiorentino (1997) para o Alto Rio das Velhas(com IEBs e vazões médias observadas)

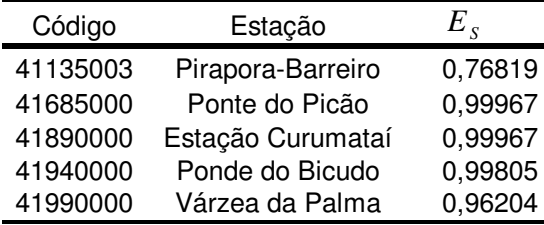

A partir dos valores de *E<sup>S</sup>* para cada estação, os três termos de critério de qualidade geral para as curvas de permanência estimadas,  $P_1$ ,  $P_2$  e $P_3$ , foram definidos para o método de Claps e Fiorentino(1997), como na tabela 5.37.

**Tabela 5.37** - Porcentagem para intervalos de *E<sup>S</sup>* ( com dados de entrada observados)

| 100% |  |
|------|--|

Analisando-se  $P_1$ , foi possível notar que, para a estação 41180000 Itabirito - Linígrafo, houve uma melhoria do *E<sup>S</sup>* de 0,8983 para 0,99924. Possivelmente, isso se deve à vazão média utilizada para dimensionalizar as vazões, já que o *IEB* não foi utilizado nesse modelo.

Analisando-se Pirapora Barreiro, houve uma melhoria no índice  $E<sub>s</sub>$  que foi de 0,6906 para 0,7681, passando de  $P_2$  para  $P_1$ . Porém o índice  $E_s$  ainda ficou próximo do limite do ajuste aceitável a insuficiente. Foi feita uma comparação entre os parâmetros  $\mu(\alpha)$  e  $\mu(\beta)$ , estimados pela equação regional com o *IEB* observado e a vazão média observada, e os parâmetros  $\mu(\alpha)$  e  $\mu(\beta)$  calculados a partir dados de vazões observadas. A tabela 5.38 apresenta os valores de $\mu(\alpha)$  e  $\mu(\beta)$  estimados e observados.

|          |                   | $\mu(\alpha)$ |           | $\mu$ ( $\beta$ <sup>-</sup> |                    |
|----------|-------------------|---------------|-----------|------------------------------|--------------------|
| Código   | Estação           | estimado      | observado |                              | estimado observado |
| 41135003 | Pirapora Barreiro | $-0.033$      | $-0,295$  | $-0.495$                     | $-0,763$           |
| 41685000 | Ponte do Picão    | $-0.756$      | $-0,701$  | $-1,111$                     | $-1,100$           |
| 41890000 | Curumataí         | $-0,736$      | $-0,917$  | $-1.151$                     | $-1,224$           |
| 41940000 | Ponte do Bicudo   | $-0,756$      | $-0,863$  | $-1,111$                     | $-1,286$           |
| 41990000 | Varzea da Palma   | $-0,602$      | $-0,364$  | $-1,015$                     | $-0,786$           |

**Tabela 5.38** -  $\mu(\alpha)$  e  $\mu(\beta)$  estimados e observados

Para Pirapora Barreiro, o parâmetro $\mu(\alpha)$  estimado, para ser utilizado na equação (4.9) no cálculo de  $\alpha_{\phi}$ , foi aproximadamente nove vezes menor que o  $\mu(\alpha)$  calculado por meio de dados observados. Isso se deve ao fato de que embora a equação regional para o cálculo da µ(α) , com a variável independente *IEB*, tenha bom coeficiente de correlação, excluindo Pirapora Barreiro, o *IEB* de Pirapora-Barreiro está fora do intervalo de *IEB*s usados na analise de regressão. Isso mostra a validade da recomendação de se evitar esse tipo de procedimento ao se usar valores de variáveis menores ou maiores do que as variáveis independentes utilizadas na formulação dos modelos.

No médio rio das Velhas, tanto  $\mu(\alpha)$  quanto  $\mu(\beta)$  apresentaram alta correlação apenas com *IEB*, porém nenhuma forma de estimação de *IEB* utilizada nesse trabalho foi válida para o médio rio das Velhas. Tanto NERC (1980), como Claps e Fiorentino (1997), citam a possibilidade de ao menos um ano de medições para a obtenção do *IEB* a ser utilizado em tais casos. Para as bacias do médio rio das Velhas foram utilizados *IEB*s observados para um ano de dados. Como existe a possibilidade de uso de *IEB* de um ano atípico, em termos de estiagem ou de altas vazões que podem vir a afetar o valor de *IEB*, para cada estação foram utilizados todos os anos das respectivas séries.

Inicialmente, verificou-se o índice de desempenho *E<sup>S</sup>* , com os *IEB*s observados e com as vazões médias observadas, tal como mostra a tabela 5.39.

| Código   | Estações              | $E_{\rm c}$ |
|----------|-----------------------|-------------|
| 41250000 | Vespasiano            | 0,9987      |
| 41300000 | Taquaraçu             | 0,9967      |
| 41380000 | Ponte Preta           | 0,9796      |
| 41410000 | Jequitibá             | 0,9945      |
| 41539998 | Faz.Contagem Montante | 0,9977      |
| 41600000 | Pirapama              | 0,9999      |
| 41650002 | Ponte do Licínio      | 0,9975      |
| 41700001 | Paraúna               | 0,9777      |
| 41715000 | Fazenda Cachoeira     | 0,9892      |
| 41720000 | Fazenda Cipó          | 0,9673      |
| 41780002 | Presidente Juscelino  | 0,9554      |
| 41818000 | Santo Hipólido        | 0,9999      |

**Tabela 5.39** - Valores de *E<sup>S</sup>* para o método de Claps e Fiorentino (1997) para o Médio Rio das Velhas(com IEBs e vazões médias observadas)

Foi obtido  $P_1$  de 100% pois todas apresentaram índice de desempenho  $E_s > 0.75$ , ou seja, desempenho de bom a aceitável.

Utilizando-se de toda a série de *IEB*s anuais para todas as estações do médio rio das Velhas, obtêm-se os resultados da tabela 5.40. Os índices de desempenho para esta situação estão apresentados no Anexo C.

| Código   | Estações              | Séries(anos) | $P_{\rm i}$ | $P_{2}$ | $P_{3}$  |
|----------|-----------------------|--------------|-------------|---------|----------|
| 41250000 | Vespasiano            | 44           | 61%         | 16%     | 23%      |
| 41300000 | Taquaraçu             | 50           | 94%         | 6%      | 0        |
| 41380000 | Ponte Preta           | 49           | 85%         | 10%     | 5%       |
| 41410000 | Jequitibá             | 32           | 100%        | 0%      | $\Omega$ |
| 41539998 | Faz.Contagem Montante | 30           | 100%        | 0       | 0        |
| 41600000 | Pirapama              | 29           | 100%        | 0       | 0        |
| 41650002 | Ponte do Licínio      | 29           | 100%        | 0       | 0        |
| 41700001 | Paraúna               | 25           | 100%        | 0       | ŋ        |
| 41715000 | Fazenda Cachoeira     | 5            | 100%        | 0       | 0        |
| 41720000 | Fazenda Cipó          | 20           | 95%         | 0       | 5%       |
| 41780002 | Presidente Juscelino  | 23           | 95%         | 5%      | 0        |
| 41818000 | Santo Hipólido        | 46           | 100%        | 0       |          |

**Tabela 5.40** - Porcentagem para intervalos de *E<sup>S</sup>* ( com dados de entrada observados)

Nota-se que, em muitas estações, o desempenho de bom a aceitável aconteceu em 100% das vezes, utilizando-se a vazão média estimada por regressão e os *IEB*s anuais. Houve casos de índice de desempenho negativo em anos em que ocorreu um valor de *IEB* atípico, em relação aos *IEB*s medianos, o que mostra que um ano de dados pode apresentar problemas quanto a se obter uma curva de permanência com vazões fora da realidade hidrológica da bacia.

## **6 CONCLUSÕES E RECOMENDAÇÕES**

Essa dissertação teve, como tema central, o estudo de métodos de regionalização de curvas de permanência. Procurou-se a fundamentação, a aplicação e a avaliação de dois métodos de regionalização, a saber, o de Tucci (1991) e o de Claps e Fiorentino (1997), selecionados entre diversas outras propostas. O método de Tucci (1991) foi selecionado por ser de uso corrente no Brasil, para o fim de construção de curvas de permanência de longo termo. O método de Claps e Fiorentino (1997) tem como objetivo a regionalização de curvas de permanência anuais, sendo essa, juntamente com o seu ineditismo em aplicações brasileiras e o seu formalismo matemático, as principais razões que determinaram seu emprego nesta dissertação. A bacia do rio das Velhas, subdividida em três regiões homogêneas, a saber, alto, médio e baixo rio das Velhas, foi escolhida para a aplicação e avaliação dos métodos.

O método de Tucci (1991) apresentou bons resultados na regionalização de curvas de permanência, sendo utilizados para essa avaliação, os índices de desempenho propostos por Castellarin (2001). Em 100 % dos casos para as três regiões homogêneas, o índice de desempenho *E<sup>S</sup>* foi superior a 0,75, situando-se na faixa de desempenho de bom a aceitável. Mesmo que nesta dissertação, a variável *Área* tenha se mostrado suficiente para estimativa de *Q*50 e *Q*<sup>95</sup> , sem a necessidade de uso de informação regional adicional por meio de outras variáveis, sugere-se, em outros estudos, a incorporação e avaliação da variável *IEB*, bem como o de outras variáveis hidrológicas, nas estimativas de  $Q_{50}$  e  $Q_{95}$ .

O método de Claps e Fiorentino (1997) fornece uma outra abordagem quanto ao uso de curvas de permanência, uma vez que permite a construção de curvas em base de tempo anual, em um contexto probabilístico. Com efeito, o método de Claps e Fiorentino (1997) permite que os tomadores de decisões afetas à locação de recursos hídricos em uma bacia, possam tomá-las com base em curvas de permanência específicas, associadas a probabilidades de excedência ou riscos previamente prescritos.

A regionalização das curvas de permanência, utilizando o método de Claps e Fiorentino (1997), apresentou bons resultados para o alto e baixo rio das Velhas, utilizando-se vazões médias e os *IEB*s estimados por regionalização. Para o médio rio das Velhas, dada a

Programa de Pós-graduação em Saneamento, Meio Ambiente e Recursos Hídricos da UFMG

dificuldade de se estimar os *IEB*s para as estações, por meio de alguma técnica que os correlacione aos complexos hidrogeológicos ou às áreas totais das bacias, foi testada a hipótese de uso de, pelo menos, um ano de dados observados para o cálculo do *IEB*, sendo que para cada estação, foram utilizadas todas as séries anuais disponíveis. Em muitas estações, o índice de desempenho *P*<sup>1</sup> foi igual a 100%, ou seja, ajuste de bom para aceitável, o que significa que em 100 % dos casos houve um  $E<sub>s</sub>$  foi superior a 0,75. Houve casos de ajuste pobre, ou seja,  $E_s < 0.50$ , com a ocorrência de  $E_s$  negativos, devido principalmente aos valores de *IEB* utilizados. Esses *IEB*s estão relacionados a períodos atípicos dentro da série, sendo que as curvas de permanência resultantes do uso desses *IEB*s ficaram totalmente fora da realidade, em comparação àquelas ajustadas pelo método de Claps e Fiorentino (1997) a partir de dados observados.

Neste trabalho, foi ajustada uma equação log-normal, de 2 parâmetros, considerando  $q_0$  na equação (4.5), igual a 0. Seria muito importante que em outros estudos, em outras regiões, fossem testados outros valores para *q*<sup>0</sup> , além do valor 0, bem como investigadas as relações entre os parâmetros utilizados no modelo. A vantagem do modelo de Claps e Fiorentino (1997) é o novo enfoque dado aos valores extraídos da curva de permanência, os quais ficam associados a uma determinada probabilidade. Porém, em um estudo de regionalização, a desvantagem do método de Claps e Fiorentino (1997) está relacionada ao número de regressões utilizadas para a estimação de variáveis, tais como vazão média e o *IEB*, que não tem determinação direta e, portanto, devem ser estimadas para que possam ser empregadas no modelo, bem como a estimação dos parâmetros regionais  $\mu(\alpha)$  e  $\mu(\beta)$ , no caso de estimação de uma curva de permanência com probabilidade φ igual a 0,5. Para probabilidades φ diferentes de 0,5, acrescentada-se ao modelo mais uma fonte de erro relacionada à necessidade de estimação dos parâmetros regionais*CV* (α) e *CV* (β).

Como o *IEB* tem sido uma importante variável hidrogeológica em estudos de vazões mínimas e demonstrou ter alta correlação com parâmetros utilizados no método de Claps e Fiorentino (1997), realizou-se aqui um estudo para se estimar os *IEB*s para locais sem

Programa de Pós-graduação em Saneamento, Meio Ambiente e Recursos Hídricos da UFMG

dados, a partir da relação de *IEB* com porcentagens de aqüíferos, a exemplo dos trabalhos de Manciola e Casadei (1991) e NERC (1980).

Inicialmente, para todos os aqüíferos, foram utilizadas estações das sub-bacias 40 e 41. A inclusão da sub-bacia 40 teve como objetivo a tentativa de se incorporar mais informação, por se tratar de uma bacia vizinha à bacia de estudo. Não foram obtidas as correlações entre porcentagem de sistemas aqüíferos para cada bacia e os seus respectivos *IEB*s calculados. Nova tentativa foi realizada a partir do uso de estações apenas da sub-bacia 41, e novamente, não foram obtidas as correlações significativas. Possivelmente, um dos motivos tenha sido a variabilidade de comportamento dos sistemas aqüíferos na área de estudo, em que alguns aqüíferos podem ter contribuição muito significativa para o escoamento de base mesmo localizadas em pequenas áreas em uma bacia. Outro motivo pode ser a dificuldade de obtenção de informação mais detalhada na escala dos mapas utilizados. Foram feitas novas tentativas utilizando as mesmas áreas utilizadas para definição de regiões homogêneas para curvas de permanência. Para alguns sistemas aqüíferos, houve uma melhoria considerável na correlação entre suas respectivas porcentagens e os *IEB*s, devido à influência de características mais localizadas dos aqüíferos, mesmo que ainda insuficientes para a construção de intervalos de *IEB* para cada sistema aqüífero. Mesmo assim, com a redução das áreas utilizadas, de certa forma, mostrou-se que os métodos utilizados por Manciola e Casadei (1991) e NERC (1980) ainda podem ser muito úteis em estudos relacionados ao *IEB* ou a outras variáveis hidrogeológicas no Brasil, desde que possam ser realizados monitoramentos em aqüíferos específicos com a redução das áreas de drenagem monitoradas e uso de escalas mais detalhadas.

121 Manciola e Casadei (1991) utilizaram mapas na escala 1:250.000 e tiveram, possivelmente, uma rede de drenagem mais densa monitorando áreas de drenagem menores, o que possibilitou um número reduzido de sistemas aqüíferos para cada área de drenagem, propiciando uma situação em que a influência da contribuição de cada aqüífero no valor de *IEB* seja mais detectável. Para a região da bacia do rio das Velhas, o mapa mais recente está na escala 1:1.000.000 e apresenta muitas áreas indivisas, nas quais não se sabe propriamente a exata localização dos aqüíferos. Com uma melhoria na qualidade de

Programa de Pós-graduação em Saneamento, Meio Ambiente e Recursos Hídricos da UFMG

informação, é possível que os métodos de Manciola e Casadei (1991) e NERC (1980) apresentem resultados semelhantes aos encontrados na Itália e Inglaterra.

Com base, nos resultados e discussões desta dissertação, é possível notar que o assunto relacionado às curvas de permanência anuais está apenas iniciando-se, e outros novos estudos podem ser feitos visando a melhoria de métodos existentes ou a proposta de novas metodologias.

O uso de variáveis hidrogeológicas como o *IEB*, entre outros, e estudos que possibilitem sua estimação em locais desprovidos de dados, no contexto de regionalização de vazões características de estiagem, são aqui sugeridos como temas importantes para a eventual continuidade deste trabalho acadêmico.

# **7 REFERÊNCIAS BIBLIOGRÁFICAS**

BAENA, L. G. N. *et al.* Espacialização da Q<sub>7.10</sub>, Q<sub>90%</sub> e Q<sub>95%</sub> visando à gestão dos recursos hídricos: estudo de caso para a Bacia do Rio Paraíba do Sul. *Engenharia na Agricultura*, Viçosa, v.12, n.1, 24-31, Jan./Mar. 2004.

BEARD, L. R. Statistical analysis in hydrology. *ASCE Trans*., 108, 1110-1160, 1943 *apud*  TUCCI, C. E. M. Regionalização de vazões. In: TUCCI, C. E. M.(Ed.), *Hidrologia*: Ciência e Aplicação. Porto Alegre: Editora da Universidade – UFRGS, 1993. Capítulo 15, p. 573- 619.

BRILLY, M.; KOBOLD, M.; VIDMAR, A. Water information management system and low flow analysis in Slovenia. In: FRIEND '97 - Regional Hydrology: concepts and models for sustainable water resource management, 1997. *Proceedings from the International Conference*, 246:117-124 (1997) *apud* PYRCE, R. Hydrological low flow indices and their uses, *Watershed Science Centre,* n. 4, 37p., Agosto, 2004.

CABRAL, J. *et al*. Recursos hídricos subterrâneos. In: PAIVA, J. B.; PAIVA, E. M. (coord). *Hidrologia aplicada à gestão de pequenas bacias hidrográficas*. Recope-Rehidro sub rede 1 Finep. UFSM, Santa Maria. ABRH, 2001. Cap. 9, p.237-277.

CAISSIE, D.; EL-JABI, N., Comparison and regionalization of hydrologically based instream flow techniques in Atlantic Canada. *Canadian Journal of Civil Engineering*, n. 22, p. 235-246, 1995 *apud* PYRCE, R., Hydrological low flow indices and their uses. *Watershed Science Centre*, n.4, 37p., Agosto, 2004.

CAMARGOS, L. M. M. (coord). *Plano diretor de recursos hídricos da bacia hidrográfica do rio das Velhas*: resumo executivo dezembro 2004. Belo Horizonte: Instituto Mineiro de Gestão das Águas, Comitê da Bacia Hidrográfica do Rio das Velhas, 228 p., 2005.

CASADEI, S. Analisi delle portate di magra e gestione delle resorce idriche superficiali il software Tiber. *Comitato italiano per irrigazione e la bonifica idraulica,* 24p., 2005.

CASADEI, S. Analise del deflusso di base (BFI) in alcuni bacini dell' Italia Centrale. *Idrotecnia*, n.3,177-191, 1996.

CASTELLARIN, A.; LEATI, G.; BRANDIMARTE, L.; MONTANARI, A.; BRATH, A. Regional flow duration curves: reliability for ungauged basins. *Advances in Water Resources*, 27, p. 953-965, 2004.

CASTELLARIN, A.; VOGEL, R. M.; BRATH, A. Stochastic index flow model of duration curves. *Water Resourc. Res.*, 40, W03104, doi:10.1029/2003WR002524, 2004.

CASTELLARIN, A.; *et al* A. Regional flow duration curves: reliability for ungauged basins. *Advances in Water Resources*, 27, p. 953-965, 2004.

Programa de Pós-graduação em Saneamento, Meio Ambiente e Recursos Hídricos da UFMG

CLAPS, P.; FIORENTINO, M. Probabilistic Flow Duration Curves for use in Environmental Planning and Management. In: HARMANCIOGLU *et al*. (eds.). *Integrated Approach to Environmental Data Management Systems*. Kluwer, Dordrecht, The Netherlands, NATO-ASI, series 2 (31), p. 255-266, 1997.

CPRM – COMPANHIA DE PESQUISA DE RECURSOS MINERAIS. *Caracterização física e análise dos dados básicos*, Convênio: 015/2000 ANEEL-013/CPRM/2000, Relatório Final, Volume I, 2001.

CPRM – COMPANHIA DE PESQUISA DE RECURSOS MINERAIS. *Regionalização das Curvas de Permanência e Curvas de Regularização*, Convênio: 015/2000 ANEEL-013/CPRM/2000, Relatório Final, Volume III, 2001.

CPRM – COMPANHIA DE PESQUISA DE RECURSOS MINERAIS*. Mapa Geológico de Minas Gerais***.** Belo Horizonte: CPRM/COMIG, 2003. Escala 1:1. 000.000. Meio Digital.

CPRM – COMPANHIA DE PESQUISA DE RECURSOS MINERAIS. *Projeto Análise de Consistência de Dados Pluviométricos – Bacia do Rio São Francisco. Sub-Bacias 40 a 44*: Relatório Técnico Parcial. Sub-Bacia 41. Belo Horizonte, DNAEE/CPRM, 1995b, 3 v. *apud* CPRM – COMPANHIA DE PESQUISA DE RECURSOS MINERAIS. *Caracterização física e análise dos dados básicos*, Convênio: 015/2000 ANEEL-013/CPRM/2000, Relatório Final, Volume I, 2001.

DAKOVA, S.; UZUNOV, Y.; MANDADJIEV, D., Low flow - the river's ecosystem limiting factor. *Ecological Engineering*, 16: 167-174, 2000 *apud* PYRCE, R., Hydrological low flow indices and their uses. *Watershed Science Centre*, n. 4, 37p., Agosto, 2004.

FOSTER, H. A Duration curves, *ASCE Trans*, 99, 1213-1267, 1934 *apud* VOGEL, R. M., FENNESSEY, N. M.. Flow duration curves I: new interpretation and confidence intervals. *J. Water Resources Planning Management*, 120 (4), p.485-504, 1994.

FRANCHINI, M.; FERRARESI, M. Analisi regionale dei deflussi di magra tramite lê curve de durata. Proc. XXI Convegno di idraulica e construcioni idrauliche, *L' áquila*, Maggioli Editore, Setembro, 1988. Col.1, 139-149.

FRANCHINI, M.; SUPPO, M. Regional analysis of flow duration curves for a limestone region. *Water Resour. Manegement*, 10, p. 199-218, 1996.

HAAN, C. T. *Statistical methods in hidrology*. 2. ed. Ames, Iowa: The Iowa State,University, Press/Ames, 378 p., 1977.

HELSEL, D.R.; HIRSCH, R. M. *Techniques of Water-Resources Investigations of the United States Geological Survey*. Book 4, Hydrologic Analysis and Interpretation. Capitulo A3, Statistical Methods in Water Resources 510p., 1993.

Programa de Pós-graduação em Saneamento, Meio Ambiente e Recursos Hídricos da UFMG

HIGGS, G.; PETTS, G., Hydrological changes and river regulation in the UK. *Regulated Rivers: Research & Management*, 2: 349-368, 1988 *apud* PYRCE, R. Hydrological low flow indices and their uses. *Watershed Science Centre* n. 4, 37p., Agosto, 2004.

MANCIOLA, P.; CASADEI, S. Low flow index and hidrogeological characteristics, ASCE *Proc. National Conf. on hydraulic engineering*, 29 July- 2 August, Nashville, TN, 1991. 930-936.

MICHIGAN DEPARTMENT OF ENVIRONMENTAL QUALITY, SURFACE WATER QUALITY DIVISION, 2002. Total maximum daily load for mercury for Hammell creek, Houghton County, Michigan, Accessed: March 2004, <http://www.deq.state.mi.us/documents/deq-wd-water-tmd/-hammellcreek.pdf>, 7p. *apud* PYRCE, R. Hydrological low flow indices and their uses. *Watershed Science Centre* n. 4, 37p., Agosto, 2004.

MAZVIMAVI, D. *Estimation of flow characteristics of ungauged catchments*: C*ase study in Zimbabwe*, 2003. 188 f. (PH.D. Thesis Wageningen Universtity, Netherlands). Avaliable from <http://library.wur.nl/wda/dissertations/dis3514.pdf> Acesso em: jan. 2006.

MEDEIROS, M. J. *Avaliação da vazão referencial como critério de outorga dos direitos de uso das águas na bacia do Rio Paraopeba*. 2000. 176 f. Dissertação (Mestrado em Saneamento, Meio Ambiente e Recursos Hídricos) - Escola de Engenharia, Universidade Federal de Minas Gerais, Belo Horizonte, 2000.

METCALFE, R.A.; SMAKHTIN, V.Y.; AND KREZEK, C. Simulating and characterising natural flow regimes. *Waterpower Project Science Transfer*: Report 1.0, Ontario Ministry of Natural Resources, 14p. 2003 *apud* PYRCE, R. Hydrological low flow indices and their uses. *Watershed Science Centre* n. 4, 37p., Agosto, 2004.

MONTGOMERY, D. C.; PECK, E. A. *Introduction to linear Regression Analysis*. 2.ed. EUA: John Wiley & Sons, 527p., 1992 a*pud* MEDEIROS, M. J. *Avaliação da vazão referencial como critério de outorga dos direitos de uso das águas na bacia do Rio Paraopeba. Belo Horizonte*: Escola de Engenharia da UFMG, 2000. 176p. (Dissertação, Mestrado em Saneamento, Meio Ambiente e Recursos Hídricos).

MOURÃO, M. A. A *et al*. Caracterização hidrogeológica da porção mineira da Bacia Hidrográfica do São Francisco. In: PINTO, C. P.; MARTINS-NETO, M.A. (coord), Geologia de Recurso Naturais , p. 327-350 – *SBG*/*MG* – Belo Horizonte, 2001.

NERC – Natural Environment Research Council. Low Flow Studies, Institute of Hydrology, Report Number 1-3, Wallingford, Oxon, UK., 224p., 1980.

OGUNKOYA, O. O. Discharge-duration patterns of some small streams in southwestern Nigeria. *Journal of African Earth Sciences*, 9: 701-710, 1989 *apud* PYRCE, R. Hydrological low flow indices and their uses. *Watershed Science Centre* n. 4, 37p., Agosto, 2004.

Programa de Pós-graduação em Saneamento, Meio Ambiente e Recursos Hídricos da UFMG
PETTS, G. E.; BICKERTON, M. A.; CRAWFORD, C.; LERNER, D.N.; EVANS, D. Flow management to sustain groundwater-dominated stream ecosystems. *Hydrological Processes*, 13: 497-513, 1997 *apud* PYRCE, R. Hydrological low flow indices and their uses. *Watershed Science Centre* n.04, 37p., Agosto, 2004.

PYRCE, R. Hydrological low flow indices and their uses. *Watershed Science Centre,* n. 4, 37p., Agosto, 2004.

RIES, K.G.; FRIESZ, P.J. Methods for estimating low-flow statistics for Massachusetts streams. *Water*-*Resources Investigations Report 00-4135*, 2000. U.S. Geological Survey. *apud* PYRCE, R. Hydrological low flow indices and their uses. *Watershed Science Centre*, n. 4, 37p., Agosto, 2004.

RIGGS, H. C. Regional Analyses of Streamflow. *U.S. Geological Survey Techniques of Water Resources Investigations*. Book 4, U.S. Geological Survey, Washington, D.C. 1973.

RIGGS, H.C.; CAFFEY, J.E.; ORSBORN, J.F.; SCHAAKE, J.C.; SINGH, K.P.; WALLACE, J.R. (Task Committee of Low-Flow Evaluation, Methods, and Needs of the Committee on Surface-Water Hydrology of the Hydraulics Division), Characteristics of low flows. Proceedings of the American Society of Civil Engineers*, Journal of the Hydraulics Division,*, 106: 717-731, 1980 *apud* PYRCE, R. Hydrological low flow indices and their uses. *Watershed Science Centre,* n. 4, 37p., Agosto, 2004.

RIVERA-RAMIREZ, H.D.; WARNER, G.S.; SCATENA, F.N. Prediction of master recession curves and baseflow recessions in the Luquillo mountains of Puerto Rico. *Journal of the American Water Resources Association*, 38: 693-704, 2002 *apud* PYRCE, R. Hydrological low flow indices and their uses. *Watershed Science Centre,* n.4, 37p., Agosto, 2004.

RURALMINAS – Fundação Rural Mineira, Colonização e Desenvolvimento Agrário. 1999a. Hidrogeologia. *Plano Diretor de Recursos Hídricos da Bacia de Afluentes do Rio São Francisco, em Minas Gerais*. Belo Horizonte, MMA/ SRH/ SEAPA/ RURALMINAS/ SEMAD/ IGAM – Consórcio Ecoplan/Magna/Cab, Tomo 8, v.1, 120 p. *apud* MOURÃO, M. A. A *et al*. Caracterização hidrogeológica da porção mineira da Bacia Hidrográfica do São Francisco. In: PINTO, C. P.; MARTINS-NETO, M.A. (coord), Geologia de Recurso Naturais , p. 327-350 – *SBG*/*MG* – Belo Horizonte, 2001

RURALMINAS – Fundação Rural Mineira, Colonização e Desenvolvimento Agrário. 1999b. *Plano de Gerenciamento Integrado de Recursos Hídricos da Bacia do Rio Grande*. Belo Horizonte, MMA/ SRH/ SEAPA/ RURALMINAS/ SEME – Consórcio Tecnosolo/Episa, 171p. a*pud* MOURÃO, M. A. A *et al*. Caracterização hidrogeológica da porção mineira da Bacia Hidrográfica do São Francisco. In: PINTO, C. P.; MARTINS-NETO, M.A. (coord), Geologia de Recurso Naturais , p. 327-350 – *SBG*/*MG* – Belo Horizonte, 2001

Programa de Pós-graduação em Saneamento, Meio Ambiente e Recursos Hídricos da UFMG

SEARCY, J. K. Flow duration curves-manual of hydrology: Part 2. *Low flow techniques*, 1963.

SINGH, V. P. *Elementary Hydrology*, 1º ed. 973 p, Prentice Hall. 1997.

SMAKHTIN, V. U. Low flow hydrology: a review. *Journal of Hydrology,* v. 240, p. 147- 186, 2001.

SMAKHTIN, V.Y.; TOULOUSE, M. Relationships between low-flow characteristics of South African streams. *Water SA*, 24: 107-112, 1998 *apud* PYRCE, R. Hydrological low flow indices and their uses. *Watershed Science Centre,* n. 4, 37p., Agosto, 2004.

SMAKHTIN, V.Y.; WATKINS, D.A.; HUGHES, D.A., Preliminary analysis of low-flow characteristics of South African rivers. *Water SA*, 21: 201-210, 1995.

STEWARDSON, M.J.; GIPPEL, C.J. Incorporating flow variability into environmental flow regimes using the flow events method. *River Research and Applications*, 19: 459-472 (2003) *apud* PYRCE, R., Hydrological low flow indices and their uses. *Watershed Science Centre,* n. 4, 37p., Agosto, 2004.

THARME, R.E. A global perspective on environmental flow assessment: emerging trends in the development and application of environmental flow methodologies for rivers. *River Research and Applications*, 19: 397-441 (2003) *apud* PYRCE, R. Hydrological low flow indices and their uses. *Watershed Science Centr,e,* n. 4, 37p., Agosto, 2004.

TUCCI, C. E. M. *Regionalização de vazões no Rio Grande do Sul*. Porto Alegre: IPH/UFRGS. 2v em 4, 1991 *apud* SILVEIRA, A. L. L.; SILVEIRA, G. L. Vazões Mínimas. In: PAIVA, J. B.; PAIVA, E. M. (coord). *Hidrologia aplicada à gestão de pequenas bacias hidrográficas*: Recope-Rehidro sub rede 1 Finep. UFSM, Santa Maria. ABRH, 2001, cap. 9. p. 237-277.

TUCCI, C. E. M. Regionalização de vazões. In: TUCCI, C. E. M.(Ed.). *Hidrologia*: Ciência e Aplicação. Porto Alegre: Editora da Universidade – UFRGS, 1993. Capítulo 15, p. 573- 619.

TUCCI, C. E. M. *Regionalização de vazões*. Porto Alegre: Editora da Universidade – UFRGS, 250 p., 2002.

U.S. Fish and Wildlife Service. Interim regional policy for New England stream flow recommendations, Region 5 of U.S., Fish and Wildlife Service, Newton Corner, MA., 3p., 1981 *apud* PYRCE , R. Hydrological low flow indices and their uses. *Watershed Science Centre,* n. 4, 37p., Agosto, 2004.

VOGEL, R. M.; FENNESSEY, N. M. Flow duration curves I: new interpretation and confidence intervals. *J. Water Resources Planning Management*, 120 (4), p. 485-504, 1994.

Programa de Pós-graduação em Saneamento, Meio Ambiente e Recursos Hídricos da UFMG

VOGEL, R. M., FENNESSEY, N. M. Flow duration curves: II: a review of applications e in water resources planning. *Water Resources Bulletin*, 31(6), p.1029-1039, 1994.

VOGEL, R. M.; FENNESSEY, N. M Regional flow duration curve for ungauged sites in Massachusetts. *J. Water Resources Planning Management,* 116(4), p.530-549, 1990.

WALLACE, T.B.; COX, W.E*. Locating information on surface water availability in Virginia* (draft). Accessed: March 2004, <http://www.rappriverbasin.state.va.us/studies>, 24p (2002) *apud* PYRCE, R. Hydrological low flow indices and their uses. *Watershed Science Centre* n. 4, 37p., Agosto, 2004.

YU, P. S.; YANG, T. C.; WANG, Y. C. Uncertainty analysis of regional flow duration curves. *J. Water Resour. Plann. Manage,* ASCE, 128(6), p. 424-30, 2002.

YULIANTI, J.S.; BURN, D.H. Investigating links between climatic warming and low streamflow in the Prairies region of Canada. *Canadian Water Resources Journal*, 23: 45- 60, 1998 *apud* PYRCE, R. Hydrological low flow indices and their uses. *Watershed Science Centre,* n. 4, 37p., Agosto, 2004.

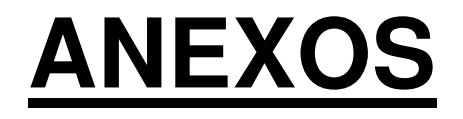

# **ANEXO A**

Análises de regressão para o alto, médio e baixo rio das Velhas, para as aplicações do método de Tucci (1991) e do método de Claps e Fiorentino (1997)

# **ANALISES DE REGRESSÕES PARA O ALTO, MÉDIO E BAIXO RIO DAS VELHAS**

# **1.1. Método de Tucci (1993)**

#### **1.1.1. Alto rio das Velhas.**

A tabela A1 contém todos os valores das variáveis utilizadas nas análises de regressão para o alto rio das Velhas. Na tabela A 1, "*Q*<sup>50</sup> " denota a vazão com 50 por cento de excedência da curva de permanência, "*Q*<sup>95</sup> " a vazão com 95 por cento de excedência da curva de permanência, "*IEB*" o escoamento de Base, "*Área*" a área de drenagem, "*L*" o comprimento do rio principal, "*I equiv*" a declividade média, "*P médio*" a precipitação média da bacia, "*Cesc*" o coeficiente de escoamento superficial da bacia e "*Dd*" a densidade de drenagem

**Tabela A 1 -** Variáveis utilizadas na análise de regressão para o Alto Rio das velhas**.** 

|          |                                |          |           |      |                                     | $\tilde{\phantom{a}}$ |      |                |                                |           |
|----------|--------------------------------|----------|-----------|------|-------------------------------------|-----------------------|------|----------------|--------------------------------|-----------|
| Código   | Estacões                       | $Q_{50}$ | $Q_{.95}$ |      | Area (Km <sup>2</sup> ) P médio (m) | <b>IEB</b>            | (km) | ' eauiv (m/km) | Dd (juncões /km <sup>2</sup> ) | $C_{esc}$ |
|          | 41151000 Faz. Agua Limpa Jus.  | 2.4      | . 38      | 175  | l.498                               | 0.8038                | 26   | 8.59           | 0.115                          | 0.39      |
| 41160000 | Gulpiara                       | 4.5      | 2.61      | 284  | 1.498                               | 0.7375                | 41   | 5.39           | 0.232                          | 0.46      |
| 41180000 | Itabirito Linígrafo            | 6.01     | 3.79      | 330  | 1.518                               | 0.7715                | 48   | 5.25           | 0.252                          | 0.5       |
| 41190000 | Aquiar Moreira                 | 8.32     | 5.76      | 539  | 1.523                               | 0.7713                | 75   | 3.86           | 0.228                          | 0.43      |
|          | 41199998 Honório Bicalho Mont. | 22       | 12.5      | 1698 | 1.535                               | 0.7268                | 90   | 2.56           | 0.212                          | 0.36      |
| 41260000 | Pinhões                        | 44.9     | 25        | 3727 | 1.475                               | 0.7094                | 157  | 1.42           | 0.204                          | 0.37      |
| 41340000 | Ponte Raul Soares              | 50.8     | 24.1      | 4874 | 1.458                               | 0.6715                | 200  | 1.13           | 0.209                          | 0.34      |
|          |                                |          |           |      |                                     |                       |      |                |                                |           |

# 1.1.1.1.Excluindo Estação 41151000 - Fazenda Água Limpa

A tabela A2 apresenta matriz de correlação simples entre  $Q_{50}$  e demais variáveis independentes.

**Tabela A 2 -** Matriz de correlação simples entre *Q*50 e variáveis independentes, excluindo Fazenda Água Limpa

|                                | $Q_{50}$   | Area (Km <sup>2</sup> )            | P médio (m)                                      | IEB        | $L$ (km)      |            | equiv (m/km) Dd (juncões /km <sup>2</sup> ) | $C_{esc}$ |
|--------------------------------|------------|------------------------------------|--------------------------------------------------|------------|---------------|------------|---------------------------------------------|-----------|
| $Q_{50}$                       |            |                                    |                                                  |            |               |            |                                             |           |
| Årea (Km <sup>2</sup> )        | 0.99467111 |                                    |                                                  |            |               |            |                                             |           |
| P médio (m)                    |            | $-0.76930545 - 0.80055373$         |                                                  |            |               |            |                                             |           |
| IEB                            |            | -0.89787798 -0.91949956 0.79245721 |                                                  |            |               |            |                                             |           |
| $L$ (km)                       |            |                                    | 0,98162996  0,98942410  -0,77854355  -0,87570128 |            |               |            |                                             |           |
| I equiv (m/km)                 |            | -0.94963274 -0.93139218            | 0.56287567                                       | 0.80952166 | -0.94131804   |            |                                             |           |
| Dd (juncões /km <sup>2</sup> ) |            | -0,82683819 -0,79928849            | 0.48208177   0.78942110                          |            | $-0.79281469$ | 0.90961092 |                                             |           |
| $C_{\rm esc}$                  |            |                                    | -0.85180914 -0.84098087 0.44138312 0.82712835    |            | $-0.84258060$ | 0.94488299 | 0.95604227                                  |           |

A variável explicativa com maior correlação com  $Q_{50}$  é a área da bacia A. As variáveis *I equiv*, *L* e *IEB* possuem correlação com a área *A* superior a 0,85, portanto não foram utilizadas na análise de regressão para se evitar a multi-colinearidade entre variáveis explicativas. Na tabela A 3, encontram-se as equações obtidas por meio de regressão entre *Q*<sup>50</sup> e demais variáveis independentes

**Tabela A 3 -** Equações obtidas através regressões lineares entre  $Q_{50}$  e variáveis independentes, excluindo Fazenda Água Limpa

| Equação                                           | $R^2$    |          | R <sup>2</sup> ajustado Erro Padrão | F       | Significância de F |
|---------------------------------------------------|----------|----------|-------------------------------------|---------|--------------------|
| $Q_{50} = 0.04181\overline{1A^{0,842376}}$        | 0.996608 | 0.995759 | 1.070487                            | 1175.08 | 0.00000432         |
| $Q_{50} = 0.045078A^{0.936877}C_{esc}^{0.815408}$ | 0.998264 | 0.997106 | 1.057882                            | 862.36  | 0.00007236         |
| $Q_{50} = 0.115791A^{0.895896} Dd^{0.925728}$     | 0.997539 | 0.995899 | 1.069279                            | 608.07  | 0.00012207         |
| $Q_{50} = 0.022617 A^{0.855184} P^{1.292988}$     | 0.996987 | 0.994978 | 1.076942                            | 496.29  | 0,00016541         |

O *Fpc* (*F* parcial calculado) para o acréscimo de *Cesc* foi 0,976, para o acréscimo de *Dd* foi 0,549 e para o acréscimo de P foi 0,223. O *F* tabelado foi de 18,51. Nos três casos rejeita-se a hipótese que o acréscimo das variáveis é significativo. O primeiro modelo foi o escolhido.

Na tabela A4 é apresentada matriz de correlação entre *Q*95 e demais variáveis independentes

**Tabela A 4** - Matriz de correlação simples entre *Q*95 e variáveis independentes, excluindo Fazenda Água Limpa

|                                | $Q_{.95}$  | Area (Km <sup>2</sup> )            | P médio (m)                                         | <b>IEB</b>              | $L$ (km)      |            | equiv (m/km) Dd (juncões /km <sup>2</sup> ) | $C_{esc}$ |
|--------------------------------|------------|------------------------------------|-----------------------------------------------------|-------------------------|---------------|------------|---------------------------------------------|-----------|
| $Q_{95}$                       |            |                                    |                                                     |                         |               |            |                                             |           |
| Årea (Km <sup>2</sup> )        | 0.97348180 |                                    |                                                     |                         |               |            |                                             |           |
| P médio (m)                    |            | -0,72292099 -0,80055373            |                                                     |                         |               |            |                                             |           |
| IEB                            |            | -0,85285099 -0,91949956 0,79245721 |                                                     |                         |               |            |                                             |           |
| $L$ (km)                       |            |                                    | 0.96128575   0.98942410   -0.77854355   -0.87570128 |                         |               |            |                                             |           |
| I equiv (m/km)                 |            | -0.96082650 -0.93139218            | 0.56287567                                          | 0.80952166              | $-0.94131804$ |            |                                             |           |
| Dd (junções /km <sup>2</sup> ) |            | -0.85209084 -0.79928849            |                                                     | 0.48208177   0.78942110 | $-0.79281469$ | 0,90961092 |                                             |           |
| $C_{\rm esc}$                  |            | -0.85357986 -0.84098087            | 0.44138312 0.82712835                               |                         | $-0.84258060$ | 0.94488299 | 0.95604227                                  |           |

A variável independente com maior correlação com *Q*95 é a área da bacia *A* . As variáveis *I equiv*, *L*. e *IEB* possuem correlação com a área da bacia superior a 0,85, portanto não foram utilizadas na análise de regressão. Na tabela A5, encontram-se as equações obtidas por meio de regressão entre *Q*95 e demais variáveis independentes.

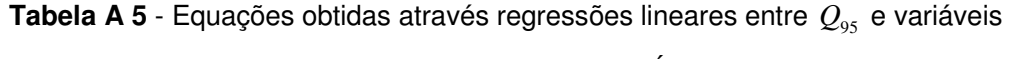

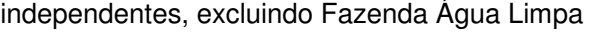

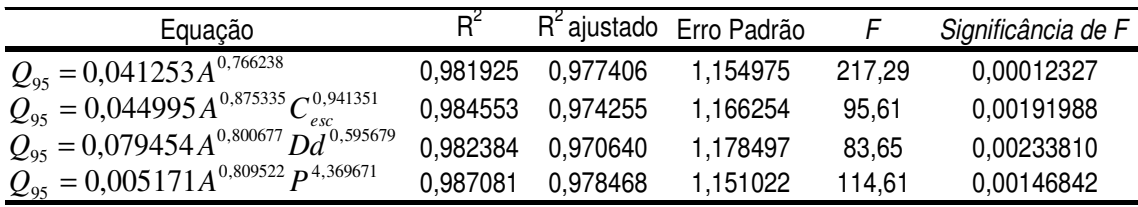

O *Fpc* (*F* parcial calculado) para o acréscimo de *Cesc* foi 0,291, para o acréscimo de *Dd* foi 0,051 e para o acréscimo de P foi 0,57. O *F* tabelado foi de 18,51. Nos três casos, rejeita-se a hipótese que o acréscimo das variáveis é significativo. O primeiro modelo foi o escolhido.

# 1.1.1.2.Excluindo Estação 41160000 Gulpiara

A tabela A6 apresenta a matriz de correlação simples entre  $Q_{50}$  e variáveis independentes.

**Tabela A 6** - Matriz de correlação entre *Q*50 e variáveis independentes, excluindo Gulpiara

|                                | $Q_{50}$   | Area (Km <sup>2</sup> ) | P médio (m)                                      | IEB                    | $L$ (km)      |               | equiv (m/km) Dd (junções /km <sup>2</sup> ) | $\mathrm{C_{esc}}$ |
|--------------------------------|------------|-------------------------|--------------------------------------------------|------------------------|---------------|---------------|---------------------------------------------|--------------------|
| $Q_{50}$                       |            |                         |                                                  |                        |               |               |                                             |                    |
| Area (Km <sup>2</sup> )        | 0.99413325 |                         |                                                  |                        |               |               |                                             |                    |
| P médio (m)                    |            | -0,75286253 -0,79188156 |                                                  |                        |               |               |                                             |                    |
| IEB                            |            | -0.95813612 -0.95589524 | 0.59538149                                       |                        |               |               |                                             |                    |
| $L$ (km)                       |            |                         | 0.98013309  0.98378915  -0.73755796  -0.96409925 |                        |               |               |                                             |                    |
| I equiv (m/km)                 |            |                         | -0.85084800 -0.81734996 0.34856620 0.91673640    |                        | -0.87967796   |               |                                             |                    |
| Dd (juncões /km <sup>2</sup> ) |            | 0.16302156 0.12738283   |                                                  | 0.23938862 -0.33982557 | 0.25160529    | $-0.57809543$ |                                             |                    |
| $C_{\rm esc}$                  |            | -0.69224598 -0.70288079 | 0.50296496   0.63576331                          |                        | $-0.64394574$ | 0.46343281    | 0.42406376                                  |                    |

A variável explicativa com maior correlação com *Q*50 é a área da bacia *A* . As variáveis *L*., *IEB* e *I equiv*, possuem correlação com a área da bacia superior a 0,85 e portanto, não foram utilizadas na análise de regressão. Na tabela A7, encontram-se as equações obtidas por meio de regressão entre *Q*50 e demais variáveis independentes.

**Tabela A 7** - Equações obtidas através de regressões lineares entre  $Q_{50}$  e variáveis independentes, excluindo Gulpiara

| Equação                                                    | $R^2$    |          | R <sup>2</sup> ajustado Erro Padrão | F       | Significância de F |
|------------------------------------------------------------|----------|----------|-------------------------------------|---------|--------------------|
| $Q_{50} = 0.029335 A^{0.888394}$                           | 0.989740 | 0.987175 | 1.146763                            | 385.87  | 0.00003961         |
| $Q_{50} = 0,310445A^{0,621011}I^{-0,469247}$               | 0.991075 | 0.985124 | 1.158917                            | 166.56  | 0.00084321         |
| $Q_{50} = 0.004642A^{0.921061}P^{3.984947}$                | 0.992734 | 0.987889 | 1.142336                            | 204.93  | 0.00061941         |
| $Q_{50} = 0.048027 A^{0.971652} C_{\text{max}}^{1,149245}$ | 0.998805 | 0.998008 | 1.055455                            | 1253.46 | 0.00004132         |

O *Fpc* (*F* parcial calculado) para o acréscimo de *I equiv*, que representada por *I* , foi 0,260. Para o acréscimo de *P* foi 0,584 e para o acréscimo de *Cesc* foi 1,767. O *F* tabelado foi de 18,51. Nos três casos, rejeita-se a hipótese que o acréscimo das variáveis é significativo. O modelo escolhido foi o primeiro.

A tabela A8 apresenta a tabela com a matriz de correlação simples entre  $Q_{95}$  e demais variáveis independentes

|                                | independentes, excluindo Guipiara |                         |             |                         |               |               |                                                 |  |  |  |
|--------------------------------|-----------------------------------|-------------------------|-------------|-------------------------|---------------|---------------|-------------------------------------------------|--|--|--|
|                                | $Q_{.95}$                         | Area (Km <sup>2</sup> ) | P médio (m) | IEB                     | L (km)        |               | l equiv (m/km)  Dd (junções /km²) $C_{\rm esc}$ |  |  |  |
| $Q_{95}$                       |                                   |                         |             |                         |               |               |                                                 |  |  |  |
| Årea (Km <sup>2</sup> )        | 0.97245797                        |                         |             |                         |               |               |                                                 |  |  |  |
| P médio (m)                    |                                   | -0.70324186 -0.79188156 |             |                         |               |               |                                                 |  |  |  |
| IEB                            |                                   | -0.94144929 -0.95589524 | 0.59538149  |                         |               |               |                                                 |  |  |  |
| $L$ (km)                       | 0.96323585                        | 0.98378915              |             | -0.73755796 -0.96409925 |               |               |                                                 |  |  |  |
| l equiv (m/km)                 | -0.87527707                       | -0.81734996             |             | 0,34856620 0,91673640   | $-0.87967796$ |               |                                                 |  |  |  |
| Dd (juncões /km <sup>2</sup> ) | 0.19321207                        | 0.12738283              |             | 0.23938862 -0.33982557  | 0.25160529    | $-0.57809543$ |                                                 |  |  |  |
| $C_{\rm esc}$                  | -0.67399791                       | $-0.70288079$           |             | 0.50296496 0.63576331   | $-0.64394574$ | 0.46343281    | 0.42406376                                      |  |  |  |

**Tabela A 8** - Matriz de correlação variáveis independentes entre  $Q_{95}$  e variáveis independentes, excluindo Gulpiara

A variável explicativa com maior correlação com *Q*95 é a área da bacia *A* . As variáveis *L* e *IEB* possuem correlação com a área da bacia superior a 0,85, e portanto, não foram utilizadas na análise de regressão. Na tabela A9, encontram-se as equações obtidas por meio de regressão entre *Q*<sup>50</sup> e demais variáveis independentes.

**Tabela A 9** - Equações obtidas através de regressões lineares entre  $Q_{95}$  e variáveis independentes, excluindo Gulpiara

| Equação                                             | $R^2$    |          | R <sup>2</sup> ajustado Erro Padrão | F      | Significância de F |
|-----------------------------------------------------|----------|----------|-------------------------------------|--------|--------------------|
| $Q_{95} = 0.026086 A^{0.826219}$                    | 0.968203 | 0.960254 | 1.254439                            | 121.80 | 0,00038323         |
| $Q_{95} = 1,141107 A^{0,751513} I^{-0,751513}$      | 0.972074 | 0.953457 | 1.278011                            | 52.21  | 0,00466662         |
| $Q_{95} = 0,000782 A^{0,888357} P^{7,579962}$       | 0.980453 | 0.967422 | 1.227810                            | 75.24  | 0.00273288         |
| $Q_{95} = 0.054384 A^{0.950298} C_{355}^{1,712687}$ | 0.990972 | 0.984953 | 1.149671                            | 164.65 | 0,00085779         |

O *Fpc* (*F* parcial calculado) para o acréscimo de *I equiv* , representada por *I*, foi 0,244. Para o acréscimo de *P* foi 0,771 e para o acréscimo*Cesc* foi 1,432. O *F* tabelado foi de 18,51. Nos três casos, rejeita-se a hipótese que o acréscimo das variáveis é significativo. O primeiro modelo foi o escolhido.

#### 1.1.1.3.Excluindo Estação 41180000 Itabirito Linígrafo

Na tabela A 10 é apresentada a matriz de correlação entre  $Q_{50}$  e variáveis independentes:

|                                | $Q_{50}$   | Area (Kmª)                | P médio (m)                                      | IEB                   | L (km)        |               | equiv (m/km) Dd (junções /km²) $C_{\rm esc}$ |  |
|--------------------------------|------------|---------------------------|--------------------------------------------------|-----------------------|---------------|---------------|----------------------------------------------|--|
| $Q_{50}$                       |            |                           |                                                  |                       |               |               |                                              |  |
| Area (Km <sup>2</sup> )        | 0.99410203 |                           |                                                  |                       |               |               |                                              |  |
| P médio (m)                    |            | -0,66618642 -0,71124264   |                                                  |                       |               |               |                                              |  |
| <b>IEB</b>                     |            |                           | -0,87728239 -0,88110083 0,55981677               |                       |               |               |                                              |  |
| $L$ (km)                       |            |                           | 0.98070689  0.98395723  -0.64902567  -0.88098537 |                       |               |               |                                              |  |
| I equiv (m/km)                 |            |                           | -0.85215135 -0.82037965 0.28927873 0.87887951    |                       | -0.87937583   |               |                                              |  |
| Dd (junções /km <sup>2</sup> ) |            |                           | 0,23604698  0,20715030  0,11191149  -0,55209018  |                       | 0.32312229    | $-0.66333883$ |                                              |  |
| $C_{\rm esc}$                  |            | $-0.76652965 -0.77075907$ |                                                  | 0.36116937 0.52609312 | $-0.71349809$ | 0.51854487    | 0.25292773                                   |  |

**Tabela A 10** - Matriz de correlação dentre  $Q_{50}$  e variáveis independentes, excluindo Itabirito-Linígrafo

A variável explicativa com maior correlação com *Q*50 é a área da bacia *A*. As variáveis *L* e *IEB* possuem correlação com a área da bacia superior a 0,85, e portanto, não foram utilizadas na análise de regressão. Na tabela A11, encontram-se as equações obtidas por meio de regressão entre  $Q_{50}$  e demais variáveis independentes.

**Tabela A 11 -** Equações obtidas de através regressões lineares entre  $Q_{50}$  e variáveis independentes, excluindo Itabirito-Linígrafo.

|                                                    |          |          | macponachtos, choiamac nabinto Emigraio. |         |                    |
|----------------------------------------------------|----------|----------|------------------------------------------|---------|--------------------|
| Equação                                            |          |          | R <sup>2</sup> ajustado Erro Padrão      | F       | Significância de F |
| $Q_{50} = 0.025356 \overline{A^{0.905812}}$        | 0.995004 | 0.993756 | 1.104074                                 | 796.72  | 0.00000937         |
| $Q_{50} = 0.095349 A^{0.75591} I^{-0.267133}$      | 0.995497 | 0.992496 | 1.114645                                 | 331.65  | 0.00030212         |
| $Q_{50} = 0,04278A^{0,970006}C^{1,022934}$         | 0.998643 | 0.997739 | 1.061393                                 | 1103.98 | 0.00004998         |
| $Q_{50} = 0,00687 A^{0,924381} P^{exc}_{2,917217}$ | 0.996582 | 0.994304 | 1.099177                                 | 437.38  | 0.00019981         |

O *Fpc* (*F* parcial calculado) para o acréscimo de *I equiv* foi 0,197 para o acréscimo de *Cesc* foi 1,457 e para o acréscimo de *P* foi 0,632. O *F* tabelado foi de 18,51. Nos três casos rejeitase a hipótese que o acréscimo das variáveis é significativo. O primeiro modelo foi o escolhido.

A tabela A 12 apresenta a matriz de correlação simples entre *Q*95 e demais variáveis independentes

**Tabela A 12** - Matriz de correlação entre *Q*95 e variáveis independentes excluindo Itabirito Linígrafo

|                                |             |                         |                                                | -- -       |                                      |              |                                              |  |
|--------------------------------|-------------|-------------------------|------------------------------------------------|------------|--------------------------------------|--------------|----------------------------------------------|--|
|                                | $Q_{g_5}$   | Area (Km <sup>2</sup> ) | P médio (m)                                    | <b>IEB</b> | $L$ (km)                             |              | equiv (m/km) Dd (juncões /km²) $C_{\rm esc}$ |  |
| $Q_{95}$                       |             |                         |                                                |            |                                      |              |                                              |  |
| Årea (Km <sup>2</sup> )        | 0.97229976  |                         |                                                |            |                                      |              |                                              |  |
| P médio (m)                    |             | -0,60833298 -0,71124264 |                                                |            |                                      |              |                                              |  |
| IEB.                           |             |                         | -0.85137668 -0.88110083 0.55981677             |            |                                      |              |                                              |  |
| $L$ (km)                       |             |                         | 0.96447395  0.98395723  -0.64902567            | -0.8809854 |                                      |              |                                              |  |
| l equiv (m/km)                 | -0.87444751 |                         | -0,82037965  0,28927873  0,87887951            |            | -0.87937583                          |              |                                              |  |
| Dd (juncões /km <sup>2</sup> ) |             |                         | 0,26188438  0,20715030  0,11191149  -0,5520902 |            | 0.32312229                           | -0.663338833 |                                              |  |
| $C_{\rm esc}$                  |             | -0.74719552 -0.77075907 |                                                |            | 0,36116937  0,52609312  -0,713498093 | 0.518544872  | 0,252927733                                  |  |

A variável explicativa com maior correlação com *Q*95 é a área da bacia *A* . As variáveis *L* e *IEB* possuem correlação com a área da bacia superior a 0,85, portanto não foram utilizadas na análise de regressão. Na tabela A13, encontram-se as equações obtidas por meio de regressão entre *Q*<sup>95</sup> e demais variáveis independentes.

**Tabela A 13** - Equações obtidas através de regressões lineares entre  $Q_{95}$  e variáveis independentes excluindo Itabirito-Linígrafo

| Equação                                          | $R^2$    |          | R <sup>2</sup> ajustado Erro Padrão | F      | Significância de F |
|--------------------------------------------------|----------|----------|-------------------------------------|--------|--------------------|
| $Q_{95} = 0.020482\overline{A}^{0,85536}$        | 0.978116 | 0.972644 | 1.218189                            | 178.78 | 0.00018093         |
| $Q_{95} = 0.109383A^{0.665755}I^{-0.337885}$     | 0.978985 | 0.964975 | 1.250227                            | 69.88  | 0,00304645         |
| $Q_{95} = 0.04878A^{0.961868}C_{esc}^{1.697201}$ | 0.989158 | 0.981929 | 1.173993                            | 136.85 | 0.00112897         |
| $Q_{95} = 0.001049A^{0.897623}P^{6.639529}$      | 0.987125 | 0.978542 | 1.191008                            | 115.01 | 0.00146085         |

O *Fpc* (*F* parcial calculado) para o acréscimo de *I equiv* foi 0,079, para o acréscimo de *Cesc* foi 1,009 e para o acréscimo *P* foi 0,823. O *F* tabelado foi de 18,51. Nos três casos, rejeita-se a hipótese que o acréscimo das variáveis é significativo. O primeiro modelo foi o escolhido.

#### 1.1.1.4.Excluindo Estação 41190000 Aguiar Moreira

A tabela A 14 apresenta a correlação entre  $Q_{50}$  e variáveis independentes:

**Tabela A 14** - Matriz de correlação simples entre  $Q_{50}$  e variáveis independentes, excluindo Aguiar Moreira

|                                | $Q_{50}$    | Area (Kmª)              | P médio (m)             | <b>IEB</b>             | $L$ (km)      |             | equiv (m/km) Dd (junções /km²) $C_{\rm esc}$ |  |
|--------------------------------|-------------|-------------------------|-------------------------|------------------------|---------------|-------------|----------------------------------------------|--|
| $Q_{50}$                       |             |                         |                         |                        |               |             |                                              |  |
| Årea (Km <sup>2</sup> )        | 0.99429302  |                         |                         |                        |               |             |                                              |  |
| P médio (m)                    |             | -0.66848526 -0.71284529 |                         |                        |               |             |                                              |  |
| IEB                            |             | -0.88024693 -0.88353477 | 0.54979621              |                        |               |             |                                              |  |
| $L$ (km)                       | 0.99253911  | 0.99694277              | -0.68839685 -0.90437229 |                        |               |             |                                              |  |
| I equiv (m/km)                 |             | -0.89310388 -0.86439640 |                         | 0.36373312 0.93218559  | -0.89169848   |             |                                              |  |
| Dd (juncões /km <sup>2</sup> ) | 0.12488105  | 0.09737246              |                         | 0.16067753 -0.42770205 | 0.17237834    | -0.49424271 |                                              |  |
| Cesc                           | -0.72195301 | -0.72885168             |                         | 0.41420943 0.54661922  | $-0.68676751$ | 0.51771775  | 0.45612218                                   |  |

A variável explicativa com maior correlação com *Q*50 é a área da bacia *A* . As variáveis *L* , *I equiv* e *IEB* possuem correlação com a área da bacia superior a 0,85, e portanto, não foram utilizadas na análise de regressão. Na tabela A15, encontra-se as equações obtidas por meio de regressão entre *Q*50 e demais variáveis independentes

**Tabela A 15** - Equações obtidas através de regressões lineares entre  $Q_{50}$  e variáveis independentes, excluindo Aguiar Moreira

| Equação                                          |          |                     | R <sup>2</sup> ajustado Erro Padrão | $\overline{ }$ | Significância de F |
|--------------------------------------------------|----------|---------------------|-------------------------------------|----------------|--------------------|
| $Q_{50} = 0.028855A^{0.889712}$                  |          | 0.991329   0.989161 | 1.142810                            | 457.29         | 0.00002828         |
| $Q_{50} = 0.044142A^{0.973482}C_{esc}^{1.08348}$ |          | 0.998757 0.997928   | 1.060102                            | 1205.00        | 0.00004384         |
| $Q_{50} = 0,0062A^{0,911644}P^{3,44340}$         | 0.993235 | 0.988725            | 1.145850                            | 220.23         | 0.00055641         |

O *Fpc* (*F* parcial calculado) para o acréscimo de *Cesc* foi 1,713 e para o acréscimo de *P* foi 0,44. O *F* tabelado foi de 18,51. Nos três casos, rejeita-se a hipótese de que o acréscimo das variáveis é significativo. O primeiro modelo foi o escolhido.

Na tabela A16, é apresentada a matriz de correlação entre *Q*95 e demais variáveis independentes

**Tabela A 16** - Matriz de correlação simples entre  $Q_{95}$  e variáveis independentes, excluindo Aguiar Moreira

|                                | $Q_{.95}$  | Area (Kmª)                | P médio (m)                                     | <b>IEB</b> | L (km)        |               | ' equiv (m/km) Dd (junções /km²)  C <sub>esc</sub> |  |
|--------------------------------|------------|---------------------------|-------------------------------------------------|------------|---------------|---------------|----------------------------------------------------|--|
| $Q_{95}$                       |            |                           |                                                 |            |               |               |                                                    |  |
| Area (Km <sup>2</sup> )        | 0.97437365 |                           |                                                 |            |               |               |                                                    |  |
| P médio (m)                    |            | $-0.61833557 -0.71284529$ |                                                 |            |               |               |                                                    |  |
| <b>IEB</b>                     |            | -0,85835975 -0,88353477   | 0.54979621                                      |            |               |               |                                                    |  |
| $L$ (km)                       |            | 0.97277405 0.99694277     | -0.68839685 -0.90437229                         |            |               |               |                                                    |  |
| I equiv (m/km)                 |            |                           | -0.90581876 -0.86439640 0.36373312 0.93218559   |            | -0.89169848   |               |                                                    |  |
| Dd (junções /km <sup>2</sup> ) |            |                           | 0.13866606  0.09737246  0.16067753  -0.42770205 |            | 0.17237834    | $-0.49424271$ |                                                    |  |
| $C_{\rm esc}$                  |            |                           | $-0.70926876 -0.72885168$ 0.41420943 0.54661922 |            | $-0.68676751$ | 0.51771775    | 0.45612218                                         |  |

Programa de Pós-graduação em Saneamento, Meio Ambiente e Recursos Hídricos da UFMG

A variável explicativa com maior correlação com  $Q_{95}$  é a área da bacia A. As variáveis *L* , *I equiv* e *IEB* possuem correlação com a área da bacia superior a 0,85 e, portanto, não foram utilizadas na análise de regressão. Na tabela A17, encontram-se as equações obtidas por meio de regressão entre *Q*<sup>95</sup> e demais variáveis independentes.

**Tabela A 17** - Equações obtidas através de regressões lineares entre  $Q_{95}$  e variáveis independentes excluindo Aguiar Moreira

| Equação                                          |                   | R <sup>2</sup> ajustado Erro Padrão |        | Significância de F |
|--------------------------------------------------|-------------------|-------------------------------------|--------|--------------------|
| $Q_{95} = 0.022295A_{0.02}^{0.842902}$           | 0.979276 0.974095 | 1.217391                            | 189.01 | 0.00016218         |
| $Q_{95} = 0.039478A^{0,955491}C_{22}^{1,456227}$ | 0.994044 0.990073 | 1.129493                            | 250.35 | 0.00045965         |
| $Q_{95} = 0.00149A^{0,881492}P^{6,058977}$       | 0.985772 0.976287 | 1.207079                            | 103.93 | 0.00169709         |

O *Fpc* (*F* parcial calculado) para o acréscimo de *Cesc* foi 1,425 e para o acréscimo de *P* foi 0,627. O *F* tabelado foi de 18,51. Nos dois casos, rejeita-se a hipótese de que o acréscimo das variáveis é significativo. O primeiro modelo foi o escolhido.

#### 1.1.1.5.Excluindo Estação 41199998 Honório Bicalho

A tabela A 18 apresenta a matriz de correlação simples entre  $Q_{50}$  e variáveis independentes.

**Tabela A 18** - Matriz de correlação simples entre  $Q_{50}$  e variáveis independentes, excluindo Honório Bicalho

|                                | $Q_{50}$    | Area (Km <sup>2</sup> )    | P médio (m)                                      | IEB                   | L (km)        |               | equiv (m/km) Dd (junções /km²) C <sub>esc</sub> |  |
|--------------------------------|-------------|----------------------------|--------------------------------------------------|-----------------------|---------------|---------------|-------------------------------------------------|--|
| $Q_{50}$                       |             |                            |                                                  |                       |               |               |                                                 |  |
| Area (Km <sup>2</sup> )        | 0.99535684  |                            |                                                  |                       |               |               |                                                 |  |
| P médio (m)                    |             | $-0.86580855 - 0.88940211$ |                                                  |                       |               |               |                                                 |  |
| IEB                            |             | -0.89206119 -0.90054141    | 0.82329642                                       |                       |               |               |                                                 |  |
| $L$ (km)                       |             |                            | 0.98380422  0.98540342  -0.80940036  -0.90225857 |                       |               |               |                                                 |  |
| I equiv (m/km)                 |             | -0.87323772 -0.85108987    |                                                  | 0.57660584 0.88246384 | $-0.91270434$ |               |                                                 |  |
| Dd (juncões /km <sup>2</sup> ) | 0.06439345  | 0.03799155                 | 0.23512845 -0.33656857                           |                       | 0.14560241    | $-0.49363903$ |                                                 |  |
| $C_{\rm esc}$                  | -0.76626558 | -0.78699654                |                                                  | 0.82368505 0.55496048 | -0,74264538   | 0.46052711    | 0.52690358                                      |  |

A variável explicativa com maior correlação com  $Q_{50}$  é a área da bacia A. As variáveis *L* , *I equiv* , *IEB* e *P* possuem correlação com a área da bacia superior a 0,85 e, portanto, não foram utilizadas na análise de regressão. Na tabela A19, encontram-se as equações obtidas por meio de regressão entre *Q*<sup>50</sup> e demais variáveis independentes

**Tabela A 19** - Equações obtidas através de regressões lineares entre  $Q_{50}$  e variáveis independentes, excluindo Honório Bicalho

| <b>Equacão</b>                                                   |                   | R <sup>2</sup> ajustado Erro Padrão |         | Significância de F |
|------------------------------------------------------------------|-------------------|-------------------------------------|---------|--------------------|
| $Q_{50} = 0.029828 A_{\circ}^{0.885\overline{917}}$              | 0.990455 0.988069 | 1.146747                            | 415.07  | 0.00003427         |
| $\tilde{Q}_{50}^{50} = 0,048464 A^{0,975423} C_{esc}^{1,212071}$ | 0.999585 0.999309 | 1.033504                            | 3616.02 | 0.00000844         |

O *Fpc* (*F* parcial calculado) para o acréscimo de *Cesc* foi 1,913. O *F* tabelado foi de 18,51, então, rejeita-se a hipótese de que o acréscimo da variável seja significativo. O primeiro modelo foi o escolhido.

Na tabela A20 é apresentada a matriz de correlação simples entre *Q*95 e demais variáveis independentes.

**Tabela A 20** - Matriz de correlação simples entre *Q*95 e variáveis independentes, excluindo Honório Bicalho

|                                | $Q_{.95}$  | Area (Kmª)                 | P médio (m)                           | <b>IEB</b> | $L$ (km)      |               | ' equiv (m/km) Dd (junções /km²)  C <sub>esc</sub> |  |
|--------------------------------|------------|----------------------------|---------------------------------------|------------|---------------|---------------|----------------------------------------------------|--|
| $Q_{95}$                       |            |                            |                                       |            |               |               |                                                    |  |
| Area (Km <sup>2</sup> )        | 0.97716042 |                            |                                       |            |               |               |                                                    |  |
| P médio (m)                    |            | -0,82394724 -0,88940211    |                                       |            |               |               |                                                    |  |
| IEB                            |            | $-0.86535235 - 0.90054141$ | 0.82329642                            |            |               |               |                                                    |  |
| $L$ (km)                       | 0.97102203 |                            | 0,98540342 -0,80940036 -0,90225857    |            |               |               |                                                    |  |
| I equiv (m/km)                 |            | -0.88861688 -0.85108987    | 0.57660584 0.88246384                 |            | -0.91270434   |               |                                                    |  |
| Dd (junções /km <sup>2</sup> ) | 0.08441290 |                            | 0.03799155   0.23512845   -0.33656857 |            | 0.14560241    | $-0.49363903$ |                                                    |  |
| $C_{\rm esc}$                  |            | -0.74298277 -0.78699654    | 0.82368505 0.55496048                 |            | $-0.74264538$ | 0.46052711    | 0.52690358                                         |  |

A variável explicativa com maior correlação com *Q*95 é a área da bacia *A* . As variáveis *L* , *I equiv* , *IEB* e *P* possuem correlação com a área da bacia superior a 0,85 e, portanto, não foram utilizadas na análise de regressão. Na tabela A 21 encontram-se as equações obtidas por meio de regressão entre *Q*<sup>95</sup> e demais variáveis independentes.

**Tabela A 21** - Equações obtidas através de regressões lineares entre  $Q_{95}$  e variáveis independentes excluindo Honório Bicalho

| Equação                                                                          |                     | R <sup>2</sup> ajustado Erro Padrão |        | Significância de F |
|----------------------------------------------------------------------------------|---------------------|-------------------------------------|--------|--------------------|
| $Q_{95} = 0.025094 A^{0.829847}$<br>$Q_{95} = 0.050541 A^{0.958956} C^{1.74837}$ | 0.970557   0.963196 | 1.255543                            | 131.85 | 0.00032834         |
|                                                                                  | 0.991773 0.986289   | 1.149009                            | 180.83 | 0.00074617         |

O *Fpc* (*F* parcial calculado) para o acréscimo de *Cesc* foi 1,432. O *F* tabelado foi de 18,51, então se rejeita a hipótese que o acréscimo da variável seja significativo. O primeiro modelo foi o escolhido.

#### 1.1.1.6.Excluindo Estação 41260000 Pinhões

A tabela A 22 apresenta a matriz de correlação entre  $Q_{50}$  e variáveis independentes.

**Tabela A 22** - Matriz de correlação entre *Q*50 e variáveis independentes, excluindo Pinhões

|                                | $Q_{50}$    | Area (Km²)              | P médio (m)                                   | IEB | L (km)        |               | ' equiv (m/km) Dd (junções /km²) $C_{\rm esc}$ |
|--------------------------------|-------------|-------------------------|-----------------------------------------------|-----|---------------|---------------|------------------------------------------------|
| $Q_{50}$                       |             |                         |                                               |     |               |               |                                                |
| Area (Km <sup>2</sup> )        | 0.99688895  |                         |                                               |     |               |               |                                                |
| P médio (m)                    |             | -0,61320784 -0,67230329 |                                               |     |               |               |                                                |
| <b>IEB</b>                     | -0.89876027 | -0.88791116             | 0.53729260                                    |     |               |               |                                                |
| $L$ (km)                       |             |                         | 0,98462922 0,98188997 -0,60411796 -0,88318107 |     |               |               |                                                |
| I equiv (m/km)                 |             |                         | -0.82060789 -0.78228734 0.18025312 0.87116066 |     | -0.85435887   |               |                                                |
| Dd (junções /km <sup>2</sup> ) |             | 0.10176410 0.06246597   | 0.22734494 -0.37006916                        |     | 0.17999222    | $-0.56101773$ |                                                |
| $C_{\rm esc}$                  | -0.71917321 | -0.71631905             | 0,37355280 0,52288463                         |     | $-0.65893066$ | 0.44242596    | 0,48549162                                     |

A variável explicativa com maior correlação com *Q*50 é a área da bacia *A* . As variáveis *L* e *IEB* possuem correlação com a área da bacia superior a 0,85 e, portanto, não foram utilizadas na análise de regressão. Na tabela A23, encontram-se as equações obtidas por meio de regressão entre Q<sub>50</sub> e demais variáveis independentes.

**Tabela A 23** - Equações obtidas através de regressões lineares entre  $Q_{50}$  e variáveis independentes excluindo Pinhões

| Equação                                                     |          |          | R <sup>2</sup> ajustado Erro Padrão |        | Significância de F |
|-------------------------------------------------------------|----------|----------|-------------------------------------|--------|--------------------|
| $Q_{50} = 0.030765 A_{\circ}^{0.880698}$                    | 0.988049 | 0.985061 | 1.145651                            | 330.70 | 0,00005377         |
| $Q_{50}^{\prime\prime} = 0,224593A^{0,655569}I^{-0,402886}$ | 0.989512 | 0.982520 | 1.158453                            | 141.52 | 0.00107410         |
| $Q_{50} = 0.044727 A^{0.975438} C_{xx}^{1,106105}$          | 0.998235 | 0.997058 | 1.062200                            | 848.24 | 0.00007417         |
| $Q_{50} = 0.005254 A^{0.902437} P^{3.980635}$               | 0,991684 | 0.986141 | 1,139931                            | 178.89 | 0,00075829         |

O *Fpc* (*F* parcial calculado) para o acréscimo de *I equiv*, que na equação está referido como *I* foi 0,245, para o acréscimo de *Cesc* foi 1,705 e para o acréscimo *P* foi 0,608. O *F* tabelado foi de 18,51. Nos três casos, rejeita-se a hipótese que o acréscimo das variáveis é significativo.

A tabela A 24 apresenta a matriz de correlação entre *Q*95 e demais variáveis independentes

|                                | $Q_{.95}$  | Area (Km <sup>2</sup> ) | P médio (m)                                   | <b>IEB</b>             | L (km)        |               | equiv (m/km) Dd (junções /km²) $C_{\rm esc}$ |  |
|--------------------------------|------------|-------------------------|-----------------------------------------------|------------------------|---------------|---------------|----------------------------------------------|--|
| $Q_{95}$                       |            |                         |                                               |                        |               |               |                                              |  |
| Area (Km <sup>2</sup> )        | 0.98524020 |                         |                                               |                        |               |               |                                              |  |
| P médio (m)                    |            | -0.53760669 -0.67230329 |                                               |                        |               |               |                                              |  |
| IEB.                           |            |                         | -0.89746388 -0.88791116 0.53729260            |                        |               |               |                                              |  |
| $L$ (km)                       |            | 0.98371486 0.98188997   | -0.60411796 -0.88318107                       |                        |               |               |                                              |  |
| I equiv (m/km)                 |            |                         | -0.86046362 -0.78228734 0.18025312 0.87116066 |                        | $-0.85435887$ |               |                                              |  |
| Dd (junções /km <sup>2</sup> ) | 0.13947663 | 0.06246597              |                                               | 0.22734494 -0.37006916 | 0.17999222    | $-0.56101773$ |                                              |  |
| $C_{\rm esc}$                  |            | -0.72503679 -0.71631905 | 0.37355280 0.52288463                         |                        | $-0.65893066$ | 0.44242596    | 0.48549162                                   |  |

**Tabela A 24** - Matriz de correlação simples entre  $Q_{95}$  e variáveis independentes, excluindo Pinhões

A variável explicativa com maior correlação com *Q*95 é a área da bacia *A*. As variáveis *L* , *IEB* possuem correlação com a área da bacia superior a 0,85 e, portanto, não foram utilizadas na análise de regressão.

Na tabela A25, encontram-se as equações obtidas por meio de regressão entre Q<sub>95</sub> e demais variáveis independentes.

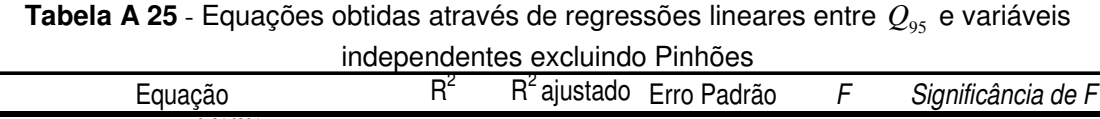

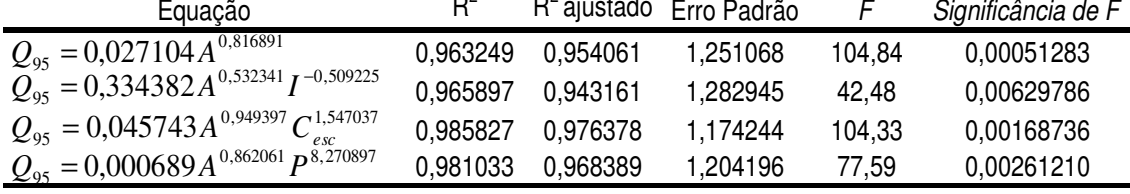

O *Fpc* (*F* parcial calculado) para o acréscimo de *I equiv* foi 0,144, para o acréscimo de *Cesc* foi 1,229 e para o acréscimo *P* foi 0,968. O *F* tabelado foi de 18,51. Nos três casos, rejeita-se a hipótese de que o acréscimo das variáveis é significativo.

A tabela A26 apresenta a matriz de correlação entre Q<sub>50</sub> e variáveis independentes.

**Tabela A 26** - Matriz de correlação simples entre  $Q_{50}$  e variáveis independentes, excluindo Ponte Raul Soares

|                                | $Q_{50}$   | Area (Km <sup>2</sup> )            | P médio (m)                                     | IEB | L (km)                                                     |                                                               | equiv (m/km) Dd (junções /km²) C <sub>esc</sub> |
|--------------------------------|------------|------------------------------------|-------------------------------------------------|-----|------------------------------------------------------------|---------------------------------------------------------------|-------------------------------------------------|
| $Q_{50}$                       |            |                                    |                                                 |     |                                                            |                                                               |                                                 |
| Area (Km <sup>2</sup> )        | 0.99905221 |                                    |                                                 |     |                                                            |                                                               |                                                 |
| P médio (m)                    |            | $-0.42780226 -0.45958223$          |                                                 |     |                                                            |                                                               |                                                 |
| <b>IEB</b>                     |            | -0,78967605 -0,77909412 0,22202709 |                                                 |     |                                                            |                                                               |                                                 |
| $L$ (km)                       |            |                                    | 0,97395685  0,96703825  -0,34019409  -0,7780578 |     |                                                            |                                                               |                                                 |
| I equiv (m/km)                 |            |                                    |                                                 |     | -0,82038535 -0,79744216 -0,0096382 0,86747774 -0,892701147 |                                                               |                                                 |
| Dd (junções /km <sup>2</sup> ) | 0.07557779 |                                    |                                                 |     |                                                            | 0,03985812  0,32033851  -0,4578773  0,199554247  -0,551013385 |                                                 |
| $C_{\rm esc}$                  | -0.611539  |                                    |                                                 |     |                                                            | $-0.6255465$ 0.14775426 0.34184274 $-0.543915782$ 0.342544195 | 0.561348959                                     |

A variável explicativa com maior correlação com *Q*50 é a área da bacia *A*. A variável *L* possui correlação com a área da bacia superior a 0,85 e, portanto, não foi utilizada na análise de regressão. Na tabela A27, encontram-se as equações obtidas por meio de regressão entre *Q*<sup>50</sup> e demais variáveis independentes.

**Tabela A 27** - Equações obtidas através de regressões lineares entre  $Q_{50}$  e variáveis independentes, excluindo Ponte Raul Soares

| "November 1970 and the control name over you     |          |               |             |         |                    |  |  |  |  |  |  |
|--------------------------------------------------|----------|---------------|-------------|---------|--------------------|--|--|--|--|--|--|
| Equação                                          | $R^2$    | $R2$ ajustado | Erro Padrão | F       | Significância de F |  |  |  |  |  |  |
| $Q_{50} = 0.025479 A^{0.91296}$                  | 0.989309 | 0.986637      | 1.132329    | 370.16  | 0.00004301         |  |  |  |  |  |  |
| $Q_{50} = 0,77112A^{0,532314}I^{-0,710671}$      | 0.993393 | 0.988988      | 1.119427    | 225.52  | 0.00053709         |  |  |  |  |  |  |
| $Q_{50} = 0.023684 A^{0.878678} IER^{-1.032777}$ | 0.989884 | 0.983140      | 1.149804    | 146.78  | 0.00101744         |  |  |  |  |  |  |
| $Q_{50} = 0.0401A^{0.984913}C_{50}^{1.042632}$   | 0.998932 | 0.998220      | 1.046399    | 1403.15 | 0.00003490         |  |  |  |  |  |  |

O *Fpc* (*F* parcial calculado) para o acréscimo de *I equiv* foi 0,764, para o acréscimo de *IEB* foi 0,108 e para o acréscimo*Cesc* foi 1,800. O *F* tabelado foi de 18,51. Nos três casos, rejeitase a hipótese de que o acréscimo das variáveis é significativo.

A tabela A28 apresenta a matriz de correção simples entre  $Q_{95}$  e demais variáveis independentes

**Tabela A 28** - Matriz de correlação simples entre  $Q_{95}$  e variáveis independentes, excluindo Raul Soares

|                                | $Q_{.95}$   | Area (Km <sup>2</sup> )            | P médio (m)                         | <b>IEB</b> | $L$ (km)                                                      |                                                               | equiv (m/km) Dd (junções /km²) C <sub>esc</sub> |
|--------------------------------|-------------|------------------------------------|-------------------------------------|------------|---------------------------------------------------------------|---------------------------------------------------------------|-------------------------------------------------|
| $Q_{95}$                       |             |                                    |                                     |            |                                                               |                                                               |                                                 |
| Area (Km <sup>2</sup> )        | 0.99673826  |                                    |                                     |            |                                                               |                                                               |                                                 |
| P médio (m)                    |             | $-0,40592883 -0,45958223$          |                                     |            |                                                               |                                                               |                                                 |
| <b>IEB</b>                     |             | -0,78637515 -0,77909412 0,22202709 |                                     |            |                                                               |                                                               |                                                 |
| $L$ (km)                       |             |                                    | 0.98276638  0.96703825  -0.34019409 | -0.7780578 |                                                               |                                                               |                                                 |
| I equiv (m/km)                 |             |                                    |                                     |            | $-0.83716164 - 0.79744216 -0.0096382 0.86747774 -0.892701147$ |                                                               |                                                 |
| Dd (junções /km <sup>2</sup> ) | 0.09657565  | 0.03985812                         | 0.32033851                          |            | -0.4578773 0.199554247                                        | -0.551013385                                                  |                                                 |
| $C_{\rm esc}$                  | -0.60455896 |                                    |                                     |            |                                                               | $-0.6255465$ 0.14775426 0.34184274 $-0.543915782$ 0.342544195 | 0,561348959                                     |

A variável explicativa com maior correlação com *Q*95 é a área da bacia *A*. A variável *L* possui correlação com a área da bacia superior a 0,85, e portanto, não foi utilizada na análise de regressão. Na tabela A29, encontram-se as equações obtidas por meio de regressão entre *Q*95 e demais variáveis independentes.

**Tabela A 29** - Equações obtidas através de regressões lineares entre  $Q_{95}$  e variáveis independentes, excluindo Raul Soares

|                                                                 |          |                   | macponachtes, cxcluinae Haur Obarcs |        |                    |
|-----------------------------------------------------------------|----------|-------------------|-------------------------------------|--------|--------------------|
| Equação                                                         | $R^4$    |                   | R <sup>2</sup> ajustado Erro Padrão | F      | Significância de F |
| $Q_{95} = 0.017724 A^{\overline{0,889619}}$                     | 0.974157 | 0.967696          | 1.208938                            | 150.78 | 0.00025264         |
| $Q_{95}$ = 3,633559A <sup>0,295424</sup> I <sup>-1,109371</sup> |          | 0.984475 0.974126 | 1.185083                            | 95.12  | 0.00193432         |
| $Q_{95} = 0.017895 A^{0.89413} IEB^{0.135886}$                  | 0,974167 | 0.956945          | 1.244895                            | 56.57  | 0,00415198         |
| $Q_{95} = 0.032729 A^{0.986931} C^{1.410095}$                   | 0.992410 | 0.987349          | 1,126075                            | 196.12 | 0,00066129         |

O *Fpc* (*F* parcial calculado) para o acréscimo de *I equiv* foi 0,799, para o acréscimo de *IEB* foi 0,001 e para o acréscimo*Cesc* foi 1,413. O *F* tabelado foi de 18,51. Nos três casos, rejeitase a hipótese de que o acréscimo das variáveis é significativo.

#### **1.1.2. Médio Rio das Velhas**

A tabela A 30 contém todos os valores das variáveis utilizadas nas análises de regressão para o médio rio das Velhas, em que "*Q*<sup>50</sup> " denota a vazão com 50 por cento de excedência da curva de permanência, "Q<sub>95</sub>" a vazão com 95 por cento de excedência da curva de permanência, "*IEB*" o escoamento de Base, "*Área*" a área de drenagem, "*L*" o comprimento do rio principal, "*I equiv*" a declividade média, "*P médio*" a precipitação média da bacia, "*Cesc*" o coeficiente de escoamento superficial da bacia e "*Dd*" a densidade de drenagem

**Tabela A 30** - Variáveis utilizadas nas análises de regressão

| Código   | Estacões              | $Q_{50}$ | $Q_{g5}$ |       | Area (Km <sup>2</sup> ) P médio (m) | IEB    | . (km) |      | equiv (m/km) Dd (junções /km²) $C_{esc}$ |      |
|----------|-----------------------|----------|----------|-------|-------------------------------------|--------|--------|------|------------------------------------------|------|
| 41250000 | Vespasiano            | 4.88     | 1.79     | 676   | 1.329                               | 0.6593 | 56     | 2.35 | 0.181                                    | 0.29 |
| 41300000 | Taquaracu             | 5,82     | 2.15     | 626   | 1.447                               | 0.6754 | 46     | 7,02 | 0.272                                    | 0.35 |
| 41380000 | Ponte Preta           | 3.57     | 1.43     | 553   | 1.308                               | 0.5519 | 55     | 2,55 | 0.128                                    | 0.31 |
| 41410000 | Jeauitibá             | 60.1     | 29.1     | 6558  | 1,423                               | 0.6759 | 289    | 0,76 | 0.178                                    | 0,31 |
| 41539998 | Faz.Contagem Mont.    | 2.90     | 1.07     | 460   | 1.346                               | 0.4580 | 40     | 1,4  | 0.070                                    | 0.24 |
| 41600000 | Pirapama              | 70.9     | 33.2     | 8086  | 1.346                               | 0.7068 | 40     | 1,4  | 0.070                                    | 0.24 |
| 41650002 | Ponte do Licínio Jus. | 82.7     | 37.9     | 10712 | 1,38                                | 0.6814 | 474    | 0.54 | 0.136                                    | 0,28 |
| 41700001 | Usina Paraúna         | 18.4     | 5.04     | 1733  | 1.266                               | 0.6161 | 80     | 2,75 | 0.100                                    | 0,47 |
| 41715000 | Fazenda Cachoeira     | 0.82     | 0.29     | 85    | 1,52                                | 0.7130 | 24     | 8,56 | 0.059                                    | 0.55 |
| 41720000 | Fazenda Cipó          | 2.81     | 0.87     | 341   | 1.454                               | 0.4800 | 46     | 4.28 | 0.114                                    | 0.61 |
| 41780002 | Presidente Juscelino  | 32       | 12.3     | 3996  | 1.345                               | 0.4567 | 100    | 2.48 | 0.096                                    | 0.46 |
| 41818000 | Santo Hipólido        | 115      | 49.6     | 16722 | 1,33                                | 0.6366 | 566    | 0,47 | 0.115                                    | 0,3  |

#### 1.1.2.1.Excluindo Estação 41250000 Vespasiano

A tabela A31 apresenta a matriz de correlação simples entre  $Q_{50}$  e variáveis independentes.

**Tabela A 31** - Matriz de correlação simples entre  $Q_{50}$  e variáveis independentes, excluindo Vespasiano.

|                                | $, \mathsf{v}$ |                         |                                                |     |               |                                          |               |  |  |  |  |
|--------------------------------|----------------|-------------------------|------------------------------------------------|-----|---------------|------------------------------------------|---------------|--|--|--|--|
|                                | $Q_{50}$       | Area (Km <sup>2</sup> ) | P médio (m)                                    | IEB | L (km)        | equiv (m/km) Dd (junções /km²) $C_{esc}$ |               |  |  |  |  |
| $Q_{50}$                       |                |                         |                                                |     |               |                                          |               |  |  |  |  |
| Área (Km <sup>2</sup> )        | 0.99003167     |                         |                                                |     |               |                                          |               |  |  |  |  |
| P médio (m)                    | -0.26526597    | $-0.26462577$           |                                                |     |               |                                          |               |  |  |  |  |
| IEB                            | 0.41202241     | 0.36347161              | 0.28467371                                     |     |               |                                          |               |  |  |  |  |
| $L$ (km)                       | 0.86322081     |                         | 0.89336499 -0.15889450 0.29059146              |     |               |                                          |               |  |  |  |  |
| I equiv (m/km)                 |                |                         | -0.66371327 -0.63576408 0.68043004 0.17346765  |     | $-0.57223951$ |                                          |               |  |  |  |  |
| Dd (juncões /km <sup>2</sup> ) |                |                         | -0.01623863 -0.02399688 0.21996915 0.25054939  |     | 0,13964595    | 0,17463905                               |               |  |  |  |  |
| $C_{\rm esc}$                  |                |                         | -0.49695654 -0.47294242 0.43389784 -0.22237182 |     | -0.36465359   | 0.62564652                               | $-0.15266429$ |  |  |  |  |

A variável explicativa com maior correlação com *Q*50 é a área da bacia *A*. A variável *L* possui correlação com a área da bacia superior a 0,85 e, portanto, não foi utilizada na análise de regressão. Na tabela A32, encontram-se as equações obtidas por meio de regressão entre *Q*<sup>50</sup> e demais variáveis independentes.

**Tabela A 32** - Equações obtidas através de regressões lineares entre  $Q_{50}$  e variáveis independentes, excluindo Vespasiano

| Equacão                                                                        |          |                   | R <sup>2</sup> ajustado Erro Padrão |        | Significância de F |
|--------------------------------------------------------------------------------|----------|-------------------|-------------------------------------|--------|--------------------|
|                                                                                | 0.990194 | 0.989105          | 1.194065                            | 908.81 | 0.0000000002       |
| $Q_{50} = 0,008749A^{0,990812}$<br>$Q_{50} = 0,003543A^{1,093194}I^{0,212447}$ |          | 0.994433 0.993041 | 1.152285                            | 714.50 | 0.0000000010       |

O *Fpc* (*F* parcial calculado) para o acréscimo de *I equiv* foi 3,03. O *F* tabelado foi de 5,59. Então, rejeita-se a hipótese de que o acréscimo desta variável é significativo.

A tabela A33 apresenta a matriz de correlação simples entre *Q*95 e demais variáveis independentes.

**Tabela A 33** - Matriz de correlação simples entre  $Q_{95}$  e variáveis independentes, excluindo Vespasiano

|                                | $Q_{.95}$  | Area (Kmª)                | P médio (m)                                          | IEB | L (km)        |            | ' equiv (m/km) Dd (junções /km²)  C <sub>esc</sub> |  |
|--------------------------------|------------|---------------------------|------------------------------------------------------|-----|---------------|------------|----------------------------------------------------|--|
| $Q_{95}$                       |            |                           |                                                      |     |               |            |                                                    |  |
| Area (Km <sup>2</sup> )        | 0.98004234 |                           |                                                      |     |               |            |                                                    |  |
| P médio (m)                    |            | $-0.22228989 -0.26462577$ |                                                      |     |               |            |                                                    |  |
| <b>IEB</b>                     |            | 0.43897029 0.36347161     | 0.28467371                                           |     |               |            |                                                    |  |
| $L$ (km)                       | 0.85212327 |                           | 0,89336499 -0,15889450 0,29059146                    |     |               |            |                                                    |  |
| I equiv (m/km)                 |            |                           | $-0.66296776 -0.63576408$ 0.68043004 0.17346765      |     | $-0.57223951$ |            |                                                    |  |
| Dd (juncões /km <sup>2</sup> ) |            |                           | -0.00282990 -0.02399688 0.21996915 0.25054939        |     | 0.13964595    | 0.17463905 |                                                    |  |
| $C_{\rm esc}$                  |            |                           | $-0.52309873$ $-0.47294242$ 0.43389784 $-0.22237182$ |     | $-0.36465359$ | 0.62564652 | $-0.15266429$                                      |  |

A variável explicativa com maior correlação com *Q*95 é a área da bacia *A*. A variável *L* possui correlação com a área da bacia superior a 0,85 e, portanto, não foi utilizada na análise de regressão.

Na tabela A34, encontram-se as equações obtidas por meio de regressão entre Q<sub>95</sub> e demais variáveis independentes.

**Tabela A 34** - Equações obtidas através de regressões lineares entre  $Q_{95}$  e variáveis independentes, excluindo Vespasiano

| Equação                                                                                | R <sup>2</sup> |                   | R <sup>2</sup> ajustado Erro Padrão |        | F F de significação   |
|----------------------------------------------------------------------------------------|----------------|-------------------|-------------------------------------|--------|-----------------------|
| $Q_{95} = 0,002133 A^{1,052814}_{95}$<br>$Q_{95} = 0,001219 A^{1,116151} I^{0,131426}$ |                | 0.990192 0.989103 | 1.207412                            |        | 908.65   0.0000000002 |
|                                                                                        |                | 0.991629 0.989536 | 1.202846                            | 473.84 | 0.0000000049          |

O *Fpc* (*F* parcial calculado) para o acréscimo de *I equiv* foi 1,03. O *F* tabelado foi de 5,59. Então, rejeita-se a hipótese de que o acréscimo desta variável é significativo.

#### 1.1.2.2.Excluindo Estação 41300000 Taquaruçu

A tabela A 35 apresenta a matriz de correlação entre  $Q_{50}$  e variáveis independentes.

**Tabela A 35** - Matriz de correlação simples entre  $Q_{50}$  e variáveis independentes, excluindo Taquaruçu

|                                | $Q_{50}$   | Area (Km <sup>2</sup> )   | P médio (m)                                          | IEB | L (km)        |               | equiv (m/km) Dd (junções /km²) $C_{\rm esc}$ |  |
|--------------------------------|------------|---------------------------|------------------------------------------------------|-----|---------------|---------------|----------------------------------------------|--|
| $Q_{50}$                       |            |                           |                                                      |     |               |               |                                              |  |
| Area (Km <sup>2</sup> )        | 0.98987941 |                           |                                                      |     |               |               |                                              |  |
| P médio (m)                    |            | $-0.14927445 -0.15664825$ |                                                      |     |               |               |                                              |  |
| <b>IEB</b>                     |            |                           | 0.42635079  0.37957640  0.18962210                   |     |               |               |                                              |  |
| $L$ (km)                       |            |                           | 0,86158086  0.89235468  -0.07081192  0.30691721      |     |               |               |                                              |  |
| I equiv (m/km)                 |            |                           | $-0.61601417 -0.59261738$ 0.63434996 0.06066507      |     | $-0.54638464$ |               |                                              |  |
| Dd (junções /km <sup>2</sup> ) |            |                           | 0,13973869  0,12596633  -0,14547122  0,18940066      |     | 0.34748977    | $-0.42968989$ |                                              |  |
| $C_{\rm esc}$                  |            |                           | $-0.45062252$ $-0.43181130$ 0.49559244 $-0.24345228$ |     | $-0.33475692$ | 0.75322520    | $-0.25610387$                                |  |

A variável explicativa com maior correlação com *Q*50 é a área da bacia *A*. A variável *L* possui correlação com a área da bacia superior a 0,85 e, portanto, não foi utilizada na análise de regressão.

Na tabela A36, encontram-se as equações obtidas por meio de regressão entre  $Q_{50}$  e demais variáveis independentes.

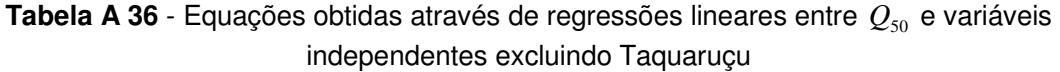

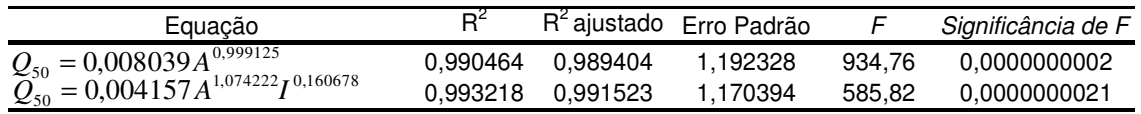

O *Fpc* (*F* parcial calculado) para o acréscimo de *I equiv* foi 2,02. O *F* tabelado foi de 5,59. Então, rejeita-se a hipótese de que o acréscimo da variável é significativo.

A tabela A 37 apresenta a matriz de correção simples entre *Q*95 e demais variáveis independentes.

**Tabela A 37** - Matriz de correlação simples entre  $Q_{95}$  e variáveis independentes, excluindo Taquaruçu

|                                | i ayuaruyu |                            |                                                   |     |               |                                              |               |  |  |  |  |
|--------------------------------|------------|----------------------------|---------------------------------------------------|-----|---------------|----------------------------------------------|---------------|--|--|--|--|
|                                | $Q_{.95}$  | Area (Km <sup>2</sup> )    | P médio (m)                                       | IEB | L (km)        | equiv (m/km) Dd (junções /km²) $C_{\rm esc}$ |               |  |  |  |  |
| $Q_{95}$                       |            |                            |                                                   |     |               |                                              |               |  |  |  |  |
| Area (Km <sup>2</sup> )        | 0.97994106 |                            |                                                   |     |               |                                              |               |  |  |  |  |
| P médio (m)                    |            | $-0.10646238 - 0.15664825$ |                                                   |     |               |                                              |               |  |  |  |  |
| IEB                            |            | 0.45375124 0.37957640      | 0.18962210                                        |     |               |                                              |               |  |  |  |  |
| $L$ (km)                       |            |                            | 0,85056594  0,89235468  -0,07081192  0,30691721   |     |               |                                              |               |  |  |  |  |
| I equiv (m/km)                 |            |                            | $-0.61692152 -0.59261738 -0.63434996 -0.06066507$ |     | $-0.54638464$ |                                              |               |  |  |  |  |
| Dd (junções /km <sup>2</sup> ) |            |                            | 0,15849650 0,12596633 -0,14547122 0,18940066      |     | 0.34748977    | -0.42968989                                  |               |  |  |  |  |
| $C_{\rm esc}$                  |            |                            | $-0.47696190 -0.43181130 -0.49559244 -0.24345228$ |     | $-0.33475692$ | 0.75322520                                   | $-0.25610387$ |  |  |  |  |

A variável explicativa com maior correlação com *Q*95 é a área da bacia *A*. A variável *L* possui correlação com a área da bacia superior a 0,85 e, portanto, não foi utilizada na análise de regressão.

Na tabela A38, encontram-se as equações obtidas por meio de regressão entre *Q*<sup>95</sup> e demais variáveis independentes.

**Tabela A 38** - Equações obtidas através de regressões lineares entre  $Q_{95}$  e variáveis independentes, excluindo Taquaruçu

| Equacão                                                                        |                     | R <sup>2</sup> ajustado Erro Padrão |        | Significância de F |
|--------------------------------------------------------------------------------|---------------------|-------------------------------------|--------|--------------------|
| $Q_{95} = 0,001951A^{1,061547}$<br>$Q_{95} = 0,001440A^{1,096414}I^{0,077571}$ | 0.990629   0.989587 | 1.203531                            | 951.37 | 0.0000000002       |
|                                                                                | 0.991419 0.989274   | 1.206861                            | 462.17 | 0.0000000054       |

O *Fpc* (*F* parcial calculado) para o acréscimo de *I equiv* foi 0,99. O *F* tabelado foi de 5,59. Então, rejeita-se a hipótese que o acréscimo da variável é significativo.

A tabela A 39 apresenta a matriz de correlação simples entre  $Q_{50}$ , e variáveis independentes.

**Tabela A 39** - Matriz de correlação simples entre  $Q_{50}$  e variáveis independentes, excluindo Ponte Preta

|                                | $Q_{50}$      | Area (Km <sup>2</sup> )   | P médio (m)                                      | <b>IEB</b>            | L (km)        |            | equiv (m/km) Dd (junções /km²) C <sub>esc</sub> |  |
|--------------------------------|---------------|---------------------------|--------------------------------------------------|-----------------------|---------------|------------|-------------------------------------------------|--|
| $Q_{50}$                       |               |                           |                                                  |                       |               |            |                                                 |  |
| Area (Km <sup>2</sup> )        | 0.99006614    |                           |                                                  |                       |               |            |                                                 |  |
| P médio (m)                    | $-0.29805931$ | $-0.29410137$             |                                                  |                       |               |            |                                                 |  |
| IEB                            | 0.32919281    | 0.28806973                | 0,20155651                                       |                       |               |            |                                                 |  |
| $L$ (km)                       |               |                           | 0,86353310  0,89347669  -0,17875462  0,23389308  |                       |               |            |                                                 |  |
| I equiv (m/km)                 |               | $-0.65921580 -0.63098501$ |                                                  | 0.69699499 0.15551350 | -0.56771385   |            |                                                 |  |
| Dd (junções /km <sup>2</sup> ) |               |                           | $-0.08102848 - 0.08262668$ 0.15929798 0.28967310 |                       | 0.08870549    | 0.14887665 |                                                 |  |
| $C_{\rm esc}$                  | -0.48327821   |                           | -0.45953736  0.43682321  -0.28218030             |                       | $-0.35337618$ | 0,62622737 | $-0.20070074$                                   |  |

A variável explicativa com maior correlação com *Q*50 é a área da bacia *A*. A variável *L* possui correlação com a área da bacia superior a 0,85 e, portanto, não foi utilizadas na análise de regressão. Na tabela A40, encontram-se as equações obtidas por meio de regressão entre *Q*50 e demais variáveis independentes.

**Tabela A 40** - Equações obtidas através de regressões lineares entre  $Q_{50}$  e variáveis independentes, excluindo Ponte Preta

| Equação                                                                     |                     | R <sup>2</sup> ajustado Erro Padrão |         | Significância de F |
|-----------------------------------------------------------------------------|---------------------|-------------------------------------|---------|--------------------|
| $Q_{50} = 0,009203A^{0,985414} \nQ_{50} = 0,003904A^{1,082564}I^{0,200584}$ | 0.991531   0.990590 | 1.176638                            | 1053.74 | 0.0000000001       |
|                                                                             | 0.995399   0.994249 | 1.135602                            | 865.44  | 0.0000000004       |

O *Fpc* (*F* parcial calculado) para o acréscimo de *I equiv* foi 3,20. O *F* tabelado foi de 5,59. Então, rejeita-se a hipótese que o acréscimo da variável é significativa.

A tabela A41 apresenta a matriz de correlação simples entre *Q*95 e demais variáveis independentes.

**Tabela A 41** - Matriz de correlação simples entre  $Q_{95}$  e variáveis independentes, excluindo Ponte Preta

|                                | $Q_{.95}$  | Area (Kmª)                 | P médio (m)                                     | <b>IEB</b>            | L (km)        |            | equiv (m/km) Dd (junções /km²) C <sub>esc</sub> |  |
|--------------------------------|------------|----------------------------|-------------------------------------------------|-----------------------|---------------|------------|-------------------------------------------------|--|
| $Q_{95}$                       |            |                            |                                                 |                       |               |            |                                                 |  |
| Area (Km <sup>2</sup> )        | 0.97996332 |                            |                                                 |                       |               |            |                                                 |  |
| P médio (m)                    |            | -0,25203682 -0,29410137    |                                                 |                       |               |            |                                                 |  |
| IEB                            | 0.35799236 | 0.28806973                 | 0.20155651                                      |                       |               |            |                                                 |  |
| $L$ (km)                       |            |                            | 0.85220074  0.89347669  -0.17875462  0.23389308 |                       |               |            |                                                 |  |
| I equiv (m/km)                 |            | $-0.65767135 - 0.63098501$ |                                                 | 0.69699499 0.15551350 | -0.56771385   |            |                                                 |  |
| Dd (junções /km <sup>2</sup> ) |            |                            | -0.06713446 -0.08262668 0.15929798 0.28967310   |                       | 0.08870549    | 0.14887665 |                                                 |  |
| $C_{\rm esc}$                  |            |                            | -0.50824839 -0.45953736 0.43682321 -0.28218030  |                       | $-0.35337618$ | 0.62622737 | $-0.20070074$                                   |  |

A variável explicativa com maior correlação com *Q*95 é a área da bacia *A*. A variável *L* possui correlação com a área da bacia superior a 0,85 e, portanto, não foi utilizada na análise de regressão.

Na tabela A 42, encontram-se as equações obtidas por meio de regressão entre *Q*<sup>95</sup> e demais variáveis independentes.

**Tabela A 42** - Equações obtidas através de regressões lineares entre *Q*95 e variáveis independentes, excluindo Ponte Preta

| Equacão                                                                           |                   | R <sup>2</sup> ajustado Erro Padrão |        | Significância de F |
|-----------------------------------------------------------------------------------|-------------------|-------------------------------------|--------|--------------------|
| $Q_{95} = 0.002158 A^{1,051405}$<br>$Q_{95} = 0.001239 A^{1,114241} I^{0,129737}$ | 0.990138 0.989042 | 1.206131                            | 903.61 | 0.0000000002       |
|                                                                                   | 0.991558 0.989447 | 1.201926                            | 469.80 | 0.0000000051       |

O *Fpc* (*F* parcial calculado) para o acréscimo de *I equiv* foi 1,01. O F tabelado foi de 5,59. Então, rejeita-se a hipótese de que o acréscimo desta variável é significativo.

147

A tabela A43 apresenta a matriz de correlação simples entre Q<sub>50</sub> e variáveis independentes.

**Tabela A 43** - Matriz de correlação simples entre  $Q_{50}$  e variáveis independentes, excluindo Jequitibá

|                                | $Q_{50}$   | Area (Km <sup>2</sup> )   | P médio (m)                                       | IEB | L (km)        |            | equiv (m/km) Dd (junções /km²) C <sub>esc</sub> |  |
|--------------------------------|------------|---------------------------|---------------------------------------------------|-----|---------------|------------|-------------------------------------------------|--|
| $Q_{50}$                       |            |                           |                                                   |     |               |            |                                                 |  |
| Area (Km <sup>2</sup> )        | 0.99311020 |                           |                                                   |     |               |            |                                                 |  |
| P médio (m)                    |            | -0.26532793 -0.24947284   |                                                   |     |               |            |                                                 |  |
| <b>IEB</b>                     |            | 0.32724673 0.29641777     | 0.20723580                                        |     |               |            |                                                 |  |
| $L$ (km)                       |            |                           | 0.85923478  0.89650829  -0.17967102  0.21777380   |     |               |            |                                                 |  |
| l equiv (m/km)                 |            |                           | $-0.60840540 -0.59660969$ $0.77711396$ 0.22977523 |     | $-0.52461144$ |            |                                                 |  |
| Dd (juncões /km <sup>2</sup> ) |            | $-0.14729833 -0.12554630$ | 0.09946792 0.23931098                             |     | 0.02545255    | 0.23523295 |                                                 |  |
| $C_{\rm esc}$                  |            | $-0.41163120 -0.39986861$ | 0,50327786 -0,22311791                            |     | $-0.29858172$ | 0.61443942 | $-0.16820960$                                   |  |

A variável explicativa com maior correlação com *Q*50 é a área da bacia *A*. A variável *L* possui correlação com a área da bacia superior a 0,85 e, portanto, não foi utilizada na análise de regressão. Na tabela A44, encontram-se as equações obtidas por meio de regressão entre *Q*50 e demais variáveis independentes

**Tabela A 44** - Equações obtidas através de regressões lineares entre  $Q_{50}$  e variáveis independentes, excluindo Jequitibá

| <b>Equacão</b>                                                                 | $R^2$ |                   | R <sup>2</sup> ajustado Erro Padrão |        | Significância de F |
|--------------------------------------------------------------------------------|-------|-------------------|-------------------------------------|--------|--------------------|
| $Q_{50} = 0,008785A^{0,986978}$<br>$Q_{50} = 0,003249A^{1,098507}I^{0,243202}$ |       | 0.989778 0.988642 | 1.192133                            | 871.44 | 0.0000000003       |
|                                                                                |       | 0.995602 0.994502 | 1.130058                            | 905.49 | 0.0000000004       |

O *Fpc* (*F* parcial calculado) para o acréscimo de *I equiv* foi 3,99. O *F* tabelado foi de 5,59. Então, rejeita-se a hipótese de que o acréscimo desta variável é significativo.

A tabela A 45 apresenta a matriz de correlação simples entre *Q*95 e demais variáveis independentes.

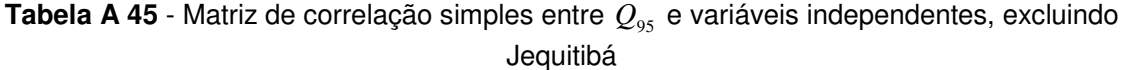

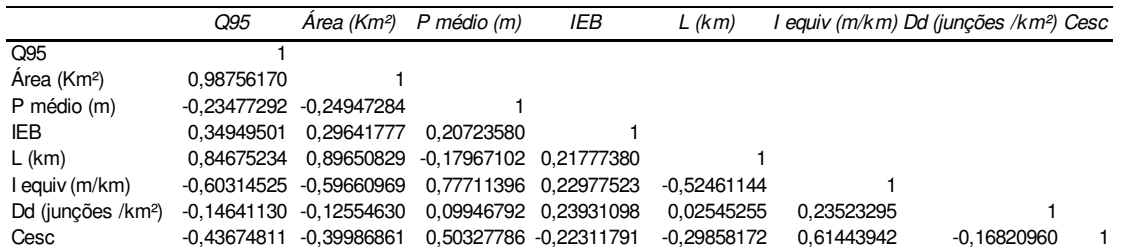

A variável explicativa com maior correlação com *Q*95 é a área da bacia *A*. A variável *L* possui correlação com a área da bacia superior a 0,85 e, portanto, não foi utilizada na análise de regressão. Na tabela A46, encontram-se as equações obtidas por meio de regressão entre *Q*<sup>95</sup> e demais variáveis independentes.

**Tabela A 46** - Equações obtidas através de regressões lineares entre  $Q_{95}$  e variáveis independentes, excluindo Jequitibá

| Equação                                                                                       | R        |                   | R <sup>2</sup> ajustado Erro Padrão |         | Significância de F |
|-----------------------------------------------------------------------------------------------|----------|-------------------|-------------------------------------|---------|--------------------|
| $Q_{95} = 0.002243 A^{1,040839}_{1,1,22632}$<br>$Q_{95} = 0.001082 A^{1,122632} I^{0,178361}$ |          | 0,991858 0,990953 | 1.179666                            | 1096.39 | 0.0000000001       |
|                                                                                               | 0.994681 | 0.993351          | 1.152180                            | 747.98  | 0.0000000008       |

O *Fpc* (*F* parcial calculado) para o acréscimo de *I equiv* foi 2,43. O *F* tabelado foi de 5,59. Então, rejeita-se a hipótese que o acréscimo da variável é significativo.

#### 1.1.2.5.Excluindo Estação 41539998 Fazenda Contagem Montante

A tabela A 47 apresenta a matriz de correlação simples entre  $Q_{50}$  e variáveis independentes:

**Tabela A 47** - Matriz de correlação simples entre  $Q_{50}$  e variáveis independentes, excluindo Fazenda Contagem Montante

|                                | $Q_{50}$    | Area (Kmª)  | P médio (m)                                          | IEB | L (km)        |            | $\sim$ equiv (m/km) Dd (juncões /km²) $C_{esc}$ |  |
|--------------------------------|-------------|-------------|------------------------------------------------------|-----|---------------|------------|-------------------------------------------------|--|
| $Q_{50}$                       |             |             |                                                      |     |               |            |                                                 |  |
| Area (Km <sup>2</sup> )        | 0.99003741  |             |                                                      |     |               |            |                                                 |  |
| P médio (m)                    | -0,24758261 | -0.24782042 |                                                      |     |               |            |                                                 |  |
| IEB                            | 0.28220405  | 0.24426533  | 0.21117543                                           |     |               |            |                                                 |  |
| $L$ (km)                       |             |             | 0.86126602  0.89189893  -0.14899018  0.19270072      |     |               |            |                                                 |  |
| I equiv (m/km)                 |             |             | -0.70738182 -0.67506460 0.67226862 0.08276993        |     | -0.60806283   |            |                                                 |  |
| Dd (juncões /km <sup>2</sup> ) |             |             | $-0.16530442$ $-0.15918524$ 0.11995717 0.16560808    |     | 0.03274397    | 0,10060585 |                                                 |  |
| $C_{\rm esc}$                  |             |             | $-0.55445522$ $-0.52495145$ 0.44295535 $-0.49254915$ |     | $-0.41111244$ | 0.60837533 | $-0.32728403$                                   |  |

A variável explicativa com maior correlação com *Q*50 é a área da bacia *A*. A variável *L* possui correlação com a área da bacia superior a 0,85 e, portanto , não foi utilizada na análise de regressão. Na tabela A48, encontram-se as equações obtidas por meio de regressão entre *Q*50 e demais variáveis independentes.

**Tabela A 48** - Equações obtidas através de regressões lineares entre  $Q_{50}$  e variáveis independentes, excluindo Fazenda Contagem Montante

| Equação                                                                        |                   | R <sup>2</sup> ajustado Erro Padrão |         | Significância de F |
|--------------------------------------------------------------------------------|-------------------|-------------------------------------|---------|--------------------|
|                                                                                | 0.991881 0.990979 | 1.170582                            | 1099.55 | 0.0000000001       |
| $Q_{50} = 0,009430A^{0,982461}$<br>$Q_{50} = 0,003986A^{1,079705}I^{0,187512}$ | 0.994141 0.992676 | 1.152480                            | 678.70  | 0.0000000012       |

O *Fpc* (*F* parcial calculado) para o acréscimo de *I equiv* foi 1,95. O *F* tabelado foi de 5,59. Então, rejeita-se a hipótese de que o acréscimo desta variável é significativo.

A tabela A49 apresenta a matriz de correlação simples entre *Q*95 e demais variáveis independentes.

**Tabela A 49** - Matriz de correlação simples entre  $Q_{95}$  e variáveis independentes, excluindo Fazenda Contagem Montante

|                                | $Q_{.95}$  | Area (Km <sup>2</sup> ) | P médio (m)                                          | <b>IEB</b> | L (km)        |            | ' equiv (m/km) Dd (junções /km²)  C <sub>esc</sub> |  |
|--------------------------------|------------|-------------------------|------------------------------------------------------|------------|---------------|------------|----------------------------------------------------|--|
| $Q_{95}$                       |            |                         |                                                      |            |               |            |                                                    |  |
| Area (Km <sup>2</sup> )        | 0.97992117 |                         |                                                      |            |               |            |                                                    |  |
| P médio (m)                    |            | -0,20462199 -0,24782042 |                                                      |            |               |            |                                                    |  |
| <b>IEB</b>                     |            | 0.31704463 0.24426533   | 0.21117543                                           |            |               |            |                                                    |  |
| $L$ (km)                       |            |                         | 0,85005260  0.89189893  -0,14899018  0,19270072      |            |               |            |                                                    |  |
| I equiv (m/km)                 |            |                         | $-0.70497214 -0.67506460$ $0.67226862$ $0.08276993$  |            | $-0.60806283$ |            |                                                    |  |
| Dd (junções /km <sup>2</sup> ) |            |                         | $-0.14850683 -0.15918524$ 0.11995717 0.16560808      |            | 0.03274397    | 0.10060585 |                                                    |  |
| $C_{\rm esc}$                  |            |                         | $-0.57953915$ $-0.52495145$ 0.44295535 $-0.49254915$ |            | $-0.41111244$ | 0.60837533 | $-0.32728403$                                      |  |

A variável explicativa com maior correlação com *Q*95 é a área da bacia *A*. A variável *L* possui correlação com a área da bacia superior a 0,85 e, portanto, não foi utilizadas na análise de regressão. Na tabela A50, encontram-se as equações obtidas por meio de regressão entre *Q*95 e demais variáveis independentes.

| Equação                                                                           |                    | R <sup>2</sup> ajustado Erro Padrão |        | Significância de F    |
|-----------------------------------------------------------------------------------|--------------------|-------------------------------------|--------|-----------------------|
| $Q_{95} = 0,002268 A^{1,045927}$<br>$Q_{95} = 0,001547 A^{1,089079} I^{0,083207}$ | 0.991105  0.990117 | 1.191931                            |        | 1002,84  0,0000000002 |
|                                                                                   | 0,991498 0,989372  | 1,199701                            | 466.45 | 0.0000000052          |

**Tabela A 50** - Equações obtidas através de regressões lineares entre  $Q_{95}$  e variáveis independentes excluindo Fazenda Contagem Montante

O *Fpc* (*F* parcial calculado) para o acréscimo de *I equiv* foi 0,31. O *F* tabelado foi de 5,59. Então, rejeita-se a hipótese que o acréscimo desta variável é significativo.

#### 1.1.2.6.Excluindo Estação 41600000 Pirapama

A tabela A51 apresenta a matriz de correlação simples entre  $Q_{50}$  e variáveis independentes.

**Tabela A 51** - Matriz de correlação dentre  $Q_{50}$  e variáveis independentes, excluindo Pirapama

|                                | $Q_{50}$    | Area (Kmª)              | P médio (m)                                     | IEB | L (km)        |            | equiv (m/km) Dd (junções /km²) $C_{\rm esc}$ |  |
|--------------------------------|-------------|-------------------------|-------------------------------------------------|-----|---------------|------------|----------------------------------------------|--|
| $Q_{50}$                       |             |                         |                                                 |     |               |            |                                              |  |
| Area (Km <sup>2</sup> )        | 0,99264080  |                         |                                                 |     |               |            |                                              |  |
| P médio (m)                    |             | -0,18020794 -0,19031122 |                                                 |     |               |            |                                              |  |
| <b>IEB</b>                     | 0.29074697  |                         | 0.26427915 0.30003899                           |     |               |            |                                              |  |
| $L$ (km)                       |             |                         | 0,98578334  0,98215112  -0,14899018  0,33942590 |     |               |            |                                              |  |
| I equiv (m/km)                 |             |                         | -0.61318615 -0.59019967 0.67226862 0.23350178   |     | $-0.60806283$ |            |                                              |  |
| Dd (junções /km <sup>2</sup> ) |             |                         | 0.01015311 -0.01525572 0.11995717 0.41609759    |     | 0,03274397    | 0,10060585 |                                              |  |
| $C_{\rm esc}$                  | -0.36718837 |                         | -0,36668446  0,44295535  -0,16109867            |     | $-0.41111244$ | 0,60837533 | $-0.32728403$                                |  |

A variável explicativa com maior correlação com *Q*50 é a área da bacia *A*. A variável *L* possui correlação com a área da bacia superior a 0,85 e, portanto, não foi utilizada na análise de regressão. Na tabela A52, encontram-se as equações obtidas por meio de regressão entre *Q*<sup>50</sup> e demais variáveis independentes.

**Tabela A 52** - Equações obtidas através de regressões lineares entre  $Q_{50}$  e variáveis independentes, excluindo Pirapama

| Equação                                                                        |                   | R <sup>2</sup> ajustado Erro Padrão |        | Significância de F |
|--------------------------------------------------------------------------------|-------------------|-------------------------------------|--------|--------------------|
| $Q_{50} = 0,008721A^{0,988525}$<br>$Q_{50} = 0,003356A^{1,099058}I^{0,219684}$ | 0.989134 0.987927 | 1.196265                            | 819.31 | 0.0000000004       |
|                                                                                | 0.993763 0.992204 | 1.154895                            | 637.32 | 0.0000000015       |

O *Fpc* (*F* parcial calculado) para o acréscimo de *I equiv* foi 2,98. O *F* tabelado foi de 5,59. Então, rejeita-se a hipótese de que o acréscimo desta variável é significativo.

A tabela A 53 apresenta a matriz de correlação simples entre  $Q_{95}$  e demais variáveis independentes

**Tabela A 53** - Matriz de correlação simples entre *Q*95 e variáveis independentes, excluindo Pirapama

|                                | $Q_{.95}$  | Area (Km <sup>2</sup> )    | P médio (m)                                          | IEB | L (km)        |            | l equiv (m/km) Dd (juncões /km²) C <sub>esc</sub> |  |
|--------------------------------|------------|----------------------------|------------------------------------------------------|-----|---------------|------------|---------------------------------------------------|--|
| $Q_{95}$                       |            |                            |                                                      |     |               |            |                                                   |  |
| Area (Km <sup>2</sup> )        | 0.98505094 |                            |                                                      |     |               |            |                                                   |  |
| P médio (m)                    |            | $-0.13543843 - 0.19031122$ |                                                      |     |               |            |                                                   |  |
| <b>IEB</b>                     |            |                            | 0.31382745  0.26427915  0.30003899                   |     |               |            |                                                   |  |
| $L$ (km)                       |            |                            | 0,98925769  0,98215112  -0,14899018  0,33942590      |     |               |            |                                                   |  |
| I equiv (m/km)                 |            |                            | -0.61371232 -0.59019967 0.67226862 0.23350178        |     | -0.60806283   |            |                                                   |  |
| Dd (junções /km <sup>2</sup> ) |            |                            | 0.03400947 -0.01525572 0.11995717 0.41609759         |     | 0.03274397    | 0.10060585 |                                                   |  |
| $C_{\rm esc}$                  |            |                            | $-0.38996212$ $-0.36668446$ 0.44295535 $-0.16109867$ |     | $-0.41111244$ | 0.60837533 | $-0.32728403$                                     |  |

A variável explicativa com maior correlação com *Q*95 é a área da bacia *L* porém, a diferença para A é mínima. Por uma questão de praticidade considera-se *A* como a primeira variável de entrada . A variável *L* possui correlação com a área da bacia superior a 0,85 e, portanto, não foi utilizada na análise de regressão. Na tabela A54, encontram-se as equações obtidas por meio de regressão entre *Q*<sup>95</sup> e demais variáveis independentes.

**Tabela A 54** - Equações obtidas através de regressões lineares entre  $Q_{95}$  e variáveis independentes, excluindo Pirapama

| Equação                                                                           |                                        | R <sup>2</sup> ajustado Erro Padrão |                  | Significância de F           |
|-----------------------------------------------------------------------------------|----------------------------------------|-------------------------------------|------------------|------------------------------|
| $Q_{95} = 0,002209 A^{1,044073}$<br>$Q_{95} = 0,001346 A^{1,101388} I^{0,113914}$ | 0.990114 0.989016<br>0.991231 0.989039 | 1.197756<br>1.197531                | 901.40<br>452.15 | 0.0000000002<br>0.0000000059 |

O *Fpc* (*F* parcial calculado) para o acréscimo de *I equiv* foi 0,35. O *F* tabelado foi de 5,59. Então, rejeita-se a hipótese que o acréscimo desta variável é significativo.

#### 1.1.2.7.Excluindo Estação 41650002 Ponte do Licínio Jusante

A tabela A 55 apresenta a matriz de correlação simples entre  $Q_{50}$  e variáveis independentes:

**Tabela A 55** - Matriz de correlação simples entre  $Q_{50}$  e variáveis independentes, excluindo Ponte do Licínio Jusante

|                                | $Q_{50}$                   | Area (Kmª)                         | P médio (m)                                     | <b>IEB</b> | L (km)        |            | l equiv (m/km) Dd (junções /km²) C <sub>esc</sub> |  |
|--------------------------------|----------------------------|------------------------------------|-------------------------------------------------|------------|---------------|------------|---------------------------------------------------|--|
| $Q_{50}$                       |                            |                                    |                                                 |            |               |            |                                                   |  |
| Area (Km <sup>2</sup> )        | 0.98866560                 |                                    |                                                 |            |               |            |                                                   |  |
| P médio (m)                    | $-0.23696808 - 0.24002801$ |                                    |                                                 |            |               |            |                                                   |  |
| <b>IEB</b>                     |                            | 0,29770402  0,25246752  0,24457571 |                                                 |            |               |            |                                                   |  |
| $L$ (km)                       |                            |                                    | 0,84403365  0,88617810  -0,16088089  0,15903420 |            |               |            |                                                   |  |
| I equiv (m/km)                 | -0.58643487                |                                    | -0,56093919  0,71585083  0,24440417             |            | $-0.49346551$ |            |                                                   |  |
| Dd (junções /km <sup>2</sup> ) | -0.10917867                |                                    | -0.10989063  0.14941284  0.27978397             |            | 0.07098053    | 0.17004539 |                                                   |  |
| $C_{\rm esc}$                  |                            |                                    | -0.38086545 -0.36274377 0.47322737 -0.20578140  |            | $-0.24478120$ | 0.60073684 | $-0.19373473$                                     |  |

A variável explicativa com maior correlação com *Q*50 é a área da bacia *A*. A variável *L* possui correlação com a área da bacia superior a 0,85 e, portanto, não foi utilizada na análise de regressão. Na tabela A56, encontram-se as equações obtidas por meio de regressão entre *Q*50 e demais variáveis independentes.

**Tabela A 56** - Equações obtidas através de regressões lineares entre  $Q_{50}$  e variáveis independentes, excluindo Ponte do Licínio Jusante

| Equação                                       |                   | R <sup>2</sup> ajustado Erro Padrão |        | Significância de F |
|-----------------------------------------------|-------------------|-------------------------------------|--------|--------------------|
| $Q_{50} = 0.008273 A^{\overline{0.997442}}$   | 0.988569 0.987299 | 1.199260                            | 778.32 | 0.0000000005       |
| $Q_{50} = 0,003327 A^{1,098594} I^{0,228470}$ | 0.993746 0.992183 | 1.153210                            | 635.62 | 0.0000000015       |

O *Fpc* (*F* parcial calculado) para o acréscimo de *I equiv* foi 3,17. O *F* tabelado foi de 5,59. Então, rejeita-se a hipótese que o acréscimo desta variável é significativo.

A tabela A57 apresenta a matriz de correlação simples entre *Q*95 e demais variáveis independentes.

**Tabela A 57** - Matriz de correlação simples entre variáveis independentes *Q*95 e variáveis independentes, excluindo Ponte do Licínio jusante

|                                | $Q_{.95}$   | Area (Km <sup>2</sup> )    | P médio (m)                                     | <b>IEB</b> | L (km)        |            | ' equiv (m/km) Dd (junções /km²)  C <sub>esc</sub> |  |
|--------------------------------|-------------|----------------------------|-------------------------------------------------|------------|---------------|------------|----------------------------------------------------|--|
| $Q_{95}$                       |             |                            |                                                 |            |               |            |                                                    |  |
| Area (Km <sup>2</sup> )        | 0,97774636  |                            |                                                 |            |               |            |                                                    |  |
| P médio (m)                    |             | $-0.19494343 - 0.24002801$ |                                                 |            |               |            |                                                    |  |
| <b>IEB</b>                     | 0.32608601  |                            | 0.25246752 0.24457571                           |            |               |            |                                                    |  |
| $L$ (km)                       |             |                            | 0,82570636  0,88617810  -0,16088089  0,15903420 |            |               |            |                                                    |  |
| I equiv (m/km)                 |             |                            | $-0.58573864 -0.56093919$ 0.71585083 0.24440417 |            | $-0.49346551$ |            |                                                    |  |
| Dd (junções /km <sup>2</sup> ) |             | $-0.09604271 -0.10989063$  | 0.14941284  0.27978397                          |            | 0.07098053    | 0,17004539 |                                                    |  |
| $C_{\rm esc}$                  | -0.40911997 | -0.36274377                | 0.47322737 -0.20578140                          |            | $-0.24478120$ | 0.60073684 | $-0.19373473$                                      |  |

A variável explicativa com maior correlação com *Q*95 é a área da bacia *A*. A variável *L* possui correlação com a área da bacia superior a 0,85 e, portanto, não foi utilizada na análise de regressão. Na tabela A 58, encontram-se as equações obtidas por meio de regressão entre *Q*<sup>95</sup> e demais variáveis independentes.

**Tabela A 58** - Equações obtidas através de regressões lineares entre  $Q_{95}$  e variáveis independentes, excluindo Ponte do Licínio Jusante

| Equacão                                                                           |                   | R <sup>2</sup> ajustado Erro Padrão |        | Significância de F |
|-----------------------------------------------------------------------------------|-------------------|-------------------------------------|--------|--------------------|
| $Q_{95} = 0.002076 A^{1,054767}$<br>$Q_{95} = 0.001125 A^{1,122752} I^{0,153559}$ | 0.988517 0.987241 | 1.212381                            | 774.77 | 0.0000000005       |
|                                                                                   | 0.990609 0.988261 | 1.202896                            | 421.92 | 0.0000000078       |

O *Fpc* (*F* parcial calculado) para o acréscimo de *I equiv* foi 1,27. O *F* tabelado foi de 5,59. Então, rejeita-se a hipótese de que o acréscimo desta variável é significativo.

# 1.1.2.8.Excluindo Estação 41700001 Usina Paraúna

A tabela A59 apresenta a matriz de correlação simples entre  $Q_{50}$  e variáveis independentes:

**Tabela A 59** - Matriz de correlação simples entre  $Q_{50}$  e variáveis independentes excluindo Usina Paraúna

|                                | $Q_{50}$   | Area (Kmª)                 | P médio (m)                                          | IEB | L (km)        |            | equiv (m/km) Dd (junções /km²) $C_{\rm esc}$ |  |
|--------------------------------|------------|----------------------------|------------------------------------------------------|-----|---------------|------------|----------------------------------------------|--|
| $\mathrm{Q}_{50}$              |            |                            |                                                      |     |               |            |                                              |  |
| Area (Km <sup>2</sup> )        | 0.99051116 |                            |                                                      |     |               |            |                                              |  |
| P médio (m)                    |            | $-0.30203598 - 0.32260543$ |                                                      |     |               |            |                                              |  |
| IEB                            |            | 0.36398232 0.32351151      | 0.28775132                                           |     |               |            |                                              |  |
| $L$ (km)                       |            |                            | 0,86419138  0,89430320  -0,20398378  0,26157927      |     |               |            |                                              |  |
| I equiv (m/km)                 |            |                            | $-0.63637808$ $-0.61575632$ 0.76073399 0.16063938    |     | -0.55918178   |            |                                              |  |
| Dd (junções /km <sup>2</sup> ) |            | -0.09885336 -0.10489055    | 0.09703482 0.28920881                                |     | 0.07078214    | 0.14767922 |                                              |  |
| $\mathrm{C_{esc}}$             |            |                            | $-0.41507623$ $-0.39137879$ 0.67949899 $-0.26198456$ |     | $-0.30247172$ | 0.65168187 | $-0.17084619$                                |  |

A variável explicativa com maior correlação com *Q*50 é a área da bacia *A*. A variável *L* possui correlação com a área da bacia superior a 0,85 e, portanto, não foi utilizada na análise de regressão. Na tabela A60, encontram-se as equações obtidas por meio de regressão entre  $Q_{50}$ e demais variáveis independentes

**Tabela A 60** - Equações obtidas através de regressões lineares entre  $Q_{50}$  e variáveis independentes, excluindo Usina Paraúna

| <b>Equacão</b>                                |                   | R <sup>2</sup> ajustado Erro Padrão |         | Significância de F |
|-----------------------------------------------|-------------------|-------------------------------------|---------|--------------------|
| $Q_{50} = 0.008279A^{0.993456}$               | 0.992672 0.991857 | 1.168249                            | 1219.12 | 0.0000000001       |
| $Q_{50} = 0.003769 A^{1,083592} I^{0,189331}$ | 0,995836 0,994795 | 1.132390                            | 956.62  | 0.0000000003       |

O *Fpc* (*F* parcial calculado) para o acréscimo de *I equiv* foi 3,02. O *F* tabelado foi de 5,59. Então, rejeita-se a hipótese de que o acréscimo da variável é significativo.

A tabela A61 apresenta a matriz de correlação simples entre *Q*95 e demais variáveis independentes.

**Tabela A 61** - Matriz de correlação simples entre  $Q_{95}$  e variáveis independentes, excluindo Usina Paraúna

|                                | $Q_{g5}$    | Area (Km <sup>2</sup> )   | P médio (m)                                     | <b>IEB</b>             | $L$ (km)      |            | ' equiv (m/km) Dd (junções /km²) $C_{\rm esc}$ |  |
|--------------------------------|-------------|---------------------------|-------------------------------------------------|------------------------|---------------|------------|------------------------------------------------|--|
| $Q_{95}$                       |             |                           |                                                 |                        |               |            |                                                |  |
| Area (Km <sup>2</sup> )        | 0.98060243  |                           |                                                 |                        |               |            |                                                |  |
| P médio (m)                    |             | $-0.28404989 -0.32260543$ |                                                 |                        |               |            |                                                |  |
| IEB                            | 0.39478505  | 0.32351151                | 0.28775132                                      |                        |               |            |                                                |  |
| $L$ (km)                       | 0.85365589  |                           | 0.89430320 -0.20398378 0.26157927               |                        |               |            |                                                |  |
| l equiv (m/km)                 |             |                           | $-0.64167747 -0.61575632$ 0.76073399 0.16063938 |                        | -0.55918178   |            |                                                |  |
| Dd (junções /km <sup>2</sup> ) | -0.09268161 | -0.10489055               | 0.09703482 0.28920881                           |                        | 0.07078214    | 0.14767922 |                                                |  |
| $C_{\rm esc}$                  |             | -0.43212563 -0.39137879   |                                                 | 0.67949899 -0.26198456 | $-0.30247172$ | 0.65168187 | $-0.17084619$                                  |  |

Programa de Pós-graduação em Saneamento, Meio Ambiente e Recursos Hídricos da UFMG

A variável explicativa com maior correlação com *Q*95 é a área da bacia *A*. A variável *L* possui correlação com a área da bacia superior a 0,85 e, portanto, não foi utilizada na análise de regressão. Na tabela A62, encontram-se as equações obtidas por meio de regressão entre *Q*95 e demais variáveis independentes.

**Tabela A 62** - Equações obtidas através regressões lineares entre  $Q_{95}$  e variáveis independentes excluindo Usina Paraúna

| Equação                                                                           |          |          | R <sup>2</sup> aiustado Erro Padrão |        | Significância de F |
|-----------------------------------------------------------------------------------|----------|----------|-------------------------------------|--------|--------------------|
| $Q_{95} = 0,002065 A^{1,056670}$<br>$Q_{95} = 0,001068 A^{1,132189} I^{0,158626}$ |          |          | 1.210490                            | 913.99 | 0.0000000002       |
|                                                                                   | 0.992208 | 0.990260 | 1.198565                            | 509.32 | 0.0000000037       |

O *Fpc* (*F* parcial calculado) para o acréscimo de *I equiv* foi 1,41. O *F* tabelado foi de 5,59. Então, rejeita-se a hipótese de que o acréscimo da variável é significativo.

#### 1.1.2.9.Excluindo Estação 41715000 Fazenda Cachoeira

A tabela A 63 apresenta matriz de correlação simples entre  $Q_{50}$  e variáveis independentes:

**Tabela A 63** - Matriz de correlação simples entre  $Q_{50}$  e variáveis independentes, excluindo Fazenda Cachoeira

|                                | $Q_{50}$   | Area (Kmª)                | P médio (m)                                        | IEB | L (km)        |            | ' equiv (m/km) Dd (junções /km²) $C_{\rm esc}$ |  |
|--------------------------------|------------|---------------------------|----------------------------------------------------|-----|---------------|------------|------------------------------------------------|--|
| $Q_{50}$                       |            |                           |                                                    |     |               |            |                                                |  |
| Area (Km <sup>2</sup> )        | 0.98981673 |                           |                                                    |     |               |            |                                                |  |
| P médio (m)                    |            | $-0.05683419 -0.07666383$ |                                                    |     |               |            |                                                |  |
| <b>IEB</b>                     |            |                           | 0.49142109  0.43696136  0.04217776                 |     |               |            |                                                |  |
| $L$ (km)                       | 0.85926527 | 0.89052373                | 0.01785735 0.35782461                              |     |               |            |                                                |  |
| I equiv (m/km)                 |            | -0.64722147 -0.62806181   | 0.42749192 -0.11107926                             |     | $-0.57709708$ |            |                                                |  |
| Dd (juncões /km <sup>2</sup> ) |            | -0.19180132 -0.18627797   | 0.51594019 0.45683237                              |     | 0.01134454    | 0.59166271 |                                                |  |
| Cesc                           |            |                           | $-0.35990265 -0.34755276$ 0.23715419 $-0.48325590$ |     | $-0.25622050$ | 0.47459590 | $-0.04269041$                                  |  |

A variável explicativa com maior correlação com *Q*50 é a área da bacia *A*. A variável *L* possui correlação com a área da bacia superior a 0,85 e, portanto, não foi utilizada na análise de regressão. Na tabela A64, encontram-se as equações obtidas por meio de regressão entre *Q*50 e demais variáveis independentes.

| Equação                                                                        |                   | R <sup>2</sup> ajustado Erro Padrão |        | Significância de F |
|--------------------------------------------------------------------------------|-------------------|-------------------------------------|--------|--------------------|
| $Q_{50} = 0,006923A^{1,018389}$<br>$Q_{50} = 0,002902A^{1,116959}I^{0,212902}$ | 0.987977 0.986641 | 1.185524                            | 739.54 | 0.0000000006       |
|                                                                                | 0,993754 0,992192 | 1.138951                            | 636.36 | 0.0000000015       |

**Tabela A 64** - Equações obtidas através de regressões lineares entre  $Q_{50}$  e variáveis independentes excluindo Fazenda Cachoeira

O *Fpc* (*F* parcial calculado) para o acréscimo de *I equiv* foi 3,02. O *F* tabelado foi de 5,59, Então, rejeita-se a hipótese que o acréscimo desta variável é significativo.

A tabela A65 apresenta a matriz de correlação simples entre *Q*95 e demais variáveis independentes.

**Tabela A 65** - Matriz de correlação simples entre  $Q_{95}$  e variáveis independentes, excluindo Fazenda Cachoeira

|                                | $Q_{95}$    | Area (Kmª)                 | P médio (m)                                          | IEB | L (km)        |            | ' equiv (m/km) Dd (junções /km²) $C_{\rm esc}$ |  |
|--------------------------------|-------------|----------------------------|------------------------------------------------------|-----|---------------|------------|------------------------------------------------|--|
| $Q_{95}$                       |             |                            |                                                      |     |               |            |                                                |  |
| Area (Km <sup>2</sup> )        | 0.97962529  |                            |                                                      |     |               |            |                                                |  |
| P médio (m)                    |             | $-0.01103276 - 0.07666383$ |                                                      |     |               |            |                                                |  |
| <b>IEB</b>                     | 0.51599091  |                            | 0.43696136 0.04217776                                |     |               |            |                                                |  |
| $L$ (km)                       | 0.84801861  | 0.89052373                 | 0.01785735 0.35782461                                |     |               |            |                                                |  |
| I equiv (m/km)                 | -0.65504737 | -0.62806181                | 0,42749192 -0,11107926                               |     | $-0.57709708$ |            |                                                |  |
| Dd (junções /km <sup>2</sup> ) |             | -0.17277488 -0.18627797    | 0.51594019 0.45683237                                |     | 0.01134454    | 0,59166271 |                                                |  |
| $C_{\rm esc}$                  |             |                            | $-0.39436983$ $-0.34755276$ 0.23715419 $-0.48325590$ |     | $-0.25622050$ | 0,47459590 | $-0.04269041$                                  |  |

A variável explicativa com maior correlação com *Q*95 é a área da bacia *A*. A variável *L* possui correlação com a área da bacia superior a 0,85 e, portanto, não foi utilizada na análise de regressão. Na tabela A66, encontram-se as equações obtidas por meio de regressão entre *Q*<sup>95</sup> e demais variáveis independentes.

**Tabela A 66** - Equações obtidas através de regressões lineares entre  $Q_{95}$  e variáveis independentes excluindo fazenda Cachoeira

| Equação                                                                        |                   | R <sup>2</sup> ajustado Erro Padrão |        | Significância de F |
|--------------------------------------------------------------------------------|-------------------|-------------------------------------|--------|--------------------|
| $Q_{95} = 0,001475A^{1,096811}$<br>$Q_{95} = 0,000873A^{1,156227}I^{0,128332}$ | 0.991024 0.990027 | 1.171313                            | 993.66 | 0.0000000002       |
|                                                                                | 0.992839 0.991049 | 1.161605                            | 554.58 | 0,0000000026       |

O *Fpc* (*F* parcial calculado) para o acréscimo de *I equiv* foi 1,42. O *F* tabelado foi de 5,59. Então, rejeita-se a hipótese que o acréscimo da variável é significativo.

#### 1.1.2.10. Excluindo Estação 41720000 Fazenda Cipó

A tabela A67 apresenta a matriz de correlação simples entre Q<sub>50</sub> e variáveis independentes, excluindo Fazenda do Cipó.

**Tabela A 67** - Matriz de correlação simples entre  $Q_{50}$  e variáveis independentes, excluindo Fazenda do Cipó

|                                | $Q_{50}$    | Area (Kmª)              | P médio (m)                       | <b>IEB</b> | L (km)        |            | equiv (m/km) Dd (junções /km²) C <sub>esc</sub> |  |
|--------------------------------|-------------|-------------------------|-----------------------------------|------------|---------------|------------|-------------------------------------------------|--|
| $Q_{50}$                       |             |                         |                                   |            |               |            |                                                 |  |
| Area (Km <sup>2</sup> )        | 0.98988190  |                         |                                   |            |               |            |                                                 |  |
| P médio (m)                    |             | -0.13527744 -0.14558489 |                                   |            |               |            |                                                 |  |
| IEB                            | 0.29043204  | 0.24946270              | 0.45532118                        |            |               |            |                                                 |  |
| $L$ (km)                       | 0.86224741  |                         | 0,89273624 -0,06577390 0,20432644 |            |               |            |                                                 |  |
| I equiv (m/km)                 |             | -0,61521833 -0,59150105 | 0,66957735 0,25986568             |            | $-0.53905463$ |            |                                                 |  |
| Dd (juncões /km <sup>2</sup> ) | -0.09991537 | -0,10028886             | 0.18486063 0.28213535             |            | 0.07599185    | 0.16257970 |                                                 |  |
| $C_{\rm esc}$                  |             | -0,36381496 -0,35303580 | 0,32902400  0,01578491            |            | -0.27335366   | 0,66881575 | $-0.20235294$                                   |  |

A variável explicativa com maior correlação com *Q*50 é a área da bacia *A*. A variável *L* possui correlação com a área da bacia superior a 0,85 e, portanto, não foi utilizada na análise de regressão. Na tabela A 68, encontram-se as equações obtidas por meio de regressão entre *Q*50 e demais variáveis independentes.

**Tabela A 68** - Equações obtidas através de regressões lineares entre  $Q_{50}$  e variáveis independentes, excluindo Fazenda do Cipó

| Equação                                     |          |                     | R <sup>2</sup> ajustado Erro Padrão |        | Significância de F |
|---------------------------------------------|----------|---------------------|-------------------------------------|--------|--------------------|
| $Q_{50} = 0.008374 A^{0.995138}$            | 0.989099 | 0.987888            | 1.199811                            | 816.62 | 0.0000000004       |
| $Q_{50} = 0.003371A^{1.098476}I^{0.218896}$ |          | 0.993944   0.992430 | 1.154904                            | 656.46 | 0.0000000013       |

*Fpc* (*F* parcial calculado) para o acréscimo de *I equiv* foi 3,11. O *F* tabelado foi de 5,59. Então, rejeita-se a hipótese que o acréscimo desta variável é significativo.

A tabela A 69 apresenta a matriz de correlação simples entre *Q*95 e demais variáveis independentes

**Tabela A 69** - Matriz de correlação simples entre  $Q_{95}$  e variáveis independentes, excluindo Fazenda do Cipó

|                                | $Q_{.95}$   | Area (Km <sup>2</sup> )   | P médio (m)                                      | IEB | L (km)        |            | equiv (m/km) Dd (junções /km²) $C_{\rm esc}$ |  |
|--------------------------------|-------------|---------------------------|--------------------------------------------------|-----|---------------|------------|----------------------------------------------|--|
| $Q_{95}$                       |             |                           |                                                  |     |               |            |                                              |  |
| Area (Km <sup>2</sup> )        | 0.97981285  |                           |                                                  |     |               |            |                                              |  |
| P médio (m)                    | -0.09237267 | -0.14558489               |                                                  |     |               |            |                                              |  |
| <b>IEB</b>                     |             | 0.32223433 0.24946270     | 0.45532118                                       |     |               |            |                                              |  |
| $L$ (km)                       |             |                           | 0,85106430  0,89273624  -0,06577390  0,20432644  |     |               |            |                                              |  |
| I equiv (m/km)                 |             |                           | $-0.61527388 - 0.59150105$ 0.66957735 0.25986568 |     | -0.53905463   |            |                                              |  |
| Dd (junções /km <sup>2</sup> ) | -0.08570781 | -0.10028886               | 0,18486063 0,28213535                            |     | 0.07599185    | 0.16257970 |                                              |  |
| $C_{\rm esc}$                  |             | $-0.40039833 -0.35303580$ | 0.32902400  0.01578491                           |     | $-0.27335366$ | 0.66881575 | $-0.20235294$                                |  |

A variável explicativa com maior correlação com *Q*95 é a área da bacia *A*. A variável *L* possui correlação com a área da bacia superior a 0,85 e, portanto, não foi utilizada na análise de regressão. Na tabela A 70, encontram-se as equações obtidas por meio de regressão entre *Q*<sup>95</sup> e demais variáveis independentes.

**Tabela A 70** - Equações obtidas através de regressões lineares entre  $Q_{95}$  e variáveis independentes, excluindo Fazenda Cipó

| Equação                                     |          |                   | R <sup>2</sup> aiustado Erro Padrão |        | Significância de F |
|---------------------------------------------|----------|-------------------|-------------------------------------|--------|--------------------|
| $Q_{95} = 0.002183A_{1049696}^{1,049696}$   | 0.989506 | 0.988340          | 1.207433                            | 848.60 | 0.0000000003       |
| $Q_{95} = 0.001213A^{1,116441}I^{0,141381}$ |          | 0.991323 0.989153 | 1.199374                            | 456.97 | 0.0000000057       |

O *Fpc* (*F* parcial calculado) para o acréscimo de *I equiv* foi 0,35. O *F* tabelado foi de 5,59. Então, rejeita-se a hipótese de que o acréscimo da variável é significativo.

#### 1.1.2.11. Excluindo Estação 41780002 Presidente Juscelino

A tabela A 71 apresenta a matriz de correlação simples entre  $Q_{50}$  e variáveis independentes:

**Tabela A 71** - Matriz de correlação simples entre *Q*50 e variáveis independentes, excluindo Presidente Juscelino

|                                | $Q_{50}$    | Area (Km <sup>2</sup> )   | P médio (m)                                          | IEB | $L$ ( $km$ )  |            | l equiv (m/km) Dd (junções /km²) C <sub>esc</sub> |  |
|--------------------------------|-------------|---------------------------|------------------------------------------------------|-----|---------------|------------|---------------------------------------------------|--|
| $Q_{50}$                       |             |                           |                                                      |     |               |            |                                                   |  |
| Area (Km <sup>2</sup> )        | 0.99031662  |                           |                                                      |     |               |            |                                                   |  |
| P médio (m)                    |             | $-0.21099618 -0.21565789$ |                                                      |     |               |            |                                                   |  |
| IEB                            |             | 0.40656822 0.35709333     | 0.20877564                                           |     |               |            |                                                   |  |
| $L$ (km)                       | 0.86853409  |                           | 0,89817293 -0,13469723 0,24736127                    |     |               |            |                                                   |  |
| I equiv (m/km)                 | -0.63108897 | -0.60805525               | 0.67858322 0.15654416                                |     | -0.56016639   |            |                                                   |  |
| Dd (junções /km <sup>2</sup> ) |             | $-0.08323356 -0.08543230$ | 0.13263632 0.23776957                                |     | 0.07368932    | 0.14257693 |                                                   |  |
| $C_{\rm esc}$                  |             |                           | $-0.43897004$ $-0.42087619$ 0.50422040 $-0.15481377$ |     | $-0.31072943$ | 0.65564965 | $-0.16880276$                                     |  |

Programa de Pós-graduação em Saneamento, Meio Ambiente e Recursos Hídricos da UFMG
A variável explicativa com maior correlação com *Q*50 é a área da bacia *A*. A variável *L* possui correlação com a área da bacia superior a 0,85 e, portanto, não foi utilizada na análise de regressão. Na tabela A72, encontram-se as equações obtidas por meio de regressão entre *Q*50 e demais variáveis independentes.

**Tabela A 72** - Equações obtidas através de regressões lineares entre  $Q_{50}$  e variáveis independentes, excluindo Presidente Juscelino

| Equação                                              |                   | R <sup>2</sup> ajustado Erro Padrão |        | Significância de F |
|------------------------------------------------------|-------------------|-------------------------------------|--------|--------------------|
| $Q_{50} = 0.008414A^{0.9946\overline{84}}$           | 0.989665 0.988517 | 1.199848                            | 861.85 | 0.0000000003       |
| $Q_{50}^{\sim} = 0.002659 A^{1,128426} I^{0,268425}$ | 0.995334 0.994167 | 1.138660                            | 853.21 | 0.0000000005       |

O *Fpc* (*F* parcial calculado) para o acréscimo de *I equiv* foi 3,84. O *F* tabelado foi de 5,59. Então, rejeita-se a hipótese de que o acréscimo da variável é significativo.

A tabela A73 apresenta a matriz de correlação simples entre *Q*95 e demais variáveis independentes.

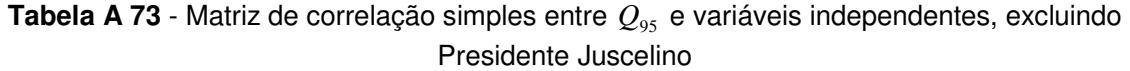

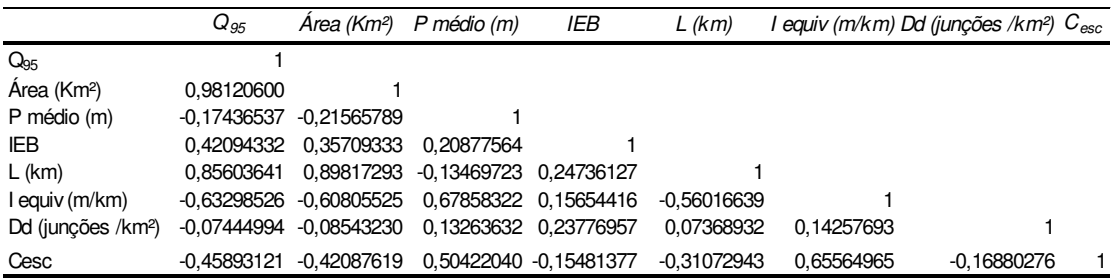

A variável explicativa com maior correlação com *Q*95 é a área da bacia *A*. A variável *L* possui correlação com a área da bacia superior a 0,85 e, portanto, não foi utilizada na análise de regressão. Na tabela A74, encontram-se as equações obtidas por meio de regressão entre *Q*<sup>95</sup> e demais variáveis independentes.

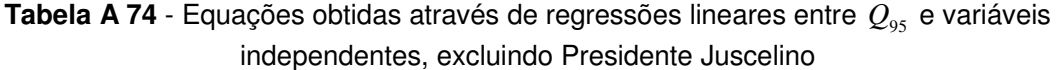

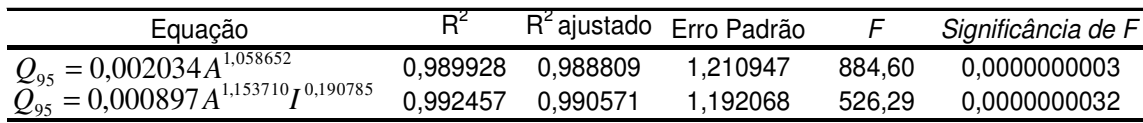

O *Fpc* (*F* parcial calculado) para o acréscimo de *I equiv* foi 1,76. O *F* tabelado foi de 5,59 então, rejeita-se a hipótese de que o acréscimo desta variável é significativo.

# 1.1.2.12. Excluindo Estação 41818000 Santo Hipólito

A tabela A75 apresenta a matriz de correlação simples entre  $Q_{50}$ , e variáveis independentes:

**Tabela A 75** - Matriz de correlação simples entre *Q*50 e variáveis independentes, excluindo Santo Hipólito

|                                | $Q_{50}$    | Area (Km <sup>2</sup> )   | P médio (m)            | <b>IEB</b>            | L (km)        |            | equiv (m/km) Dd (junções /km²) $C_{\rm esc}$ |  |
|--------------------------------|-------------|---------------------------|------------------------|-----------------------|---------------|------------|----------------------------------------------|--|
| $Q_{50}$                       |             |                           |                        |                       |               |            |                                              |  |
| Area (Km <sup>2</sup> )        | 0.99459096  |                           |                        |                       |               |            |                                              |  |
| P médio (m)                    |             | $-0,10934020 -0,10471724$ |                        |                       |               |            |                                              |  |
| <b>IEB</b>                     | 0.40018053  | 0.37556079                | 0.26648921             |                       |               |            |                                              |  |
| $L$ (km)                       |             | 0.75455910 0.78696549     |                        | 0.01848567 0.27364126 |               |            |                                              |  |
| I equiv (m/km)                 |             | -0.60432820 -0.60376515   | 0.66293408 0.19606181  |                       | $-0.50637667$ |            |                                              |  |
| Dd (junções /km <sup>2</sup> ) | -0.05390861 | -0,05564926               | 0.14156504 0.29028657  |                       | 0.18024160    | 0,13685086 |                                              |  |
| $C_{\rm esc}$                  |             | -0.42619426 -0.43100997   | 0,43738372 -0,23630090 |                       | $-0.28565386$ | 0.61012673 | $-0.21359266$                                |  |

A variável explicativa com maior correlação com *Q*50 é a área da bacia *A*. A variável *L* possui correlação com a área da bacia superior a 0,85 e, portanto, não foi utilizada na análise de regressão. Na tabela A76, encontram-se as equações obtidas por meio de regressão entre *Q*50 e demais variáveis independentes.

**Tabela A 76** - Equações obtidas através de regressões lineares entre  $Q_{50}$  e variáveis independentes excluindo Santo Hipólito

| Equação                                                                                   |                   | R <sup>2</sup> ajustado Erro Padrão |        | Significância de F |
|-------------------------------------------------------------------------------------------|-------------------|-------------------------------------|--------|--------------------|
| $Q_{50} = 0.0084\overline{14A}^{0.994684}$<br>$Q_{50} = 0.002659A^{1,128426}I^{0,268425}$ | 0.989062 0.987847 | 1.188431                            | 813.84 | 0.0000000004       |
|                                                                                           | 0.995334 0.994167 | 1.138660                            | 853.21 | 0.0000000005       |

O *Fpc* (*F* parcial calculado) para o acréscimo de *I equiv* foi 0,04. O *F* tabelado foi de 5,59. Então, rejeita-se a hipótese que o acréscimo desta variável é significativo.

A tabela A77 apresenta a matriz de correlação simples entre *Q*95 e demais variáveis independentes

**Tabela A 77** - Matriz de correlação simples entre  $Q_{95}$  e variáveis independentes, excluindo Santo Hipólito

|                                | $Q_{.95}$  | Area (Kmª)                 | P médio (m)                                      | <b>IEB</b> | L (km)        |            | equiv (m/km) Dd (junções /km²) $C_{\rm esc}$ |  |
|--------------------------------|------------|----------------------------|--------------------------------------------------|------------|---------------|------------|----------------------------------------------|--|
| $Q_{95}$                       |            |                            |                                                  |            |               |            |                                              |  |
| Area (Km <sup>2</sup> )        | 0.99022729 |                            |                                                  |            |               |            |                                              |  |
| P médio (m)                    |            | $-0.06228543 -0.10471724$  |                                                  |            |               |            |                                              |  |
| IEB                            | 0.42255236 | 0.37556079                 | 0.26648921                                       |            |               |            |                                              |  |
| $L$ (km)                       |            | 0.75278038 0.78696549      | 0.01848567 0.27364126                            |            |               |            |                                              |  |
| I equiv (m/km)                 |            |                            | $-0.59501143 - 0.60376515$ 0.66293408 0.19606181 |            | -0.50637667   |            |                                              |  |
| Dd (juncões /km <sup>2</sup> ) |            | $-0.03755595 - 0.05564926$ | 0.14156504 0.29028657                            |            | 0.18024160    | 0.13685086 |                                              |  |
| $C_{\rm esc}$                  |            | -0.45104299 -0.43100997    | 0.43738372 -0.23630090                           |            | $-0.28565386$ | 0.61012673 | $-0.21359266$                                |  |

A variável explicativa com maior correlação com *Q*95 é a área da bacia *A*. A variável *L* possui correlação com a área da bacia superior a 0,85 e, portanto, não foi utilizada na análise de regressão. Na tabela A78, encontram-se as equações obtidas por meio de regressão entre *Q*95 e demais variáveis independentes.

**Tabela A 78** - Equações obtidas através de regressões lineares entre *Q*95 e variáveis independentes excluindo santo Hipólito

| Equação                                                                           |                    | R <sup>2</sup> ajustado Erro Padrão | - F    | F de significação |
|-----------------------------------------------------------------------------------|--------------------|-------------------------------------|--------|-------------------|
|                                                                                   | 0.989928  0.988809 | 0.191403                            | 884.60 | 0.0000000003      |
| $Q_{95} = 0,002034 A^{1,058652}$<br>$Q_{95} = 0,000897 A^{1,153710} I^{0,190785}$ | 0.992457 0.990571  | 0.175690                            | 526.29 | 0.0000000032      |

O *Fpc* (*F* parcial calculado) para o acréscimo de *I equiv* foi 0,01. O *F* tabelado foi de 5,59. Então, rejeita-se a hipótese de que o acréscimo da variável é significativo.

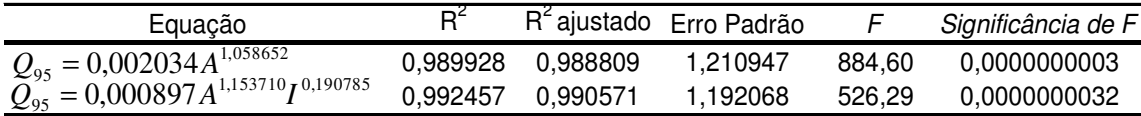

#### **1.1.3. Baixo Rio das Velhas**

A tabela A79 contem todos os valores das variáveis utilizadas nas análises de regressão para o Baixo Rio das Velhas, em que "*Q*<sup>50</sup> " denota a vazão com 50 por cento de excedência da curva de permanência, "*Q*<sup>95</sup> " a vazão com 95 por cento de excedência da curva de permanência, "*IEB*" o índice de escoamento de Base, "*Área*" a área de drenagem, "*P médio*" a precipitação média da bacia, "*Cesc*" o coeficiente de escoamento da bacia e "*Dd*" a densidade de drenagem

**Tabela A 79** - Variáveis utilizadas na análise de regressão para o baixo rio das Velhas.

| Código   | Estacões          | $Q_{50}$    | $Q_{q5}$ |       | Area (Km <sup>2</sup> ) P médio (m) | IEB    | Dd (juncões /km <sup>2</sup> ) | $C_{esc}$ |
|----------|-------------------|-------------|----------|-------|-------------------------------------|--------|--------------------------------|-----------|
| 41135003 | Pirapora-Barreiro | 519.0 162.2 |          | 62334 | 1.414                               | 0.7541 | 0.071                          | 0,3       |
| 41685000 | Ponte do Picão    | 1.5         | 0.2      | 547   | 1.117                               | 0.5090 | 0.033                          | 0,17      |
| 41890000 | Curumataí         | 4.3         | 1.3      | 1435  | 1.108                               | 0.4346 | 0.131                          | 0.34      |
| 41940000 | Ponde do Bicudo   | 77          | 0.8      | 2023  | 1.216                               | 0.4332 | 0.043                          | 0,25      |
| 41990000 | Várzea da Palma   | 166.0       | 65.0     | 26553 | 1.271                               | 0.6293 | 0.098                          | 0,28      |

# 1.1.3.1.Excluindo Estação 41135003 Pirapora-Barreiro

A tabela A80 apresenta a correlação simples entre *Q*<sup>50</sup> e demais variáveis independentes.

**Tabela A 80** - Matriz de correlação simples entre  $Q_{50}$  e variáveis independentes, excluindo Pirapora Barreiro

|                              | $Q_{50}$   | Area (km <sup>2</sup> ) | Pmédio(m)                | IEB | Dd (junçõeskm²) | $C_{esc}$ |
|------------------------------|------------|-------------------------|--------------------------|-----|-----------------|-----------|
| $Q_{50}$                     |            |                         |                          |     |                 |           |
| Area $(km2)$                 | 0.99984374 |                         |                          |     |                 |           |
| Pmédio(m)                    |            | 0,80143834 0,80656254   |                          |     |                 |           |
| IEB                          |            | 0,91264579 0,90528298   | 0.61833938               |     |                 |           |
| Dd (junçõeskm <sup>2</sup> ) |            | 0,31374355   0,32193367 | -0.03960368   0.08289627 |     |                 |           |
| Cesc                         |            | 0,20155865 0,21524591   | 0.08176955 -0.14247060   |     | 0.91928968      |           |

A variável explicativa com maior correlação com *Q*50 é a área da bacia *A* . A variável *IEB* possui correlação com a área da bacia superior a 0,85 e, portanto, não foi utilizado na análise de regressão. Na tabela A81, encontram-se as equações obtidas por meio de regressão entre *Q*50 e demais variáveis independentes

| Equação                                                              |                   | R <sup>2</sup> ajustado Erro Padrão | F        | Significância de F |
|----------------------------------------------------------------------|-------------------|-------------------------------------|----------|--------------------|
| $Q_{50} = 0.000650 A^{1,222557}$                                     | 0,998829 0,998244 | 1.088683                            | 1706.65  | 0.00058543         |
| $Q_{50} = 0,000819A^{1,150310}P^{2,069774}$                          | 0.999978 0.999933 | 1.016727                            | 22414.69 | 0.00472295         |
| $\tilde{Q}_{50}^{\prime\prime} = 0.115791A^{0.895896} Dd^{0.925728}$ | 0.999828 0.999485 | 1.047107                            | 2910.49  | 0.01310584         |

**Tabela A 81** - Equações obtidas através de regressões lineares entre  $Q_{50}$  e variáveis independentes excluindo Pirapora Barreiro

Não é possível utilizar o teste de *Fpc* (*F* parcial calculado), dado o pequeno número de estações utilizadas no estudo regional no baixo rio das Velhas. É necessário um mínimo de 5 estações para que o teste possa ser executado. Para a escolha do modelo a ser utilizado, foram analisados os R<sup>2</sup> ajustados e erros-padrão. O acréscimo de *P* e *Dd* não apresentaram um aumento que justifique a escolha destes modelos. O primeiro modelo foi o escolhido.

A tabela A82 apresenta a matriz de correlação simples entre *Q*95 e demais variáveis independentes.

**Tabela A 82** - Matriz de correlação entre *Q*95 e variáveis independentes, excluindo Pirapora Barreiro

|                              | $Q_{.95}$  | Area $(km^2)$ | Pmédio(m)     | IEB                    | Dd (junçõeskm²) | $C_{esc}$ |
|------------------------------|------------|---------------|---------------|------------------------|-----------------|-----------|
| $Q_{95}$                     |            |               |               |                        |                 |           |
| Área (km <sup>2</sup> )      | 0.99915833 |               |               |                        |                 |           |
| Pmédio(m)                    | 0,78463073 | 0.80656254    |               |                        |                 |           |
| IEB                          | 0.91883454 | 0.90528298    | 0.61833938    |                        |                 |           |
| Dd (junçõeskm <sup>2</sup> ) | 0.32406149 | 0.32193367    | $-0.03960368$ | 0.08289627             |                 |           |
| Cesc                         | 0,20160807 | 0.21524591    |               | 0.08176955 -0.14247060 | 0.91928968      |           |

A variável explicativa com maior correlação com *Q*95 é a área da bacia *A* . A variável *IEB* possui correlação com a área da bacia superior a 0,85 e, portanto, não foi utilizada na análise de regressão. Na tabela A83, encontram-se as equações obtidas por meio de regressão entre  $Q<sub>95</sub>$  e demais variáveis independentes

**Tabela A 83** - Equações obtidas através de regressões lineares entre  $Q_{95}$  e variáveis independentes, excluindo Pirapora Barreiro

|                                                               |          |          | <u>macountena chemine i mache Danch</u> |        |                    |
|---------------------------------------------------------------|----------|----------|-----------------------------------------|--------|--------------------|
| Equação                                                       |          |          | R <sup>2</sup> ajustado Erro Padrão     |        | Significância de F |
| $Q_{95} = 0,000017 A^{1,476375}$                              | 0.971997 | 0.957995 | 1.664384                                | 69.42  | 0,01410115         |
| $Q_{95} = 0,000004 A_{1,2504}^{1,911524} P^{-12,40902}$       | 0.999462 | 0.998387 | 1.104974                                | 929.64 | 0.02318526         |
| $Q_{95}^{\prime\prime} = 0,000217 A^{1,358437} Dd^{0,582197}$ | 0.989185 | 0.967554 | 1.564782                                | 45.73  | 0,10399604         |

Programa de Pós-graduação em Saneamento, Meio Ambiente e Recursos Hídricos da UFMG

O acréscimo da variável Pmédio, aumenta o  $R^2$  ajustado de 0,959995 para 0,998387, Entretanto, a variável P está elevada à potência negativa de 12, a qual não tem significado físico; portanto, o uso do modelo com o acréscimo da variável P foi descartado. O acréscimo da variável *Dd* não promove um aumento tão significativo que justifique o seu uso em uma análise de regressão. Os resultados dessa equação regional para Pirapora-Barreiro, devem ser observados com muita cautela, pois a área da mesma é muito superior à área da maior bacia usada na regressão, algo que deve ser evitado em regionalizações.

#### 1.1.3.2.Excluindo Estação 41685000 Ponte do Picão

A tabela A84 apresenta a matriz de correlação simples entre  $Q_{50}$  e variáveis independentes:

**Tabela A 84** - Matriz de correlação simples entre  $Q_{50}$  e variáveis independentes, excluindo Ponte do Picão

|                              | $Q_{50}$   | Area (km <sup>2</sup> ) | Pmédio(m)                         | IEB                     | Dd (junçõeskm <sup>2</sup> ) | $C_{\, esc}$ |
|------------------------------|------------|-------------------------|-----------------------------------|-------------------------|------------------------------|--------------|
| $Q_{50}$                     |            |                         |                                   |                         |                              |              |
| Årea (km <sup>2</sup> )      | 0.99464684 |                         |                                   |                         |                              |              |
| Pmédio(m)                    | 0.93249866 | 0.94072574              |                                   |                         |                              |              |
| IEB                          | 0.95276432 | 0.97899923              | 0.92156994                        |                         |                              |              |
| Dd (junçõeskm <sup>2</sup> ) |            | -0,21099772 -0,19039353 |                                   | -0,49660592 -0,12776608 |                              |              |
| Cesc                         | 0.06179636 |                         | 0.03628272 -0.30046109 0.00123483 |                         | 0,86936727                   |              |

A variável explicativa com maior correlação com *Q*50 é a área da bacia *A* . As variáveis *IEB* e *P* possuem correlações com a área da bacia superior a 0,85 e, portanto, não foram utilizadas na análise de regressão.

Na tabela A85 encontra-se a equação obtida por meio de regressão entre  $Q_{50}$ e a variável independente *A.*

**Tabela A 85** - Equação obtida através de regressões lineares entre  $Q_{50}$  e variáveis independentes, excluindo Ponte do Picão

| Equação                          |                   | R <sup>2</sup> ajustado Erro Padrão |         | F de significação |
|----------------------------------|-------------------|-------------------------------------|---------|-------------------|
| $Q_{50} = 0,000544 A^{1,244456}$ | 0.998999 0.998499 | 0.090199                            | 1996.90 | 0.00050040        |

A tabela A86 apresenta as tabelas com a matriz de correlação simples entre  $Q_{95}$  e demais variáveis independentes.

Programa de Pós-graduação em Saneamento, Meio Ambiente e Recursos Hídricos da UFMG

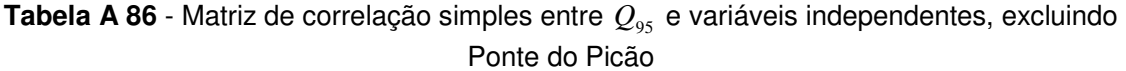

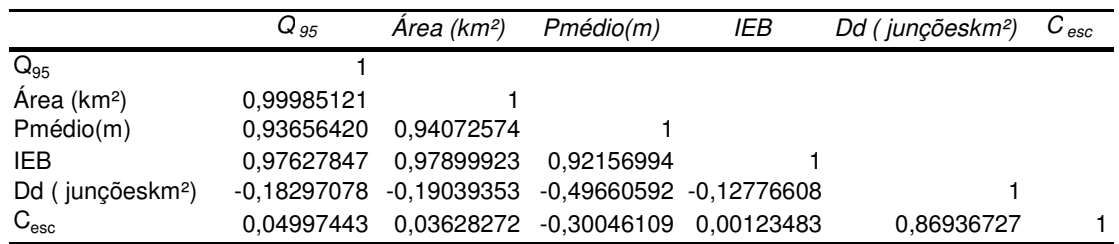

A variável explicativa com maior correlação com *Q*95 é a área da bacia *A* . As variáveis *IEB* e *P* possuem correlações com a área da bacia superior a 0,85 e, portanto, não foram utilizadas na análise de regressão.

Na tabela A87, encontram-se a equação obtida por meio de regressão entre Q<sub>95</sub> e a variável independentes *A*

**Tabela A 87** - Equação obtida através de regressões lineares entre *Q*95 e variáveis independentes, excluindo Ponte do Picão

| Equação                          |          |          | R <sup>2</sup> ajustado Erro Padrão |       | Significância de F |
|----------------------------------|----------|----------|-------------------------------------|-------|--------------------|
| $Q_{95} = 0.026086 A^{0.826219}$ | 0.975350 | 0.963025 | 0.523378                            | 79.14 | 0.01240190         |

#### 1.1.3.3.Excluindo Estação 41890000 Curumataí

A tabela A 88 apresenta a matriz de correlação simples entre  $Q_{50}$  e variáveis independentes:

**Tabela A 88** - Matriz de correlação simples entre *Q*50 e variáveis independentes, excluindo Curumataí

|                              | $Q_{50}$   | Area (km <sup>2</sup> ) | Pmédio(m)  | IEB        | Dd (junçõeskm <sup>2</sup> ) | $C_{\, esc}$ |
|------------------------------|------------|-------------------------|------------|------------|------------------------------|--------------|
| $Q_{50}$                     |            |                         |            |            |                              |              |
| Area $(km2)$                 | 0.99433521 |                         |            |            |                              |              |
| Pmédio(m)                    | 0,94252720 | 0.95191589              |            |            |                              |              |
| IEB                          | 0.94139373 | 0.95977680              | 0.84129277 |            |                              |              |
| Dd (junçõeskm <sup>2</sup> ) | 0.51477436 | 0.60282391              | 0,61917860 | 0.66274635 |                              |              |
| Cesc                         | 0.74087270 | 0.78115633              | 0.91600478 | 0.65793333 | 0,76614602                   |              |

A variável explicativa com maior correlação com *Q*50 é a área da bacia *A* . As variáveis *IEB* e *P* possuem correlações com a área da bacia superior a 0,85 e, portanto, não foram utilizadas na análise de regressão. Na tabela A89, encontram-se as equações obtidas por meio de regressão entre *Q*<sup>50</sup> e demais variáveis independentes.

**Tabela A 89** - Equações obtidas através de regressões lineares entre  $Q_{50}$  e variáveis independentes, excluindo Curumataí

| Equação                                                                                                    |                   | R <sup>2</sup> ajustado Erro Padrão | $\vdash$ | Significância de F |
|----------------------------------------------------------------------------------------------------|-------------------|-------------------------------------|----------|--------------------|
|                                                                                                    | 0,999716 0,999574 | 0.055889                            | 7033.47  | 0,00014215         |
| $Q_{50} = 0,000652 A^{1,227531}_{1,205718}$ C <sub>esc</sub><br>$Q_{50} = 0,001058 A^{1,205718}_{1,208303}$ | 0.999781 0.999342 | 0.069421                            | 2279.48  | 0.01480878         |
| $Q_{50} = 0,000268 A^{1,266112} D\ddot{d}^{-0,191238}$                                                      | 0,999925 0,999774 | 0,040686                            | 6637,13  | 0.00867918         |

O acréscimo das variáveis  $C_{\text{esc}}$  e *Dd*, não apresentam um aumento do R<sup>2</sup> ajustado ou uma diminuição no erro padrão que justifique os uso das mesmas. O primeiro modelo foi o escolhido.

A tabela A90 apresenta matriz de correlação simples entre *Q*95 e demais variáveis independentes.

**Tabela A 90** - Matriz de correlação simples entre  $Q_{95}$  e variáveis independentes, excluindo Curumataí

|                              | $Q_{.95}$  | Area (km <sup>2</sup> ) | Pmédio(m)  | IEB        | Dd (junçõeskm <sup>2</sup> ) | $C_{esc}$ |
|------------------------------|------------|-------------------------|------------|------------|------------------------------|-----------|
| $Q_{95}$                     |            |                         |            |            |                              |           |
| Area $(km2)$                 | 0.99971637 |                         |            |            |                              |           |
| Pmédio(m)                    | 0.94604469 | 0.95191589              |            |            |                              |           |
| IEB                          | 0.96150277 | 0,95977680              | 0.84129277 |            |                              |           |
| Dd (junçõeskm <sup>2</sup> ) | 0.58798160 | 0.60282391              | 0.61917860 | 0.66274635 |                              |           |
| $C_{\rm esc}$                | 0.76651974 | 0,78115633              | 0.91600478 | 0.65793333 | 0,76614602                   |           |

A variável explicativa com maior correlação com *Q*95 é a área da bacia *A* . As variáveis *IEB* e *P* possuem correlações com a área da bacia superior a 0,85 e, portanto, não foram utilizadas na análise de regressão.

Na tabela A91, encontram-se as equações obtidas por meio de regressão entre Q<sub>95</sub> e demais variáveis independentes.

Programa de Pós-graduação em Saneamento, Meio Ambiente e Recursos Hídricos da UFMG

| Equação                                                 |          |                   | R <sup>2</sup> ajustado Erro Padrão |        | Significância de F |
|---------------------------------------------------------|----------|-------------------|-------------------------------------|--------|--------------------|
| $Q_{95} = 0,000014A^{1,482986}$                         |          | 0.991679 0.987518 | 0.366781                            | 238.35 | 0.00416931         |
| $Q_{95} = 5,4.10^{-8} A^{1,732380} C_{esc}^{-2,381523}$ |          | 0.997451 0.992353 | 0.287086                            | 195.66 | 0.05048754         |
| $Q_{95} = 0,000473 A^{1,330072}$ $Dd^{65}$ 0.757969     | 0.993910 | 0.981729          | 0.443761                            | 81.60  | 0.07804078         |

**Tabela A 91** - Equações obtidas através de regressões lineares entre *Q*95 e variáveis independentes, excluindo Curumataí

O acréscimo das variáveis  $C_{\text{esc}}$  e *Dd*, não apresentam um aumento do R<sup>2</sup> ajustado ou uma diminuição no erro padrão que justifique os uso das mesmas. O primeiro modelo foi o escolhido.

#### 1.1.3.4.Excluindo Estação 41940000 Ponte do Bicudo

A tabela A92 apresenta a matriz de correlação simples entre  $Q_{50}$  e variáveis independentes:

**Tabela A 92** - Matriz de correlação simples entre *Q*50 e variáveis independentes, excluindo Ponte do Bicudo

|                              | $Q_{50}$    | Area (km <sup>2</sup> ) | Pmédio(m)  | IEB                     | Dd (junçõeskm <sup>2</sup> ) | $C_{\, esc}$ |
|------------------------------|-------------|-------------------------|------------|-------------------------|------------------------------|--------------|
| $Q_{50}$                     |             |                         |            |                         |                              |              |
| Area $(km2)$                 | 0.99430087  |                         |            |                         |                              |              |
| Pmédio(m)                    | 0.97553745  | 0.99290137              |            |                         |                              |              |
| <b>IEB</b>                   | 0.94430886  | 0.96310906              | 0.98088496 |                         |                              |              |
| Dd (junçõeskm <sup>2</sup> ) | -0.12462311 | -0.09149380             |            | -0.09938669 -0.27385914 |                              |              |
| $C_{\rm esc}$                | 0.29483226  | 0.30842624              | 0,27521511 | 0.08568964              | 0.89909743                   |              |

A variável explicativa com maior correlação com *Q*50 é a área da bacia *A* . As variáveis *IEB* e *P* possuem correlações com a área da bacia superior a 0,85 e, portanto, não foram utilizadas na análise de regressão.

Na tabela A93, encontram-se as equações obtidas por meio de regressão entre Q<sub>50</sub> e demais variáveis independentes.

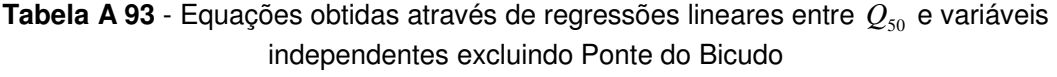

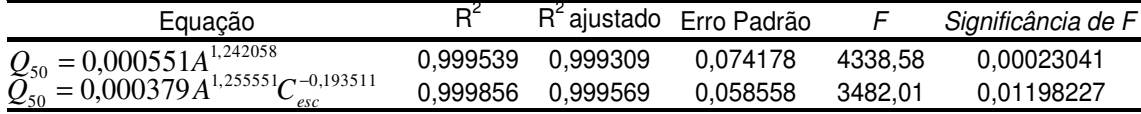

O acréscimo da variável  $C_{\text{esc}}$  não apresenta um aumento do R<sup>2</sup> ajustado e uma diminuição no erro padrão que justifique seu uso. O primeiro modelo foi o escolhido.

A tabela A94 apresenta a matriz de correlação simples entre  $Q_{95}$  e variáveis independentes.

**Tabela A 94** - Matriz de correlação simples entre *Q*95 e variáveis independentes, excluindo Ponte do Bicudo

|                              | $Q_{.95}$  | Area (km <sup>2</sup> )   | Pmédio(m)  | IEB                     | Dd (junçõeskm <sup>2</sup> ) | $C_{\, esc}$ |
|------------------------------|------------|---------------------------|------------|-------------------------|------------------------------|--------------|
| $Q_{95}$                     |            |                           |            |                         |                              |              |
| Area $(km2)$                 | 0.99978297 |                           |            |                         |                              |              |
| Pmédio(m)                    | 0.99072666 | 0.99290137                |            |                         |                              |              |
| IEB                          | 0.96168580 | 0.96310906                | 0.98088496 |                         |                              |              |
| Dd (junçõeskm <sup>2</sup> ) |            | $-0.10295900 -0.09149380$ |            | -0.09938669 -0.27385914 |                              |              |
| $\rm{C_{esc}}$               | 0.30098764 | 0.30842624                | 0.27521511 | 0.08568964              | 0.89909743                   |              |

A variável explicativa com maior correlação com *Q*95 é a área da bacia *A* . As variáveis *IEB* e *P* possuem correlações com a área da bacia superior a 0,85 e, portanto, não foram utilizadas na análise de regressão.

Na tabela A95, encontram-se as equações obtidas por meio de regressão entre Q<sub>95</sub> e demais variáveis independentes

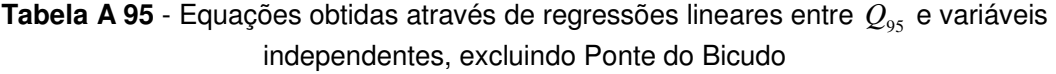

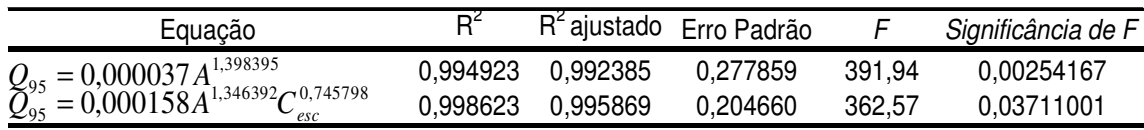

O acréscimo da variável *Cesc* não apresenta um aumento do R<sup>2</sup> Ajustado e uma diminuição no erro padrão que justifique seu uso.O primeiro modelo foi o escolhido.

# 1.1.3.5.Excluindo Estação 41990000 Várzea da Palma

A tabela A96 apresenta a matriz de correlação simples entre Q<sub>50</sub> e variáveis independentes.

**Tabela A 96** - Matriz de correlação simples entre  $Q_{50}$  e variáveis independentes, excluindo Várzea da Palma

|                              | $Q_{50}$   | Area (km <sup>2</sup> ) | Pmédio(m)  | IEB                     | Dd (junçõeskm <sup>2</sup> ) | $C_{\, esc}$ |
|------------------------------|------------|-------------------------|------------|-------------------------|------------------------------|--------------|
| $Q_{50}$                     |            |                         |            |                         |                              |              |
| Area $(km2)$                 | 0.99994780 |                         |            |                         |                              |              |
| $Pm\acute{e}d$ io(m)         | 0,94181522 | 0.94390473              |            |                         |                              |              |
| IEB                          | 0.97039295 | 0.96792397              | 0.87704754 |                         |                              |              |
| Dd (junçõeskm <sup>2</sup> ) | 0.02307064 | 0.02683969              |            | -0.14540057 -0.10967316 |                              |              |
| Cesc                         | 0.32246357 | 0.32919340              | 0,26353587 | 0.12398383              | 0.88127594                   |              |

A variável explicativa com maior correlação com *Q*50 é a área da bacia *A* . As variáveis *IEB* e *P* possuem correlações com a área da bacia superior a 0,85 e, portanto, não foram utilizadas na análise de regressão Na tabela A97, encontram-se as equações obtidas por meio de regressão entre *Q*<sup>50</sup> e demais variáveis independentes

**Tabela A 97** - Equações obtidas através de regressões lineares entre  $Q_{50}$  e variáveis independentes, excluindo Várzea da Palma

| Equação                                                        |                     | R <sup>2</sup> ajustado Erro Padrão |         | Significância de F |
|----------------------------------------------------------------|---------------------|-------------------------------------|---------|--------------------|
|                                                                | 0.999277 0.998916   | 0.084651                            | 2765.88 | 0.00036135         |
| $Q_{50} = 0,000557 A^{1,244837}_{1,260636}C_{esc}^{-0,206717}$ | 0.999706   0.999119 | 0.076313                            | 1702.39 | 0.01713531         |

O acréscimo da variável  $C_{\text{esc}}$  não apresenta um aumento do R<sup>2</sup> ajustado e ma diminuição no erro padrão que justifique seu uso.O primeiro modelo foi o escolhido.

A tabela A98 apresenta a matriz de correlação simples entre *Q*95 e demais variáveis independentes.

**Tabela A 98** - Matriz de correlação simples entre *Q*95 e variáveis independentes, excluindo Várzea da Palma

|                                          | $Q_{.95}$  | Area (km <sup>2</sup> ) | Pmédio(m)  | IEB                     | Dd (junçõeskm <sup>2</sup> ) | $C_{\, esc}$ |
|------------------------------------------|------------|-------------------------|------------|-------------------------|------------------------------|--------------|
| $Q_{95}$                                 |            |                         |            |                         |                              |              |
| Área (km <sup>2</sup> )                  | 0.99985446 |                         |            |                         |                              | 70           |
| $Pm\acute{\text{e}}\text{di}\text{o}(m)$ | 0.93884596 | 0.94390473              |            |                         |                              |              |
| IEB                                      | 0.97130645 | 0.96792397              | 0.87704754 |                         |                              |              |
| Dd (junçõeskm <sup>2</sup> )             | 0.02743773 | 0.02683969              |            | -0.14540057 -0.10967316 |                              |              |
| $C_{\rm esc}$                            | 0.32352529 | 0.32919340              | 0.26353587 | 0.12398383              | 0,88127594                   |              |

A variável explicativa com maior correlação com *Q*95 é a área da bacia *A* . As variáveis *IEB* e *P* possuem correlações com a área da bacia superior a 0,85 e, portanto, não foram utilizadas na análise de regressão. Na tabela A99 encontram-se as equações obtidas por meio de regressão entre  $Q_{95}$ e demais variáveis independentes.

**Tabela A 99** - Equações obtidas através regressões lineares entre  $Q_{95}$  e variáveis independentes

| Equação                                                                                 |                   | R <sup>2</sup> ajustado Erro Padrão |        | Significância de F |
|-----------------------------------------------------------------------------------------|-------------------|-------------------------------------|--------|--------------------|
|                                                                                         | 0.981243 0.971865 | 0.490429                            | 104.63 | 0.00942286         |
| $Q_{95} = 0,000029 A^{1,402691}$<br>$Q_{95} = 0,000135 A^{1,343346} C_{esc}^{1,343346}$ | 0,985924 0,957771 | 0.600837                            | 35.02  | 0.11864424         |

O acréscimo da variável  $C_{\text{esc}}$  apresenta uma diminuição do R<sup>2</sup> ajustado e um aumento no erro padrão. O primeiro modelo foi o escolhido.

# **1.2. Claps e Fiorentino (1997)**

#### **1.2.1. Alto Rio das Velhas**

Conforme equações (4.6) e (4.7), os parâmetros  $\alpha$  e  $\beta$  foram calculados para todos os anos, para todas as estações utilizadas neste trabalho para, posteriormente serem obtidas as médias µ(α ) e µ(β ) . As variáveis explicativas são: "*IEB*" o escoamento de Base, "*Área*" a área de drenagem, "*L*" o comprimento do rio principal, "*I equiv*" a declividade média, "*P médio*" a precipitação média da bacia, "*Cesc*" o coeficiente de escoamento da bacia e "*Dd*" a densidade de drenagem

A tabela A 100 contém todos os valores das variáveis utilizadas nas análises regionais.

**Tabela A 100** - Valores das variáveis utilizadas na analise de regressão para o alto rio das Velhas

| Código   | Estacões                       | $\mu(\alpha)$ | $\mu(B)$ |      | Area (Km <sup>2</sup> ) P médio (m) | IEB    | (km) | l equiv (m/km) | Dd (junções /km²) | $C_{\mathit{esc}}$ |
|----------|--------------------------------|---------------|----------|------|-------------------------------------|--------|------|----------------|-------------------|--------------------|
|          | 41151000 Faz. Agua Limpa Jus.  | $-0.166$      | $-0.493$ | 175  | .498                                | 0.8038 | 26   | 8.59           | 0.115             | 0.39               |
| 41160000 | Gulpiara                       | $-0.183$      | $-0.552$ | 284  | 1.498                               | 0.7375 | 41   | 5.39           | 0.232             | 0.46               |
| 41180000 | Itabirito Linígrafo            | $-0.150$      | $-0.465$ | 330  | 1.518                               | 0.7715 | 48   | 5.25           | 0.252             | 0.5                |
| 41190000 | Aquiar Moreira                 | $-0.137$      | $-0.456$ | 539  | 1.523                               | 0.7713 | 75   | 3.86           | 0.228             | 0.43               |
|          | 41199998 Honório Bicalho Mont. | $-0.165$      | $-0.502$ | 1698 | 1.535                               | 0.7268 | 90   | 2.56           | 0.212             | 0.36               |
| 41260000 | <b>Pinhões</b>                 | $-0.204$      | $-0.569$ | 3727 | 1.475                               | 0.7094 | 157  | 1.42           | 0.204             | 0.37               |
| 41340000 | Ponte Raul Soares              | $-0.238$      | $-0.615$ | 4874 | 1.458                               | 0.6715 | 200  | 1.13           | 0.209             | 0.34               |

171

A tabela A 101 apresenta a matriz de correlação simples entre $\mu(\alpha), \mu(\beta)$  e demais variáveis.

|                                | $\mu(\alpha)$ | $\mu(\beta)$           |             | Area (Km <sup>2</sup> ) P médio (m) | IEB                         | L (km)                      |          | equiv (m/km) Dd (juncões /km²) Cesc |  |
|--------------------------------|---------------|------------------------|-------------|-------------------------------------|-----------------------------|-----------------------------|----------|-------------------------------------|--|
| $\mu(\alpha)$                  |               |                        |             |                                     |                             |                             |          |                                     |  |
| $\mu(\beta)$                   | 0.984001      |                        |             |                                     |                             |                             |          |                                     |  |
| Area (Km <sup>2</sup> )        |               | -0.878641 -0.808242    |             |                                     |                             |                             |          |                                     |  |
| P médio (m)                    | 0.916954      | 0.897350               | -0.800554   |                                     |                             |                             |          |                                     |  |
| IEB                            |               | 0.959045 0.936847      | $-0.919500$ | 0.792457                            |                             |                             |          |                                     |  |
| $L$ (km)                       |               | $-0.827983 - 0.750000$ | 0.989424    |                                     | -0,778544 -0,875701         |                             |          |                                     |  |
| l equiv (m/km)                 |               | 0.682425 0.615184      | -0.931392   |                                     |                             | 0.562876 0.809522 -0.941318 |          |                                     |  |
| Dd (juncões /km <sup>2</sup> ) | 0.644146      | 0.650059               | -0.799288   |                                     |                             | 0.482082 0.789421 -0.792815 | 0.909611 |                                     |  |
| Cesc                           | 0.652048      | 0.620785               | -0.840981   |                                     | 0.441383 0.827128 -0.842581 |                             | 0.944883 | 0.956042                            |  |

**Tabela A 101** - Matriz de correlação simples entre µ(α),µ(β) e demais variáveis independentes, excluindo Fazenda Água Limpa

A maior correlação encontrada ocorreu entre as variáveis  $\mu(\alpha)$  e  $\mu(\beta)$ . A escolha entre fazer  $\mu(\alpha)$ , em função de  $\mu(\beta)$ , ou  $\mu(\beta)$  em função  $\mu(\alpha)$  está relacionada com a variável de maior correlação com ambas variáveis  $\mu(\alpha)$  e  $\mu(\beta)$ . Analisando-se a correlação entre as mesmas e as demais variáveis, é possível identificar que a variável IEB foi a variável que apresentou maior correlação, tanto com $\mu(\alpha)$ , quanto  $\mu(\beta)$ , sendo que a correlação entre µ(α) e *IEB* foi maior do que a correlação entre µ(β) e *IEB*. Foi definida a regressão entre  $\mu(\alpha)$  e IEB, com a inclusão, ou não, de outras variáveis explicativas e, posteriormente, a regressão entre  $\mu(\beta)$  e a variável explicativa $\mu(\alpha)$ , com a inclusão, ou não, de outras variáveis explicativas.

A variável  $\mu(\alpha)$  foi correlacionada com as demais variáveis para a escolha do melhor modelo a ser utilizado no estudo. Os modelos são apresentando na tabela A 102

Equação R<sup>2</sup>  $R^2$  R<sup>2</sup> ajustado Erro Padrão F Significância de F 0,919766 0,899708 0,011717 45,85 0,00248168 0,985985 0,976642 0,005655 105,53 0,00165918  $\mu(\alpha) = 0.857 + 0.927$ *.IEB*  $\mu(\alpha) = -1,405 + 0,604.$ *IEB* + 0,522.*P* 

0,997241 0,993102 0,003073 240,94 0,00413613

**Tabela A 102** - Equações obtidas através de regressões lineares entre  $\mu(\alpha)$  e variáveis independentes, excluindo Fazenda Água Limpa

O primeiro modelo possui a variável *IEB* como única variável explicativa. No segundo modelo, houve a inclusão de uma segunda variável explicativas *P*, resultando em um valor de  $R<sup>2</sup>$  ajustado maior que o do primeiro modelo. O segundo modelo foi considerado mais

 $\mu(\alpha) = -1,448 + 0,779.$ *IEB* + 0,474.*P* – 0,004.*I* 

apropriado do que o primeiro modelo. No terceiro modelo, houve a inclusão de uma terceira variável *I*. Como a diferença entre  $R^2$  ajustados foi mínima, testou-se a hipótese sobre a significância da inclusão da variável *I,* através do teste de *F* parcial. O *F* parcial calculado foi de 1,61 e; portanto, menor que do que F tabelado de 18,51. Esse resultado demonstra a não significância do acréscimo da variável *I.* O segundo modelo foi o escolhido para ser utilizado na análise regional.

A variável µ(β) foi correlacionada com as demais variáveis para a escolha do melhor modelo ser utilizado no estudo. Os modelos são apresentando na tabela A103;:

**Tabela A 103** - Equações obtidas através de regressões lineares entre µ(β) e variáveis independentes, excluindo Fazenda Água Limpa

| Equacão                                                          |          |                   | R <sup>2</sup> ajustado Erro Padrão |        | Significância de F |
|------------------------------------------------------------------|----------|-------------------|-------------------------------------|--------|--------------------|
| $\mu(\beta) = -0.228 + 1.662 \mu(\alpha)$                        |          | 0.968258 0.960322 | 0.012450                            | 122.01 | 0.00038191         |
| $\mu(\beta) = -0.197 - 1.950 \cdot \mu(\alpha) + 0.0002 \cdot L$ | 0.981585 | 0.969308          | 0.010950                            | 79.95  | 0.00249899         |

No primeiro modelo,  $\mu(\beta)$  foi correlacionado com  $\mu(\alpha)$ . As variáveis IEB e P não foram utilizadas na análise regional por terem sido utilizadas na estimação da µ(α), e a variável *A* não foi utilizado por ter correlação maior do que  $85\%$  com  $\mu(\alpha)$ . No segundo modelo, houve a inclusão da variável L. O *F* parcial calculado foi de 0,84 e, portanto, menor que do que *F* tabelado de 18,51. O primeiro modelo foi o escolhido para ser utilizado na análise regional.

# 1.2.1.2.Excluindo Estação 41160000 Gulpiara

A tabela A104 apresenta a correlação simples entre $\mu(\alpha)$ ,  $\mu(\beta)$  e demais variáveis.

**Tabela A 104** - Matriz de correlação simples entre µ(α),µ(β) e demais variáveis. excluindo **Gulpiara** 

|                                | $\mu(\alpha)$          | $\mu(\beta)$      |             | Area (Km <sup>2</sup> ) P médio (m) | IEB                         | L (km) |             | equiv (m/km) Dd (juncões /km²) Cesc |
|--------------------------------|------------------------|-------------------|-------------|-------------------------------------|-----------------------------|--------|-------------|-------------------------------------|
| $\mu(\alpha)$                  |                        |                   |             |                                     |                             |        |             |                                     |
| $\mu(\beta)$                   | 0.994938               |                   |             |                                     |                             |        |             |                                     |
| Area (Km <sup>2</sup> )        | $-0.940974 - 0.964600$ |                   |             |                                     |                             |        |             |                                     |
| P médio (m)                    |                        | 0.899604 0.880000 | -0,791882   |                                     |                             |        |             |                                     |
| <b>IEB</b>                     |                        | 0.837532 0.868662 | $-0.955895$ | 0.595381                            |                             |        |             |                                     |
| $L$ (km)                       | $-0.878637 - 0.909253$ |                   | 0.983789    |                                     | $-0.737558 - 0.964099$      |        |             |                                     |
| l equiv (m/km)                 | 0.581053               | 0.640065          | -0.817350   |                                     | 0,348566 0,916736 -0,879678 |        |             |                                     |
| Dd (juncões /km <sup>2</sup> ) | 0.123433               | 0,098357          | 0.127383    |                                     | 0,239389 -0,339826 0,251605 |        | $-0.578095$ |                                     |
| Cesc                           | 0.709939               | 0.746033          | $-0.702881$ |                                     | 0,502965 0,635763 -0,643946 |        | 0.463433    | 0.424064                            |

A maior correlação encontrada ocorreu entre as variáveis  $\mu(\alpha)$  e  $\mu(\beta)$ . Analisando-se a correlação entre as mesmas e as demais variáveis, é possível identificar que a variável *A* apresentou melhor correlação tanto com $\mu(\alpha)$  quanto $\mu(\beta)$ , sendo que a correlação entre  $\mu(\beta)$ e A foi maior do que a correlação entre µ(α) e *A*. Foi definida a regressão entre µ(β) e demais variáveis explicativas e, posteriormente, a regressão entre  $\mu(\alpha)$  e a variável explicativa  $\mu(\alpha)$ , com a inclusão, ou não, de outras variáveis explicativas.

A variável µ(β) foi correlacionada com as demais variáveis para a escolha do melhor modelo a ser utilizado no estudo. Os modelos são apresentando na tabela A105.

**Tabela A 105** - Equações obtidas através de regressões lineares entre µ(β) e variáveis independentes, excluindo Gulpiara

| Equação                                                                                                    |          |                   | R <sup>2</sup> ajustado Erro Padrão |       | Significância de F |
|----------------------------------------------------------------------------------------------------|----------|-------------------|-------------------------------------|-------|--------------------|
| $\mu(\beta) = -0.459 + (3x10^{-3})$ .                                                                        |          | 0.930454 0.913068 | 0.018369                            | 53.52 | 0.00185751         |
|                                                                                                    | 0.966630 | 0.944384          | 0.014692                            | 43.45 | 0.00609578         |
| $\mu(\beta) = -1,449 - 2,264.A + 0,649.P$<br>$\mu(\beta) = -0,522 + (-2,7 \times 10^{-5}).A + 0,143.C_{esc}$ | 0.939602 | 0.899337          | 0.019766                            | 23.34 | 0.01484335         |

O primeiro modelo possui a variável *A* como única variável explicativa. No segundo modelo, houve a inclusão de uma segunda variável explicativas *P*. Como a diferença entre  $R^2$ ajustados foi mínima, foi testada a hipótese sobre a significância da inclusão da variável P, por meio do teste de *F* parcial. O *F* parcial calculado foi de 1,043 e; portanto, menor que do que *F* tabelado de 18,51. Esses resultado demonstra a não significância do acréscimo da variável *P*. No terceiro modelo houve a inclusão de uma segunda variável explicativa *Cesc* . Como a diferença entre os  $R^2$  ajustados foi mínima, foi testada a hipótese sobre a significância da inclusão da variável , *Cesc* por meio do teste de *F* parcial. O *F* parcial calculado foi de 0,26 e; portanto menor que do que o *F* tabelado de 18,51. O primeiro modelo foi o escolhido para ser utilizado na análise regional.

A variável  $\mu(\alpha)$  foi correlacionada com as demais variáveis para a escolha do melhor modelo ser utilizado no estudo. Os modelos são apresentando na tabela A106.

**Tabela A 106** - Equações obtidas através de regressões lineares entre  $\mu(\alpha)$  e variáveis

| independentes, excluindo Gulpiara |  |  |
|-----------------------------------|--|--|
|-----------------------------------|--|--|

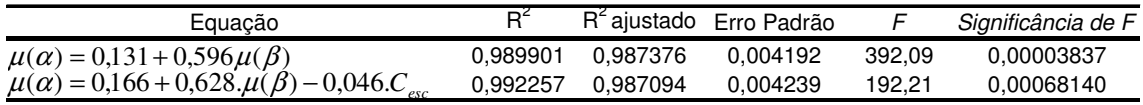

No primeiro modelo, µ(α) foi correlacionado com a variável explicativaµ(β). A variável *A* não foi utilizada na analise regional por ter sido utilizada na estimação da µ(β) e a variáveis *P*, *IEB* e *L* não foram utilizadas por terem correlação maior que 85% com µ(β). No segundo modelo, houve a inclusão da variável *Cesc* . O *F* parcial calculado foi de 0,47 e, portanto menor que do que *F* tabelado de 18,51. O primeiro modelo foi o escolhido para ser utilizado na análise regional.

#### 1.2.1.3.Excluindo Estação 41180000 Itabirito Linígrafo

A tabela A107 apresenta a correlação simples entre $\mu(\alpha), \mu(\beta)$  e demais variáveis: independentes.

**Tabela A 107** - Matriz de correlação simples entre µ(α),µ(β) e demais variáveis, excluindo Itabirito Linígrafo

|                                | $\mu(\alpha)$         | $\mu(\beta)$      |             | Area (Km <sup>2</sup> ) P médio (m) | IEB                         | $L$ (km) |             | equiv (m/km) Dd (juncões /km²) Cesc |
|--------------------------------|-----------------------|-------------------|-------------|-------------------------------------|-----------------------------|----------|-------------|-------------------------------------|
| $\mu(\alpha)$                  |                       |                   |             |                                     |                             |          |             |                                     |
| $\mu(\beta)$                   | 0.982094              |                   |             |                                     |                             |          |             |                                     |
| Area (Km <sup>2</sup> )        | -0,851465 -0,794939   |                   |             |                                     |                             |          |             |                                     |
| P médio (m)                    |                       | 0.891720 0.859175 | -0.711243   |                                     |                             |          |             |                                     |
| IEB                            |                       | 0.820352 0.842185 | $-0.881101$ | 0.559817                            |                             |          |             |                                     |
| $L$ (km)                       | -0,777961 -0,725656   |                   | 0,983957    |                                     | $-0.649026 -0.880985$       |          |             |                                     |
| I equiv (m/km)                 | 0.519408              | 0,526523          | -0.820380   |                                     | 0,289279 0,878880 -0,879376 |          |             |                                     |
| Dd (junções /km <sup>2</sup> ) | $-0.068609 -0.190637$ |                   | 0.207150    |                                     | 0.111911 -0.552090 0.323122 |          | $-0.663339$ |                                     |
| Cesc                           | 0.557077              | 0.425167          | -0.770759   |                                     | 0,361169 0,526093 -0,713498 |          | 0,518545    | 0,252928                            |

A maior correlação encontrada ocorreu entre as variáveis  $\mu(\alpha)$  e  $\mu(\beta)$ . Analisando-se a correlação entre as mesmas e as demais variáveis, é possível identificar que a variável *P* apresentou melhor correlação, tanto com $\mu(\alpha)$ , quanto $\mu(\beta)$ , sendo que a correlação entre µ(α) e *P* foi maior do que a correlação entre µ(β) e *P*. Foi definida a regressão entre µ(α) e demais variáveis explicativas e, posteriormente, a regressão entre µ(β) e a variável explicativa $\mu(\alpha)$ , com a inclusão, ou não, de outras variáveis explicativas.

A variável  $\mu(\alpha)$  foi correlacionada com as demais variáveis para a escolha do melhor modelo a ser utilizado no estudo. Os modelos são apresentando na tabela A108.

**Tabela A 108** - Equações obtidas através de regressões lineares entre µ(α) e variáveis independentes excluindo Itabirito Linígrafo

| Equação                                                               |                     | R <sup>2</sup> ajustado Erro Padrão |       | Significância de F |
|-----------------------------------------------------------------------|---------------------|-------------------------------------|-------|--------------------|
| $\mu(\alpha) = -1.808 + 1.086.P$                                      |                     | 0.795165  0.743956  0.017690        | 15.53 | 0.01695198         |
| $\mu(\alpha) = -1,223 + 0,705.P + (-7,8x10^{-6}).A$                   | 0.890668   0.817780 | 0.014924                            | 12.22 | 0.03615116         |
| $\mu(\alpha) = -1.251 + 0.717 P + (-7.3 + 10^{-6}) A + 0.021 C_{esc}$ | 0.890915 0.727287   | 0.018257                            | -5.44 | 0.15908078         |

O primeiro modelo possui a variável *P* como única variável explicativa. No segundo modelo, houve a inclusão de uma segunda variável explicativas *A*, sendo que este apresentou um *R* 2 ajustado maior que o do primeiro modelo. O segundo modelo foi considerado mais apropriado do que primeiro modelo. No terceiro modelo, houve a inclusão de uma terceira variável , *Cesc* que apresentou uma diminuição significativa  $R^2$  ajustado. O segundo modelo foi o escolhido para ser utilizado na análise regional.

A variável  $\mu(\beta)$  foi correlacionada com a variável  $\mu(\alpha)$  e demais variáveis para a escolha do melhor modelo ser utilizado no estudo. Os modelos são apresentando na tabela A109

**Tabela A 109** - Equações obtidas através de regressões lineares entre µ(β) e variáveis independentes, excluindo Itabirito Linígrafo

| Equação                                                                        |          |          | R <sup>2</sup> ajustado Erro Padrão |        | Significância de F |
|--------------------------------------------------------------------------------|----------|----------|-------------------------------------|--------|--------------------|
| $\mu(\beta) = -0.234 + 1.628 \mu(\alpha)$                                      | 0.964509 | 0.955636 | 0.012209                            | 108.70 | 0.00047806         |
| $\mu(\beta) = -0.364 + 1.476 \cdot \mu(\alpha) + 0.139 \cdot \text{IEB}$       | 0.968588 | 0.947646 | 0.013263                            | 46.25  | 0.00556741         |
| $\mu(\beta) = -0.219 + 1.754 \cdot \mu(\alpha) + (8.3 \times 10^{-5}) \cdot L$ | 0.968239 | 0.947065 | 0.013336                            | 45.73  | 0.00566031         |

No primeiro modelo, µ(β) foi correlacionado com µ(α) . As variáveis *P* e *A* não foram utilizadas na analise regional por terem sido utilizadas na estimação da  $\mu(\alpha)$ . No segundo modelo houve a inclusão da variável *IEB*. Houve pequena redução do *R* 2 ajustado. No terceiro modelo houve inclusão da variável *L*, sendo que este também apresentou pequena redução do *R* 2 ajustado. O primeiro modelo foi o escolhido para ser utilizado na análise regional.

A tabela A110 apresenta a correlação simples entre $\mu(\alpha), \mu(\beta)$  e demais variáveis.

|                                | $\mu(\alpha)$ | $\mu(\beta)$           |           | Area (Km <sup>2</sup> ) P médio (m) | IEB                         | L (km) |             | equiv (m/km) Dd (juncões /km²) Cesc |  |
|--------------------------------|---------------|------------------------|-----------|-------------------------------------|-----------------------------|--------|-------------|-------------------------------------|--|
| $\mu(\alpha)$                  |               |                        |           |                                     |                             |        |             |                                     |  |
| $\mu(\beta)$                   | 0.976175      |                        |           |                                     |                             |        |             |                                     |  |
| Area (Km <sup>2</sup> )        |               | -0.886637 -0.819215    |           |                                     |                             |        |             |                                     |  |
| P médio (m)                    | 0.893797      | 0.848067               | -0.712845 |                                     |                             |        |             |                                     |  |
| IEB.                           | 0.838525      | 0.853524               | -0.883535 | 0.549796                            |                             |        |             |                                     |  |
| $L$ (km)                       |               | -0,874320 -0,809812    | 0.996943  |                                     | $-0.688397 - 0.904372$      |        |             |                                     |  |
| l equiv (m/km)                 | 0.658593      | 0.654477               | -0,864396 |                                     | 0.363733 0.932186 -0.891698 |        |             |                                     |  |
| Dd (juncões /km <sup>2</sup> ) |               | $-0.006534 - 0.078853$ | 0.097372  |                                     | 0.160678 -0.427702 0.172378 |        | $-0.494243$ |                                     |  |
| Cesc                           | 0.630146      | 0.569288               | -0.728852 |                                     | 0.414209 0.546619 -0.686768 |        | 0.517718    | 0.456122                            |  |

**Tabela A 110** - Matriz de correlação simples entre µ(α),µ(β) e demais variáveis, excluindo Aguiar Moreira

A maior correlação encontrada ocorreu entre as variáveis  $\mu(\alpha)$  e  $\mu(\beta)$ . Analisando-se a correlação entre as mesmas e as demais variáveis, é possível identificar que a variável *P* apresentou melhor correlação com $\mu(\alpha)$  e *IEB* apresentou maior correlação com  $\mu(\beta)$ , sendo que a correlação entre µ(α) e *P* foi maior do que a correlação entre µ(β) e *IEB*. Foi definida a regressão entre  $\mu(\alpha)$  e demais variáveis explicativas ,e posteriormente a regressão entre  $\mu(\beta)$ e a variável explicativa $\mu(\alpha)$ , com a inclusão, ou não, de outras variáveis explicativas.

A variável  $\mu(\alpha)$  foi correlacionada com as demais variáveis para a escolha do melhor modelo a ser utilizado no estudo. Os modelos são apresentando na tabela A111.

**Tabela A 111** - Equações obtidas através de regressões lineares entre  $\mu(\alpha)$  e variáveis independentes, excluindo Aguiar Moreira

| Equação                                                          |                     | R <sup>2</sup> ajustado Erro Padrão |       | Significância de F |
|------------------------------------------------------------------|---------------------|-------------------------------------|-------|--------------------|
| $\mu(\alpha) = -1,718 + 1,024.P$                                 | 0,798873   0,748592 | 0.016030                            | 15.89 | 0.01631963         |
| $\mu(\alpha) = -1.082 + 0.610 \cdot P + (-8.1x10^{-6}) \cdot A$  |                     | 0.011270                            | 18.62 | 0.02036136         |
| $\mu(\alpha) = 1,468 + 0,698.P + (-5,4x10^{-7})$ . A + 0,325.IEB | 0.971732   0.929330 | 0.008499                            | 22.92 | 0.04210117         |

O primeiro modelo possui a variável *P* como única variável explicativa. No segundo modelo, houve a inclusão de uma segunda variável explicativa *A*, sendo que este apresentou um *R* 2 ajustado maior que o do primeiro modelo. O segundo modelo foi considerado mais apropriado do que primeiro modelo. No terceiro modelo, houve a inclusão de uma terceira variável *IEB*, que apresentou um aumento *R* 2 ajustado. Foi testada a hipótese sobre a significância da inclusão da variável IEB através do teste de *F* parcial. O *F* parcial calculado foi de 1,24 e;

portanto, menor que do que *F* tabelado de 18,51. Isso significa a não significância do acréscimo da variável *IEB*. O segundo modelo foi o escolhido para ser utilizado na análise regional.

A variável  $\mu(\beta)$  foi correlacionada com a variável  $\mu(\alpha)$  e demais variáveis para a escolha do melhor modelo ser utilizado no estudo. Os modelos são apresentando na tabela A112.

**Tabela A 112** - Equações obtidas através de regressões lineares entre µ(β) e variáveis independentes, excluindo Aguiar Moreira

| Equação                                               |                     | R <sup>2</sup> ajustado Erro Padrão |       | Significância de F |
|-------------------------------------------------------|---------------------|-------------------------------------|-------|--------------------|
| $\mu(\beta) = -0,220 + 1,696\mu(\alpha)$              | 0.952918   0.941147 | 0.013477                            | 80.96 | 0.00084468         |
| $\mu(\beta) = -0.355 + 1.524.\mu(\alpha) + 0.141.IEB$ |                     | 0.014865                            | 33.41 | 0.00890471         |

No primeiro modelo, µ(β) foi correlacionado com µ(α) . As variáveis *P* e *A* não foram utilizadas na analise regional por terem sido utilizadas na estimação da  $\mu(\alpha)$ . No segundo modelo, houve a inclusão da variável *IEB*. Houve pequena redução do *R* 2 ajustado. O primeiro modelo foi o escolhido para ser utilizado na análise regional.

#### 1.2.1.5.Excluindo Estação 41199998 Honório Bicalho

A tabela A113 apresenta a correlação simples entre $\mu(\alpha), \mu(\beta)$  e demais variáveis.

**Tabela A 113** - Matriz de correlação simples entre µ(α),µ(β) e demais variáveis, excluindo Honório Bicalho

|                                | $\mu(\alpha)$          | $\mu(\beta)$      |             | Area (Km <sup>2</sup> ) P médio (m) | IEB                         | L (km) |             | equiv (m/km) Dd (juncões /km <sup>2</sup> ) Cesc |
|--------------------------------|------------------------|-------------------|-------------|-------------------------------------|-----------------------------|--------|-------------|--------------------------------------------------|
| $\mu(\alpha)$                  |                        |                   |             |                                     |                             |        |             |                                                  |
| $\mu(\beta)$                   | 0.981733               |                   |             |                                     |                             |        |             |                                                  |
| Area (Km <sup>2</sup> )        | -0.879967 -0.825692    |                   |             |                                     |                             |        |             |                                                  |
| P médio (m)                    |                        | 0.984885 0.952533 | -0.889402   |                                     |                             |        |             |                                                  |
| <b>IEB</b>                     |                        | 0.883268 0.894864 | $-0.900541$ | 0.823296                            |                             |        |             |                                                  |
| $L$ (km)                       | $-0.809233 - 0.759789$ |                   | 0,985403    |                                     | $-0.809400 -0.902259$       |        |             |                                                  |
| I equiv (m/km)                 |                        | 0.615153 0.614706 | -0.851090   |                                     | 0.576606 0.882464 -0.912704 |        |             |                                                  |
| Dd (juncões /km <sup>2</sup> ) | 0.095579               | 0.029364          | 0.037992    |                                     | 0.235128 -0.336569 0.145602 |        | $-0.493639$ |                                                  |
| Cesc                           | 0.736462               | 0.675922          | -0.786997   |                                     | 0.823685 0.554960 -0.742645 |        | 0.460527    | 0.526904<br>1.                                   |

A maior correlação encontrada ocorreu entre as variáveis µ(α) e *P*. Foi definida a regressão entre  $\mu(\alpha)$  e *P* e a regressão entre  $\mu(\beta)$  e a variável explicativa  $\mu(\alpha)$ , com a inclusão, ou não, de outras variáveis explicativas.

A variável  $\mu(\alpha)$  foi correlacionada com as demais variáveis para a escolha do melhor modelo a ser utilizado no estudo. Os modelos são apresentando na tabela A114.

**Tabela A 114** - Equações obtidas através de regressões lineares entre µ(α) e variáveis independentes, excluindo Honório Bicalho

| Equação                                       |                     | R <sup>2</sup> ajustado Erro Padrão |        | Significância de F |
|-----------------------------------------------|---------------------|-------------------------------------|--------|--------------------|
| $\mu(\alpha) = -2.362 + 1.460.P$              | 0.969998   0.962498 | 0.007147                            | 129.33 | 0.00034097         |
| $\mu(\alpha) = -2.080 + 1.185.P + 0.172. IEB$ | 0.986275   0.977125 | 0.005582                            | 107.79 | 0.00160797         |

O primeiro modelo possui a variável *P* como única variável explicativa. No segundo modelo houve a inclusão de uma segunda variável explicativa *IEB*, sendo que este apresentou um *R* 2 ajustado maior que o do primeiro modelo. Foi testada a hipótese sobre a significância da inclusão da variável *IEB* através do teste de *F* parcial. O *F* parcial calculado foi de 1,27 e; portanto, menor que do que *F* tabelado de 18,51. Esse resultado demonstra a não significância do acréscimo da variável *IEB*. O primeiro modelo foi o escolhido para ser utilizado na regionalização.

A variável  $\mu(\beta)$  foi correlacionada com a variável  $\mu(\alpha)$  e demais variáveis para a escolha do melhor modelo ser utilizado no estudo. Os modelos são apresentando na tabela A115:

**Tabela A 115** - Equações obtidas através de regressões lineares entre µ(β) e variáveis independentes excluindo Honório Bicalho.

| Equacão                                                     |          |          | R <sup>2</sup> ajustado Erro Padrão |        | Significância de F |
|-------------------------------------------------------------|----------|----------|-------------------------------------|--------|--------------------|
| $\mu(\beta) = -0.222 + 1.685 \cdot \mu(\alpha)$             | 0.963800 | 0.954750 | 0.013476                            | 106.50 | 0.00049747         |
| $\mu(\beta) = -0.205 + 1.825 \mu(\alpha) + (8.99x10^{-5})L$ | 0.967281 | 0.945468 | 0.014794                            | 44.34  | 0.00591839         |

No primeiro modelo, µ(β) foi correlacionado com µ(α) . A variável *P* não foi usada por ter sido utilizada regressão para obtenção da equação regional de µ(α) . As variáveis *A* e *IEB* não foram utilizadas na analise regional, por terem correlação com $\mu(\alpha)$  maior que 0,85. No segundo modelo, houve a inclusão da variável *L*. Houve pequena redução do R<sup>2</sup> ajustado. O primeiro modelo foi o escolhido para ser utilizado na análise regional.

#### 1.2.1.6.Excluindo Estação 41260000 Pinhões

A tabela A116 apresenta a matriz de correlação simples entre $\mu(\alpha), \mu(\beta)$  e demais variáveis independentes.

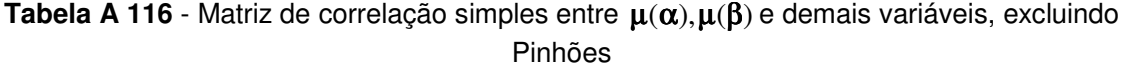

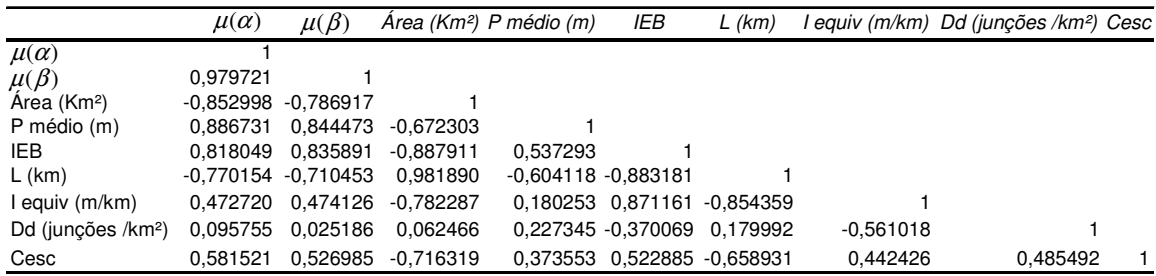

A maior correlação encontrada ocorreu entre as variáveis  $\mu(\alpha)$  e  $\mu(\beta)$ . Analisando-se as correlações entre as mesmas e as demais variáveis, é possível identificar que a variável *P* apresentou melhor correlação, tanto  $\mu(\alpha)$ , quanto  $\mu(\beta)$ , sendo que a correlação entre  $\mu(\alpha)$  e *P* foi maior do que a correlação entre µ(β) e *P*. Foi definida a regressão entre µ(α) e *P* e, posteriormente, a regressão entre  $\mu(\beta)$  e a variável explicativa $\mu(\alpha)$ , com a inclusão, ou não, de outras variáveis explicativas.

A variável  $\mu(\alpha)$  foi correlacionada com as demais variáveis para a escolha do melhor modelo a ser utilizado no estudo. Os modelos são apresentando na tabela A117.

**Tabela A 117** - Equações obtidas através de regressões lineares entre  $\mu(\alpha)$  e variáveis independentes, excluindo Pinhões

| Equação                                                             |          |                   | R <sup>2</sup> ajustado Erro Padrão |       | Significância de F |
|---------------------------------------------------------------------|----------|-------------------|-------------------------------------|-------|--------------------|
| $\mu(\alpha) = -1,900 - 1,147.P$                                    |          | 0,786293 0,732866 | 0.018194                            | 14.72 | 0.01851807         |
| $\mu(\alpha) = -1,275 + 0,739.P - (9x10^{-6}).A$                    | 0.906673 | 0.844455          | 0.013883                            | 14.57 | 0.02851080         |
| $\mu(\alpha) = -1,319 + 0,757.P + (-7,9x10^{-6}).A + 0,040.C_{esc}$ | 0.908908 | 0.772270          | 0.016799                            | 6.65  | 0.13347745         |

O primeiro modelo possui a variável *P* como única variável explicativa. No segundo modelo, houve a inclusão de uma segunda variável explicativa *A*, sendo que este apresentou um *R* 2 ajustado consideravelmente maior que o do primeiro modelo. O segundo modelo foi considerado mais apropriado do que o primeiro. No terceiro modelo houve a inclusão de uma terceira variável explicativa, sendo que a mesma apresentou  $R^2$  ajustado menor que o segundo modelo. O segundo modelo foi o escolhido para ser utilizado na regionalização.

A variável  $\mu(\beta)$  foi correlacionada com a variável  $\mu(\alpha)$  e demais variáveis para a escolha do melhor modelo ser utilizado no estudo. Os modelos são apresentando na tabela A118:

**Tabela A 118** - Equações obtidas através de regressões lineares entre µ(β) e variáveis independentes excluindo Pinhões.

| Equação                                                         | $R^2$    |                     | R <sup>2</sup> ajustado Erro Padrão |       | Significância de F |
|-----------------------------------------------------------------|----------|---------------------|-------------------------------------|-------|--------------------|
| $\mu(\beta) = -0.225 + 1.667 \ldots \mu(\alpha)$                |          | 0.959853   0.949817 | 0.013417                            | 95.63 | 0.00061269         |
| $\mu(\beta) = -0.351 + 1.522 \ldots \mu(\alpha) + 0.135 \ldots$ | 0.963437 | 0.939062            | 0.014785                            | 39.53 | 0.00699139         |

No primeiro modelo, µ(β) foi correlacionado com µ(α) . As variáveis *P* e *A* não foram utilizadas, pois as mesmas foram utilizadas na análise de regressão para obtenção da equação de  $\mu(\alpha)$ . No segundo modelo, houve a inclusão da variável IEB. Houve pequena redução do *R* 2 ajustado. O primeiro modelo foi o escolhido para ser utilizado na análise regional.

1.2.1.7.Excluindo Estação 41340000 Ponte Raul Soares

A tabela A119 apresenta a matriz de correlação simples entre $\mu(\alpha)$ ,  $\mu(\beta)$  e demais variáveis.

**Tabela A 119** - Matriz de correlação simples entre µ(α) , µ(β)e demais variáveis, excluindo Ponte Raul Soares

|                                | $\mu(\alpha)$         | $\mu(\beta)$      |                               | Area (Km <sup>2</sup> ) P médio (m) | IEB                                | $L$ (km)                    |             | equiv (m/km) Dd (junções /km <sup>2</sup> ) Cesc |    |
|--------------------------------|-----------------------|-------------------|-------------------------------|-------------------------------------|------------------------------------|-----------------------------|-------------|--------------------------------------------------|----|
| $\mu(\alpha)$                  |                       |                   |                               |                                     |                                    |                             |             |                                                  |    |
| $\mu(\beta)$                   | 0,973932              |                   |                               |                                     |                                    |                             |             |                                                  |    |
| Area (Km <sup>2</sup> )        | $-0.686105 -0.616870$ |                   |                               |                                     |                                    |                             |             |                                                  |    |
| P médio (m)                    |                       |                   | 0.797647  0.739615  -0.459582 |                                     |                                    |                             |             |                                                  |    |
| IEB                            |                       | 0.656141 0.714562 | -0.779094                     | 0.222027                            |                                    |                             |             |                                                  |    |
| $L$ (km)                       | $-0.527209 -0.485302$ |                   | 0,967038                      | -0,340194 -0,778058                 |                                    |                             |             |                                                  |    |
| I equiv (m/km)                 |                       | 0.310160 0.341717 | -0.797442                     |                                     | $-0.009638$ $0.867478$ $-0.892701$ |                             |             |                                                  |    |
| Dd (junções /km <sup>2</sup> ) | 0.180730              | 0.065570          | 0.039858                      |                                     | 0.320339 -0.457877                 | 0,199554                    | $-0.551013$ |                                                  |    |
| Cesc                           | 0.415579              | 0,351900          | $-0.625547$                   |                                     |                                    | 0,147754 0,341843 -0,543916 | 0,342544    | 0.561349                                         | 1. |

A maior correlação encontrada ocorreu entre as variáveis  $\mu(\alpha)$  e  $\mu(\beta)$ . Analisando-se as correlações entre as mesmas e as demais variáveis, é possível identificar que a variável *P* apresentou melhor correlação com µ(α) e µ(β), sendo que a correlação entre µ(α) e *P* foi maior do que a correlação entre µ(β) e *P*. Foi definida a regressão entre µ(α) e demais variáveis explicativas e, posteriormente, a regressão entre  $\mu(\beta)$  e a variável explicativa $\mu(\alpha)$ , com a inclusão, ou não, de outras variáveis explicativas.

A variável  $\mu(\alpha)$  foi correlacionada com as demais variáveis para a escolha do melhor modelo a ser utilizado no estudo. Os modelos são apresentando na tabela A120:

Programa de Pós-graduação em Saneamento, Meio Ambiente e Recursos Hídricos da UFMG

| Equação                                                  |          |                   | R <sup>2</sup> ajustado Erro Padrão |      | Significância de F |
|----------------------------------------------------------|----------|-------------------|-------------------------------------|------|--------------------|
| $\mu(\alpha) = -1.478 + 0.869.P$                         |          | 0.636241 0.545302 | 0.015903                            | 7.00 | 0.05727704         |
| $\mu(\alpha) = -1.164 + 0.666 P + (-6.9x10^{-6}).A$      | 0.765673 | 0.609455          | 0.014738                            | 4.90 | 0.11343164         |
| $\mu(\alpha) = -1,613 + 0,770.P + (1,196).A + 0,375.IEB$ | 0.879148 | 0.697870          | 0.012963                            | 4.85 | 0.17568567         |

**Tabela A 120** - Equações obtidas através de regressões lineares entre  $\mu(\alpha)$  e variáveis independentes, excluindo Ponte Raul Soares

O primeiro modelo possui a variável *P* como única variável explicativa. No segundo modelo, houve a inclusão de uma segunda variável explicativa *A*, sendo que este apresentou um *R* 2 ajustado consideravelmente maior que o do primeiro modelo. O segundo modelo foi considerado mais apropriado do que o primeiro. No terceiro modelo houve a inclusão de uma terceira variável explicativa sendo que a mesma apresentou  $R^2$  ajustado consideravelmente melhor que o segundo modelo. O terceiro modelo foi o escolhido para ser utilizado na regionalização.

A variável  $\mu(\beta)$  foi correlacionada com a variável  $\mu(\alpha)$  e demais variáveis para a escolha do melhor modelo ser utilizado no estudo. Os modelos são apresentando na tabela A 121.

**Tabela A 121** - Equações obtidas através de regressões lineares entre µ(β) e variáveis independentes, excluindo Raul Soares

| ⊏quação                                                | DΡ       |          | <sup>3</sup> f ajustado Erro Padrão | Significância de F |
|--------------------------------------------------------|----------|----------|-------------------------------------|--------------------|
| $\mu(\beta)$<br>$) = -0.19 + 1.886 \ldots \mu(\alpha)$ | 0.948543 | 0.935679 | 0.011584                            | 0.00101048         |

No primeiro modelo, µ(β) foi correlacionado com µ(α) . As variáveis *P*, *A* e *IEB* não foram utilizadas pois as mesmas foram utilizadas na análise de regressão para obtenção da equação de  $\mu(\alpha)$ .

# **1.2.2. Médio Rio das Velhas**

Conforme equações (4.6) e (4.7), os parâmetros  $\alpha \in \beta$  foram calculados para todos os anos, para todas as estações utilizadas neste trabalho para, posteriormente, serem obtidas as médias µ(α ) e µ(β ) , As variáveis explicativas são: "*IEB*" índice de escoamento de Base, "*Área*" a área de drenagem, "*L*" o comprimento do rio principal, "*I equiv*" a declividade média, "*P médio*" a precipitação média da bacia, "*Cesc*" o coeficiente de escoamento da bacia e "*Dd*" a densidade de drenagem

A tabela A122 contém todos os valores das variáveis  $\mu(\alpha)$  e  $\mu(\beta)$  utilizadas nas análises regionais

| Código   | Estacões              | $\mu(\alpha)$ | $\mu(\beta)$ | Area (Km <sup>2</sup> ) | P médio (m) | IEB    | . (km) | equiv (m/km) | Dd (juncões /km²) | $C_{esc}$ |
|----------|-----------------------|---------------|--------------|-------------------------|-------------|--------|--------|--------------|-------------------|-----------|
| 41250000 | Vespasiano            | $-0.298$      | $-0.679$     | 676                     | 1,329       | 0,6593 | 56     | 2,35         | 0.181             | 0,29      |
| 41300000 | Taquaracu             | $-0.320$      | $-0.708$     | 626                     | 1.447       | 0.6754 | 46     | 7,02         | 0.272             | 0,35      |
| 41380000 | Ponte Preta           | $-0.445$      | $-0.785$     | 553                     | 1.308       | 0.5519 | 55     | 2,55         | 0.128             | 0,31      |
| 41410000 | Jequitibá             | $-0.239$      | $-0.616$     | 6558                    | 1.423       | 0.6759 | 289    | 0.76         | 0.178             | 0.31      |
| 41539998 | Fazenda Cachoeira     | $-0.817$      | $-1.081$     | 460                     | 1.346       | 0.4580 | 40     | 1,40         | 0.070             | 0.24      |
| 41600000 | Pirapama              | $-0.228$      | $-0.607$     | 8086                    | 1.346       | 0.7068 | 40     | 1.40         | 0,070             | 0.24      |
| 41650002 | Ponte do Licínio      | $-0.245$      | $-0.634$     | 10712                   | 1.380       | 0.6814 | 474    | 0.54         | 0.136             | 0.28      |
| 41700001 | Usina Paraúna         | $-0.469$      | $-0.920$     | 1733                    | 1.266       | 0.6161 | 80     | 2.75         | 0.100             | 0.47      |
| 41715000 | Faz.Contagem Montante | $-0.253$      | $-0.637$     | 85                      | 1.520       | 0.7130 | 24     | 8,56         | 0,059             | 0,55      |
| 41720000 | Fazenda Cipó          | $-0.765$      | $-1.116$     | 341                     | 1.454       | 0.4800 | 46     | 4.28         | 0.114             | 0.61      |
| 41780002 | Presidente Juscelino  | $-0.595$      | $-0.972$     | 3996                    | 1.345       | 0.4567 | 100    | 2,48         | 0.096             | 0,46      |
| 41818000 | Santo Hipólido        | $-0.355$      | $-0.740$     | 16722                   | 1.330       | 0.6366 | 566    | 0.47         | 0.115             | 0.30      |

**Tabela A 122** - Valores das variáveis utilizadas na analise de regressão para o médio rio das Velhas

## 1.2.2.1.Excluindo Estação 41250000 Vespasiano

A tabela A123 apresenta a matriz de correlação simples entre $\mu(\alpha)$ ,  $\mu(\beta)$  e demais variáveis:

**Tabela A 123** - Matriz de correlação simples entre µ(α) , µ(β) e demais variáveis excluindo Vespasiano.

|                                | $\mu(\alpha)$ | $\mu(\beta)$ |             | Area (Km <sup>2</sup> ) P médio (m) | IEB                          | L (km) |          | l equiv (m/km)  Dd (junções /km²)  Cesc |
|--------------------------------|---------------|--------------|-------------|-------------------------------------|------------------------------|--------|----------|-----------------------------------------|
| $\mu(\alpha)$                  |               |              |             |                                     |                              |        |          |                                         |
| $\mu(\beta)$                   | 0.981072      |              |             |                                     |                              |        |          |                                         |
| Area (Km <sup>2</sup> )        | 0.447406      | 0.442612     |             |                                     |                              |        |          |                                         |
| P médio (m)                    | 0.185101      | 0,226449     | -0.264626   |                                     |                              |        |          |                                         |
| IEB                            | 0.941476      | 0.920229     | 0.363472    | 0.284674                            |                              |        |          |                                         |
| $L$ (km)                       | 0.368228      | 0,361082     | 0.893365    | $-0.158894$ 0.290591                |                              |        |          |                                         |
| I equiv (m/km)                 | 0.056513      | 0.029377     | $-0.635764$ |                                     | 0.680430 0.173468 -0.572240  |        |          |                                         |
| Dd (junções /km <sup>2</sup> ) | 0.276597      | 0.261111     | $-0.023997$ |                                     | 0.219969 0.250549 0.139646   |        | 0.174639 |                                         |
| Cesc                           | -0.288160     | -0.394998    | -0.472942   |                                     | 0,433898 -0,222372 -0,364654 |        | 0,625647 | $-0.152664$                             |

A maior correlação encontrada ocorreu entre as variáveis  $\mu(\alpha)$  e  $\mu(\beta)$ . Analisando-se a correlação entre as mesmas e as demais variáveis, é possível identificar que a variável *IEB* apresentou melhor correlação, tanto com $\mu(\alpha)$ , quanto com $\mu(\beta)$ , sendo que a correlação entre µ(α) e *IEB* foi maior do que a correlação entre µ(β) e *IEB*. Não foi encontrada correlação de µ(α) e µ(β) com as demais variáveis explicativas. Foi definida a regressão entre µ(α) e *IEB* e, posteriormente, a regressão entre  $\mu(\beta)$  e a variável explicativa $\mu(\alpha)$ .

Realizou-se a regressão entre µ(α) e *IEB*. O modelo é apresentando na tabela A124:

**Tabela A 124** - Equação obtida através de regressão linear entre  $\mu(\alpha)$  e IEB, excluindo Vespasiano.

| ⊏quaçao                                    | DΣ       | ∍~<br>alustado : | Erro Padrão | Significância de F |
|--------------------------------------------|----------|------------------|-------------|--------------------|
| $\mu(\alpha) = -1.634 + 1.990 \text{ JEB}$ | 0.886377 | 0.873752         | 0.075512    | 0.00001526         |

Realizou-se a regressão entre  $\mu(\beta)$  e  $\mu(\alpha)$  e demais. O modelo é apresentando na tabela A125.

**Tabela A 125** - Equação obtida através de regressão linear entre µ(β) e µ(α) , excluindo Vespasiano.

| Equacac                                                   | D4       | D≚<br>alustado | Erro Padrão |              | Significância de F |
|-----------------------------------------------------------|----------|----------------|-------------|--------------|--------------------|
| $5 - 0.876$ . $\mu(\alpha)$<br>$\cdot$ $\boldsymbol{\nu}$ | 0.962503 | 0.958336       | 0.038734    | 1.02<br>231. | 0.00000010         |

#### 1.2.2.2.Excluindo Estação 41300000 Taquaraçú

A tabela A126 apresenta a matriz de correlação simples entre  $\mu(\alpha)$ ,  $\mu(\beta)$  e demais variáveis.

**Tabela A 126** - Matriz de correlação simples entre  $\mu(\alpha)$ ,  $\mu(\beta)$  e demais variáveis, excluindo Taquaruçu.

|                                | $\mu(\alpha)$ | $\mu(\beta)$           |             | Area (Km <sup>2</sup> ) P médio (m) | IEB | L (km)                       |             | equiv (m/km) Dd (juncões /km²) Cesc |
|--------------------------------|---------------|------------------------|-------------|-------------------------------------|-----|------------------------------|-------------|-------------------------------------|
| $\mu(\alpha)$                  |               |                        |             |                                     |     |                              |             |                                     |
| $\mu(\beta)$                   | 0.981370      |                        |             |                                     |     |                              |             |                                     |
| Area (Km <sup>2</sup> )        | 0.438287      | 0.428577               |             |                                     |     |                              |             |                                     |
| P médio (m)                    | 0.100242      | 0.144014               | $-0.156648$ |                                     |     |                              |             |                                     |
| IEB                            | 0.943062      | 0.922465               | 0,379576    | 0.189622                            |     |                              |             |                                     |
| $L$ (km)                       | 0.364255      | 0.353148               | 0.892355    | -0.070812 0.306917                  |     |                              |             |                                     |
| l equiv (m/km)                 | -0.039772     | $-0.065611$            | $-0.592617$ |                                     |     | 0.634350 0.060665 -0.546385  |             |                                     |
| Dd (junções /km <sup>2</sup> ) | 0.308999      | 0.300148               | 0.125966    | -0.145471   0.189401                |     | 0.347490                     | $-0.429690$ |                                     |
| Cesc                           |               | $-0.311254 - 0.416193$ | $-0.431811$ |                                     |     | 0,495592 -0,243452 -0,334757 | 0,753225    | $-0.256104$                         |

A maior correlação encontrada ocorreu entre as variáveis  $\mu(\alpha)$  e  $\mu(\beta)$ . Analisando-se a correlação entre as mesmas e as demais variáveis, é possível identificar que a variável *IEB* apresentou melhor correlação tanto com $\mu(\alpha)$  quanto com $\mu(\beta)$ , sendo que a correlação entre µ(α) e *IEB* foi maior do que a correlação entre µ(β) e *IEB*. Não foi encontrada correlação µ(α) e µ(β) com as demais variáveis explicativas. Foi definida a regressão entre µ(α) e *IEB* e posteriormente a regressão entre  $\mu(\beta)$  e a variável explicativa $\mu(\alpha)$ .

Realizou-se a regressão entre  $\mu(\alpha)$  e *IEB*. O modelo é apresentando na tabela A127.

**Tabela A 127** - Equação obtida através de regressão linear entre  $\mu(\alpha)$  e IEB, excluindo Taquaruçu.

| Equação                                               |  | $R^2$ ajustado Erro Padrão |       | Significância de F |
|-------------------------------------------------------|--|----------------------------|-------|--------------------|
| $\mu(\alpha) = -1.651 + 2.026$ .IEB 0.889366 0.877073 |  | 0.074947                   | 72.35 | 0.00001352         |

Realizou-se a regressão entre  $\mu(\beta)$  e  $\mu(\alpha)$ . O modelo é apresentando na tabela A128.

**Tabela A 128** – Equação obtida através de regressão linear entre µ(β) e µ(α) , excluindo Taquaruçu

| Equação                                   | вz       | $R2$ ajustado | Erro Padrão |        | Significância de F |
|-------------------------------------------|----------|---------------|-------------|--------|--------------------|
| $\mu(\beta) = -0.422 + 0.879 \mu(\alpha)$ | 0.963086 | 0.958985      | 0.038766    | 234.81 | 0.00000009         |

1.2.2.3.Excluindo Estação 41380000 Ponte Preta

A tabela A129 apresenta a matriz de correlação simples entre  $\mu(\alpha)$ ,  $\mu(\beta)$  e demais variáveis.

**Tabela A 129** - Matriz de correlação simples entre  $\mu(\alpha)$ ,  $\mu(\beta)$  e demais variáveis, excluindo Ponte Preta.

|                                | $\mu(\alpha)$ | $\mu(\beta)$ |             | Area (Km <sup>2</sup> ) P médio (m) | IEB               | L (km)                       |          | equiv (m/km) Dd (juncões /km²) Cesc |
|--------------------------------|---------------|--------------|-------------|-------------------------------------|-------------------|------------------------------|----------|-------------------------------------|
| $\mu(\alpha)$                  |               |              |             |                                     |                   |                              |          |                                     |
| $\mu(\beta)$                   | 0,982952      |              |             |                                     |                   |                              |          |                                     |
| Area (Km <sup>2</sup> )        | 0.392200      | 0.396192     |             |                                     |                   |                              |          |                                     |
| P médio (m)                    | 0.136308      | 0.191111     | $-0.294101$ |                                     |                   |                              |          |                                     |
| <b>IEB</b>                     | 0.953023      | 0.940731     | 0,288070    | 0.201557                            |                   |                              |          |                                     |
| $L$ (km)                       | 0.325622      | 0.324947     | 0.893477    | $-0.178755$ 0.233893                |                   |                              |          |                                     |
| I equiv (m/km)                 | 0.041821      | 0.016689     | $-0.630985$ |                                     |                   | 0.696995 0.155513 -0.567714  |          |                                     |
| Dd (juncões /km <sup>2</sup> ) | 0.313849      | 0.300326     | $-0.082627$ |                                     | 0.159298 0.289673 | 0.088705                     | 0.148877 |                                     |
| Cesc                           | $-0.323565$   | -0.420884    | $-0.459537$ |                                     |                   | 0.436823 -0.282180 -0.353376 | 0.626227 | $-0.200701$                         |

A maior correlação encontrada ocorreu entre as variáveis  $\mu(\alpha)$  e  $\mu(\beta)$ . Analisando-se a correlação entre as mesmas e as demais variáveis, é possível identificar que a variável *IEB* apresentou melhor correlação, tanto com $\mu(\alpha)$  quanto com $\mu(\beta)$ , sendo que a correlação entre µ(α) e *IEB* foi maior do que a correlação entre µ(β) e *IEB*. Não foi encontrada correlação de µ(α) e µ(β) com as demais variáveis explicativas. Foi definida a regressão entre µ(α) e *IEB* e, posteriormente, a regressão entre  $\mu(\beta)$  e a variável explicativa $\mu(\alpha)$ . Realizou-se a regressão entre µ(α) e *IEB*. O modelo é apresentando na tabela A130.

# **Tabela A 130** - Equação obtida através de regressão linear entre  $\mu(\alpha)$  e IEB, excluindo Ponte Preta.

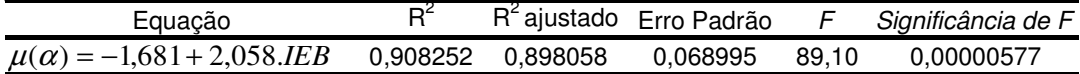

Realizou-se a regressão entre  $\mu(\beta)$  e  $\mu(\alpha)$ . O modelo é apresentando na tabela A131:

**Tabela A 131** – Equação obtida através de regressão linear entre  $\mu(B)$  e  $\mu(\alpha)$ , excluindo Ponte Preta.

| Equação                                         |                   | R <sup>2</sup> ajustado Erro Padrão |        | Significância de F |
|-------------------------------------------------|-------------------|-------------------------------------|--------|--------------------|
| $\mu(\beta) = -0.425 + 0.880 \cdot \mu(\alpha)$ | 0.966194 0.962438 | 0.037474                            | 257.23 | 0.00000006         |

#### 1.2.2.4.Excluindo Estação 41410000 Jequitibá

A tabela A132 apresenta a correlação simples entre $\mu(\alpha)$ ,  $\mu(\beta)$  e demais variáveis.

**Tabela A 132** - Matriz de correlação simples entre µ(α) ,µ(β) e demais variáveis, excluindo Jequitibá.

|                                | $\mu(\alpha)$ | $\mu(\beta)$ |                    | Area (Km <sup>2</sup> ) P médio (m) | IEB               | L (km)                       |          | equiv (m/km) Dd (juncões /km²) Cesc |  |
|--------------------------------|---------------|--------------|--------------------|-------------------------------------|-------------------|------------------------------|----------|-------------------------------------|--|
| $\mu(\alpha)$                  |               |              |                    |                                     |                   |                              |          |                                     |  |
| $\mu(\beta)$                   | 0,980388      |              |                    |                                     |                   |                              |          |                                     |  |
| Area (Km <sup>2</sup> )        | 0.370572      | 0.362821     |                    |                                     |                   |                              |          |                                     |  |
| P médio (m)                    | 0.089080      |              | 0,125430 -0,249473 |                                     |                   |                              |          |                                     |  |
| IEB                            | 0.941257      | 0.920520     | 0.296418           | 0.207236                            |                   |                              |          |                                     |  |
| $L$ (km)                       | 0.281808      | 0.268909     | 0.896508           | $-0.179671$ 0.217774                |                   |                              |          |                                     |  |
| l equiv (m/km)                 | 0.124175      | 0.102150     | -0.596610          |                                     |                   | 0,777114 0,229775 -0,524611  |          |                                     |  |
| Dd (junções /km <sup>2</sup> ) | 0.258237      | 0.239306     | $-0.125546$        |                                     | 0,099468 0,239311 | 0.025453                     | 0,235233 |                                     |  |
| Cesc                           | -0,287935     | -0.396392    | $-0.399869$        |                                     |                   | 0.503278 -0.223118 -0.298582 | 0.614439 | $-0.168210$                         |  |

A maior correlação encontrada ocorreu entre as variáveis  $\mu(\alpha)$  e  $\mu(\beta)$ . Analisando-se a correlação entre as mesmas e as demais variáveis, é possível identificar que a variável *IEB* apresentou melhor correlação, tanto com  $\mu(\alpha)$ , quanto com $\mu(\beta)$ , sendo que a correlação entre µ(α) e *IEB* foi maior do que a correlação entre µ(β) e *IEB*. Não foi encontrada correlação de  $\mu(\alpha)$  e  $\mu(\beta)$  com as demais variáveis explicativas. Foi definida a regressão entre  $\mu(\alpha)$  e *IEB* e, posteriormente, a regressão entre  $\mu(\beta)$  e a variável explicativa $\mu(\alpha)$ .

Realizou-se a regressão entre  $\mu(\alpha)$  e *IEB*. Os modelo é apresentando na tabela A133:

**Tabela A 133** - Equação obtida através de regressão linear entre  $\mu(\alpha)$  e IEB, excluindo Jequitibá.

| Equação                                                           |  | <sup>-</sup> ajustado Erro Padrão |       | Significância de F |
|-------------------------------------------------------------------|--|-----------------------------------|-------|--------------------|
| $\mu(\alpha) = -1{,}622 + 1{,}968{\text{.IEB}}$ 0.885965 0.873295 |  | 0.073997                          | 69.92 | 0.00001552         |

Realizou-se a regressão entre  $\mu(\beta)$  e  $\mu(\alpha)$ . O modelo é apresentando na tabela A134.

**Tabela A 134** - Equação obtida através de regressão linear entre µ(β) e µ(α) , excluindo Jequitibá

| Equacac                                          | DΡ       | R <sup>2</sup> ajustado | <b>Erro Padrão</b> |        | Significância de F |
|--------------------------------------------------|----------|-------------------------|--------------------|--------|--------------------|
| $\mu(\beta) = -0.428 + 0.870 \ldots \mu(\alpha)$ | 0.961160 | 0.956845                | 0.038337           | 222.72 | 0.00000012         |

1.2.2.5.Excluindo Estação 41539998 Fazenda.Contagem Montante

A tabela A 135 apresenta a matriz de correlação simples entre  $\mu(\alpha)$ ,  $\mu(\beta)$  e demais variáveis.

**Tabela A 135** - Matriz de correlação entre  $\mu(\alpha)$ ,  $\mu(\beta)$  e demais variáveis, excluindo

Fazenda Contagem Montante.

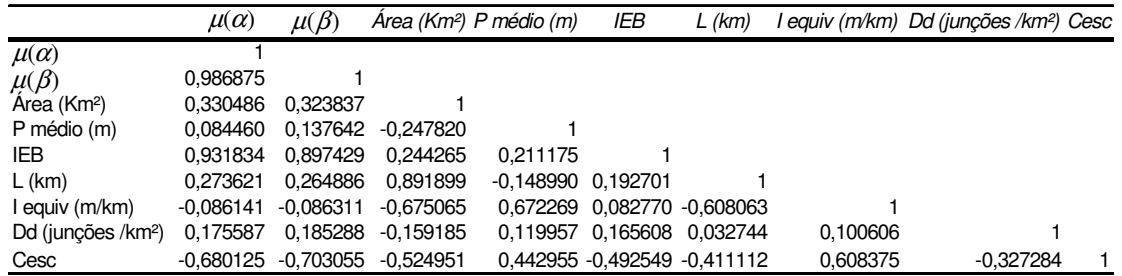

A maior correlação encontrada ocorreu entre as variáveis  $\mu(\alpha)$  e.  $\mu(\beta)$ . Analisando-se a correlação entre as mesmas e as demais variáveis, é possível identificar que a variável *IEB* apresentou melhor correlação, tanto com $\mu(\alpha)$ , quanto com $\mu(\beta)$ , sendo que a correlação entre µ(α) e *IEB* foi maior do que a correlação entre µ(β) e *IEB*. Não foi encontrada correlação de µ(α) e µ(β) com as demais variáveis explicativas. Foi definida a regressão entre µ(α) e *IEB* e, posteriormente, a regressão entre  $\mu(\beta)$  e a variável explicativa $\mu(\alpha)$ .

Realizou-se a regressão entre  $\mu(\alpha)$  e *IEB*. Os modelo é apresentando na tabela A136.

**Tabela A 136** – Equação obtida através de regressões linear entre µ(α) e IEB, excluindo Fazenda Contagem montante.

| Equação                             |                     | R <sup>2</sup> ajustado Erro Padrão |       | Significância de F |
|-------------------------------------|---------------------|-------------------------------------|-------|--------------------|
| $\mu(\alpha) = -1,506 + 1,803. IEB$ | 0.868314   0.853683 | 0.065701                            | 59.34 | 0.00002989         |

Realizou-se a regressão entre  $\mu(\beta)$  e  $\mu(\alpha)$ . O modelo é apresentando na tabela A137:

**Tabela A 137** - Equação obtida através de regressão linear entre  $\mu(\beta)$  e  $\mu(\alpha)$ , excluindo Fazenda Contagem

|                                          |                | Montante. |                                     |        |                    |
|------------------------------------------|----------------|-----------|-------------------------------------|--------|--------------------|
| Equação                                  | D <sup>4</sup> |           | R <sup>2</sup> ajustado Erro Padrão |        | Significância de F |
| $\mu(\beta) = -0.395 + 0.966\mu(\alpha)$ | 0.973923       | 0.971025  | 0.028610                            | 336.13 | 0.00000002         |

#### 1.2.2.6.Excluindo Estação 41600000 Pirapama

A tabela A138 apresenta a matriz de correlação simples entre $\mu$ (α), $\mu$ (β) e demais variáveis

**Tabela A 138** - Matriz de correlação simples entre µ(α),µ(β) e demais variáveis, excluindo Pirapama.

|                                | $\mu(\alpha)$ | $\mu(\beta)$ |                    | Area (Km <sup>2</sup> ) P médio (m) | <b>IEB</b> | $L$ (km)                     |          | equiv (m/km) Dd (juncões /km²) Cesc |
|--------------------------------|---------------|--------------|--------------------|-------------------------------------|------------|------------------------------|----------|-------------------------------------|
| $\mu(\alpha)$                  |               |              |                    |                                     |            |                              |          |                                     |
| $\mu(\beta)$                   | 0.980194      |              |                    |                                     |            |                              |          |                                     |
| Area (Km <sup>2</sup> )        | 0.348109      | 0.337811     |                    |                                     |            |                              |          |                                     |
| P médio (m)                    | 0.187410      |              | 0.232480 -0.190311 |                                     |            |                              |          |                                     |
| IEB                            | 0.937520      | 0.913684     | 0.264279           | 0.300039                            |            |                              |          |                                     |
| $L$ (km)                       | 0.406812      | 0.405577     | 0.982151           | $-0.148990$ $0.339426$              |            |                              |          |                                     |
| I equiv (m/km)                 | 0.102601      | 0.078936     | -0.590200          |                                     |            | 0,672269 0,233502 -0,608063  |          |                                     |
| Dd (juncões /km <sup>2</sup> ) | 0.437712      | 0.434566     | $-0.015256$        |                                     |            | 0.119957 0.416098 0.032744   | 0,100606 |                                     |
| Cesc                           | $-0.242581$   | $-0.351640$  | $-0.366684$        |                                     |            | 0.442955 -0.161099 -0.411112 | 0,608375 | $-0.327284$                         |

A maior correlação encontrada ocorreu entre as variáveis  $\mu(\alpha)$  e  $\mu(\beta)$ . Analisando-se a correlação entre as mesmas e as demais variáveis, é possível identificar que a variável *IEB* apresentou melhor correlação, tanto com $\mu(\alpha)$ , quanto com $\mu(\beta)$ , sendo que a correlação entre µ(α) e *IEB* foi maior do que a correlação entre µ(β) e *IEB*. Não foi encontrada correlação de µ(α) e µ(β) com as demais variáveis explicativas. Foi definida a regressão entre µ(α) e *IEB* e, posteriormente, a regressão entre  $\mu(\beta)$  e a variável explicativa $\mu(\alpha)$ .

Realizou-se a regressão entre µ(α) e *IEB*. Os modelo é apresentando na tabela A139:

**Tabela A 139** - Equação obtida através de regressão linear entre  $\mu(\alpha)$  e IEB, excluindo Pirapama,

| Equação                                  |          |          | R <sup>2</sup> ajustado Erro Padrão |       | Significância de F |
|------------------------------------------|----------|----------|-------------------------------------|-------|--------------------|
| $\mu(\alpha) = -1{,}641 + 2{,}007{,}IEB$ | 0.878944 | 0.865493 | 0.075859                            | 65.35 | J.00002037         |

Realizou-se a regressão entre  $\mu(\beta)$  e  $\mu(\alpha)$ . Os modelos são apresentando na tabela A140.

**Tabela A 140** - Equação obtida através de regressão linear entre  $\mu$ (β) e  $\mu(\alpha)$  excluindo Pirapama.

| Equação                                               |          | $R^2$<br>alustado : | Erro Padrão |        | Significância de F |
|-------------------------------------------------------|----------|---------------------|-------------|--------|--------------------|
| $\mu(\beta)$<br>$= -0.428 + 0.870 \ldots \mu(\alpha)$ | 0.960781 | 0.956423            | 0.038306    | 220.48 | 0.00000012         |

1.2.2.7.Excluindo Estação 41650002 Ponte do Licínio

A tabela A141 apresenta a matriz de correlação simples entre $\mu(\alpha), \mu(\beta)$  e demais variáveis:

**Tabela A 141** - Matriz de correlação entre µ(α),µ(β) e demais variáveis excluindo Ponte do Licínio.

|                                | $\mu(\alpha)$ | $\mu(\beta)$ |                    | Area (Km <sup>2</sup> ) P médio (m) | IEB                          | $L$ (km)                      |          | equiv (m/km) Dd (juncões /km²) Cesc |
|--------------------------------|---------------|--------------|--------------------|-------------------------------------|------------------------------|-------------------------------|----------|-------------------------------------|
| $\mu(\alpha)$                  |               |              |                    |                                     |                              |                               |          |                                     |
| $\mu(\beta)$                   | 0,980323      |              |                    |                                     |                              |                               |          |                                     |
| Area (Km <sup>2</sup> )        | 0.324597      | 0.316117     |                    |                                     |                              |                               |          |                                     |
| P médio (m)                    | 0.140492      |              | 0.180152 -0.240028 |                                     |                              |                               |          |                                     |
| IEB                            | 0.939737      | 0.917708     | 0.252468           | 0.244576                            |                              |                               |          |                                     |
| $L$ (km)                       | 0.226281      | 0.213955     | 0.886178           | $-0.160881$ 0.159034                |                              |                               |          |                                     |
| I equiv (m/km)                 | 0.129722      | 0.101357     | $-0.560939$        |                                     |                              | 0.715851  0.244404  -0.493466 |          |                                     |
| Dd (junções /km <sup>2</sup> ) | 0,311762      | 0,298439     | $-0.109891$        |                                     | 0.149413 0.279784 0.070981   |                               | 0,170045 |                                     |
| Cesc                           | -0.271335     | $-0.381388$  | $-0.362744$        |                                     | 0.473227 -0.205781 -0.244781 |                               | 0.600737 | $-0.193735$                         |

A maior correlação encontrada ocorreu entre as variáveis  $\mu(\alpha)$  e  $\mu(\beta)$ . Analisando-se a correlação entre as mesmas e as demais variáveis, é possível identificar que a variável *IEB* apresentou melhor correlação, tanto com $\mu(\alpha)$ , quanto com $\mu(\beta)$ , sendo que a correlação entre µ(α) e *IEB* foi maior do que a correlação entre µ(β) e *IEB*. Não foi encontrada correlação de µ(α) e µ(β) com as demais variáveis explicativas. Foi definida a regressão entre µ(α) e *IEB* e, posteriormente, a regressão entre  $\mu(\beta)$  e a variável explicativa $\mu(\alpha)$ .

Realizou-se a regressão entre µ(α) e *IEB*. O modelo é apresentando na tabela A142.

**Tabela A 142** - Equação obtida através de regressão linear entre  $\mu(\alpha)$  e IEB, excluindo Ponte do Licínio

| Equação                                    | DΣ       | ≏ר<br><sup>-</sup> alustado | Erro Padrão |       | Significância de F |
|--------------------------------------------|----------|-----------------------------|-------------|-------|--------------------|
| $\mu(\alpha) = -1.627 + 1.979 \text{ J}EB$ | 0.883105 | 0.870117                    | 0.075141    | 67.99 | 0.00001737         |

Realizou-se a regressão entre  $\mu(\beta)$  e  $\mu(\alpha)$ . O modelo é apresentando na tabela A143.

**Tabela A 143** - Equação obtida através de regressão linear entre µ(β) e µ(α) , excluindo Ponte do Licínio.

| Equação                                                           | D <sup>4</sup> | $R^4$ | <sup>-</sup> ajustado Erro Padrão |        | Significância de F |
|-------------------------------------------------------------------|----------------|-------|-----------------------------------|--------|--------------------|
| $\mu(\beta) = -0.425 + 0.876 \cdot \mu(\alpha)$ 0.961032 0.956703 |                |       | 0.038759                          | 221.96 | 0.00000012         |

1.2.2.8.Excluindo Estação 41700001 Usina Paraúna

A tabela A144 apresenta a matriz de correlação simples entre $\mu(\alpha), \mu(\beta)$  e demais variáveis:

**Tabela A 144** - Matriz de correlação simples entre µ(α),µ(β) e demais variáveis, excluindo Usina Paraúna

|                                | $\mu(\alpha)$ | $\mu(\beta)$ |             | Area (Km <sup>2</sup> ) P médio (m) | IEB | $L$ (km)                     |          | l equiv (m/km)  Dd (junções /km²)  Cesc |
|--------------------------------|---------------|--------------|-------------|-------------------------------------|-----|------------------------------|----------|-----------------------------------------|
|                                |               |              |             |                                     |     |                              |          |                                         |
|                                | 0.992174      |              |             |                                     |     |                              |          |                                         |
| Area (Km <sup>2</sup> )        | 0.385245      | 0.364891     |             |                                     |     |                              |          |                                         |
| P médio (m)                    | 0.120638      | 0.088568     | -0.322605   |                                     |     |                              |          |                                         |
| IEB                            | 0.947608      | 0.950722     | 0.323512    | 0.287751                            |     |                              |          |                                         |
| $L$ (km)                       | 0.321589      | 0.301988     | 0.894303    | $-0,203984$ 0,261579                |     |                              |          |                                         |
| I equiv (m/km)                 | 0.042267      | 0.013045     | $-0.615756$ |                                     |     | 0,760734 0,160639 -0,559182  |          |                                         |
| Dd (junções /km <sup>2</sup> ) | 0.306627      | 0.279227     | $-0.104891$ |                                     |     | 0.097035 0.289209 0.070782   | 0.147679 |                                         |
| Cesc                           | -0.305790     | -0.382826    | $-0.391379$ |                                     |     | 0.679499 -0.261985 -0.302472 | 0.651682 | $-0.170846$                             |

A maior correlação encontrada ocorreu entre as variáveis  $\mu(\alpha)$  e  $\mu(\beta)$ . Analisando-se a correlação entre as mesmas e as demais variáveis, é possível identificar que a variável *IEB* apresentou melhor correlação, tanto com $\mu(\alpha)$ , quanto com $\mu(\beta)$ , sendo que a correlação entre µ(β) e *IEB* foi maior do que a correlação entreµ(α) e *IEB*. Não foi encontrada correlação de µ(α) e µ(β) com demais variáveis explicativas. Foi definida a regressão entre µ(α) e *IEB* e, posteriormente, a regressão entre  $\mu(\beta)$  e a variável explicativa $\mu(\alpha)$ .

Realizou-se a regressão entre  $\mu(\alpha)$  e  $\mu(\beta)$ . O modelo é apresentando na tabela A145.

**Tabela A 145** – Equação obtida através de regressão linear entre  $\mu(\alpha)$  e  $\mu(\beta)$ , excluindo Usina Paraúna.

| Equação                                  |          |          | R <sup>2</sup> ajustado Erro Padrão |        | Significância de F |
|------------------------------------------|----------|----------|-------------------------------------|--------|--------------------|
| $\mu(\alpha) = 0.470 + 1.134 \mu(\beta)$ | 0.984409 | 0.982677 | 0.028382                            | 568.27 | 0.000000002        |

Realizou-se a regressão entre µ(β) e *IEB*. O modelo é apresentando na tabela A146.

**Tabela A 146** - Equação obtida através de regressão linear entre  $\mu(\alpha)$  e IEB, excluindo Usina Paraúna.

| Equação                            | Rʻ |                     | R <sup>2</sup> ajustado Erro Padrão |       | Significância de F |
|------------------------------------|----|---------------------|-------------------------------------|-------|--------------------|
| $\mu(\beta) = -1.851 + 1.761$ .IEB |    | 0.903873   0.893192 | 0.061645                            | 84.63 | 0.00000714         |

1.2.2.9.Excluindo Estação 41715000 Fazenda Cachoeira

A tabela A147 apresenta a matriz de correlação simples entre $\mu(\alpha), \mu(\beta)$  e demais variáveis.

**Tabela A 147** - Matriz de correlação entre µ(α),µ(β) e demais variáveis, excluindo Fazenda Cachoeira.

|                                | $\mu(\alpha)$ | $\mu(\beta)$ |             | Area (Km <sup>2</sup> ) P médio (m) | IEB                          | $L$ (km) |          | equiv (m/km) Dd (juncões /km²) Cesc |  |
|--------------------------------|---------------|--------------|-------------|-------------------------------------|------------------------------|----------|----------|-------------------------------------|--|
|                                |               |              |             |                                     |                              |          |          |                                     |  |
|                                | 0.980472      |              |             |                                     |                              |          |          |                                     |  |
| Area (Km <sup>2</sup> )        | 0.483005      | 0.479896     |             |                                     |                              |          |          |                                     |  |
| P médio (m)                    | $-0.024281$   | 0.018104     | $-0.076664$ |                                     |                              |          |          |                                     |  |
| <b>IEB</b>                     | 0.941573      | 0.917693     | 0.436961    | 0.042178                            |                              |          |          |                                     |  |
| $L$ (km)                       | 0.404027      | 0.398410     | 0.890524    |                                     | 0.017857 0.357825            |          |          |                                     |  |
| I equiv (m/km)                 | -0.193011     | $-0.243091$  | $-0.628062$ |                                     | 0.427492 -0.111079 -0.577097 |          |          |                                     |  |
| Dd (junções /km <sup>2</sup> ) | 0.445384      | 0.436284     | $-0.186278$ |                                     | 0.515940 0.456832 0.011345   |          | 0.591663 |                                     |  |
| Cesc                           | -0.503570     | -0.631936    | -0.347553   |                                     | 0,237154 -0,483256 -0,256221 |          | 0,474596 | $-0.042690$                         |  |

A maior correlação encontrada ocorreu entre as variáveis  $\mu(\alpha)$  e  $\mu(\beta)$ . Analisando-se a correlação entre as mesmas e as demais variáveis, é possível identificar que a variável *IEB* apresentou melhor correlação, tanto com  $\mu(\alpha)$ , quanto com  $\mu(\beta)$ , sendo que a correlação entre µ(α) e *IEB* foi maior do que a correlação entre µ(β) e *IEB.* Não foi encontrada correlação de  $\mu(\alpha)$  e  $\mu(\beta)$  com as demais variáveis explicativas. Foi definida a regressão entre  $\mu(\alpha)$  e *IEB* e, posteriormente, a regressão entre  $\mu(\beta)$  e a variável explicativa  $\mu(\alpha)$ .

Realizou-se a regressão entre  $\mu(\alpha)$  e *IEB*. O modelo é apresentando na tabela A148.

**Tabela A 148** - Equação obtida através de regressão linear entre  $\mu(\alpha)$  e IEB, excluindo Fazenda Cachoeira.

| Equação                            | R        |          | R <sup>2</sup> ajustado Erro Padrão |       | Significância de F |
|------------------------------------|----------|----------|-------------------------------------|-------|--------------------|
| $\mu(\alpha) = -1,666 + 2,054.IEB$ | 0.886560 | 0.873955 | 0.074276                            | 70.34 | 0.000015151        |

Realizou-se a regressão entre  $\mu(\beta)$  e  $\mu(\alpha)$ . O modelo é apresentando na tabela A149.

**Tabela A 149** - Equação obtida através de regressão linear entre µ(β) e µ(α) , excluindo Fazenda Cachoeira.

| Equação                                                           |  | R <sup>2</sup> ajustado Erro Padrão |        | Significância de F |
|-------------------------------------------------------------------|--|-------------------------------------|--------|--------------------|
| $\mu(\beta) = -0.426 + 0.874 \cdot \mu(\alpha)$ 0.961326 0.957028 |  | 0.038669                            | 223.71 | 0.00000012         |

1.2.2.10. Excluindo Estação 41720000 Fazenda Cipó

A tabela A 150 apresenta a matriz de correlação simples entre $\mu(\alpha), \mu(\beta)$  e demais variáveis.

**Tabela A 150** - Matriz de correlação simples entre µ(α),µ(β) e demais variáveis, excluindo Fazenda do Cipó.

|                                | $\mu(\alpha)$ | $\mu(\beta)$       |                    | Area (Km <sup>2</sup> ) P médio (m) | IEB | L (km)                      |          | l equiv (m/km)  Dd (junções /km²)  Cesc |
|--------------------------------|---------------|--------------------|--------------------|-------------------------------------|-----|-----------------------------|----------|-----------------------------------------|
|                                |               |                    |                    |                                     |     |                             |          |                                         |
|                                | 0.974780      |                    |                    |                                     |     |                             |          |                                         |
| Area (Km <sup>2</sup> )        | 0.326490      | 0.317487           |                    |                                     |     |                             |          |                                         |
| P médio (m)                    | 0.407082      |                    | 0.475355 -0.145585 |                                     |     |                             |          |                                         |
| <b>IEB</b>                     | 0.936078      | 0.913064           | 0.249463           | 0.455321                            |     |                             |          |                                         |
| $L$ (km)                       | 0.279658      | 0.269231           | 0.892736           | -0.065774 0.204326                  |     |                             |          |                                         |
| I equiv (m/km)                 | 0.160776      | 0.136296           | $-0.591501$        |                                     |     | 0.669577 0.259866 -0.539055 |          |                                         |
| Dd (junções /km <sup>2</sup> ) | 0.328780      | 0.317710           | $-0.100289$        |                                     |     | 0.184861 0.282135 0.075992  | 0.162580 |                                         |
| Cesc                           |               | 0.017759 -0.116141 | $-0.353036$        |                                     |     | 0.329024 0.015785 -0.273354 | 0.668816 | $-0.202353$                             |

A maior correlação encontrada ocorreu entre as variáveis  $\mu(\alpha)$  e  $\mu(\beta)$ . Analisando-se a correlação entre as mesmas e as demais variáveis, é possível identificar que a variável *IEB* apresentou melhor correlação, tanto com $\mu(\alpha)$  quanto com $\mu(\beta)$ , sendo que a correlação entre µ(α) e *IEB* foi maior do que a correlação entre µ(β) e *IEB*. Não foi encontrada correlação de µ(α) e µ(β) com as demais variáveis explicativas. Foi definida a regressão entre µ(α) e *IEB* e, posteriormente, a regressão entre  $\mu(\beta)$  e a variável explicativa $\mu(\alpha)$ .

A variável µ(α) foi correlacionada com *IEB*. O modelo é apresentado na tabela A151.

**Tabela A 151** - Equação obtida através de regressão linear entre  $\mu(\alpha)$  e IEB, excluindo Fazenda do Cipó

| Equação                                    | DР | R <sup>2</sup> ajustado Erro Padrão |       | Significância de F |
|--------------------------------------------|----|-------------------------------------|-------|--------------------|
| $\mu(\alpha) = -1.541 + 1.858 \text{ JEB}$ |    | 0.068065                            | 63.72 | 0.00002252         |

Realizou-se a regressão entre  $\mu(\beta)$  e  $\mu(\alpha)$ . O modelo é apresentando na tabela A152.

**Tabela A 152** - Equação obtida através de regressão linear entre µ(β) e µ(α) excluindo Fazenda do Cipó.

| ⊏quacac                                         | DΖ       | alustado : | Erro Padrão | Sianificância de F |
|-------------------------------------------------|----------|------------|-------------|--------------------|
| $\mu(\beta) = -0.430 + 0.855 \cdot \mu(\alpha)$ | 0.950197 | 0.944663   | 0.037855    | 0.00000036         |

1.2.2.11. Excluindo Estação 41780002 Presidente Juscelino

A tabela A 153 apresenta a matriz de correlação simples entre $\mu(\alpha), \mu(\beta)$  e demais variáveis:

**Tabela A 153** - Matriz de correlação simples entre µ(α),µ(β) e demais variáveis, excluindo Presidente Juscelino.

|                                | $\mu(\alpha)$ | $\mu(\beta)$ |                    | Area (Km <sup>2</sup> ) P médio (m) | IEB | $L$ (km)                     |          | l equiv (m/km)  Dd (junções /km²)  Cesc |
|--------------------------------|---------------|--------------|--------------------|-------------------------------------|-----|------------------------------|----------|-----------------------------------------|
|                                |               |              |                    |                                     |     |                              |          |                                         |
|                                | 0.981016      |              |                    |                                     |     |                              |          |                                         |
| Area (Km <sup>2</sup> )        | 0.402504      | 0.400130     |                    |                                     |     |                              |          |                                         |
| P médio (m)                    | 0.112333      |              | 0,148736 -0,215658 |                                     |     |                              |          |                                         |
| IEB                            | 0.967609      | 0.930800     | 0.357093           | 0.208776                            |     |                              |          |                                         |
| $L$ (km)                       | 0.317000      | 0.308371     | 0.898173           | $-0.134697$ 0.247361                |     |                              |          |                                         |
| I equiv (m/km)                 | 0,031306      | 0.001073     | $-0.608055$        |                                     |     | 0.678583 0.156544 -0.560166  |          |                                         |
| Dd (junções /km <sup>2</sup> ) | 0.284222      | 0.267199     | $-0.085432$        |                                     |     | 0.132636 0.237770 0.073689   | 0.142577 |                                         |
| Cesc                           | -0.267965     | $-0.373417$  | $-0.420876$        |                                     |     | 0.504220 -0.154814 -0.310729 | 0.655650 | $-0.168803$                             |

A maior correlação encontrada ocorreu entre as variáveis  $\mu(\alpha)$  e  $\mu(\beta)$ . Analisando-se a correlação entre as mesmas e as demais variáveis, é possível identificar que a variável *IEB* apresentou melhor correlação tanto com $\mu(\alpha)$  quanto com $\mu(\beta)$ , sendo que a correlação entre µ(α) e *IEB* foi maior do que a correlação entre µ(β) e *IEB*. Não foi encontrada correlação de µ(α) e µ(β) com as demais variáveis explicativas. Foi definida a regressão entre µ(α) e *IEB*  e, posteriormente, a regressão entre  $\mu(\beta)$  e a variável explicativa $\mu(\alpha)$ .

Realizou-se a regressão entre  $\mu(\alpha)$  e *IEB*. O modelo é apresentando na tabela A154.

**Tabela A 154** - Equação obtida através de regressão linear entre  $\mu(\alpha)$  e IEB, excluindo Presidente Juscelino.

| Equação                            | Рř       |          | R <sup>2</sup> ajustado Erro Padrão |        | Significância de F |
|------------------------------------|----------|----------|-------------------------------------|--------|--------------------|
| $\mu(\alpha) = -1,822 + 2,277.IEB$ | 0.936267 | 0.929186 | 0.055428                            | 132.22 | 0.0000011          |

Realizou-se a regressão entre  $\mu(\beta)$  e  $\mu(\alpha)$ . O modelo é apresentando na tabela A155.

**Tabela A 155** - Equação obtida através de regressão linear entre µ(β) e µ(α) , excluindo Presidente Juscelino.

| Equacão                                          |          | R <sup>2</sup> ajustado | Erro Padrão |        | Significância de F |
|--------------------------------------------------|----------|-------------------------|-------------|--------|--------------------|
| $\mu(\beta) = -0.426 + 0.866 \ldots \mu(\alpha)$ | 0.962393 | 0.958214                | 0.037587    | 230.32 | 0.00000010         |

1.2.2.12. Excluindo Estação 41818000 Santo Hipólito

A tabela A156 apresenta a matriz de correlação simples entre $\mu(\alpha), \mu(\beta)$  e demais variáveis:

**Tabela A 156** - Matriz de correlação simples entre  $\mu(\alpha), \mu(\beta)$  e demais variáveis excluindo Santo Hipólito.

|                                | $\mu(\alpha)$ | $\mu(\beta)$          |                    | Area (Km <sup>2</sup> ) P médio (m) | IEB | L (km)                       |          | equiv (m/km) Dd (juncões /km²) Cesc |  |
|--------------------------------|---------------|-----------------------|--------------------|-------------------------------------|-----|------------------------------|----------|-------------------------------------|--|
|                                |               |                       |                    |                                     |     |                              |          |                                     |  |
|                                | 0.981603      |                       |                    |                                     |     |                              |          |                                     |  |
| Area (Km <sup>2</sup> )        | 0.477609      | 0.477344              |                    |                                     |     |                              |          |                                     |  |
| P médio (m)                    | 0.164448      |                       | 0.201544 -0.104717 |                                     |     |                              |          |                                     |  |
| IEB                            | 0.942521      | 0.921680              | 0.375561           | 0.266489                            |     |                              |          |                                     |  |
| $L$ (km)                       | 0.364223      | 0.360859              | 0.786965           | 0.018486 0.273641                   |     |                              |          |                                     |  |
| l equiv (m/km)                 | 0.076006      | 0.044610              | -0.603765          |                                     |     | 0.662934 0.196062 -0.506377  |          |                                     |  |
| Dd (junções /km <sup>2</sup> ) | 0.321339      | 0.307508              | $-0.055649$        |                                     |     | 0.141565 0.290287 0.180242   | 0.136851 |                                     |  |
| Cesc                           |               | $-0.303295 -0.410397$ | $-0.431010$        |                                     |     | 0.437384 -0.236301 -0.285654 | 0.610127 | $-0.213593$                         |  |

A maior correlação encontrada ocorreu entre as variáveis  $\mu(\alpha)$  e  $\mu(\beta)$ . Analisando-se a correlação entre as mesmas e as demais variáveis, é possível identificar que a variável *IEB* apresentou melhor correlação, tanto com $\mu(\alpha)$ , quanto com  $\mu(\beta)$ , sendo que a correlação entre µ(α) e *IEB* foi maior do que a correlação entre µ(β) e *IEB*. Não foi encontrada correlação de  $\mu(\alpha)$  e  $\mu(\beta)$  com as demais variáveis explicativas. Foi definida a regressão entre  $\mu(\alpha)$  e *IEB* e, posteriormente, a regressão entre  $\mu(\beta)$  e a variável explicativa  $\mu(\alpha)$ .

Realizou-se a regressão entre µ(α) e *IEB*. O modelo é apresentando na tabela A157.

**Tabela A 157** - Equação obtida através de regressão linear entre  $\mu(\alpha)$  e IEB, excluindo Santo Hipólito.

| Equação                             |          |          | lf ajustado Erro Padrão |       | Significância de F |
|-------------------------------------|----------|----------|-------------------------|-------|--------------------|
| $\mu(\alpha) = -1.638 + 1.999$ .IEB | 0.888346 | 0.875939 | 0.075809                | 71.61 | 0.00001410         |

Realizou-se a regressão entre  $\mu(\beta)$  e  $\mu(\alpha)$ . O modelo é apresentando na tabela A158.

**Tabela A 158** - Equação obtida através regressão linear entre µ(β) e µ(α) excluindo Santo Hipólito.

| Equação                                         |          |          | $R^2$ ajustado Erro Padrão |        | Significância de F |
|-------------------------------------------------|----------|----------|----------------------------|--------|--------------------|
| $\mu(\beta) = -0.423 + 0.878 \cdot \mu(\alpha)$ | 0.963544 | 0.959494 | 0.038765                   | 237.87 | 0.00000009         |

## **1.2.3. Baixo Rio das Velhas**

Conforme equações (4.6) e (4.7), os parâmetros  $\alpha$  e  $\beta$  foram calculados para todos os anos, para todas as estações utilizadas neste trabalho para, posteriormente, serem obtidas as médias µ(α ) e . As variáveis explicativas são: "*IEB*" denota o índice escoamento de Base, "*Área*" a área de drenagem, "*P*" a precipitação média da bacia, "*Cesc*" o coeficiente de escoamento da bacia e "*Dd*" a densidade de drenagem.

A tabela A159 contém todos os valores das variáveis  $\mu(\alpha)$  e  $\mu(\beta)$  utilizadas nas análises regionais.

**Tabela A 159** - Valores das variáveis utilizadas na análise de regressão para o baixo rio das Velhas

| Código | Estacões                      | $\mu(\alpha)$ | $\mu(\beta)$ |       | Area (Km <sup>2</sup> ) P médio (m) | IEB    | Dd (juncões /km <sup>2</sup> ) | $C_{\text{esc}}$ |
|--------|-------------------------------|---------------|--------------|-------|-------------------------------------|--------|--------------------------------|------------------|
|        | 41135003 Pirapora Barreiro    | -0.295        | -0.763       | 62334 | 1.414                               | 0.7541 | 0.071                          | 0.3              |
|        | 41685000 Ponte do Picão       | -0.701        | $-1.100$     | 547   | 1.117                               | 0.5090 | 0.033                          | 0.17             |
|        | 41890000 Estação de Curumataí | -0.917        | $-1.224$     | 1435  | 1.108                               | 0.4346 | 0.131                          | 0.34             |
|        | 41940000 Ponte do Bicudo      | -0.863        | -1.286       | 2023  | 1.216                               | 0.4332 | 0.043                          | 0.25             |
|        | 41990000 Varzea da Palma      | -0.364        | -0.786       | 26553 | 1.271                               | 0.6293 | 0.098                          | 0.28             |

1.2.3.1.Excluindo Estação 41135003 Pirapora-Barreiro

A tabela A 160 apresenta a matriz de correlação simples entre $\mu(\alpha), \mu(\beta)$  e demais variáveis.
|                                | $\mu(\alpha)$       | $\mu(\beta)$ |          | Area (Km <sup>2</sup> ) P médio (m) | <b>IEB</b>  | Dd (junções /km²) | Cesc |
|--------------------------------|---------------------|--------------|----------|-------------------------------------|-------------|-------------------|------|
| $\mu(\alpha)$                  |                     |              |          |                                     |             |                   |      |
| $\mu(\beta)$                   | 0.978830            |              |          |                                     |             |                   |      |
| Area $(Km2)$                   | 0.914571 0.919617   |              |          |                                     |             |                   |      |
| P médio (m)                    | 0.683712 0.583654   |              | 0.806563 |                                     |             |                   |      |
| IEB                            | 0.995071            | 0.992548     | 0.905283 | 0.618339                            |             |                   |      |
| Dd (junções /km <sup>2</sup> ) | 0,025416 0,201211   |              | 0.321934 | $-0.039604$                         | 0.082896    |                   |      |
| Cesc                           | -0,168823 -0,037940 |              | 0.215246 | 0.081770                            | $-0.142471$ | 0.919290          |      |

**Tabela A 160** - Matriz de correlação entre µ(α),µ(β) e demais variáveis, excluindo Pirapora-Barreiro

Tanto µ(α) como µ(β) apresentaram alta correlação com *IEB*, sendo que essa correlação de ambas com *IEB* é maior do que entre elas mesmas. Inicialmente tanto  $\mu(\alpha)$  quanto com $\mu(\beta)$ foram utilizadas em regressão com *IEB*.

Os modelos para  $\mu(\alpha)$  são apresentando na tabela A161.

**Tabela A 161** - Equações obtidas através de regressões lineares entre µ(α) e variáveis independentes, excluindo Pirapora-Barreiro.

| Equação                                      |          |          | R <sup>2</sup> ajustado Erro Padrão |        | Significância de F |
|----------------------------------------------|----------|----------|-------------------------------------|--------|--------------------|
| $\mu(\alpha) = -2.058 + 2.685.IEB$           | 0.990166 | 0.985248 | 0.030234                            | 201.37 | 0.00492939         |
| $\mu(\alpha) = -2,376 + 0,025.IEB + 0,349.P$ | 0.997745 | 0.993234 | 0.020475                            | 221.20 | 0.04748990         |

Inicialmente a variável µ(α) foi correlacionada com *IEB*. A variável µ(β) não foi utilizada pois possui correlação com IEB superior a 0,85. No segundo modelo houve o acréscimo da variável *P*. Não foi possível o uso do teste *Fpc* (*F* parcial calculado) devido a número de estações utilizadas no estudo regional no baixo rio das Velhas. É necessário um mínimo de 5 estações para que o teste possa ser executado. Para escolha do modelo a ser utilizado, foram analisados os *R* 2 ajustados e erros padrões. O primeiro modelo foi o escolhido, pois o segundo não apresentou um aumento  $R^2$  ajustado e diminuição do erro padrão que justificasse sua escolha.

Os modelos para µ(β) são apresentando na tabela A162.

**Tabela A 162** - Equações obtidas através de regressões lineares entre µ(β) e variáveis independentes, excluindo Pirapora Barreiro.

| 0.033179<br>132.70<br>0.985152 0.977729<br>0.00745156<br>$\mu(\beta) = -2.062 + 0.025 \text{ J}EB + -0.256 \text{ P}$<br>74.78<br>0.993358<br>0.980074<br>0.031415<br>0.08149826 | Equação                           | $R^2$ | R <sup>2</sup> ajustado Erro Padrão | Significância de F |
|----------------------------------------------------------------------------------------------------|-----------------------------------|-------|-------------------------------------|--------------------|
|                                                                                                    | $\mu(\beta) = -2,299 + 2,392.IEB$ |       |                                     |                    |
|                                                                                                    |                                   |       |                                     |                    |

Inicialmente a variávelµ(β) foi correlacionada com *IEB*. A variável µ(α) não foi utilizada pois possui correlação com *IEB* superior a 0,85. No segundo modelo houve o acréscimo da variável *P*. O primeiro modelo foi o escolhido, pois o segundo não apresentou um aumento *R* 2 ajustado e diminuição do erro padrão que justificasse sua escolha.

### 1.2.3.2.Excluindo Estação 41685000 Ponte do Picão

A tabela A163 apresenta a matriz de correlação simples entre $\mu(\alpha), \mu(\beta)$  e demais variáveis.

**Tabela A 163** - Matriz de correlação simples entre µ(α),µ(β) e demais variáveis, excluindo Ponte do Picão.

|                                | $\mu(\alpha)$          | $\mu(\beta)$      |           | Area (Km <sup>2</sup> ) P médio (m) | IEB         | Dd (junções /km²) | Cesc |
|--------------------------------|------------------------|-------------------|-----------|-------------------------------------|-------------|-------------------|------|
|                                |                        |                   |           |                                     |             |                   |      |
|                                | 0.985903               |                   |           |                                     |             |                   |      |
| Area (Km <sup>2</sup> )        |                        | 0.899639 0.872864 |           |                                     |             |                   |      |
| P médio (m)                    |                        | 0.876666 0.798568 | 0.940726  |                                     |             |                   |      |
| IEB                            |                        | 0.968025 0.952961 | 0,978999  | 0,921570                            |             |                   |      |
| Dd (juncões /km <sup>2</sup> ) | -0,128675 0.039027     |                   | -0.190394 | $-0.496606$                         | $-0.127766$ |                   |      |
| Cesc                           | $-0.123859$ $0.020116$ |                   | 0.036283  | $-0.300461$                         | 0.001235    | 0.869367          |      |

Tanto  $\mu(\alpha)$  quanto  $\mu(\beta)$  apresentaram entre si a maior correlação. Na análise de correlação simples de  $\mu$ (α) e  $\mu$ (β) com demais variáveis, o *IEB* apresentou maior correlação com as duas, sendo que a correlação entre µ(α) e *IEB* foi maior que a correlação entre µ(β) e *IEB*. Foi definida a regressão entre µ(α) e *IEB* e entre µ(β) e µ(α) . As variáveis *A* e *P* não foram utilizadas, pois ambas tem correlação com IEB superior a 0,85.

Os modelos para  $\mu(\alpha)$  são apresentando na tabela A164.

**Tabela A 164** - Equação obtida através de regressão linear entre µ(α) e IEB, excluindo Ponte do Picão.

| Equacão                             |                   | <sup>-</sup> ajustado Erro Padrão |       | Significância de F |
|-------------------------------------|-------------------|-----------------------------------|-------|--------------------|
| $\mu(\alpha) = -1.737 + 2.002$ .IEB | 0.937073 0.905609 | 0.099956                          | 29.78 | 0.03197472         |

Os modelos para  $\mu(\beta)$  são apresentando na tabela A165.

**Tabela A 165** - Equações obtidas através de regressões lineares entre  $\mu$ (β) e  $\mu$ (α), excluindo Ponte do Picão.

| Equacao                       | R        | ᢇ᠘<br>alustado | Erro Padrão |       | Significância de F |
|-------------------------------|----------|----------------|-------------|-------|--------------------|
| $0.844\mu(\alpha)$<br>$\mu$ ( | 0.972006 | .958008.ر      | 0.057077    | 69.44 | 409654             |

#### 1.2.3.3.Excluindo Estação 41890000 Curumataí

A tabela A166 apresenta a matriz de correlação entre $\mu(\alpha), \mu(\beta)$  e demais variáveis:

**Tabela A 166** - Matriz de correlação entre µ(α),µ(β) e demais variáveis, excluindo Curumataí.

|                                | $\mu(\alpha)$     | $\mu(\beta)$      |          | Area (Km <sup>2</sup> ) P médio (m) | IEB      | Dd (junções /km²) | Cesc |
|--------------------------------|-------------------|-------------------|----------|-------------------------------------|----------|-------------------|------|
| $\mu(\alpha)$                  |                   |                   |          |                                     |          |                   |      |
| $\mu(\beta)$                   | 0,996139          |                   |          |                                     |          |                   |      |
| Area (Km <sup>2</sup> )        | 0.879060 0.834750 |                   |          |                                     |          |                   |      |
| P médio (m)                    |                   | 0.759893 0.701033 | 0.951916 |                                     |          |                   |      |
| IEB                            |                   | 0.964538 0.942897 | 0.959777 | 0.841293                            |          |                   |      |
| Dd (junções /km <sup>2</sup> ) | 0.810518 0.817191 |                   | 0.602824 | 0.619179                            | 0,662746 |                   |      |
| Cesc                           | 0.654989          | 0.604024          | 0.781156 | 0.916005                            | 0.657933 | 0,766146          |      |

Tanto  $\mu(\alpha)$  quanto  $\mu(\beta)$  apresentaram entre si a maior correlação. Na análise de correlação simples entre µ(α) ,µ(β) e demais variáveis, o *IEB* apresentou maior correlação com as duas, sendo que a correlação entre µ(α) e *IEB* foi maior que a correlação entre µ(β) e *IEB*. Foi definida a regressão entre µ(α) e *IEB* e, entre µ(β) e µ(α) . As variáveis *A* e *P* não foram utilizadas, pois ambas tem correlação com *IEB* superior a 0,85.

Os modelos para  $\mu(\alpha)$  são apresentando na tabela A167.

**Tabela A 167** - Equações obtidas através de regressões lineares entre µ(α) e variáveis independentes, excluindo Curumataí.

| Equação                                            |                     | R <sup>2</sup> ajustado Erro Padrão |       | Significância de F |
|----------------------------------------------------|---------------------|-------------------------------------|-------|--------------------|
| $\mu(\alpha) = -1.635 + 1.857 \text{ J}EB$         | 0,930333   0.895500 | 0.087507                            | 26.71 | 0.03546206         |
| $\mu(\alpha) = -1{,}581 + 1{,}467.$ IEB + 2,821.Dd | 0.982645 0.947936   | 0.061767                            | 28.31 | 0.13173691         |
| $\mu(\alpha) = -1,318 + 2,142.IEB - 0,385.P$       | 0,939433 0,818298   | 0.115389                            | 7.76  | 0.24610445         |

O acréscimo da variável Dd no segundo modelo proporcionou um pequeno ganho no  $\mathbb{R}^2$ ajustado e uma pequena diminuição no erro padrão, porém, não apresentou uma melhoria que fosse suficiente para justificativa de seu uso. O terceiro, com o acréscimo de P não acrescenta melhorias. O primeiro modelo foi o escolhido

Os modelos para  $\mu(\beta)$  são apresentando na tabela A168.

| Equação                                                         |                    | R <sup>2</sup> ajustado Erro Padrão |         | Significância de F |
|-----------------------------------------------------------------|--------------------|-------------------------------------|---------|--------------------|
| $\mu(\beta) = -0.466 + 0.932.IEB$                               | 0.992293 0.988439  | 0.027234                            | 257.50  | 0.00386109         |
| $\mu(\beta) = -0.074 + 1.026 \mu(\beta) - 0.270 P$              | 0.999695  0.999084 | 0.007667                            | 1636.56 | 0.01747644         |
| $\mu(\beta) = -0.342 + 0.984 \cdot \mu(\alpha) - 0.376 C_{esc}$ | 0.996402 0.989205  | 0.026317                            | 138.45  | 0.05998720         |

**Tabela A 168** - Equações obtidas através de regressões lineares entre µ(β) e variáveis independentes, excluindo Curumataí

O primeiro modelo em que a variável independente é o *IEB* foi o modelo escolhido pois o acréscimo de outras variáveis não se mostrou suficiente para justificativa de seus respectivos usos.

### 1.2.3.4.Excluindo Estação 41940000 Ponte do Bicudo

A tabela A169 apresenta a matriz de correlação simples entre $\mu(\alpha), \mu(\beta)$  e demais variáveis.

**Tabela A 169** - Matriz de correlação simples entre µ(α),µ(β) e demais variáveis, excluindo Ponte do Bicudo.

|                                | $\mu(\alpha)$       | $\mu(\beta)$         |           | Area (Km <sup>2</sup> ) P médio (m) | IEB       | Dd (junções /km²) | Cesc |
|--------------------------------|---------------------|----------------------|-----------|-------------------------------------|-----------|-------------------|------|
| $\mu(\alpha)$                  |                     |                      |           |                                     |           |                   |      |
| $\mu(\beta)$                   | 0.994864            |                      |           |                                     |           |                   |      |
| Area $(Km2)$                   | 0.864141            | 0.860097             |           |                                     |           |                   |      |
| P médio (m)                    |                     | 0.914273 0.914000    | 0.992901  |                                     |           |                   |      |
| IEB                            |                     | 0.959689 0.945743    | 0.963109  | 0.980885                            |           |                   |      |
| Dd (juncões /km <sup>2</sup> ) | -0,283544 -0,189825 |                      | -0.091494 | -0.099387                           | -0.273859 |                   |      |
| Cesc                           |                     | $-0.013902$ 0.064704 | 0.308426  | 0.275215                            | 0.085690  | 0.899097          |      |

Tanto  $\mu(\alpha)$  quanto  $\mu(\beta)$  apresentaram entre si a maior correlação. Na análise da correlação simples entre µ(α) ,µ(β) e demais variáveis, o *IEB* apresentou maior correlação com as duas, sendo que a correlação entre µ(α) e *IEB* foi maior que a correlação entre µ(β) e *IEB*. Foi definida a regressão entre µ(α) e *IEB* e entre µ(β) e µ(α) . As variáveis *A* e *P* não foram utilizadas, pois ambas tem correlação com *IEB* superior a 0,85.

Os modelos para  $\mu(\alpha)$  são apresentando na tabela A170.

**Tabela A 170** - Equação obtida através de regressão linear entre  $\mu(\alpha)$  e IEB, excluindo Ponte do bicudo

| Equação                             |                    | R <sup>2</sup> ajustado Erro Padrão |       | Significância de F |
|-------------------------------------|--------------------|-------------------------------------|-------|--------------------|
| $\mu(\alpha) = -1,732 + 1,998. IEB$ | 0.921003  0.881505 | 0.100451                            | 23.32 | 0.04031077         |

O modelo utilizado, tem como variável independente, o *IEB*, pois as variáveis *A* e *P* possuem correlação com IEB superior a 0,85.

Os modelos para  $\mu(\beta)$  são apresentando na tabela A171.

**Tabela A 171** - Equação obtida através de regressão linear entre  $\mu(\beta)$  e  $\mu(\alpha)$ , excluindo Ponte do Bicudo

| Equação                                        | D <sup>4</sup> |          | $R^2$ ajustado Erro Padrão |        | Significância de F |
|------------------------------------------------|----------------|----------|----------------------------|--------|--------------------|
| $\mu(\beta) = 0.523 + 0.781 \cdot \mu(\alpha)$ | 0.989754       | 0.984631 | 0.028426                   | 193.20 | 0.00513625         |

1.2.3.5.Excluindo Estação 41990000 Várzea da Palma

A tabela A 172 apresenta a matriz de correlação entre  $\mu(\alpha), \mu(\beta)$  e demais variáveis.

**Tabela A 172** - Matriz de correlação entre µ(α),µ(β) e demais variáveis, excluindo Várzea da Palma

|                                | $\mu(\alpha)$       | $\mu(\beta)$      |          | Area (Km <sup>2</sup> ) P médio (m) | <b>IEB</b>  | Dd (junções /km²) | Cesc |
|--------------------------------|---------------------|-------------------|----------|-------------------------------------|-------------|-------------------|------|
| $\mu(\alpha)$                  |                     |                   |          |                                     |             |                   |      |
| $\mu(\beta)$                   | 0.982309            |                   |          |                                     |             |                   |      |
| Area $(Km2)$                   |                     | 0.940002 0.936526 |          |                                     |             |                   |      |
| P médio (m)                    |                     | 0,864927 0,805102 | 0.943905 |                                     |             |                   |      |
| IEB                            |                     | 0.992753 0.990816 | 0.967924 | 0.877048                            |             |                   |      |
| Dd (juncões /km <sup>2</sup> ) | -0,225869 -0,070880 |                   | 0.026840 | $-0.145401$                         | $-0.109673$ |                   |      |
| Cesc                           | 0.006997            | 0.102928          | 0.329193 | 0.263536                            | 0.123984    | 0,881276          |      |

Tanto µ(α) , como µ(β), apresentaram alta correlação com *IEB*, sendo que a correlação de ambas com *IEB* é maior do que entre elas mesmas. Tanto  $\mu(\alpha)$  quanto com  $\mu(\beta)$  foram utilizadas em regressão com *IEB*.

Os modelos para  $\mu(\alpha)$  são apresentando na tabela A173.

**Tabela A 173** - Equações obtidas através de regressões lineares entre  $\mu(\alpha)$  e IEB, excluindo Várzea da Palma.

| ⊨quacao                             | R        |          | <sup>-</sup> ajustado Erro Padrão |        | Significância de F |
|-------------------------------------|----------|----------|-----------------------------------|--------|--------------------|
| $\mu(\alpha) = -1.674 + 1.839. IEB$ | 0.985558 | 0.978337 | 0.041379                          | 136.48 | 0.00724726         |

Os modelos para µ(β) são apresentando na tabela A174.

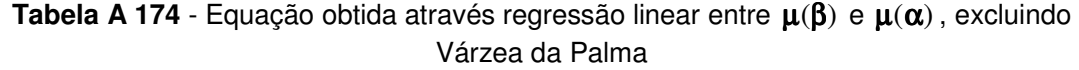

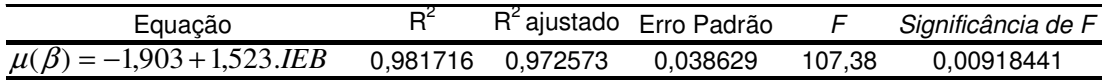

201

# **ANEXO B**

Tabelas:

Porcentagens de aqüíferos e *IEB*s

| Código           | $\sum_{i=1}^{n}$<br>Estação         |       |                 | Area(Km <sup>2</sup> ) IEB observado Rochas Igneas(%) |
|------------------|-------------------------------------|-------|-----------------|-------------------------------------------------------|
|                  | 40067000 Ponte Olegario Maciel      | 8979  | 72,01           | 3,88                                                  |
|                  | 40070000 Ponte do Chumbo            | 9932  | 71,4            | 6,61                                                  |
|                  | 40100000 Porto das Andorinhas       | 13875 | 72,58           | 5,38                                                  |
|                  | 40102000 Porto da Barra             | 14173 | 73,38           | 5,27                                                  |
|                  | 40130000 Ponte do Vilela            | 1726  | 70,75           | 94,41                                                 |
|                  | 40150000 Carmo do Cajuru            | 2504  | 72,34           | 96,15                                                 |
|                  | 40160000 Lamounier                  | 159   | 69,1            | 100,00                                                |
|                  | 40170000 Marilandia (Ponte Br-494)  | 1049  | 70,23           | 100,00                                                |
|                  | 40180000 Carmo da Mata              | 144   | 69,53           | 99,19                                                 |
| 40185000 Pari    |                                     | 1917  | 71,89           | 99,94                                                 |
|                  | 40190002 Divinopolis                | 1987  | 70,2            | 99,94                                                 |
|                  | 40300001 Jaguaruna-Jusante          | 1563  | 64,73           | 79,64                                                 |
|                  | 40330000 Velho da Taipa             | 7370  | 71,98           | 93,10                                                 |
|                  | 40350000 Usina Camarao              | 269   | 74,12           | 100,00                                                |
| 40380000 Araujos |                                     | 1196  | 68,57           | 99,49                                                 |
|                  | 40400000 Estacao Alvaro da Silveira | 1809  | 70,46           | 96,40                                                 |
|                  | 40500000 Martinho Campos            | 770   | 74,89           | 7,72                                                  |
|                  | 40535000 Barra do Paraopeba         | 29366 | 76,48           | 34,57                                                 |
| 40540000 Jurema  |                                     | 353   | 74,75           | 89,36                                                 |
|                  | 40549998 São Brás do Suaçuí         | 459   | 58,91           | 87,11                                                 |
|                  | 40573000 Joaquim Murtinho           | 291   | 70,39           | 70,84                                                 |
|                  | 40577000 Ponte Jubileu              | 240   | 77,86           | 32,53                                                 |
|                  | 40579995 Congonhas-Linigrafo        | 574   | 75,55           | 50,43                                                 |
|                  | 40665000 Usina Joao Ribeiro         | 293   | 77,06           | 57,17                                                 |
|                  | 40680000 Entre Rios de Minas        | 487   | 67,68           | 68,16                                                 |
| 40700002 Jeceaba |                                     | 2457  | 72,66           | 62,91                                                 |
|                  | 40710000 Belo Vale                  | 2752  | 69,81           | 65,53                                                 |
|                  | 40720002 Melo Franco                | 3800  | 73,56           | 73,83                                                 |
|                  | 40740000 Alberto Flores             | 3930  | 69,98           | 73,61                                                 |
|                  | 40770000 Conceição do Itaguá        | 675   | 76,63           | 54,95                                                 |
| 40790000 Betim   |                                     | 188   | 62,47           | 100,00                                                |
|                  | 40800001 Ponte Nova do Paraopeba    | 5680  | 70,55           | 71,40                                                 |
| 40818000 Juatuba |                                     | 273   | 77,56           | 14,43                                                 |
|                  | 40830000 Fazenda Escola Florestal   | 84    | 78,71           | 51,38                                                 |
|                  | 40850000 Ponte da Taquara           | 8747  | $\overline{70}$ | $\overline{71,92}$                                    |

**Tabela B 1** - Aqüíferos de rochas ígneas e metamórficas de alto grau Área Total da Bacia, IEB (%), Sistema Aqüífero (%) para Sub-bacia 40

| Código             | Trea Total da Davia, 12D (70), Sistema Tiquilolo (70) para São Oacia Ti<br>Estação |       |       | Area(Km <sup>2</sup> ) IEB observado Rochas Igneas(%) |
|--------------------|------------------------------------------------------------------------------------|-------|-------|-------------------------------------------------------|
|                    | 41135003 Pirapora-Barreiro                                                         | 62334 | 75,41 | 26,92                                                 |
|                    | 41151000 Fazenda Água Limpa                                                        | 175   | 80,38 | 10,59                                                 |
| 41160000 Gulpiara  |                                                                                    | 284   | 73,75 | 17,15                                                 |
|                    | 41180000 Itabirito Linígrafo                                                       | 330   | 77,15 | 20,03                                                 |
|                    | 41190000 Aguiar Moreira                                                            | 539   | 77,13 | 31,49                                                 |
|                    | 41195000 Rio Acima                                                                 | 1472  | 78,03 | 27,52                                                 |
|                    | 41199998 Honório Bicalho                                                           | 1698  | 72,68 | 24,17                                                 |
|                    | 41220000 Siderurgica                                                               | 232   | 73,62 | 16,72                                                 |
| 41230000 Sabará    |                                                                                    | 2273  | 72,76 | 19,76                                                 |
|                    | 41242100 General Carneiro                                                          | 206   | 76,18 | 67,29                                                 |
|                    | 41250000 Vespasiano                                                                | 676   | 65,93 | 65,82                                                 |
| 41260000 Pinhões   |                                                                                    | 3727  | 70,94 | 40,30                                                 |
|                    | 41295000 Jose de Melo                                                              | 291   | 72,63 | 85,41                                                 |
|                    | 41300000 Taquaraçu                                                                 | 626   | 67,54 | 82,57                                                 |
|                    | 41340000 Ponte Raul Soares                                                         | 4874  | 67,15 | 46,91                                                 |
|                    | 41380000 Ponte Preta                                                               | 553   | 55,19 | 4,03                                                  |
| 41410000 Jequitibá |                                                                                    | 6558  | 67,59 | 35,48                                                 |
|                    | 41440005 Represa - Jusante                                                         | 243   | 77,23 | 11,50                                                 |
|                    | 41539998 Faz.Contagem Montante                                                     | 460   | 71,30 | 6,06                                                  |
| 41600000 Pirapama  |                                                                                    | 8086  | 70,68 | 29,08                                                 |
|                    | 41650002 Ponte do Licínio Jusante                                                  | 10712 | 68,14 | 21,91                                                 |
|                    | 41700001 Usina Paraúna                                                             | 1733  | 61,61 | 37,95                                                 |
|                    | 41780002 Presidente Juscelino                                                      | 3996  | 45,67 | 16,85                                                 |
|                    | 41818000 Santo Hipólido                                                            | 16722 | 63,66 | 19,02                                                 |
|                    | 41890000 Curumataí                                                                 | 1435  | 43,46 | 11,96                                                 |
|                    | 41990000 Várzea da Palma                                                           | 26553 | 62,93 | 13,21                                                 |

**Tabela B 2** - Aqüíferos de rochas ígneas e metamórficas de alto grau Área Total da Bacia, IEB (%), Sistema Aqüífero (%) para Sub-bacia 41

203

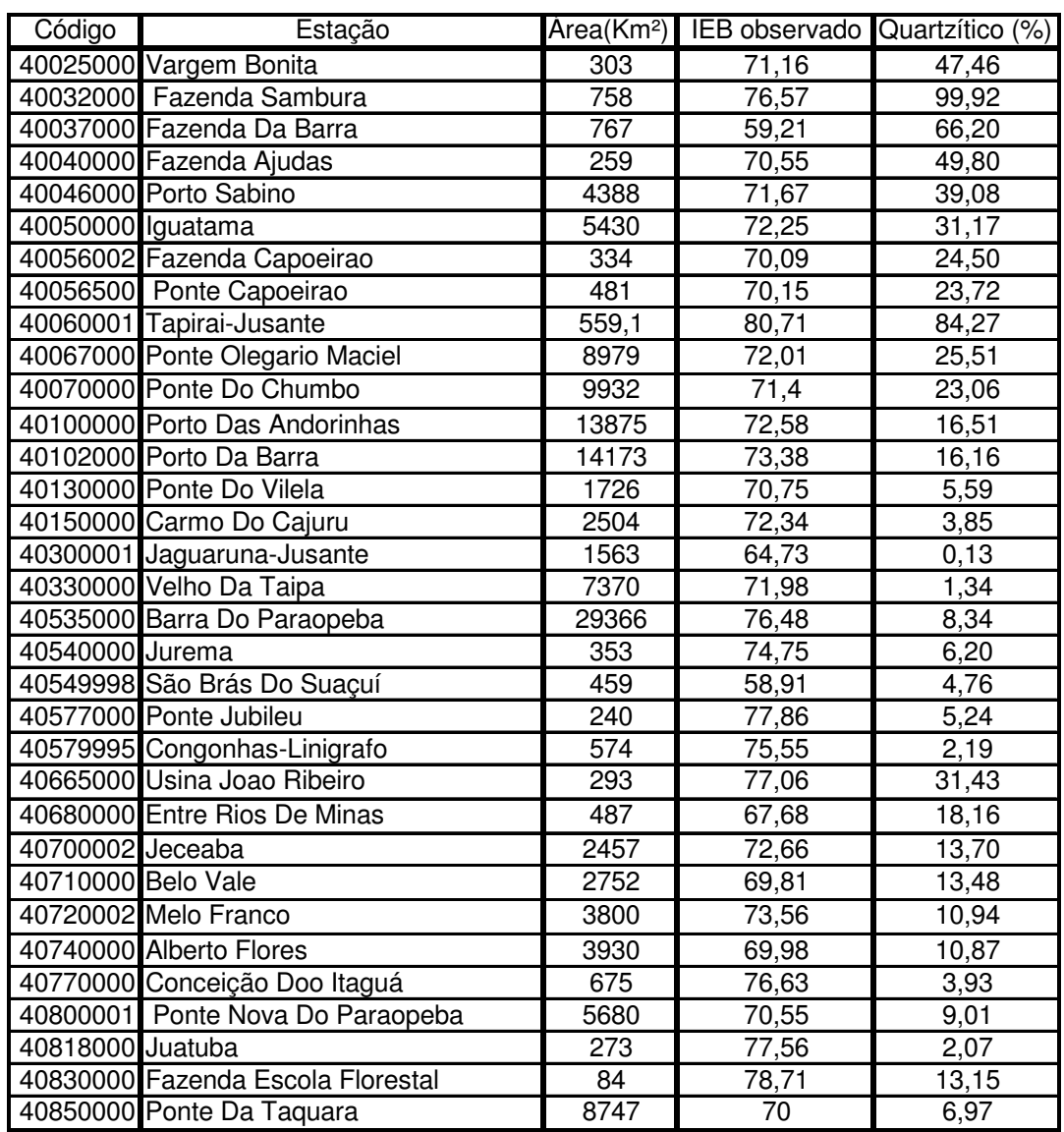

## **Tabela B 3** – Aqüífero de rochas quartzíticas Área Total da Bacia, IEB (%), Sistema Aqüífero (%) para Sub-bacia 40

| Código             | Estação                           |       | Area(Km <sup>2</sup> ) IEB observado Quartzítico (%) |        |
|--------------------|-----------------------------------|-------|------------------------------------------------------|--------|
|                    | 41135003 Pirapora-Barreiro        | 62334 | 75,41                                                | 4,99   |
|                    | 41151000 Fazenda Água Limpa       | 175   | 80,38                                                | 16,61  |
| 41160000 Gulpiara  |                                   | 284   | 73,75                                                | 14, 13 |
|                    | 41180000 Itabirito Linígrafo      | 330   | 77,15                                                | 9,99   |
|                    | 41190000 Aguiar Moreira           | 539   | 77,13                                                | 9,09   |
|                    | 41195000 Rio Acima                | 1472  | 78,03                                                | 9,35   |
|                    | 41199998 Honório Bicalho          | 1698  | 72,68                                                | 10,42  |
|                    | 41220000 Siderurgica              | 232   | 73,62                                                | 0,07   |
| 41230000 Sabara    |                                   | 2273  | 72,76                                                | 9,77   |
| 41260000 Pinhões   |                                   | 3727  | 70,94                                                | 5,96   |
|                    | 41295000 Jose De Melo             | 291   | 72,63                                                | 11,89  |
|                    | 41300000 Taquaraçu                | 626   | 67,54                                                | 16,14  |
|                    | 41340000 Ponte Raul Soares        | 4874  | 67,15                                                | 7,06   |
|                    | 41380000 Ponte Preta              | 553   | 55,19                                                | 22,97  |
| 41410000 Jequitibá |                                   | 6558  | 67,59                                                | 7,24   |
| 41600000 Pirapama  |                                   | 8086  | 70,68                                                | 5,86   |
|                    | 41650002 Ponte Do Licínio Jusante | 10712 | 68,14                                                | 4,42   |
|                    | 41700001 Usina Paraúna            | 1733  | 61,61                                                | 53,36  |
|                    | 41715000 Fazenda Cachoeira        | 85    | 45,80                                                | 86,54  |
|                    | 41720000 Fazenda Cipó             | 341   | 48                                                   | 82,72  |
|                    | 41780002 Presidente Juscelino     | 3996  | 45,67                                                | 52,30  |
|                    | 41818000 Santo Hipólido           | 16722 | 63,66                                                | 15,72  |
|                    | 41880000 Buenopolis               | 148   | 59,09                                                | 44,87  |
|                    | 41890000 Estação Curumataí        | 1435  | 43,46                                                | 32,29  |
|                    | 41940000 Ponde Do Bicudo          | 2023  | 43,32                                                | 0,44   |
|                    | 41990000 Várzea Da Palma          | 26553 | 62,93                                                | 18,71  |

**Tabela B 4**– Aqüífero de rochas quartzíticas Área Total da Bacia, IEB (%), Sistema Aqüífero (%) para Sub-bacia 41

**Tabela B 5** - Aqüíferos de rochas itabiríticas Área Total da Bacia, IEB (%), Sistema Aqüífero (%) para Sub-bacia 40

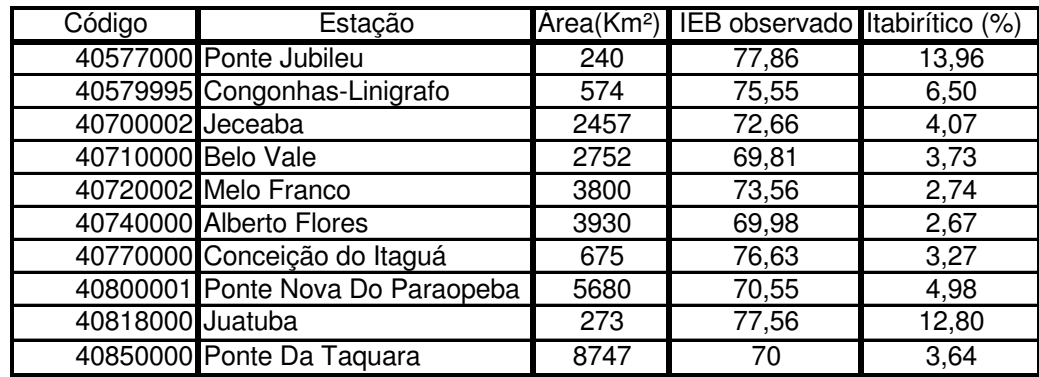

| Código             | Estação                           | Area(Km <sup>2</sup> ) | IEB observado Itabirítico (%) |       |
|--------------------|-----------------------------------|------------------------|-------------------------------|-------|
|                    | 41135003 Pirapora-Barreiro        | 62334                  | 75,41                         | 0,52  |
|                    | 41151000 Fazenda Água Limpa       | 175                    | 80,38                         | 22,79 |
| 41160000 Gulpiara  |                                   | 284                    | 73,75                         | 14,01 |
|                    | 41180000 Itabirito Linígrafo      | 330                    | 77,15                         | 69,59 |
|                    | 41190000 Aguiar Moreira           | 539                    | 77,13                         | 43,95 |
|                    | 41195000 Rio Acima                | 1472                   | 78,03                         | 31,70 |
|                    | 41199998 Honório Bicalho          | 1698                   | 72,68                         | 29,30 |
|                    | 41220000 Siderurgica              | 232                    | 73,62                         | 12,45 |
| 41230000 Sabara    |                                   | 2273                   | $\overline{72,}76$            | 25,50 |
|                    | 41242100 General Carneiro         | 206                    | 76,18                         | 32,71 |
| 41260000 Pinhões   |                                   | 3727                   | 70,94                         | 17,84 |
|                    | 41295000 Jose De Melo             | 291                    | 72,63                         | 1,71  |
|                    | 41300000 Taquaraçu                | 626                    | 67,54                         | 0,82  |
|                    | 41340000 Ponte Raul Soares        | 4874                   | 67,15                         | 13,92 |
| 41410000 Jequitibá |                                   | 6558                   | 67,59                         | 10,43 |
| 41600000 Pirapama  |                                   | 8086                   | 70,68                         | 8,44  |
|                    | 41650002 Ponte Do Licínio Jusante | 10712                  | 68,14                         | 6,36  |
|                    | 41818000 Santo Hipólido           | 16722                  | 63,66                         | 4,07  |
|                    | 41990000 Várzea Da Palma          | 26553                  | 62,93                         | 2,57  |

**Tabela B 6** - Aqüíferos de rochas itabiríticas Área Total da Bacia, IEB (%), Sistema Aqüífero (%) para Sub-bacia 41

| Area Total da Bacia, IEB (%), Sistema Aquífero (%) para Sub-bacia 40 |                                   |                        |                      |                  |  |  |
|----------------------------------------------------------------------|-----------------------------------|------------------------|----------------------|------------------|--|--|
| Código                                                               | Estação                           | Area(Km <sup>2</sup> ) | <b>IEB</b> observado | Aquífero Xistoso |  |  |
|                                                                      | 40025000 Vargem Bonita            | 303                    | 71,16                | 52,54            |  |  |
|                                                                      | 40037000 Fazenda da Barra         | 767                    | 59,21                | 4,79             |  |  |
|                                                                      | 40046000 Porto Sabino             | 4388                   | 71,67                | 16,94            |  |  |
|                                                                      | 40050000 Iguatama                 | 5430                   | 72,25                | 13,65            |  |  |
|                                                                      | 40067000 Ponte Olegario Maciel    | 8979                   | 72,01                | 8,25             |  |  |
|                                                                      | 40070000 Ponte do Chumbo          | 9932                   | 71,4                 | 7,46             |  |  |
|                                                                      | 40100000 Porto das Andorinhas     | 13875                  | 72,58                | 5,34             |  |  |
|                                                                      | 40102000 Porto da Barra           | 14173                  | 73,38                | 5,23             |  |  |
|                                                                      | 40300001 Jaguaruna-Jusante        | 1563                   | 64,73                | 20,24            |  |  |
|                                                                      | 40330000 Velho da Taipa           | 7370                   | 71,98                | 5,29             |  |  |
|                                                                      | 40535000 Barra do Paraopeba       | 29366                  | 76,48                | 4,15             |  |  |
| 40540000 Jurema                                                      |                                   | 353                    | 74,75                | 4,43             |  |  |
|                                                                      | 40549998 São Brás do Suaçuí       | 459                    | 58,91                | 8,12             |  |  |
|                                                                      | 40573000 Joaquim Murtinho         | 291                    | 70,39                | 29,16            |  |  |
|                                                                      | 40577000 Ponte Jubileu            | 240                    | 77,86                | 48,28            |  |  |
|                                                                      | 40579995 Congonhas-Linigrafo      | 574                    | 75,55                | 40,88            |  |  |
|                                                                      | 40665000 Usina Joao Ribeiro       | 293                    | 77,06                | 11,40            |  |  |
|                                                                      | 40680000 Entre Rios de Minas      | 487                    | 67,68                | 13,68            |  |  |
| 40700002 Jeceaba                                                     |                                   | 2457                   | 72,66                | 19,33            |  |  |
|                                                                      | 40710000 Belo Vale                | 2752                   | 69,81                | 17,26            |  |  |
|                                                                      | 40720002 Melo Franco              | 3800                   | 73,56                | 12,49            |  |  |
|                                                                      | 40740000 Alberto Flores           | 3930                   | 69,98                | 12,85            |  |  |
|                                                                      | 40770000 Conceição do Itaguá      | 675                    | 76,63                | 37,85            |  |  |
|                                                                      | 40800001 Ponte Nova do Paraopeba  | 5680                   | 70,55                | 14,61            |  |  |
| 40818000 Juatuba                                                     |                                   | 273                    | 77,56                | 70,71            |  |  |
|                                                                      | 40830000 Fazenda Escola Florestal | 84                     | 78,71                | 35,47            |  |  |
|                                                                      | 40850000 Ponte da Taquara         | 8747                   | 70                   | 14,05            |  |  |

**Tabela B 7** - Aqüíferos de rochas xistosas

| Código             | Estação                           |       | Area(Km <sup>2</sup> ) IEB observado Xistoso (%) |       |
|--------------------|-----------------------------------|-------|--------------------------------------------------|-------|
|                    | 41135003 Pirapora-Barreiro        | 62334 | 75,41                                            | 3,99  |
|                    | 41151000 Fazenda Água Limpa       | 175   | 80,38                                            | 50,01 |
| 41160000 Gulpiara  |                                   | 284   | 73,75                                            | 54,70 |
|                    | 41180000 Itabirito Linígrafo      | 330   | 77,15                                            | 0,39  |
|                    | 41190000 Aguiar Moreira           | 539   | 77,13                                            | 15,47 |
|                    | 41195000 Rio Acima                | 1472  | 78,03                                            | 31,43 |
|                    | 41199998 Honório Bicalho          | 1698  | 72,68                                            | 35,99 |
|                    | 41220000 Siderurgica              | 232   | 73,62                                            | 70,76 |
| 41230000 Sabara    |                                   | 2273  | 72,76                                            | 44,72 |
| 41260000 Pinhões   |                                   | 3727  | 70,94                                            | 27,28 |
|                    | 41295000 Jose De Melo             | 291   | 72,63                                            | 0,99  |
|                    | 41300000 Taquaraçu                | 626   | 67,54                                            | 0,46  |
|                    | 41340000 Ponte Raul Soares        | 4874  | 67,15                                            | 20,92 |
| 41410000 Jequitibá |                                   | 6558  | 67,59                                            | 15,67 |
|                    | 41600000 Pirapama                 | 8086  | 70,68                                            | 12,69 |
|                    | 41650002 Ponte Do Licínio Jusante | 10712 | 68,14                                            | 9,56  |
|                    | 41700001 Usina Paraúna            | 1733  | 61,61                                            | 8,70  |
|                    | 41780002 Presidente Juscelino     | 3996  | 45,67                                            | 3,80  |
|                    | 41818000 Santo Hipólido           | 16722 | 63,66                                            | 7,25  |
|                    | 41880000 Buenopolis               | 148   | 59,09                                            | 6,61  |
|                    | 41890000 Estação Curumataí        | 1435  | 43,46                                            | 6,97  |
|                    | 41990000 Várzea Da Palma          | 26553 | 62,93                                            | 6,69  |
|                    | 41818000 Santo Hipólido           | 16722 | 4,07                                             | 63,66 |

**Tabela B 8** - Aqüíferos de rochas xistosas Área Total da Bacia, IEB (%), Sistema Aqüífero (%) para Sub-bacia 41

| Código            | Trica Total da Dacia, IED (70), Sistema Tiquileto (70) para Sub-bacia +0<br>Estação |       |       | Area(Km <sup>2</sup> )   IEB observado Aquífero Pelito-carbonático |
|-------------------|-------------------------------------------------------------------------------------|-------|-------|--------------------------------------------------------------------|
|                   | 40037000 Fazenda da Barra                                                           | 767   | 59,21 | 27,67                                                              |
|                   | 40040000 Fazenda Ajudas                                                             | 259   | 70,55 | 34,45                                                              |
|                   | 40046000 Porto Sabino                                                               | 4388  | 71,67 | 29,66                                                              |
|                   | 40050000 Iguatama                                                                   | 5430  | 72,25 | 38,12                                                              |
|                   | 40053000 Calciolandia                                                               | 303   | 64,54 | 15,80                                                              |
|                   | 40056002 Fazenda Capoeirao                                                          | 334   | 70,09 | 69,87                                                              |
|                   | 40056500 Ponte Capoeirao                                                            | 481   | 70,15 | 72,37                                                              |
|                   | 40060001 Tapirai-Jusante                                                            | 559,1 | 80,71 | 5,18                                                               |
|                   | 40067000 Ponte Olegario Maciel                                                      | 8979  | 72,01 | 44,66                                                              |
|                   | 40070000 Ponte do Chumbo                                                            | 9932  | 71,4  | 42,79                                                              |
| 40080000 Taquaral |                                                                                     | 651   | 63,08 | 56,77                                                              |
|                   | 40100000 Porto das Andorinhas                                                       | 13875 | 72,58 | 49,24                                                              |
|                   | 40102000 Porto da Barra                                                             | 14173 | 73,38 | 50,03                                                              |
| 40380000 Araujos  |                                                                                     | 1196  | 68,57 | 0,51                                                               |
|                   | 40400000 Estacao Alvaro da Silveira                                                 | 1809  | 70,46 | 1,39                                                               |
|                   | 40500000 Martinho Campos                                                            | 770   | 74,89 | 5,21                                                               |
| 40530000 Abaete   |                                                                                     | 481   | 58,54 | 52,15                                                              |
|                   | 40535000 Barra do Paraopeba                                                         | 29366 | 76,48 | 28,37                                                              |
|                   | 40850000 Ponte da Taquara                                                           | 8747  | 70    | 0,85                                                               |
|                   | 40930000 Barra do Funchal                                                           | 876   | 67,54 | 67,26                                                              |
|                   | 40960000 Fazenda Bom Jardim                                                         | 1744  | 53,56 | 34,03                                                              |
|                   | 40975000 Fazenda Sao Felix                                                          | 964   | 48,15 | 12,50                                                              |

**Tabela B 9** - Aqüíferos de rochas pelítico-carbonáticas Área Total da Bacia, IEB (%), Sistema Aqüífero (%) para Sub-bacia 40

| Código             | Area Total da Dacia, IED (70), Sistema Aquileto (70) para Sub-bacia +1<br>Estação |       |       | Area(Km <sup>2</sup> )   IEB observado   Aquífero Pelito-carbonático |
|--------------------|-----------------------------------------------------------------------------------|-------|-------|----------------------------------------------------------------------|
|                    | 41050000 Major Porto (Aneelcemig)                                                 | 1207  | 57,47 | 32,47                                                                |
|                    | 41075001 Porto do Passarinho                                                      |       |       |                                                                      |
|                    |                                                                                   | 4143  | 53,02 | 43,94                                                                |
|                    | 41090000 Canoeiros                                                                | 5222  | 48,49 | 41,60                                                                |
|                    | 41135003 Pirapora-Barreiro                                                        | 62334 | 75,41 | 22,15                                                                |
| 41260000 Pinhões   |                                                                                   | 3727  | 70,94 | 0,11                                                                 |
|                    | 41340000 Ponte Raul Soares                                                        | 4874  | 67,15 | 3,29                                                                 |
|                    | 41380000 Ponte Preta                                                              | 553   | 55,19 | 67,52                                                                |
| 41410000 Jequitibá |                                                                                   | 6558  | 67,59 | 19,31                                                                |
|                    | 41440005 Represa-Jusante                                                          | 243   | 77,23 | 21,19                                                                |
|                    | 41539998 Faz.Contagem Montante                                                    | 460   | 71,30 | 58,17                                                                |
|                    | 41600000 Pirapama                                                                 | 8086  | 70,68 | 30,84                                                                |
|                    | 41650002 Ponte do Licínio Jusante                                                 | 10712 | 68,14 | 43,62                                                                |
|                    | 41685000 Ponte do Picão                                                           | 547   | 50,9  | 66,59                                                                |
|                    | 41715000 Fazenda Cachoeira                                                        | 85    | 45,80 | 13,46                                                                |
|                    | 41720000 Fazenda Cipó                                                             | 341   | 48    | 9,35                                                                 |
|                    | 41780002 Presidente Juscelino                                                     | 3996  | 45,67 | 21,18                                                                |
|                    | 41818000 Santo Hipólido                                                           | 16722 | 63,66 | 40,83                                                                |
|                    | 41880000 Buenopolis                                                               | 148   | 59,09 | 14,54                                                                |
|                    | 41890000 Estação Curumataí                                                        | 1435  | 43,46 | 31,89                                                                |
|                    | 41940000 Ponde do Bicudo                                                          | 2023  | 43,32 | 62,54                                                                |
|                    | 41990000 Várzea da Palma                                                          | 26553 | 62,93 | 39,19                                                                |

**Tabela B 10** - Aqüíferos de rochas pelítico carbonáticas Área Total da Bacia, IEB (%), Sistema Aqüífero (%) para Sub-bacia 41

**Tabela B 11** - Aqüíferos de rochas pelíticas

| Área Total da Bacia, IEB (%), Sistema Aquifero (%) para Sub-bacia 40 |                                     |       |       |                                                        |  |  |
|----------------------------------------------------------------------|-------------------------------------|-------|-------|--------------------------------------------------------|--|--|
| Código                                                               | Estação                             |       |       | Area(Km <sup>2</sup> ) IEB observado Aquífero pelítico |  |  |
|                                                                      | 40037000 Fazenda da Barra           | 767   | 59,21 | 0,05                                                   |  |  |
|                                                                      | 40046000 Porto Sabino               | 4388  | 71,67 | 1,32                                                   |  |  |
| 40050000 Iguatama                                                    |                                     | 5430  | 72,25 | 2,05                                                   |  |  |
|                                                                      | 40067000 Ponte Olegario Maciel      | 8979  | 72,01 | 1,24                                                   |  |  |
|                                                                      | 40070000 Ponte do Chumbo            | 9932  | 71,4  | 1,12                                                   |  |  |
| 40080000 Taquaral                                                    |                                     | 651   | 63,08 | 43,23                                                  |  |  |
|                                                                      | 40100000 Porto das Andorinhas       | 13875 | 72,58 | 6,18                                                   |  |  |
|                                                                      | 40102000 Porto da Barra             | 14173 | 73,38 | 6,33                                                   |  |  |
|                                                                      | 40330000 Velho da Taipa             | 7370  | 71,98 | 0,26                                                   |  |  |
|                                                                      | 40400000 Estacao Alvaro Da Silveira | 1809  | 70,46 | 0,59                                                   |  |  |
|                                                                      | 40500000 Martinho Campos            | 770   | 74,89 | 47,22                                                  |  |  |
| 40530000 Abaete                                                      |                                     | 481   | 58,54 | 42,20                                                  |  |  |
|                                                                      | 40535000 Barra do Paraopeba         | 29366 | 76,48 | 11,61                                                  |  |  |
|                                                                      | 40850000 Ponte da Taquara           | 8747  | 70    | 1,95                                                   |  |  |
|                                                                      | 40930000 Barra do Funchal           | 876   | 67,54 | 10,03                                                  |  |  |
|                                                                      | 40960000 Fazenda Bom Jardim         | 1744  | 53,56 | 41,78                                                  |  |  |
|                                                                      | 40975000 Fazenda Sao Felix          | 964   | 48,15 | 9,76                                                   |  |  |

|        | Area Total da Bacia, IEB (%), Sistema Aquilero (%) para Sub-bacia 41 |       |       |                                                        |
|--------|----------------------------------------------------------------------|-------|-------|--------------------------------------------------------|
| Código | Estação                                                              |       |       | Area(Km <sup>2</sup> ) IEB observado Aquífero pelítico |
|        | 41135003 Pirapora-Barreiro                                           | 62334 | 75.41 | 10.74                                                  |
|        | 41880000 Buenopolis                                                  | 148   | 59,09 | 13.71                                                  |
|        | 41890000 Estação Curumataí                                           | 1435  | 43,46 | 4.01                                                   |
|        | 41990000 Várzea Da Palma                                             | 26553 | 62,93 | 0,67                                                   |

**Tabela B 12** - Aqüíferos de rochas pelíticas Área Total da Bacia, IEB (%), Sistema Aqüífero (%) para Sub-bacia 41

**Tabela B 13** - Aqüíferos rochas carbonáticas

Área Total da Bacia, IEB (%), Sistema Aqüífero (%) para Sub-bacia 40

| Código            | Estação                        |       | Area(Km <sup>2</sup> ) IEB observado Carbonático | (% )  |
|-------------------|--------------------------------|-------|--------------------------------------------------|-------|
|                   | 40046000 Porto Sabino          | 4388  | 71,67                                            | 0,12  |
| 40050000 Iguatama |                                | 5430  | 72,25                                            | 2,25  |
|                   | 40053000 Calciolandia          | 303   | 64,54                                            | 62,10 |
|                   | 40067000 Ponte Olegario Maciel | 8979  | 72,01                                            | 3,88  |
|                   | 40070000 Ponte Do Chumbo       | 9932  | 71,4                                             | 3,51  |
|                   | 40100000 Porto Das Andorinhas  | 13875 | 72,58                                            | 2,51  |
|                   | 40102000 Porto Da Barra        | 14173 | 73,38                                            | 2,46  |
|                   | 40535000 Barra Do Paraopeba    | 29366 | 76,48                                            | 1,19  |
|                   | 40850000 Ponte Da Taquara      | 8747  | 70                                               | 0,63  |

**Tabela B 14** - Aqüíferos de rochas Carbonáticas Área Total da Bacia, IEB (%), Sistema Aqüífero (%) para Sub-bacia 41

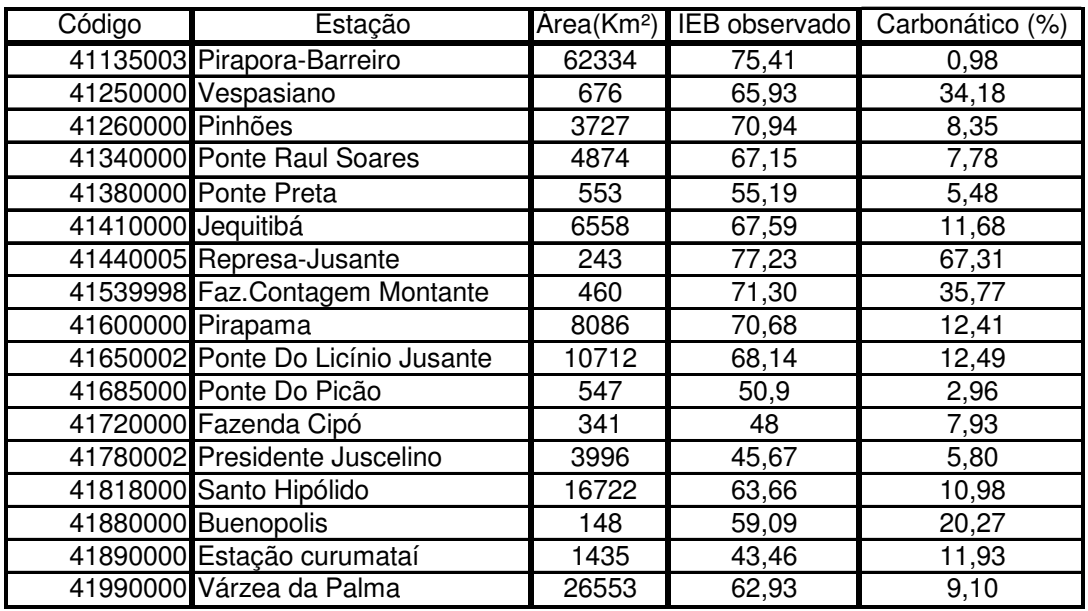

| Alea Total da Bacia, IEB (%), Sistema Aquileto (%) para Sub-bacia 40 |                                |                        |       |                                    |  |  |  |  |
|----------------------------------------------------------------------|--------------------------------|------------------------|-------|------------------------------------|--|--|--|--|
| Código                                                               | Estação                        | Årea(Km <sup>2</sup> ) |       | IEB observado colúvio-eluviais (%) |  |  |  |  |
|                                                                      | 40032000 Fazenda Samburá       | 758                    | 76,57 | 0,08                               |  |  |  |  |
|                                                                      | 40046000 Porto Sabino          | 4388                   | 71,67 | 0,01                               |  |  |  |  |
|                                                                      | 40050000 Iguatama              | 5430                   | 72,25 | 0,01                               |  |  |  |  |
|                                                                      | 40060001 Tapirai-Jusante       | 559                    | 80,71 | 4,02                               |  |  |  |  |
|                                                                      | 40067000 Ponte Olegario Maciel | 8979                   | 72,01 | 0,26                               |  |  |  |  |
|                                                                      | 40070000 Ponte do Chumbo       | 9932                   | 71,40 | 0,23                               |  |  |  |  |
|                                                                      | 40100000 Porto das Andorinhas  | 13875                  | 72,58 | 0,17                               |  |  |  |  |
|                                                                      | 40102000 Porto da Barra        | 14173                  | 73,38 | 0, 16                              |  |  |  |  |
|                                                                      | 40535000 Barra do Paraopeba    | 29366                  | 76,48 | 0,08                               |  |  |  |  |
|                                                                      | 41075001 Porto do Passarinho   | 4143                   | 53,02 | 0,50                               |  |  |  |  |
|                                                                      | 41090000 Canoeiros             | 5222                   | 48,49 | 0,39                               |  |  |  |  |

**Tabela B 15** - Aqüíferos colúvio-eluviais Área Total da Bacia, IEB (%), Sistema Aqüífero (%) para Sub-bacia 40

**Tabela B 16** - Aqüíferos colúvio-eluviais

| Área Total da Bacia, IEB (%), Sistema Aquifero (%) para Sub-bacia 41 |                                   |       |       |                                                           |  |  |  |  |
|----------------------------------------------------------------------|-----------------------------------|-------|-------|-----------------------------------------------------------|--|--|--|--|
| Código                                                               | Estação                           |       |       | Area(Km <sup>2</sup> ) IEB observado colúvio-eluviais (%) |  |  |  |  |
|                                                                      | 41135003 Pirapora-Barreiro        | 62334 | 75,41 | 2,36                                                      |  |  |  |  |
|                                                                      | 41199998 Honório Bicalho          | 1698  | 72,68 | 0,12                                                      |  |  |  |  |
| 41230000 Sabará                                                      |                                   | 2273  | 72,76 | 0,25                                                      |  |  |  |  |
| 41260000 Pinhões                                                     |                                   | 3727  | 70,94 | 0,15                                                      |  |  |  |  |
|                                                                      | 41340000 Ponte Raul Soares        | 4874  | 67,15 | 0,12                                                      |  |  |  |  |
| 41410000 Jequitibá                                                   |                                   | 6558  | 67,59 | 0,09                                                      |  |  |  |  |
|                                                                      | 41600000 Pirapama                 | 8086  | 70,68 | 0,07                                                      |  |  |  |  |
|                                                                      | 41650002 Ponte do Licínio Jusante | 10712 | 68,14 | 0,05                                                      |  |  |  |  |
|                                                                      | 41818000 Santo Hipólido           | 16722 | 63,66 | 0,03                                                      |  |  |  |  |
|                                                                      | 41890000 Estação curumataí        | 1435  | 43,46 | 0,13                                                      |  |  |  |  |
|                                                                      | 41940000 Ponde do Bicudo          | 2023  | 43,32 | 0,52                                                      |  |  |  |  |
|                                                                      | 41990000 Várzea da Palma          | 26553 | 62,93 | 2,01                                                      |  |  |  |  |

| Área Total da Bacia, IEB (%), Sistema Aquífero (%) para Sub-bacia 40 |                                     |                        |               |             |  |  |  |  |  |
|----------------------------------------------------------------------|-------------------------------------|------------------------|---------------|-------------|--|--|--|--|--|
| Código                                                               | Estação                             | Area(Km <sup>2</sup> ) | IEB observado | aluvial (%) |  |  |  |  |  |
|                                                                      | 40040000 Fazenda Ajudas             | 259                    | 70,55         | 15,74       |  |  |  |  |  |
|                                                                      | 40046000 Porto Sabino               | 4388                   | 71,67         | 12,64       |  |  |  |  |  |
|                                                                      | 40050000 Iguatama                   | 5430                   | 72,25         | 12,57       |  |  |  |  |  |
|                                                                      | 40053000 Calciolandia               | 303                    | 64,54         | 22,10       |  |  |  |  |  |
|                                                                      | 40056002 Fazenda Capoeirao          | 334                    | 70,09         | 5,63        |  |  |  |  |  |
|                                                                      | 40056500 Ponte Capoeirao            | 481                    | 70,15         | 3,91        |  |  |  |  |  |
|                                                                      | 40067000 Ponte Olegario Maciel      | 8979                   | 72,01         | 11,69       |  |  |  |  |  |
|                                                                      | 40070000 Ponte do Chumbo            | 9932                   | 71,40         | 14,64       |  |  |  |  |  |
|                                                                      | 40100000 Porto das Andorinhas       | 13875                  | 72,58         | 14,26       |  |  |  |  |  |
|                                                                      | 40102000 Porto da Barra             | 14173                  | 73,38         | 13,96       |  |  |  |  |  |
|                                                                      | 40400000 Estacao Alvaro da Silveira | 1809                   | 70,46         | 1,61        |  |  |  |  |  |
|                                                                      | 40500000 Martinho Campos            | 770                    | 74,89         | 39,84       |  |  |  |  |  |
| 40530000 Abaete                                                      |                                     | 481                    | 58,54         | 5,66        |  |  |  |  |  |
|                                                                      | 40535000 Barra do Paraopeba         | 29366                  | 76,48         | 10,16       |  |  |  |  |  |

**Tabela B 17** - Aqüíferos aluviais

**Tabela B 18** - Aqüíferos aluviais

| Área Total da Bacia, IEB (%), Sistema Aquifero (%) para Sub-bacia 41 |                                   |                        |                           |       |  |  |  |  |  |
|----------------------------------------------------------------------|-----------------------------------|------------------------|---------------------------|-------|--|--|--|--|--|
| Código                                                               | Estação                           | Årea(Km <sup>2</sup> ) | IEB observado aluvial (%) |       |  |  |  |  |  |
|                                                                      | 41135003 Pirapora-Barreiro        | 62334                  | 75,41                     | 7,80  |  |  |  |  |  |
| 41410000 Jequitibá                                                   |                                   | 6558                   | 67,59                     | 0,11  |  |  |  |  |  |
| 41600000 Pirapama                                                    |                                   | 8086                   | 70,68                     | 0,60  |  |  |  |  |  |
|                                                                      | 41650002 Ponte do Licínio Jusante | 10712                  | 68,14                     | 1,58  |  |  |  |  |  |
|                                                                      | 41685000 Ponte do Picão           | 547                    | 50,90                     | 30,44 |  |  |  |  |  |
|                                                                      | 41780002 Presidente Juscelino     | 3996                   | 45,67                     | 0,06  |  |  |  |  |  |
|                                                                      | 41818000 Santo Hipólido           | 16722                  | 63,66                     | 2,10  |  |  |  |  |  |
|                                                                      | 41940000 Ponde do Bicudo          | 2023                   | 43,32                     | 17,26 |  |  |  |  |  |
|                                                                      | 41990000 Várzea da Palma          | 26553                  | 62,93                     | 5,25  |  |  |  |  |  |

**Tabela B 19** - Aqüíferos areníticos

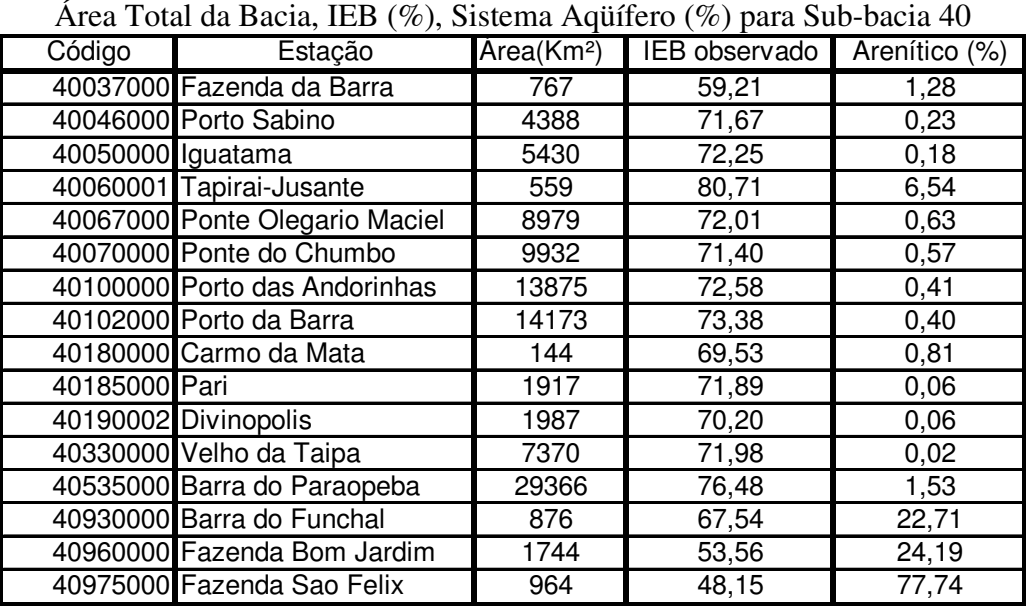

| Área Total da Bacia, IEB (%), Sistema Aquífero (%) para Sub-bacia 41 |                                    |       |                           |               |  |  |  |  |  |
|----------------------------------------------------------------------|------------------------------------|-------|---------------------------|---------------|--|--|--|--|--|
| Código                                                               | Estação                            |       | $Area(Km2)$ IEB observado | Arenítico (%) |  |  |  |  |  |
|                                                                      | 41050000 Major Porto (Aneel cemig) | 1207  | 57,47                     | 67,53         |  |  |  |  |  |
|                                                                      | 41075001 Porto do Passarinho       | 4143  | 53,02                     | 55,57         |  |  |  |  |  |
|                                                                      | 41090000 Canoeiros                 | 5222  | 48,49                     | 58,01         |  |  |  |  |  |
|                                                                      | 41135003 Pirapora-Barreiro         | 62334 | 75,41                     | 19,54         |  |  |  |  |  |
|                                                                      | 41890000 Estação curumataí         | 1435  | 43,46                     | 0,81          |  |  |  |  |  |
|                                                                      | 41940000 Ponde do Bicudo           | 2023  | 43,32                     | 19,24         |  |  |  |  |  |
|                                                                      | 41990000 Várzea da Palma           | 26553 | 62,93                     | 2,61          |  |  |  |  |  |

**Tabela B 20** - Aqüíferos areníticos

# **ANEXO C**

Índices de desempenho *Es* para o médio rio das Velhas, utilizando-se de todas as séries de *IEB*s observados

| 41250000 Vespaiano<br>1941<br>1948<br>Ano/término<br>1940<br>1944<br>1945<br>1946<br>1947<br>1949<br><b>IEB</b><br>0,6207<br>0,7333<br>0,7982<br>0,6947<br>0,8160<br>0,6708<br>0,6310<br>0,6226<br>0,7229<br>0,7952<br>0,914782<br>0,918487<br>0,509541<br>0,436134<br>$-0,226637$<br>0,673526<br>$-0,485983$<br>0,778180<br>0,897033<br>Es<br>$-0,186724$<br>41300000 Taquaraçu<br>1950<br>1951<br>1952<br>1955<br>Ano/término<br>1944<br>1945<br>1946<br>1947<br>1953<br>1954<br>0,7334<br>0,7144<br>IEB<br>0,742<br>0,711<br>0,6331<br>0,693<br>0,7566<br>0,6828<br>0,6867<br>0.6427<br>0,876703<br>Es<br>0,919905<br>0,804952<br>0,771362<br>0,705673<br>0,939409<br>0,867171<br>0,932349<br>0,987131<br>0,992773<br>1945<br>1947<br>1948<br>1952<br>1953<br>1955<br>1957<br>41380000 Ponte Preta<br>Ano/término<br>1949<br>1951<br>1956<br>0,6739<br>0,5745<br>0,541<br>0,5319<br><b>IEB</b><br>0,6408<br>0,5784<br>0,5344<br>0,5113<br>0,5033<br>0,461<br>Es<br>0,974192<br>0,967789<br>0,976351<br>0,988672<br>0,700664<br>0,509592<br>0,909567<br>0,91758<br>0,98902<br>0,991686<br>41410000 Jequitibá<br>1971<br>1972<br>1973<br>1975<br>Ano/término<br>1966<br>1967<br>1968<br>1969<br>1970<br>1974<br><b>IEB</b><br>0,6517<br>0,6892<br>0,6533<br>0,5928<br>0,6758<br>0,75<br>0,697<br>0,6794<br>0,6714<br>0,7536<br>Es<br>0,927891<br>0,991763<br>0,98819<br>0,998543<br>0,989742<br>0,978453<br>0,996649<br>0,979497<br>0,993267<br>0,985721<br>41539998 Faz.Contagem Montan Ano/término<br>1966<br>1967<br>1970<br>1971<br>1973<br>1974<br>1975<br>1976<br>1968<br>1969<br>0,7372<br>0,7264<br>0,6928<br>0,6607<br>0,5882<br>0,6016<br>0,621<br>0,6318<br>0,6611<br>0,648<br>IEB<br>0,980732<br>0,967125<br>0,980678<br>0,994172<br>Es<br>0,970362<br>0,998194<br>0,99792<br>0,956218<br>0,986899<br>0,998008<br>41600000 Pirapama<br>Ano/término<br>1970<br>1972<br>1973<br>1974<br>1975<br>1957<br>1971<br>1976<br>1977<br>1978<br>IEB<br>0,6595<br>0,6797<br>0,7471<br>0,6859<br>0,6817<br>0,7289<br>0,5458<br>0,6438<br>0,6752<br>0,6335<br>$\overline{\mathsf{Es}}$<br>0,979007<br>0,990174<br>0,993887<br>0,966847<br>0,988791<br>0,99205<br>0,998165<br>0,856923<br>0,957758<br>0,9911<br>41650002 Ponte do Licínio<br>Ano/término<br>1958<br>1959<br>1966<br>1967<br>1968<br>1969<br>1973<br>1974<br>1975<br>1976<br>0,7013<br>0,6543<br>0.6603<br>0.6525<br>0,6836<br>0.7102<br>0.6408<br>0.5862<br>0.6814<br>0.6779<br><b>IEB</b><br>$\overline{\mathsf{Es}}$<br>0,996308<br>0,99879<br>0,991099<br>0,993747<br>0,983676<br>0,93743<br>0,990223<br>0,999433<br>0,99891<br>0,999669<br>41700001 Paraúna<br>Ano/término<br>1961<br>1962<br>1971<br>1960<br>1965<br>1966<br>1967<br>1968<br>1969<br>1970<br>0,7057<br>0,7488<br>0,7123<br>0,6161<br>0,5966<br><b>IEB</b><br>0,5697<br>0,6835<br>0,6665<br>0,4977<br>0,6564<br>Es<br>0,987545<br>0,898703<br>0,760833<br>0,997193<br>0,929524<br>0,976967<br>0,942668<br>0,88243<br>0,966413<br>0,996698<br>41715000 Fazenda Cachoeira<br>Ano/término<br>1943<br>1944<br>1950<br>1952<br>1951<br>0,5771<br>0,5375<br>0,5247<br>0,488<br>0,4836<br><b>IEB</b><br>0,972297<br>0,877587<br>0,998177<br>E <sub>S</sub><br>0,996983<br>0,956494<br>41720000 Fazenda Cipó<br>Ano/término<br>1940<br>1943<br>1944<br>1945<br>1946<br>1947<br>1948<br>1949<br>1950<br>1951<br>0,4228<br>0,4773<br>0,4458<br>0,5644<br>0,4533<br>0,4674<br>0,6836<br>0,4828<br>0,4701<br>IEB<br>0,437<br>Es<br>0,986398<br>0,999604<br>0,997094<br>0,226376<br>0,982629<br>0,99907<br>0,998689<br>0,850243<br>0,9919<br>0,990558<br>1976<br>41780002 Presidente Juscelino<br>Ano/término<br>1975<br>1977<br>1978<br>1980<br>1981<br>1982<br>1984<br>1985<br>1986<br>0,5085<br>0,4702<br>0,3803<br>0,4567<br><b>IEB</b><br>0,2967<br>0,7081<br>0.4093<br>0,5129<br>0,4949<br>0,4545<br>Es<br>0,790674<br>0,819104<br>0,886139<br>0,953762<br>0,934199<br>0,883167<br>0,949207<br>0,903949<br>0,653678<br>0,77629<br>41818000 Santo Hipólido<br>1945<br>1952<br>1953<br>1954<br>Ano/término<br>1944<br>1946<br>1950<br>1951<br>1955<br>1956<br>0,7132<br>0,6712<br>0,6251<br>0,6848<br>0,7408<br>0,5807<br>0,6428<br>0,6921<br>0,6655<br>0,6448<br>IEB<br>Es<br>0,982579<br>0,948331<br>0,976113<br>0,999969<br>0,992041<br>0,975758<br>0,994843<br>0,999876<br>0.998126<br>0.89219 |  |  | uuu | uu vu |  | uuuv |      |      |
|----------------------------------------------------------------------------------------------------|--|--|-----|-------|--|------|------|------|
|                                                                                                    |  |  |     |       |  |      | 1950 | 1951 |
|                                                                                                    |  |  |     |       |  |      |      |      |
|                                                                                                    |  |  |     |       |  |      |      |      |
|                                                                                                    |  |  |     |       |  |      |      |      |
|                                                                                                    |  |  |     |       |  |      |      |      |
|                                                                                                    |  |  |     |       |  |      |      |      |
|                                                                                                    |  |  |     |       |  |      |      |      |
|                                                                                                    |  |  |     |       |  |      |      |      |
|                                                                                                    |  |  |     |       |  |      |      |      |
|                                                                                                    |  |  |     |       |  |      |      |      |
|                                                                                                    |  |  |     |       |  |      |      |      |
|                                                                                                    |  |  |     |       |  |      |      |      |
|                                                                                                    |  |  |     |       |  |      |      |      |
|                                                                                                    |  |  |     |       |  |      |      |      |
|                                                                                                    |  |  |     |       |  |      |      |      |
|                                                                                                    |  |  |     |       |  |      |      |      |
|                                                                                                    |  |  |     |       |  |      |      |      |
|                                                                                                    |  |  |     |       |  |      |      |      |
|                                                                                                    |  |  |     |       |  |      |      |      |
|                                                                                                    |  |  |     |       |  |      |      |      |
|                                                                                                    |  |  |     |       |  |      |      |      |
|                                                                                                    |  |  |     |       |  |      |      |      |
|                                                                                                    |  |  |     |       |  |      |      |      |
|                                                                                                    |  |  |     |       |  |      |      |      |
|                                                                                                    |  |  |     |       |  |      |      |      |
|                                                                                                    |  |  |     |       |  |      |      |      |
|                                                                                                    |  |  |     |       |  |      |      |      |
|                                                                                                    |  |  |     |       |  |      |      |      |
|                                                                                                    |  |  |     |       |  |      |      |      |
|                                                                                                    |  |  |     |       |  |      |      |      |
|                                                                                                    |  |  |     |       |  |      |      |      |
|                                                                                                    |  |  |     |       |  |      |      |      |
|                                                                                                    |  |  |     |       |  |      |      |      |
|                                                                                                    |  |  |     |       |  |      |      |      |
|                                                                                                    |  |  |     |       |  |      |      |      |
|                                                                                                    |  |  |     |       |  |      |      |      |

**Tabela C** – Valores de Índice de desempenho Es para o médio rio das Velhas pelo método de Claps e Fiorentino (1997), com vazões médias estimadas e IEBs observados para os anos com término dado na tabela

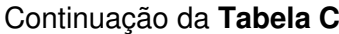

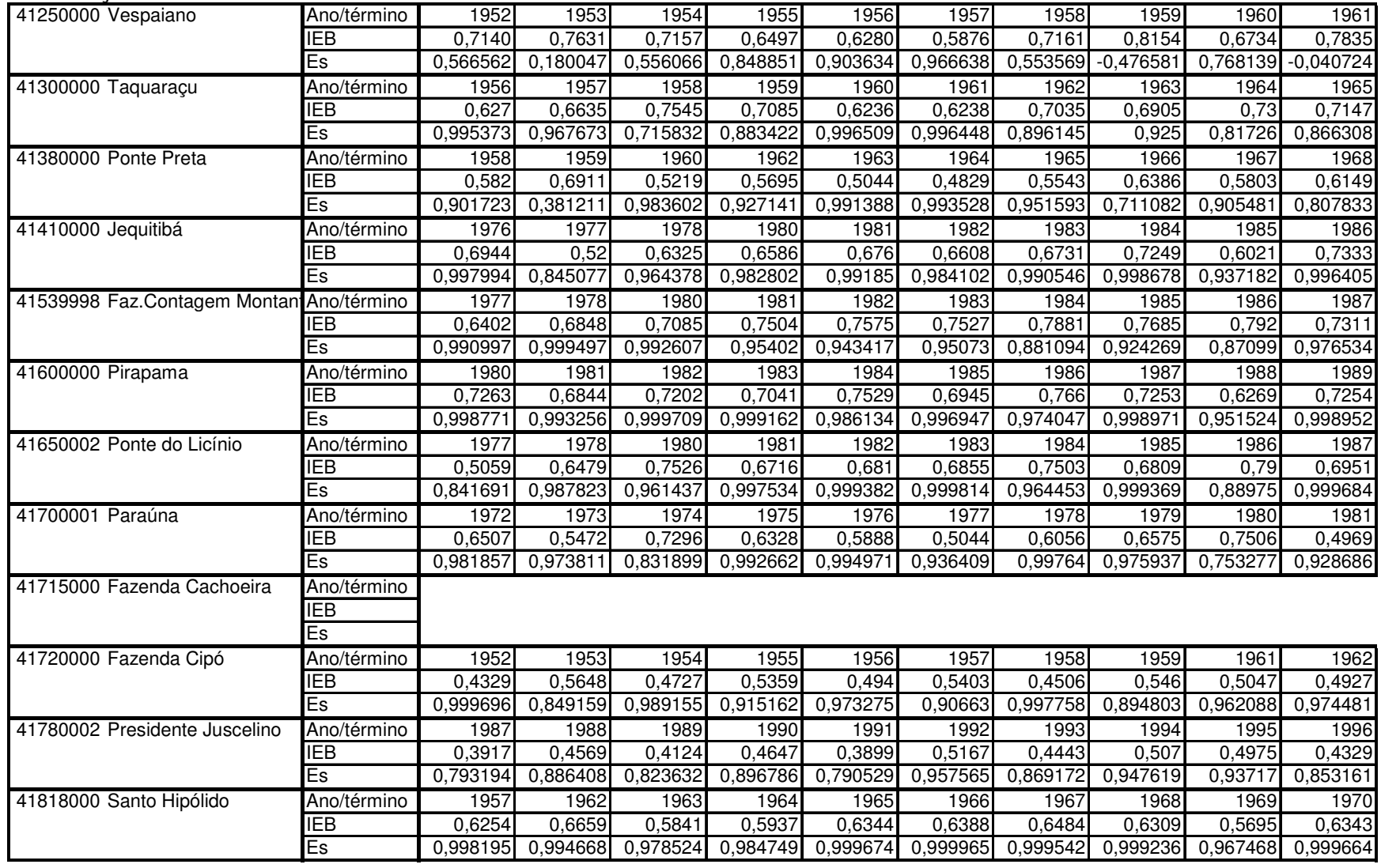

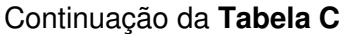

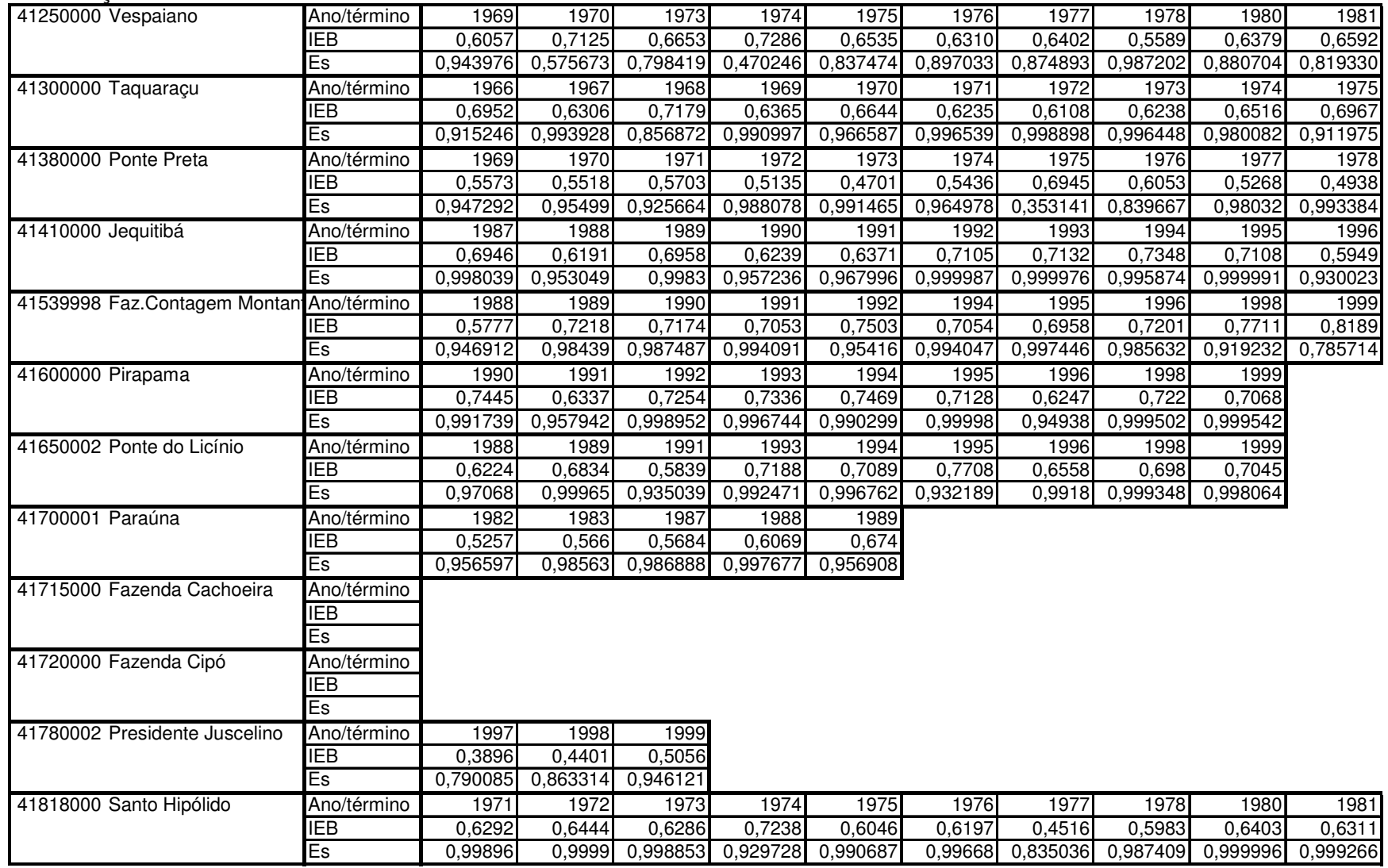

# Continuação da **Tabela C**

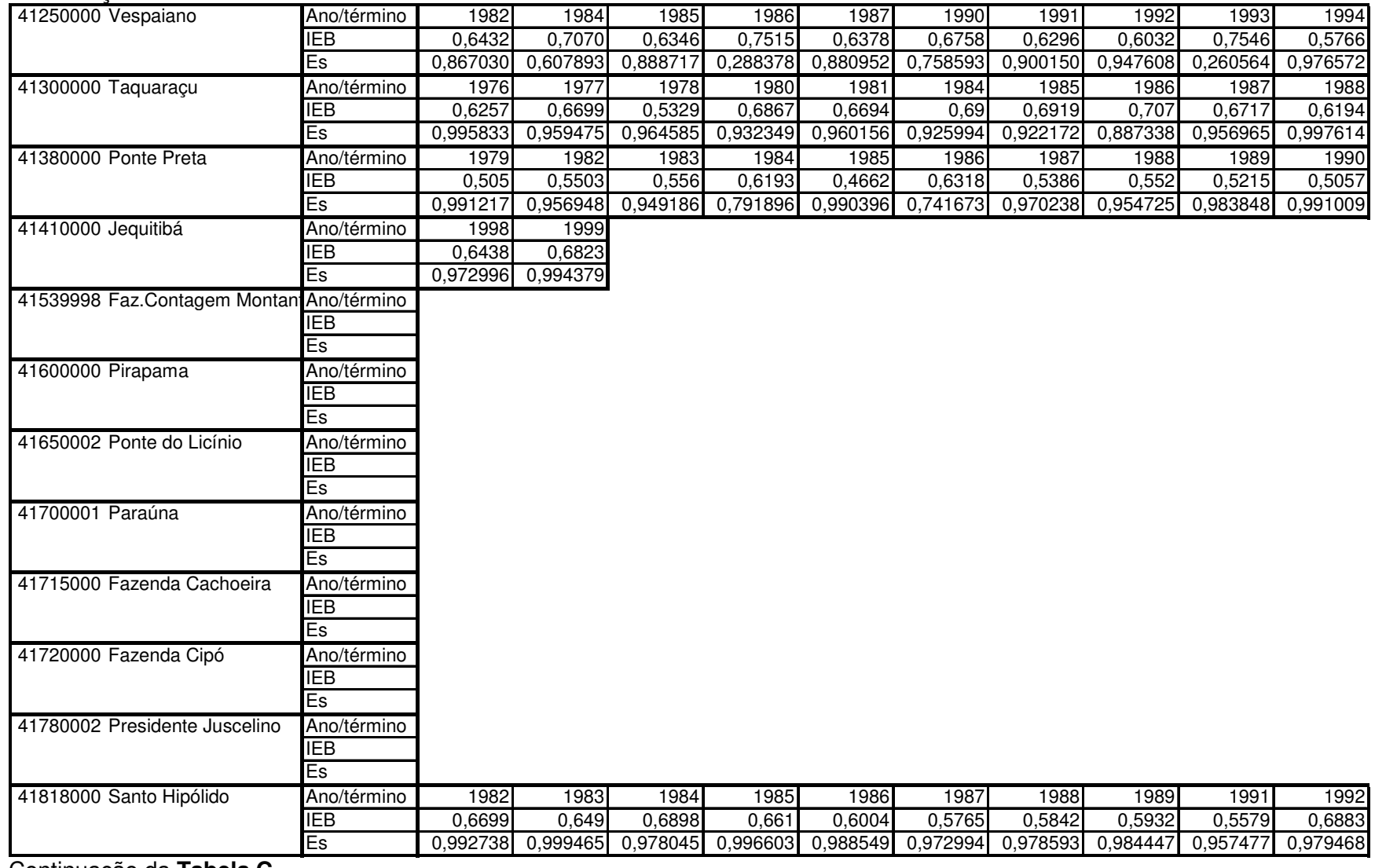

Continuação da **Tabela C**

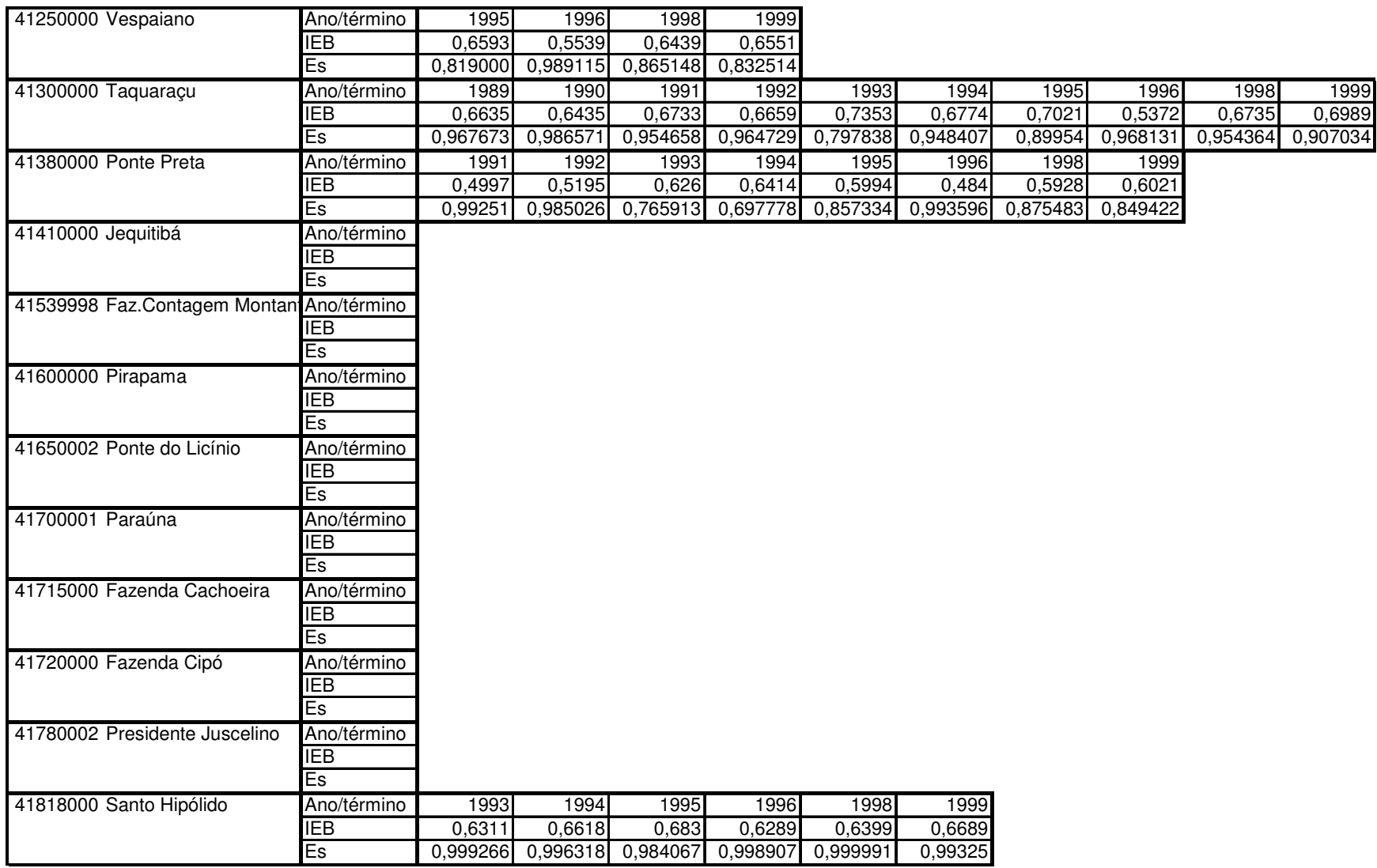